### **1. ANTECEDENTES**

### **1.1. El Problema**

En los últimos años la demanda de vivienda se ha incrementado, por el crecimiento de las comunidades vecinas y el aumento poblacional cercanas a la comunidad de Canasmoro. De igual manera, la Escuela Superior de Formación de Maestros "Juan Misael Saracho", se ve en la necesidad de ampliar sus instalaciones ya que son insuficientes debido al incremento en la comunidad estudiantil, el inconveniente en este caso, es que el bloque que cumplen funciones de internado, fue construido sin considerar futuras ampliaciones y crecimiento vertical de la comunidad estudiantil.

### **1.1.1. Planteamiento del problema**

La Gobernación del departamento de Tarija y la E.S.F.M. "Juan Misael Saracho" conoce y es consciente de la importancia de contar con un ambiente adecuado que pueda brindar las mejores condiciones de servicio en su función, por tal motivo se construirá una infraestructura capaz de cumplir con todas las falencias como ser, ambientes amplios y capaces de admitir una cantidad de alumnos según la comunidad estudiantil.

Las principales causas de la deficiencia que existía en la infraestructura para albergar a estudiantes en la E.S.F.M. "Juan Misael Saracho" son:

- Infraestructura insuficiente y obsoleta
- Crecimiento en la comunidad estudiantil
- Distribución de ambientes inadecuado

#### **1.1.2. Formulación**

Se realizará el cálculo estructural de la infraestructura "INTERNADO INSTITUTO MODELO NORMAL SUPERIOR DE CANASMORO U.A.J.M.S" usando metodologías y normativas vigentes, utilizando los estudios realizados anteriormente al cálculo estructural como ser levantamiento topográfico y estudio geotécnicos del emplazamiento. Donde se obtendrán los planos estructurales de toda la infraestructura, también se realizará un presupuesto general de la obra gruesa y el plazo de ejecución de acuerdo a las normas vigentes

## **1.1.3. Sistematización**

De acuerdo al análisis de alternativas desarrollado en la materia CIV-501 Proyecto de Grado I se han seleccionado previamente los elementos estructurales que se implementarán en el diseño estructural de la infraestructura, donde se definen los siguientes elementos:

- Fundación: Zapatas aisladas y zapatas combinadas
- Estructura porticada: Vigas y Columnas de H°A°
- Losas: Losa aligerada y losa colaborante con placa de acero deck
- Estructura de sustentación de la cubierta: Losas alivianadas y Losa casetonada

## **1.2. Objetivos**

## **1.2.1. General**

 Diseñar la estructura de sustentación del "Internado Instituto Modelo Normal Superior de Canasmoro U.A.J.M.S.", mediante la aplicación de la Norma Boliviana CBH-87 y el método LFRD AISI 2001, para posibilitar la construcción de la infraestructura de la Escuela Superior de Formación de Maestros "Juan Misael Saracho".

#### **1.2.2. Específicos**

- Verificar el levantamiento topográfico del área de emplazamiento de la infraestructura.
- $\checkmark$  Realizar el estudio de suelos para determinar la capacidad portante del terreno de fundación de la estructura.
- $\checkmark$  Realizar el análisis de carga de la estructura.
- $\checkmark$  Diseñar elementos estructurales de H°A° aplicando la normativa CBH-87 y verificar con la ayuda del software Cypecad 2017.
- $\checkmark$  Diseñar los elementos de cimentación aplicando la normativa CBH-87 según el tipo de suelo de fundación y verificar con la ayuda del software Cypecad 2017.
- $\checkmark$  Elaborar planos estructurales.
- $\checkmark$  Determinar el costo y plazo de ejecución estimado de la obra gruesa.

## **1.3. Justificación**

Este proyecto de aplicación permitirá emplear los conocimientos adquiridos en Diseño de Elementos Estructurales, conceptos teóricos y constructivos; en términos generales, permitirá demostrar los conocimientos adquiridos durante nuestra formación universitaria, para así obtener el grado de Licenciatura en Ingeniería Civil.

El Proyecto propuesto se realizará mediante la aplicación de la normativa vigente en el país y con la ayuda de un software informático orientado a la Ingeniería Civil, donde se busca obtener las solicitaciones de la infraestructura para luego realizar su diseño estructural contando con su respectiva verificación manual, para luego poder elaborar debidamente sus planos estructurales, también poder realizar un presupuesto de la obra gruesa, para su posterior complementación el cual se ejecutará en futuro.

La infraestructura está destinada a cubrir la carencia de internados dentro de la institución, dotándole de una infraestructura con todas las condiciones donde puedan desarrollar sus actividades formación y capacitación; la cual brinda a los nuevos postulantes a maestros que puedan vivir dentro de la institución hasta culminar sus estudios.

## **1.4. Alcance del proyecto**

En este proyecto tendrá un alcance del cual solo se enfocará en el diseño del cálculo estructural, tal motivo no se estimará o calcularán obra fina, instalaciones hidrosanitarias y eléctricas.

## **1.4.1. Análisis de alternativas**

El análisis de alternativas se realizó en base a lo que se propuso en la materia de CIV-501 Proyecto de Grado I, de manera que estará compuesto siguiendo lo previsto.

La estructura de sustentación de la cubierta o terraza es de hormigón armado con material alivianantes, como ser losas alivianadas con viguetas pretensadas y losa casetonada que cumplan la norma CBH.

Para el diseño de los elementos de hormigón armado como ser estructura a porticada, entrepisos y fundación se empleará la Norma Boliviana CBH-87.

Obtenido el dimensionamiento de los elementos estructurales se elaborarán los planos estructurales, cómputos métricos y el presupuesto general de la obra (obra gruesa), así también el tiempo que llevará construirla.

## **1.4.2. Aporte académico**

Comparación técnica y económica entre el Diseño Estructural de Losa Alivianada con Viguetas Pretensadas mediante la Norma Boliviana CBH-87 y el Diseño Estructural de Losa Colaborante con Placa de Acero Deck mediante la Norma ACI 318S-05 con la Norma AISI 2001 para la viga secundaria metálica.

## **1.5. Localización del proyecto**

El emplazamiento del proyecto se encuentra ubicado dentro de los predios de la Escuela Superior de Formación de Maestros "Juan Misael Saracho", tal sitio está en la comunidad de Canasmoro perteneciente al municipio de San Lorenzo de la provincia Méndez del departamento de Tarija.

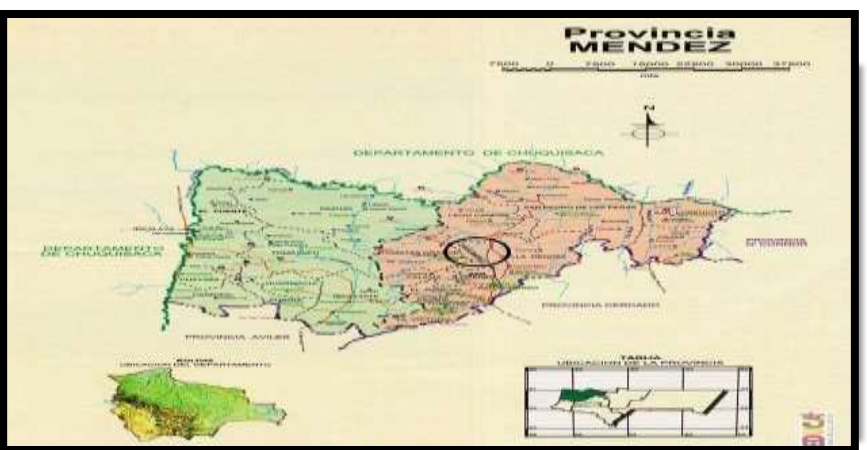

**Figura N° 1. Plano de ubicación del emplazamiento del proyecto**

Fuente: Elaboración propia.

El cual está ubicado a 7,5 km desde la ciudad de San Lorenzo en la carretera que se dirige a la comunidad de Tomatas.

El emplazamiento dentro de los predios de la Escuela Superior se encuentra detrás del nuevo Bloque "Escuela Superior de Formación de Maestros "Juan Misael Saracho"" y próximo a aulas antiguas, a cercanías del emplazamiento se cuenta con conexiones a agua potable, desagüe pluvial y tendido eléctrico.

Las coordenadas del emplazamiento son:

- Latitud: 21°21'25.11"S
- Longitud: 64°44'56.08"O
- Elevación: 2054 m.s.n.m.

## **Figura N° 2. Imagen satelital del emplazamiento del proyecto**

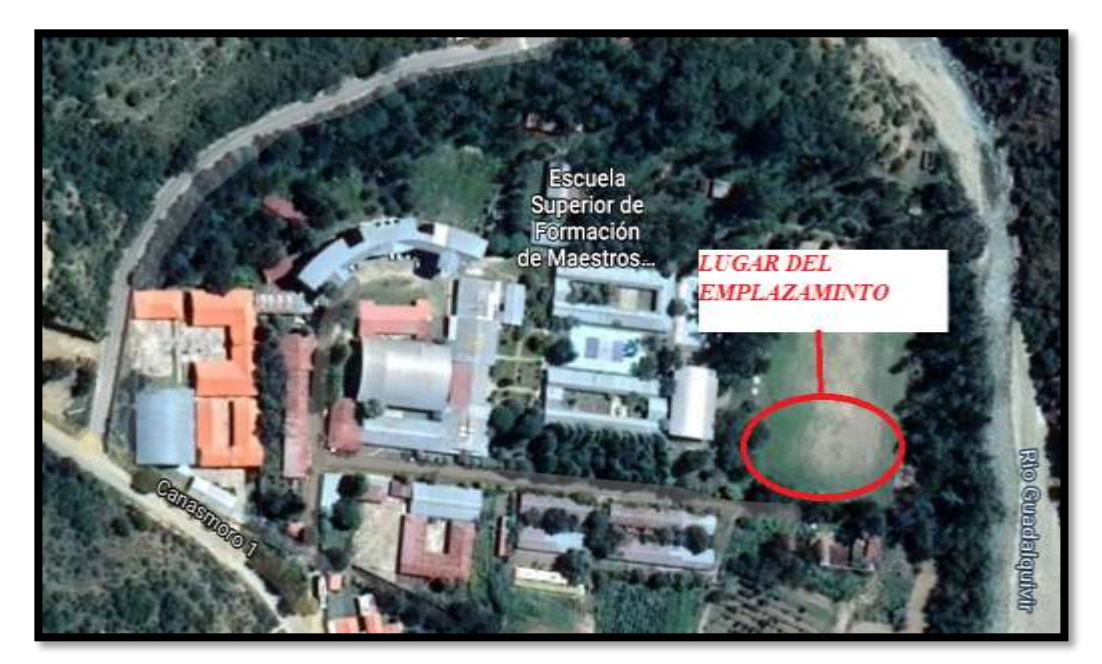

Fuente: Elaboración propia

## **2. MARCO TEÓRICO**

## **2.1. Levantamiento topográfico**

El levantamiento topográfico es un estudio técnico y descriptivo de un terreno, examinando la superficie terrestre en la cual se tienen en cuenta las características físicas, geográficas y geológicas del terreno, pero también sus variaciones y alteraciones, se denomina a este acopio de datos o plano que refleja al detalle y sirve como instrumento de planificación para edificaciones y construcciones.

#### **2.1.1. Curvas de nivel**

El sistema de representación de curvas de nivel consiste en cortar la superficie del terreno mediante un conjunto de planos paralelos entre sí, separados una cierta distancia unos de otros. Cada plano corta al terreno formando una figura (plana) que recibe el nombre de curva de nivel o isohipsa. La proyección de todas estas curvas de nivel sobre un plano común (el mapa) da lugar a la representación buscada.

## **2.2. Estudios de suelos**

Un Estudio de Suelo, también conocido como Estudio Geotécnico, es un conjunto de actividades que nos permiten obtener la información de un determinado terreno. Es una de las informaciones más importantes para la planificación, diseño y ejecución de un proyecto de construcción.

Un estudio de suelos permite dar a conocer las características físicas y mecánicas del [suelo,](https://es.wikipedia.org/wiki/Suelo) es decir, la composición de las capas de terreno en la profundidad. Se necesitan habitualmente para conocer el tipo de [cimentación](https://es.wikipedia.org/wiki/Cimentaci%C3%B3n) más acorde para una obra a construir y los asentamientos de la estructura en relación al [peso](https://es.wikipedia.org/wiki/Peso) que va a soportar.

### **2.2.1. Granulometría**

La granulometría es el estudio de la [distribución estadística](https://es.wikipedia.org/wiki/Distribuci%C3%B3n_de_frecuencias) de los tamaños de una colección de elementos de un material sólido fraccionado o de un [líquido multifásico.](https://es.wikipedia.org/wiki/L%C3%ADquido_multif%C3%A1sico) El [análisis granulométrico](https://es.wikipedia.org/wiki/Clasificaci%C3%B3n_granulom%C3%A9trica) es el conjunto de operaciones cuyo fin es determinar la distribución del tamaño de los elementos que componen una muestra. La distribución

del tamaño de las partículas es la representación, en forma de tablas, números o gráficos, de los resultados obtenidos experimentalmente.

Se denomina clasificación granulométrica o granulometría, a la medición y graduación que se lleva a cabo de los [granos](https://es.wikipedia.org/wiki/Clasto) de una [formación sedimentaria,](https://es.wikipedia.org/wiki/Roca_sedimentaria) de los materiales sedimentarios, así como de los [suelos,](https://es.wikipedia.org/wiki/Suelos) con fines de análisis, tanto de su origen como de sus propiedades mecánicas, y el cálculo de la abundancia de los correspondientes a cada uno de los tamaños previstos por una escala granulométrica. Una prueba granulométrica en suelos se lleva a cabo para determinar y separar por tamaños una prueba de suelo y así darle una clasificación.

Para su realización se utiliza una serie de tamices con diferentes diámetros que son ensamblados en una columna. En la parte superior, donde se encuentra el [tamiz](https://es.wikipedia.org/wiki/Tamiz) de mayor diámetro, se agrega el material original (suelo o sedimento mezclado) y la columna de tamices se somete a vibración y movimientos rotatorios intensos en una máquina especial. Luego de algunos minutos, se retiran los tamices y se desensamblan, tomando por separado los pesos de material retenido en cada uno de ellos y que, en su suma, deben corresponder al peso total del material que inicialmente se colocó en la columna de tamices.

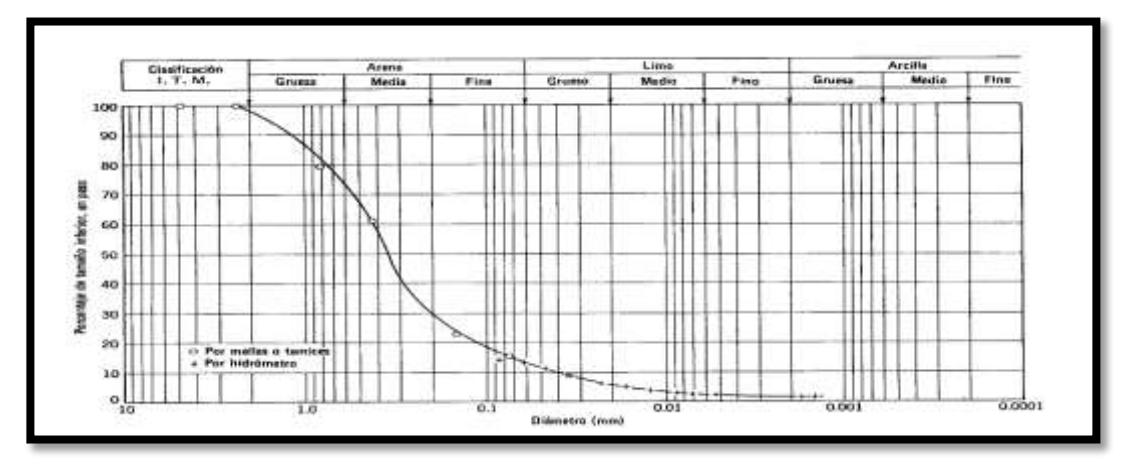

**Figura N° 3. Granulometría**

Fuente[:https://es.wikipedia.org/wiki/Granulometr%C3%ADa#/media/Archivo:Granulo](https://es.wikipedia.org/wiki/Granulometr%C3%ADa#/media/Archivo:Granulometr%C3%ADa.JPG) [metr%C3%ADa.JPG](https://es.wikipedia.org/wiki/Granulometr%C3%ADa#/media/Archivo:Granulometr%C3%ADa.JPG)

#### **2.2.2. Límites de Atterberg**

Los límites de Atterberg, límites de plasticidad o límites de consistencia, se utilizan para caracterizar el comportamiento de los [suelos](https://es.wikipedia.org/wiki/Suelo) finos, aunque su comportamiento varía a lo largo del tiempo.

Los límites se basan en el concepto de que en un suelo de grano fino solo pueden existir cuatro estados de consistencia según su humedad. Así, un suelo se encuentra en estado sólido cuando está seco. Al agregársele agua poco a poco, va pasando sucesivamente a los estados de semisólido, plástico y, finalmente, líquido. Los contenidos de humedad en los puntos de transición de un estado al otro son los denominados límites de Atterberg.

## **2.2.3. Límite líquido (LL)**

Cuando el suelo pasa de un estado plástico a un estado líquido. Para la determinación de este límite se utiliza la [copa de Casagrande.](https://es.wikipedia.org/wiki/Copa_de_Casagrande)

Esta propiedad se mide en laboratorio mediante un procedimiento normalizado en que una mezcla de suelo y agua, capaz de ser moldeada, se deposita en la [cuchara de](https://es.wikipedia.org/wiki/Cuchara_de_Casagrande)  [Casagrande,](https://es.wikipedia.org/wiki/Cuchara_de_Casagrande) copa de Casagrande o cazuela de Casagrande y se golpea consecutivamente contra la base de la máquina, haciendo girar la manivela, hasta que el surco que previamente se ha hecho en la muestra se cierre en una longitud de 12,7 mm (1/2"). Si el número de golpes para que se cierre el surco es 25, la humedad del suelo (razón peso de agua/peso de suelo seco) corresponde al límite líquido.

Para calcularlo, se deben realizar al menos dos ensayos, ajustando el contenido de agua de la muestra de forma aproximada, de manera que el surco se cierre con un número de golpes entre 15 y 25 en un caso, y entre 25 y 35 en otro. La humedad correspondiente se obtiene interpolando linealmente el valor de la humedad correspondiente a 25 golpes entre los dos valores previamente obtenidos.

## **2.2.4. Límite Plástico (LP)**

Cuando el suelo pasa de un estado semisólido a un estado plástico. Para medir la plasticidad de las arcillas se han desarrollado varios criterios de los cuales se menciona

el desarrollado por Atterberg, el cual dijo en primer lugar que la plasticidad no es una propiedad permanente de las arcillas, sino circunstancial y dependiente de su contenido de agua. Una arcilla muy seca puede tener la consistencia de un ladrillo, con plasticidad nula, y esa misma, con gran contenido de agua, puede presentar las propiedades de un lodo semilíquido o, inclusive, las de una suspensión líquida. Entre ambos extremos, existe un intervalo del contenido de agua en que la arcilla se comporta plásticamente.

Se define el límite plástico como la humedad más baja con la que pueden formarse con un suelo cilindros de 3 mm de diámetro, rodando dicho suelo entre los dedos de la mano y una superficie lisa, hasta que los cilindros presenten grietas.

## **2.2.5. Índice de Plasticidad (IP)**

El índice de plasticidad se expresa con el porcentaje del peso en seco de la muestra de suelo, e indica el tamaño del intervalo de variación del contenido de humedad con el cual el suelo se mantiene plástico. En general, el índice de plasticidad depende sólo de la cantidad de arcilla existente e indica la finura del suelo y su capacidad para cambiar de configuración sin alterar su volumen. Un IP elevado indica un exceso de arcilla o de coloides en el suelo. Siempre que el LP sea superior o igual al LL, su valor será cero. **IP = LL – LP**

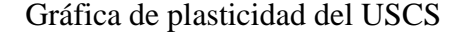

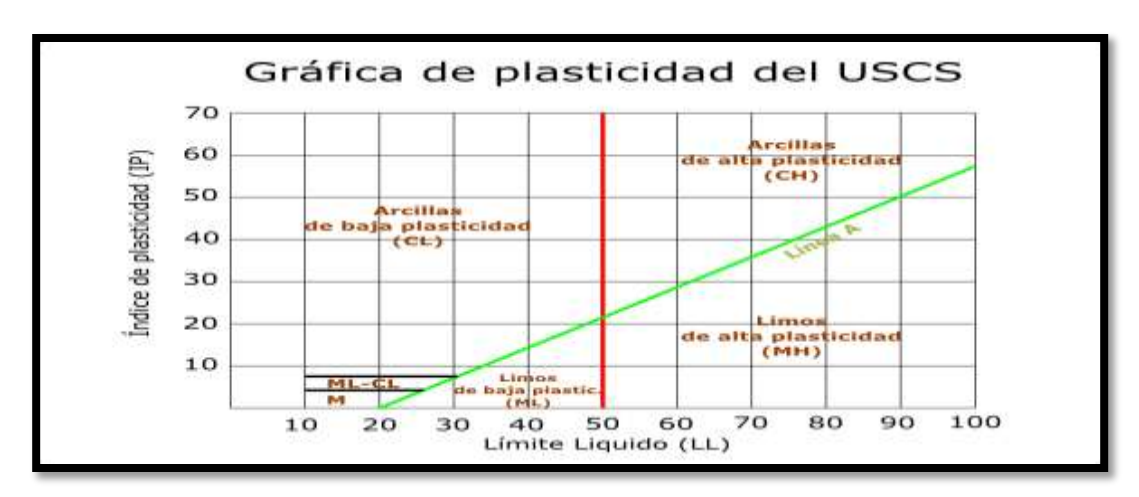

Fuente[:https://es.wikipedia.org/wiki/L%C3%ADmites\\_de\\_Atterberg#/media/Archivo:G](https://es.wikipedia.org/wiki/L%C3%ADmites_de_Atterberg#/media/Archivo:Graficauscs.png)

[raficauscs.png](https://es.wikipedia.org/wiki/L%C3%ADmites_de_Atterberg#/media/Archivo:Graficauscs.png)

## **2.2.6. Sistemas de Clasificación de Suelos**

Los sistemas de clasificación de suelos proporcionan un lenguaje común para expresar en forma concisa, las características generales de los suelos. Existen dos métodos, los cuales se basan en la granulometría y plasticidad de los suelos.

## **2.2.7. Sistema AASHTO**

Fue desarrollado con el objeto de establecer la conveniencia de un material para su uso en la construcción de carreteras, y permite determinar la calidad relativa de suelos de terraplenes, subrasantes, subbases y bases. Este sistema divide a los suelos inorgánicos en 7 grupos, designados del A-1 al grupo A-7, considerando que el grupo A-1 es el mejor suelo para ser usado en la subrasante, es decir, un material bien graduado compuesto de arena y grava, con pequeños contenidos de arcilla como agente cementante. Los suelos orgánicos se clasifican como A-8.

Cualquier suelo que contenga finos, se identifica, además, por su índice de grupo (IG): a mayor IG, de menor calidad es el suelo. Este sistema de clasificación se basa en los siguientes criterios:

(a) Tamaño del grano (% que pasan por las mallas Nº10, Nº40 y Nº200).

(b)Plasticidad (LL, IP).

(c)Sobre tamaños (no se consideran, pero se registran).

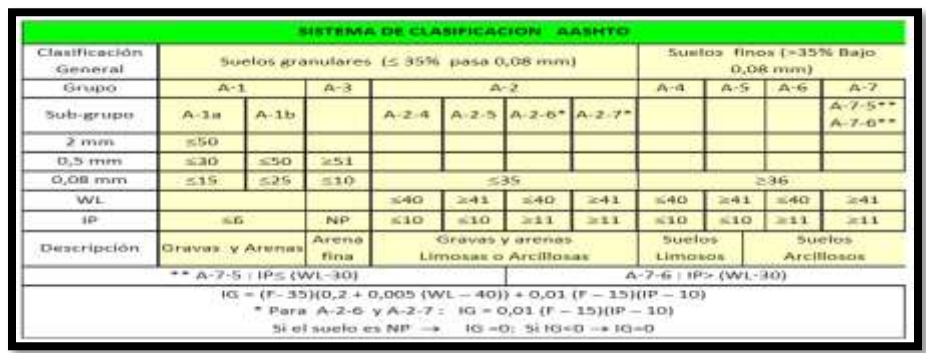

Sistema de clasificación AASHTO

Fuente[:http://www.inacap.cl/web/material-apoyo-](http://www.inacap.cl/web/material-apoyo-cedem/alumno/Construccion/G03_Clasificacion_de_Suelos.pdf)

[cedem/alumno/Construccion/G03\\_Clasificacion\\_de\\_Suelos.pdf](http://www.inacap.cl/web/material-apoyo-cedem/alumno/Construccion/G03_Clasificacion_de_Suelos.pdf)

#### **2.2.8. Sistema SUCS**

Fue desarrollado por Casagrande, con el objeto de utilizarlo en la construcción de aeropuertos, y es el método estándar para la clasificación de suelos en la construcción. Este sistema clasifica a los suelos en dos amplias categorías. De acuerdo con la distribución granulométrica, el suelo es granular si más del 50% es retenido por el tamiz Nº200, o bien es fino, si el 50% o más del material, pasa por dicho tamiz. Este sistema de clasificación se basa en los siguientes criterios:

- (a)% de grava y % de arena.
- (b)% de finos.
- (c)LL e IP.

(d)Cc y Cu.

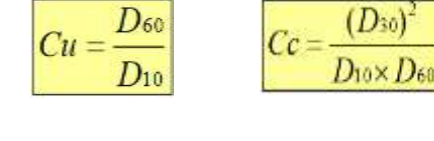

 $D_{60}$ 

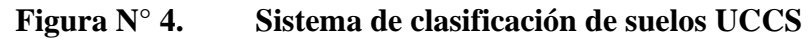

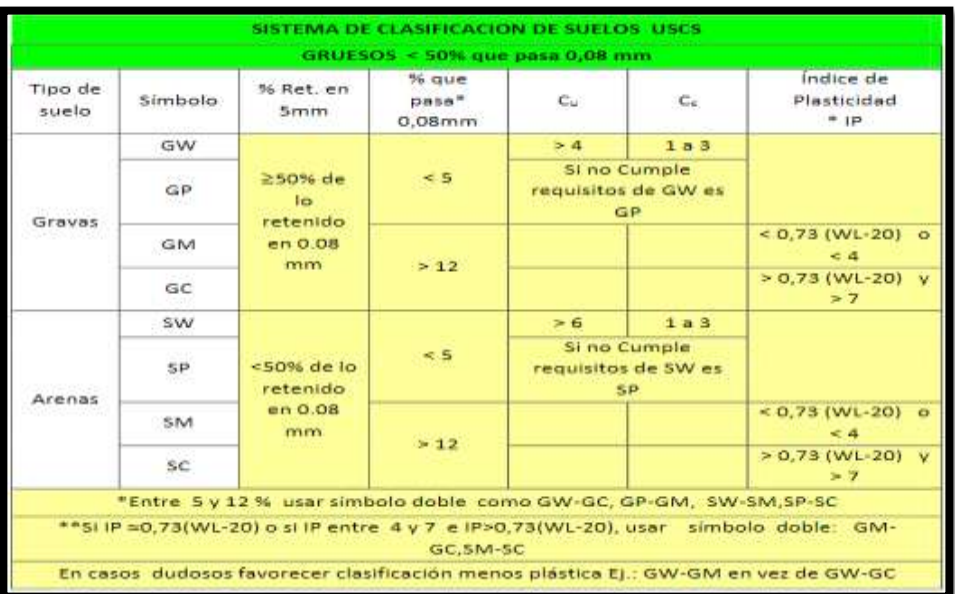

Fuente: [http://www.inacap.cl/web/material-apoyo-](http://www.inacap.cl/web/material-apoyo-cedem/alumno/Construccion/G03_Clasificacion_de_Suelos.pdf)

[cedem/alumno/Construccion/G03\\_Clasificacion\\_de\\_Suelos.pdf](http://www.inacap.cl/web/material-apoyo-cedem/alumno/Construccion/G03_Clasificacion_de_Suelos.pdf)

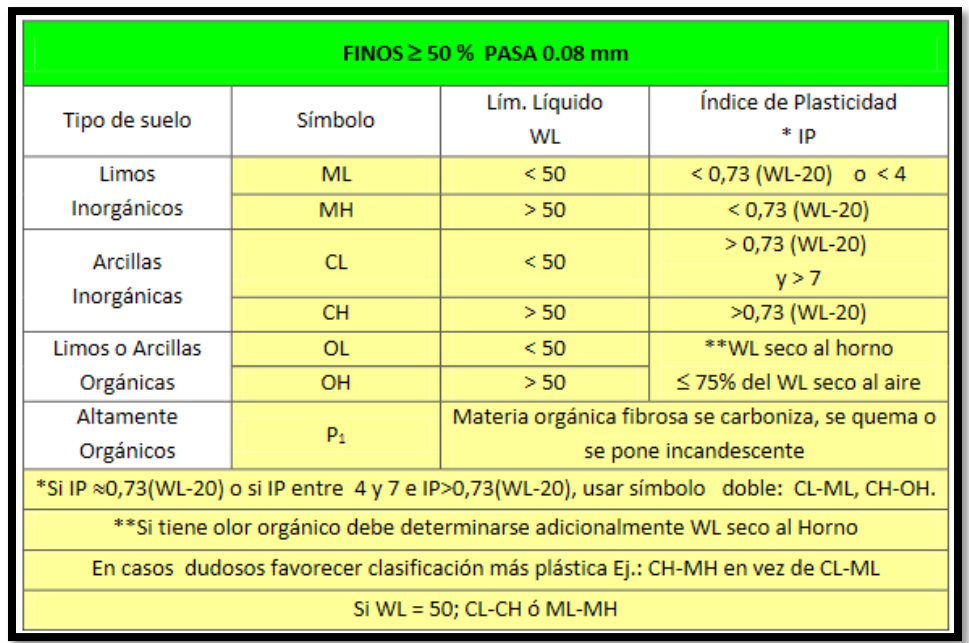

## **Figura N° 5. Sistema de clasificación de suelos UCCS**

Fuente: [http://www.inacap.cl/web/material-apoyo-](http://www.inacap.cl/web/material-apoyo-cedem/alumno/Construccion/G03_Clasificacion_de_Suelos.pdf)

[cedem/alumno/Construccion/G03\\_Clasificacion\\_de\\_Suelos.pdf](http://www.inacap.cl/web/material-apoyo-cedem/alumno/Construccion/G03_Clasificacion_de_Suelos.pdf)

## **2.2.9. Ensayo de Penetración Estándar (SPT)**

El ensayo de penetración estándar o SPT (del [inglés](https://es.wikipedia.org/wiki/Idioma_ingl%C3%A9s) *Standard Penetration Test*), es un tipo de [prueba de penetración dinámica,](https://es.wikipedia.org/wiki/Prueba_de_penetraci%C3%B3n_din%C3%A1mica) empleada para ensayar terrenos en los que se quiere realizar un [reconocimiento geotécnico.](https://es.wikipedia.org/wiki/Reconocimiento_geot%C3%A9cnico) Constituye el ensayo o prueba más utilizado en la realización de [sondeos,](https://es.wikipedia.org/wiki/Sondeo) y se realiza en el fondo de la perforación.

Consiste en contar el número de golpes necesarios para que se introduzca a una determinada profundidad una cuchara (cilíndrica y hueca) muy robusta (diámetro exterior de 51 milímetros e interior de 35 milímetros, lo que supone una relación de áreas superior a 100), que permite [tomar una muestra,](https://es.wikipedia.org/wiki/Toma_de_muestras) naturalmente alterada, en su interior. El peso de la masa está normalizado, así como la altura de caída libre, siendo de 63'5 kilogramos y 76 centímetros respectivamente.

Una vez que en la perforación del sondeo se ha alcanzado la profundidad a la que se ha de realizar la prueba, sin avanzar la entubación y limpio el fondo del sondeo, se

desciende el toma muestras SPT unido al varillaje hasta apoyar suavemente en el fondo. Realizada esta operación, se eleva repetidamente la masa con una frecuencia constante, dejándola caer libremente sobre una sufridera que se coloca en la zona superior del varillaje.

Se contabiliza y se anota el número de golpes necesarios para hincar la cuchara los primeros 15 centímetros  $(N_{0-15})$ .

Posteriormente se realiza la prueba en sí, introduciendo otros 30 centímetros, anotando el número de golpes requerido para la hinca en cada intervalo de 15 centímetros de penetración ( $N_{15-30}$  v  $N_{30-45}$ ).

El resultado del ensayo es el golpeo SPT o resistencia a la penetración estándar:

$$
N_{SPT} = N_{15-30} + N_{30-45}
$$

Si el número de golpes necesario para profundizar en cualquiera de estos intervalos de 15 centímetros, es superior a 50, el resultado del ensayo deja de ser la suma anteriormente indicada, para convertirse en [rechazo](https://es.wikipedia.org/wiki/Rechazo) (R), debiéndose anotar también la longitud hincada en el tramo en el que se han alcanzado los 50 golpes. El ensayo SPT en este punto se considera finalizado cuando se alcanza este valor. (Por ejemplo, si se ha llegado a 50 golpes en 120 mm en el intervalo entre 15 y 30 centímetros, el resultado debe indicarse como  $N_{0-15}/50$  en 120 mm, R).

Como la cuchara SPT suele tener una longitud interior de 60 centímetros, es frecuente hincar mediante golpeo hasta llegar a esta longitud, con lo que se tiene un resultado adicional que es el número de golpes  $N_{45-60}$ . Proporcionar este valor no está normalizado, y no constituye un resultado del ensayo, teniendo una función meramente indicativa.

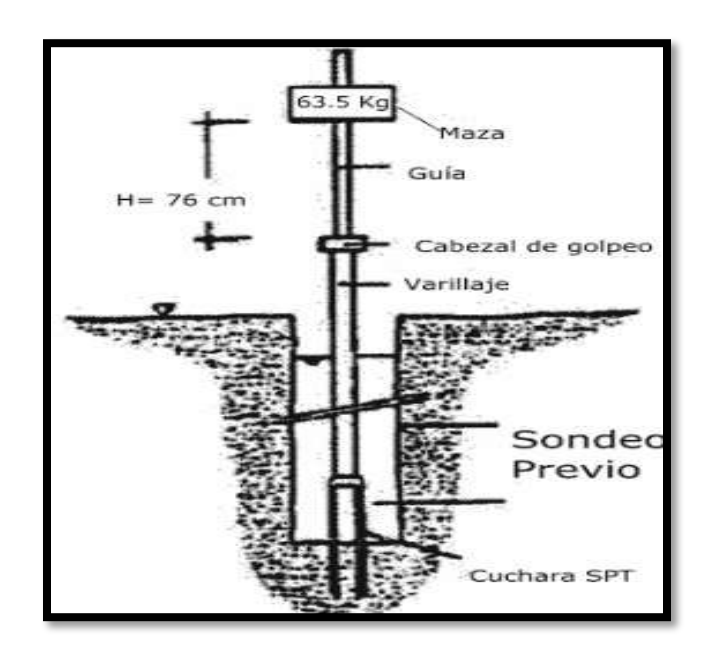

**Figura N° 6. Ensayo de SPT**

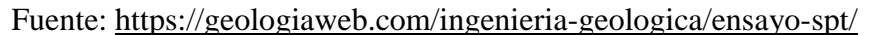

## **2.2.10. Presión admisible**

Terzaghi y Peck han dado los valores de capacidad portante en función de N; incluso han dibujado los ábacos que dan directamente la presión admisible con un coeficiente de seguridad 3 en zapatas empotradas o superficiales.

En medios cohesivos, tras numerosas experiencias comparativas propusieron relacionar N con la consistencia de las arcillas y con su resistencia a compresión simple medida en Laboratorio sobre una muestra inalterada.

A continuación, la tabla precisa estas relaciones:

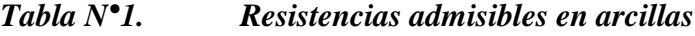

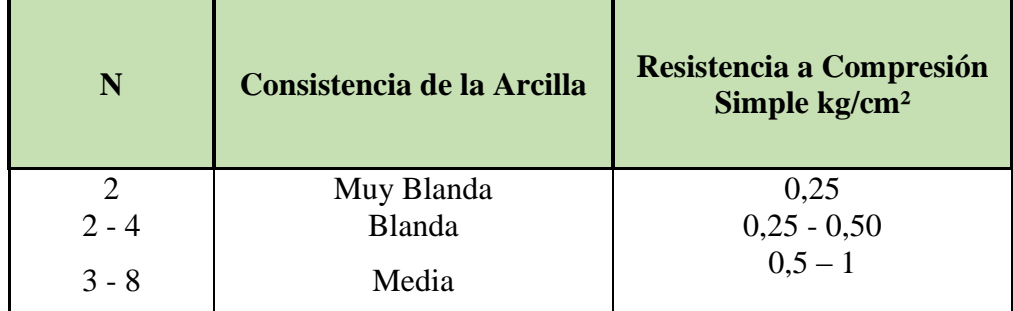

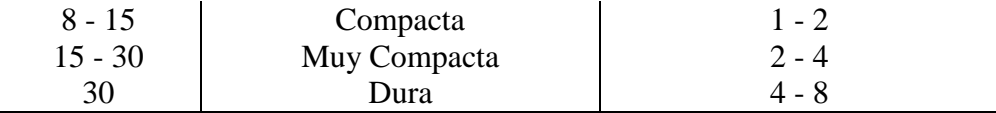

Los mismos autores proponen para las arenas las relaciones que se indican:

*Tabla N°2. Relación de resistencias para arenas*

| N         | Compacidad de la Arena |
|-----------|------------------------|
| $0 - 4$   | Muy Suelta             |
| $4 - 10$  | Suelta                 |
| $10 - 30$ | Medianamente Compacta  |
| $30 - 50$ | Densa                  |
| Más de 50 | Muy Densa              |

Teniendo la información del tipo de suelo y el número de golpes obtenidos del ensayo SPT se utiliza la Tabla 2.1 o Tabla 2.2**(+)** . Según el tipo de suelo al que corresponda, se obtiene la capacidad portante del suelo de fundación.

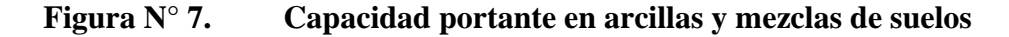

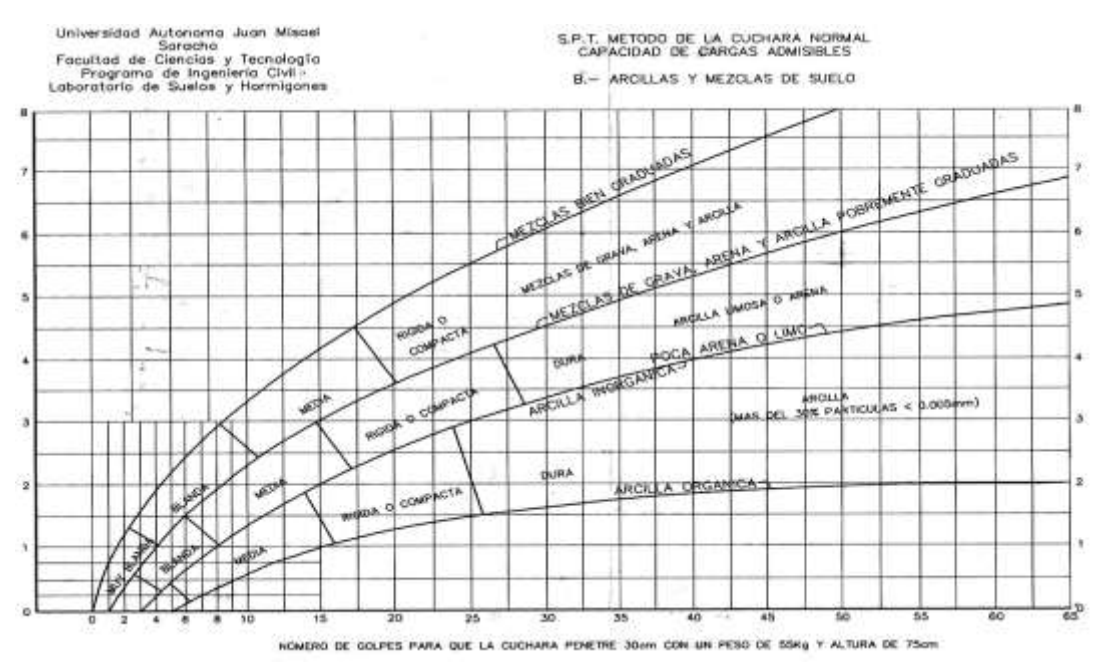

Fuente: Información proporcionada por el Laboratorio de Suelos y Hormigones de la U.A.J.M.S. Facultad de Ciencias y Tecnología

### **2.3. Diseño Arquitectónico**

El diseño arquitectónico debe satisfacer las necesidades de espacios habitables para el ser humano, tanto en lo estético como en lo tecnológico. Entendiendo al [diseño](https://es.wikipedia.org/wiki/Dise%C3%B1o) como proceso creativo encausado hacia una meta determinada, existen ciertas bases que apoyen su desarrollo y su creatividad. Estas bases no han sido formuladas a modo de reglamento a seguirse al pie de la letra, pues se rigen por la [creatividad.](https://es.wikipedia.org/wiki/Creatividad)

## **2.4. Idealización Estructural**

Para un cálculo con relativa sencillez y exactitud en las diferentes partes de una estructura es necesario representar la estructura de una manera sencilla de análisis.

Los componentes estructurales tienen ancho y espesor. Las fuerzas concentradas rara vez actúan en un punto aislado; generalmente se distribuyen sobre áreas pequeñas. Sin embargo, si estas características se consideran con detalle, el análisis de una estructura será muy difícil, sino que es imposible de realizar.

El proceso de reemplazar una estructura real por un sistema simple susceptible de análisis se llama idealización estructural. Las líneas localizadas a lo largo de las líneas centrales de las componentes representan a las componentes estructurales. El croquis de una estructura idealizada se llama diagrama de líneas.

### **2.4.1. Sustentación de la Edificación**

La estructura de sustentación de la edificación está constituida por pórticos compuestos al nivel de la azotea por vigas peraltadas losas alivianadas con viguetas pretensadas, en los subsiguientes niveles estará compuesto de la misma forma con losas alivianadas y losas colaborante con placa de Acero Deck y por último la cimentación serán zapatas aisladas y zapatas combinadas. Donde deberán soportar las cargas de peso propio, cargas vivas y soportar las solicitaciones generadas por las cargas contempladas de acuerdo a cada ambiente. La estructura se diseña de acuerdo con la Norma Boliviana del Hormigón Armado CBH - 87 y para el análisis de sobrecargas se toma en cuenta la Norma APNB 1225002-1. (Acciones en la edificación).

## **2.4.2. Cimentación**

Se denomina cimentación al conjunto de [elementos estructurales](https://es.wikipedia.org/wiki/Elemento_estructural) de una estructura cuya misión es transmitir sus cargas o elementos apoyados en ella al [suelo,](https://es.wikipedia.org/wiki/Suelo_(ingenier%C3%ADa)) distribuyéndolas de forma que no superen su presión admisible ni produzcan cargas zonales. Debido a que la resistencia del suelo es, generalmente, menor que la de los [pilares](https://es.wikipedia.org/wiki/Pilar) o muros que soporta, el área de contacto entre el suelo y la cimentación debe ser proporcionalmente más grande que los elementos soportados, excepto en suelos rocosos muy coherentes.

La cimentación es importante porque es el grupo de elementos que soportan a la superestructura. La estabilidad de una edificación depende en gran medida del tipo de terreno sobre el que se asienta.

Toda cimentación ha de garantizar, de forma permanente, la estabilidad de la obra que soporta. Por ello, deberá calcularse teniendo en cuenta, por una parte, el adecuado coeficiente de seguridad frente al hundimiento; por otra, los asientos que pueden producirse, los cuales deben ser compatibles, con la capacidad de formación de la estructura cimentada, con el fin a que la misma va destinada y con la calidad del terreno que sirve de sustentación. Los elementos de cimentación se dimensionarán para resistir, no solo las cargas actuantes sino también las reacciones inducidas.

Las cimentaciones más frecuentemente utilizadas en estructuras de hormigón armado son las denominadas: cimentaciones aisladas, cimentaciones continuas, losas de cimentación y pilotes; las primeras se consideran cimentaciones directas o superficiales; mientras que los pilotes constituyen lo que se conoce como cimentaciones profundas.

## **2.5. Análisis, Cálculo y Diseño Estructural**

El diseño estructural se realiza a partir de un adecuado balance entre las funciones propias que un [material](https://es.wikipedia.org/wiki/Material) puede cumplir, a partir de sus características naturales específicas, sus [capacidades](https://es.wikipedia.org/wiki/Capacidad) mecánicas y el menor costo que puede conseguirse.

El diseño estructural se realiza en base a la norma de hormigón armado de Bolivia, la norma CBH-87.

### **Generalidades**

En el diseño estructural el costo de la [estructura](https://es.wikipedia.org/wiki/Construcci%C3%B3n) siempre debe ser el menor, pero obteniendo el mejor resultado a partir de un análisis estructural previo.

El diseño estructural debe siempre de obtener un rendimiento balanceado entre la parte rígida y plástica de los elementos, ya que, en muchas ocasiones, un exceso en alguno de estos dos aspectos puede conducir al fallo de la estructura.

## **Materiales**

Los materiales utilizados en la parte estructural deben cumplir otro tipo de funciones, tales como [aislante térmico,](https://es.wikipedia.org/wiki/Aislante_t%C3%A9rmico) acústico, intemperie, [impermeabilidad,](https://es.wikipedia.org/wiki/Impermeabilidad) división de ambientes y otros propios dentro de una estructura.

Además, dentro de otras funciones que cumplen los elementos dentro del diseño estructural están los aspectos arquitectónicos, los cuales deben ser integrados dentro del diseño estructural, a fin de obtener el mejor rendimiento de la estructura total.

El diseño de una estructura parte de una tipología base para a continuación realizar el cálculo adecuado de resistencias en cada una de sus partes conocidos los materiales y las cargas actuantes.

## **Hormigón y Hormigón Armado**

El hormigón o concreto es un material compuesto empleado en construcción, formado esencialmente por un aglomerante (en la mayoría de las ocasiones cemento (generalmente cemento Portland) al que se añade partículas o fragmentos de un agregado (áridos, como grava, gravilla y arena) agua (hidratación) y aditivos específicos. La sola mezcla de cemento con arena y agua (sin la participación de un agregado) se denomina mortero.

Las características del concreto pueden variar en un grado considerable, mediante el control de sus ingredientes. Por tanto, para una estructura específica, resulta económico utilizar un concreto que tenga las características exactas necesarias, aunque esté débil en otras.

La resistencia a compresión del hormigón, refiere a la amasada y se obtiene a partir de los resultados de ensayos de rotura por compresión, en número igual o superior a dos, realizados sobre probetas normalizadas, fabricadas a partir de la amasada, conservadas y ensayadas con arreglo a lo indicado en las normas NB/UNE 7240 y NB/UNE 7242, respectivamente.

La resistencia de proyecto, fck del hormigón, en ningún caso será inferior a 12,5 MPa.

Los hormigones se tipifican, de acuerdo con su resistencia de proyecto a compresión, a los 28 días, en probetas cilíndricas normales, según la siguiente serie:

H12,5; H15; H17,5; H20; H25; H30; H35; H40; H45; H50; H55

EL concreto armado, hormigón armado u hormigón reforzado consiste en la combinación de dos materiales el [concreto](https://es.wikipedia.org/wiki/Concreto) y el [acero de refuerzo.](https://es.wikipedia.org/wiki/Acero_de_refuerzo) Estos materiales se combinan con el fin de conformar elementos estructurales como vigas, columnas, muros, fundaciones, losas entre otros. Garantizar la adherencia entre estos dos materiales permite a los dos materiales trabajar como uno solo. Para asegurar la adherencia, la mezcla de [hormigón, también denominado concreto,](https://es.wikipedia.org/wiki/Hormig%C3%B3n) recubre en su interior las barras o mallas de [acero](https://es.wikipedia.org/wiki/Acero) de refuerzo, denominadas [armaduras.](https://es.wikipedia.org/wiki/Acero_corrugado)

#### **Aceros**

Las armaduras para el hormigón serán de acero y estarán constituidas por:

- barras corrugadas.

- mallas electrosoldadas.

Los diámetros nominales en milímetros de las barras lisas y corrugadas que se utilizan en el proyecto y construcción de obras de hormigón armado, serán exclusivamente los siguientes, con las áreas en cm2 que se indican:

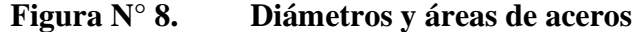

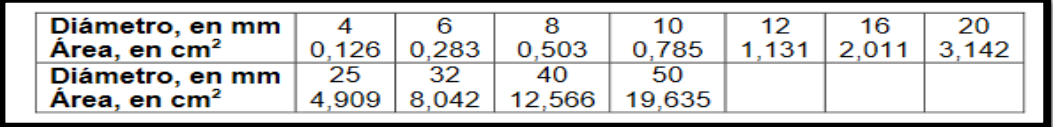

Fuente: Norma CBH-87

Barras corrugadas son las que presentan, en el ensayo de adherencia por flexión descrito en la norma NB/UNE 7285/79, una tensión medida de adherencia τ bm y una tensión de rotura de adherencia τ bu que cumplen, simultáneamente, las dos condiciones siguientes:

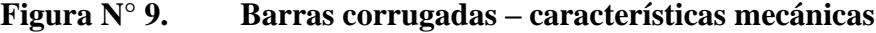

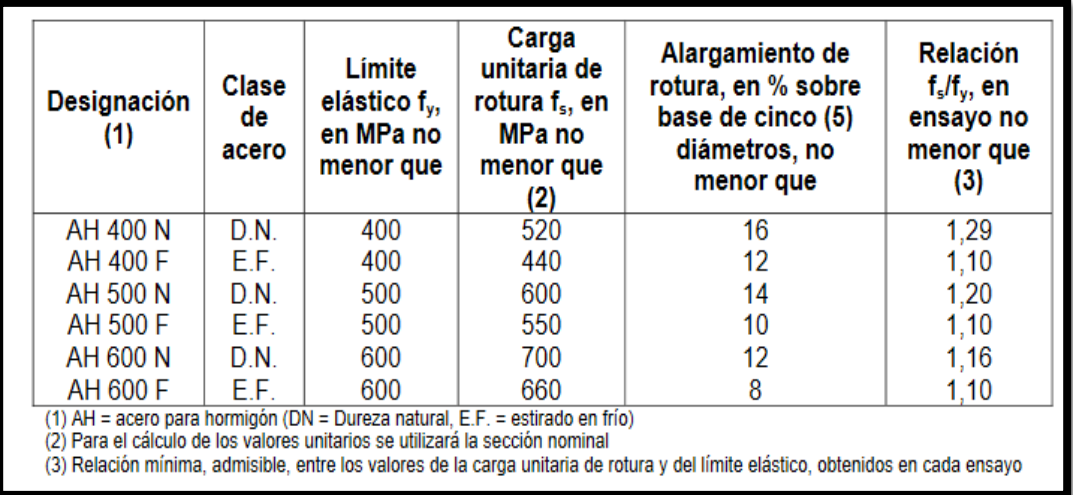

Fuente: Norma CBH-87

### **Método de los estados límites últimos**

La denominación de estados límites últimos engloba todos aquellos correspondientes a una puesta fuera de servicio de la estructura, ya que por colapso o rotura de la misma o de una parte de ella. Los estados límites incluyen:

- Estado límite en equilibrio, definido por la pérdida de estabilidad estática de una parte, o del conjunto de la estructura, considerada como un cuerpo rígido (se estudia a nivel de estructura o elemento estructural completo).

- Estados límites de agotamiento o de rotura, definidos por el agotamiento resistente o la deformación plástica excesiva de una o varias secciones de los elementos de la estructura. Cabe considerar el agotamiento por solicitaciones normales y por solicitaciones tangentes (se estudia a nivel de sección de elemento estructural).

- Estado límite de inestabilidad, o de pandeo, de una parte, o del conjunto de la estructura (se estudia, en general, a nivel de elemento estructural).

- Estado límite de adherencia, caracterizado por la rotura de la adherencia entre las armaduras y el hormigón que las rodea (se estudia, de forma local, en las zonas de anclaje).

- Estado límite de fatiga, caracterizado por la rotura de alguno de los materiales de la estructura por efecto de la fatiga, bajo la acción de las cargas dinámicas (se estudia a nivel de sección).

Coeficientes de minoración de resistencia y mayoración de cargas

Los valores básicos de los coeficientes de seguridad para el estudio de los estados límites últimos, son los siguientes:

# **Figura N° 10. Coeficientes de minoración de resistencia y mayoración de cargas**

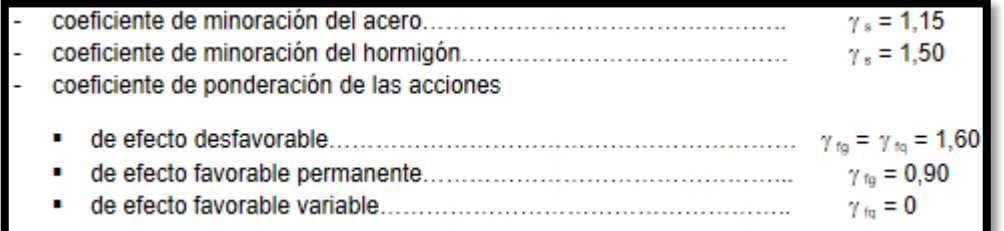

#### Fuente: Norma CBH-87

Los valores de los coeficientes de minoración para el acero y el hormigón y de ponderación para las acciones según el nivel de control adoptado y los daños previsibles, se establecen en las tablas.

| <b>Material</b>                                                                                                    | Coeficiente básico                                                                                                    | Nivel de control | Corrección |  |  |  |  |
|----------------------------------------------------------------------------------------------------|----------------------------------------------------------------------------------------------------|------------------|------------|--|--|--|--|
|                                                                                                    |                                                                                                    | Reducido         | $+0.05$    |  |  |  |  |
| Acero                                                                                                    | $\gamma_{\rm r} = 1.15$                                                                                                    | Normal           |            |  |  |  |  |
|                                                                                                    |                                                                                                    | Intenso          | $-0.05$    |  |  |  |  |
|                                                                                                    |                                                                                                    | Reducido (1)     | $+0.20$    |  |  |  |  |
| Hormigón                                                                                                    | $\gamma_e = 1.50$                                                                                                    | Normal           |            |  |  |  |  |
|                                                                                                    |                                                                                                    | Intenso (2)      | $-0.10$    |  |  |  |  |
| En el caso de las piezas hormigonadas en vertical, la resistencia del proyecto del hormigón deberá, además, minorarse en un<br>10 % |                                                                                                    |                  |            |  |  |  |  |
|                                                                                                    | No se adoptará en el cálculo una resistencia de proyecto del hormigón mayor de 15 MPa.<br>En especial, para hormigones destinados a elementos prefabricados en instalación industrial con control a nivel intenso. |                  |            |  |  |  |  |

**Figura N° 11. Coeficientes de minoración de resistencia y mayoración de cargas**

Fuente: Norma CBH-87

## **Hipótesis de carga**

Para el establecimiento de acciones de cálculo se procederá de la siguiente manera: De las acciones clasificadas, se eliminarán aquellas que no deban considerarse, por actuar o ser despreciables en el caso que se estudia. A las acciones restantes se les adjudicarán, como valores de cálculo, los ponderados, del modo que se indica a continuación:

**Figura N° 12. Coeficientes de ponderación de las acciones**

| Coeficiente<br>básico                                                                                                    | Nivel de control y daños previsibles | Corrección                          |         |  |  |  |  |
|----------------------------------------------------------------------------------------------------|--------------------------------------|-------------------------------------|---------|--|--|--|--|
|                                                                                                    | Nivel de control en la<br>ejecución  | Reducido<br>Normal                  | $+0.20$ |  |  |  |  |
| $\gamma_{\rm r} = 1.6$                                                                                                    |                                      | Intenso<br>Mínimos y exclusivamente | $-0.10$ |  |  |  |  |
|                                                                                                    | Daños previsibles en                 | materiales                          | $-0.10$ |  |  |  |  |
|                                                                                                    | caso de accidente                    | <b>Medios</b>                       |         |  |  |  |  |
|                                                                                                    |                                      | Muy importantes                     | $+0.20$ |  |  |  |  |
| - El valor final de $\gamma$ , será el que se obtenga como resultado de la combinación de las correcciones introducidas en el<br>coeficiente básico, en función del nivel de control adoptado y de la magnitud de los daños previsibles.<br>- Se tendrá en cuenta que, en el caso de daños previsibles muy importantes, no es admisible un control de ejecución a nivel<br>reducido.                                                             |                                      |                                     |         |  |  |  |  |
| - Se podrá reducir el valor final de $\gamma$ , en un 5 %, cuando los estudios, cálculos e hipótesis sean muy rigurosos, se consideren<br>todas las solicitaciones y sus combinaciones posibles y se estudien con el mayor detalle los anclajes, nudos, enlaces,<br>apoyos, etc.<br>- Deberán comprobarse, con especial cuidado y rigor, las condiciones de figuración, cuando el producto $\gamma_* \cdot \gamma_*$ resulte<br>inferior a 1.65. |                                      |                                     |         |  |  |  |  |

Fuente: Norma CBH-87

a. Acciones directas:

a.1. Cargas permanentes (coeficiente de ponderación  $\gamma_{\text{fg}}$ ): si su efecto es desfavorable se tomará el valor mayorado, con  $\gamma_{\text{fg}} = \gamma_{\text{f}}$ , aplicado simultáneamente a todas las acciones del mismo origen que actúen sobre la estructura. Si su efecto es favorable, se tomará el valor ponderado, con  $\gamma_{\text{fg}} =$ 0,9, aplicado simultáneamente a todas las acciones del mismo origen que actúen sobre la estructura. Además de lo anterior, si las cargas permanentes del mismo origen son preponderantes y sus efectos se compensan sensiblemente entre sí, se establecerá una nueva hipótesis, diferenciando la acción favorable y la desfavorable, empleando:

\* para la desfavorable 
$$
\gamma_{t_0} = \frac{\gamma_t}{1.3} \ge 1.05
$$
, en fase de construcción 
$$
\gamma_{t_0} = \frac{\gamma_t}{1.3} \ge 1.15
$$
, en fase de servicio

\* para la favorable  $\frac{\gamma_{fg}}{\gamma_{g}} = 0.9$ 

a.2. Cargas variables (coeficientes de ponderación  $\gamma$  fg). Si su efecto es desfavorable, se tomará el valor mayorado, con  $\gamma_{\text{fg}} = \gamma_{\text{f}}$ . Si su efecto es favorable, se tomará  $\gamma_{\text{fg}} = 0$ .

b. Acciones indirectas: las que tengan carácter de permanencia, como son a veces las reológicas y los movimientos impuestos, se tratarán de cargas permanentes. Las que no tengas este carácter, se tratarán como cargas variables.

Estados límites de utilización: para cualquier tipo de acción se tomará el valor característico con  $\gamma_{\text{f}} = 1$ .

Para encontrar la hipótesis de carga más desfavorable correspondiente a cada caso, se procederá de la siguiente forma, partiendo de las acciones de cálculo deducidas según se indica.

Para cada estado límite de que se trate, se considerarán las hipótesis de carga que a continuación se indican y se elegirá la que, en cada caso, resulte más desfavorable, excepción hecha de la Hipótesis III, que sólo se utilizarán en las comprobaciones relativas de los estados límites últimos. En cada hipótesis, deberán tenerse en cuenta, solamente, aquellas acciones cuya actuación simultánea sea compatible.

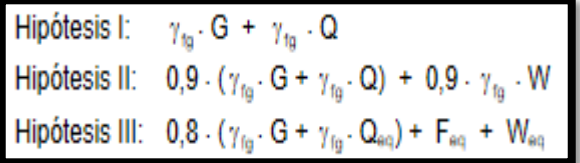

En estas expresiones:

G = valor característico de las cargas permanentes, más las acciones indirectas con carácter de permanencia.

Q = valor característico de las cargas variables, de explotación, de nieve, más las acciones indirectas con carácter variable, excepto las sísmicas.

Q = valor característico de las cargas variables, de explotación, de nieve, más las acciones indirectas con carácter variable, durante la acción sísmica.

W = valor característico de la carga de viento.

Weq = valor característico de la carga de viento, durante la acción sísmica. En general se tomará Weq  $= 0$ .

Feq = valor característico de la acción sísmica.

Cuando existan diversas acciones "Q" de distintos orígenes y de actuación conjunta compatible, siendo pequeña la probabilidad de que algunas de ellas actúen simultáneamente con sus valores característicos, se adoptará, en las expresiones anteriores, el valor característico de "Q" para la carga variable cuyo efecto sea predominante y para aquellas cuya simultaneidad presente una probabilidad no pequeña y 0,8 del característico para las restantes.

Cuando las cargas variables de uso sean capaces de originar efectos dinámicos, deberán multiplicarse por un coeficiente de impacto. Cuando, de acuerdo con el proceso constructivo previsto, puedan presentarse acciones de importancia durante la construcción, se efectuará la comprobación oportuna para la hipótesis de carga más desfavorable que resulte de combinar acciones con las que sean compatibles con ellas.

En dicha comprobación, podrá reducirse, en la proporción que el proyectista estime oportuno, el valor de los coeficientes de ponderación indicados, para los estados límites últimos, recomendándose no bajar de  $\gamma_f = 1.25$ .

## **2.5.1. Armaduras**

De acuerdo con la Instrucción española, las armaduras empleadas en hormigón armado pueden ser barras corrugadas de acero soldable, mallas electrosoldadas o armaduras básicas electrosoldadas en celosía. Los alambres lisos sólo pueden emplearse como elementos de conexión de armaduras básicas electrosoldadas en celosía. Aparte del tipo de acero, interesa tener en cuenta las características geométricas, mecánicas, de ductilidad y de adherencia de las armaduras, así como su aptitud al soldeo.

Las barras empleadas en hormigón armado deben ajustarse a la siguiente serie de diámetros nominales, expresados en milímetros*: 6, 8, 10, 12, 14, 16, 20, 25, 32, 40*

Con objeto de facilitar el proyecto y cálculo de las secciones de hormigón armado, que más adelante se desarrolla, se incluyen en este apartado unas tablas con las capacidades mecánicas de las armaduras. Se llama capacidad mecánica Us de una armadura al producto del área de su sección por su resistencia de cálculo, es decir:

$$
Us = As \cdot fyd
$$

| $U = A \cdot t_{rel}$ | $U' = A' \cdot f_{\text{int}}$ | CAPACIDAD MECÁNICA EN KN |         |         |         |         |         | (N/nnm <sup>2</sup> )<br>r.,<br>$(N/mm^2)$ | 400<br>$=$ | $\chi = 1,15$<br>347,82 |  |  |
|-----------------------|--------------------------------|--------------------------|---------|---------|---------|---------|---------|--------------------------------------------|------------|-------------------------|--|--|
| Diámetro              |                                | Número de barras         |         |         |         |         |         |                                            |            |                         |  |  |
| <b>CERTIJ</b>         |                                | 2                        | з       | 4       | 5       | 6       |         | в                                          | э          | 10                      |  |  |
| в                     | 9,8                            | 19.7                     | 29,5    | 39.3    | 49.2    | 59.0    | 68,8    | 78,7                                       | 88,5       | 98.3                    |  |  |
| $\mathbf{a}$          | 17,5                           | 0.85                     | 52,5    | 69.9    | 87,4    | 104.9   | 122.4   | 139.9                                      | 157.4      | 174,8                   |  |  |
| 10                    | 27,3                           | 54,6                     | 82,0    | 109.3   | 136,6   | 163.9   | 191.2   | 218,5                                      | 245,9      | 273,2                   |  |  |
| 12                    | 39.3                           | 78.7                     | 118,0   | 157,4   | 196,7   | 236.0   | 275.4   | 314.7                                      | 354,0      | 393,4                   |  |  |
| 14                    | 53,5                           | 107,1                    | 160,6   | 214.2   | 267,7   | 321.3   | 374,8   | 428.3                                      | 481.9      | 535,4                   |  |  |
| 16                    | 69.9                           | 139.9                    | 209.8   | 279,7   | 349.7   | 419.6   | 489.5   | 559.5                                      | 629.4      | 699.3                   |  |  |
| 20                    | 109.3                          | 218.5                    | 327.8   | 437.1   | 546,4   | 655.6   | 764,9   | 874.2                                      | 983.5      | 1.092,7                 |  |  |
| 25                    | 170.7                          | 341.5                    | 512,2   | 683,0   | 863.7   | 1.024.4 | 1.195.2 | 1,365.9                                    | 1,536,6    | 1.707,4                 |  |  |
| $32^{1}$              | 279.7                          | 559.5                    | 839,2   | 1.119.0 | 1,398.7 | 1.678.4 | 1,958.2 | 2.237,9                                    | 2.517.6    | 2.797,4                 |  |  |
| 40                    | 437.1                          | 874,2                    | 1.311,3 | 1.748.4 | 2.185.5 | 2.622.5 | 3.069,6 | 3.496,7                                    | 3.933,B    | 4.370,9                 |  |  |

**Figura N° 13. Cuantías de armadura - 1**

Fuente: Jiménez Montoya Hormigón Armado 15ta Edición

| Diámetro<br>(mm) |       | Número de barras |         |         |         |         |         |         |         |                 |  |  |
|------------------|-------|------------------|---------|---------|---------|---------|---------|---------|---------|-----------------|--|--|
|                  | 1     | $^{2}$           | 3       | 4       | 5       | 6       | 7       | 8       | 9       | 10 <sub>1</sub> |  |  |
| 6                | 12,3  | 24,6             | 36,9    | 49.2    | 61,5    | 73,8    | 86,1    | 98,3    | 110,6   | 122,9           |  |  |
| 8                | 21,9  | 43.7             | 65,6    | 87,4    | 109,3   | 131,1   | 153,0   | 174,8   | 196,7   | 218,5           |  |  |
| 10               | 34,1  | 68,3             | 102,4   | 136,6   | 170,7   | 204,9   | 239,0   | 273.2   | 307,3   | 341,5           |  |  |
| 12               | 49.2  | 98,3             | 147,5   | 196.7   | 245,9   | 295,0   | 344,2   | 393,4   | 442,6   | 491,7           |  |  |
| 14               | 66,9  | 133,9            | 200,8   | 267,7   | 334,6   | 401,6   | 468,5   | 535.4   | 602.4   | 669,3           |  |  |
| 16               | 87,4  | 174,8            | 262,3   | 349,7   | 437,1   | 524,5   | 611,9   | 699,3   | 786,8   | 874.2           |  |  |
| 20               | 136,6 | 273,2            | 409,8   | 546,4   | 683,0   | 819,5   | 956,1   | 1.092,7 | 1.229,3 | 1,365,9         |  |  |
| 25               | 213,4 | 426.8            | 640,3   | 853,7   | 1.067.1 | 1.280,5 | 1,494,0 | 1.707.4 | 1.920,8 | 2.134,2         |  |  |
| 32               | 349,7 | 699.3            | 1.049,0 | 1,398,7 | 1.748.4 | 2.098,0 | 2.447,7 | 2.797.4 | 3.147.1 | 3.496,7         |  |  |
| 40               | 546,4 | 1.092.7          | 1.639.1 | 2.185.5 | 2.731,8 | 3.278,2 | 3.824,5 | 4.370,9 | 4,917,3 | 5.463,6         |  |  |

**Figura N° 14. Cuantías de armadura - 2**

Fuente: Jiménez Montoya Hormigón Armado 15ta Edición

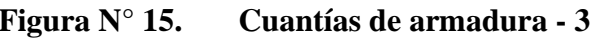

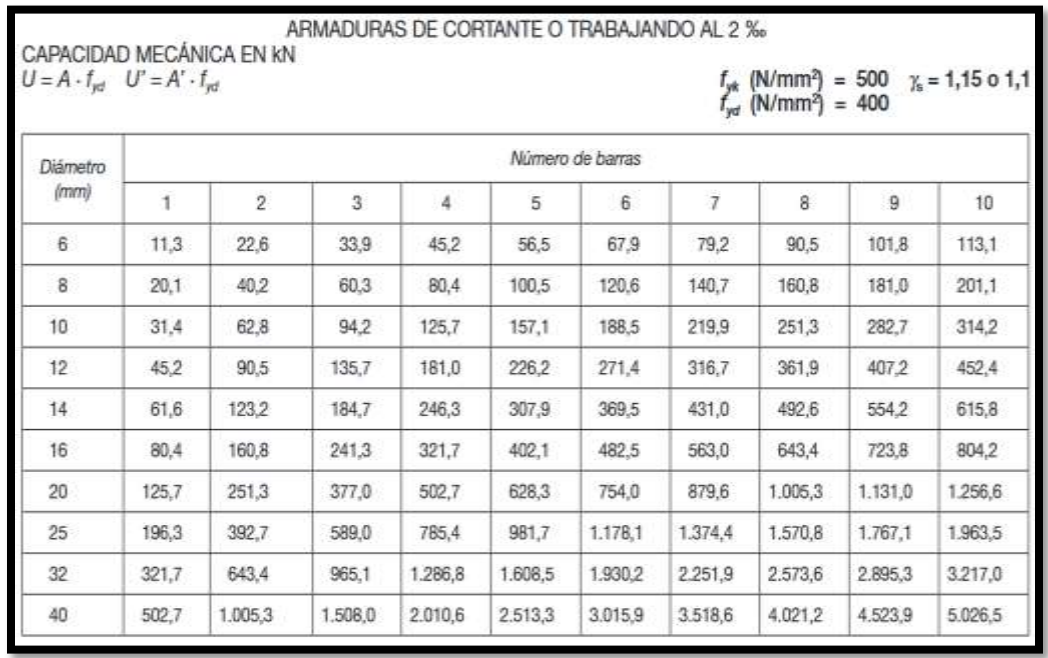

Fuente: Jiménez Montoya Hormigón Armado 15ta Edición

### Distancias entre barras

La disposición de armaduras debe ser tal que permita un correcto hormigonado de la pieza de manera que todas las barras queden perfectamente envueltas por el hormigón, teniendo en cuenta en su caso las limitaciones que pueda imponer el empleo de vibradores internos.

a) La distancia horizontal libre o espaciamiento entre dos barras aisladas consecutivas salvo lo indicado en e), será igual o superior al mayor de los tres valores siguientes.

- 2 cm

- El diámetro de la mayor

- El valor correlativo al que se toma en a) de 2.2.2.

b) La distancia vertical libre o espaciamiento entre dos barras aisladas consecutivas cumplirá las dos primeras condiciones del párrafo anterior.

c) Como norma general, se podrán colocar en contacto dos o tres barras de la armadura principal, siempre que sean corrugadas. Cuando se trate de piezas comprimidas hormigonadas en posición vertical y cuyas dimensiones sean tales que no hagan necesario disponer empalmes en las armaduras, podrán colocarse hasta cuatro barras corrugadas en contacto.

d) En los grupos de barras para determinar las magnitudes de los recubrimientos y las distancias libres a las armaduras vecinas, se sustituye cualquier paquete de barras del mismo diámetro por una barra ficticia, con el mismo centro de gravedad que el paquete y de un diámetro "equivalente" ∅n, dado por la expresión. Si el paquete está formado por barras de diámetros distintos, ∅n será el diámetro de la barra ficticia que tenga igual área y el mismo centro de gravedad que el paquete. Las magnitudes indicadas se medirán a partir del contorno real del grupo.

e) En los grupos el número de barras y su diámetro serán tales que el diámetro equivalente del grupo definido en la forma indicada en el párrafo anterior, no será mayor de 50 mm. Salvo en piezas comprimidas que se hormigones en posición vertical,

en las que podrá elevarse a 70 mm la limitación anterior. En las zonas de traslapo el número máximo de barras en contacto en la zona del empalme, será de cuatro.

## **Junta de dilatación**

En el caso de edificios corrientes, la separación entre juntas de dilatación, función de las condiciones climatológicas del lugar en que estén ubicados, no será superior a:

- en regiones secas o con gran variación de temperatura (superior a 10 ºC), 25 m.
- en regiones húmedas y de temperatura poco variable (variación no mayor de 10 ºC), 50 m.

## **Cálculo del espesor de la junta Método Empírico** *"según J. Calavera":*

Cierre máximo teórico de las juntas  $C_t$  es la siguiente

$$
C_t = \alpha_t * \Delta T * L
$$

**Ancho de juntas:** Para tener en cuenta la tolerancia de construcción y las características de deformabilidad del material de sellado de la junta, se dispondrá un ancho de junta.

$$
a = K_j * C_t
$$

 $K_i = 2$  Para edificios sin calefacción.

 $K_i = 1.7$  Para edificios con calefacción, pero sin aire acondicionado.

 $K_i = 1.4$  Para edificios con calefacción y aire acondicionado.

## **2.6. Estructura de sustentación cubierta y entrepisos**

Las Cubiertas son estructuras de cierre superior, que sirven como [Cerramientos](https://www.construmatica.com/construpedia/Cerramientos_Exteriores)  [exteriores,](https://www.construmatica.com/construpedia/Cerramientos_Exteriores) cuya función fundamental es ofrecer protección al edificio contra los agentes climáticos y otros factores, para resguardo, darle intimidad, aislación acústica y térmica, al igual que todos los otros cerramientos verticales.

Un entrepiso es una estructura para la construcción de losas o azoteas, que sirve para separar horizontalmente un piso de otro dentro de los diferentes niveles.

#### **2.6.1. Losa alivianada con viguetas o forjados con viguetas**

La losa alivianada por vigueta pretensada, permite lograr una gran reducción en material y mano de obra a emplearse en la edificación, por la versatilidad del sistema constructivo y la rigidez de la prefabricación en viguetas de hormigones de alta resistencia con cable como alma estructural, es sin duda el método más factible para realizar losas. Con luces permisibles de hasta 7 metros, la vigueta pretensada se apoya simplemente sobre las vigas de construcción, albergando piezas de poliestireno expandido para lograr que las losas sean más livianas.

Se entiende por viguetas, un elemento prefabricado autoresistente, es decir, capaz de resistir por si solo en dirección del vano de forjado, la totalidad de las cargas que reciba éste.

Las piezas de entrevigado pueden ser solamente aligerantes o también resistentes.

- a) Piezas aligerantes: pueden ser de cerámica, mortero de cemento, fibra de madera aglomerada, plástico u otro material suficientemente rígido que no produzca daños al hormigón ni a las armaduras. Si se emplean con viguetas, semiviguetas o encofrado discontinuo de tablones, la resistencia en vano de las piezas será igual o mayor que 1 MPa. Se considera que no forman parte de la sección resistente del forjado.
- b) Piezas resistentes: pueden ser de cerámica o de hormigón y su resistencia a compresión no será inferior a 18 MPa ni a la resistencia característica del hormigón empleado en el forjado. Si se emplean con viguetas, semiviguetas o encofrado discontinuo, su resistencia en vano no será inferior a 1 MPa.

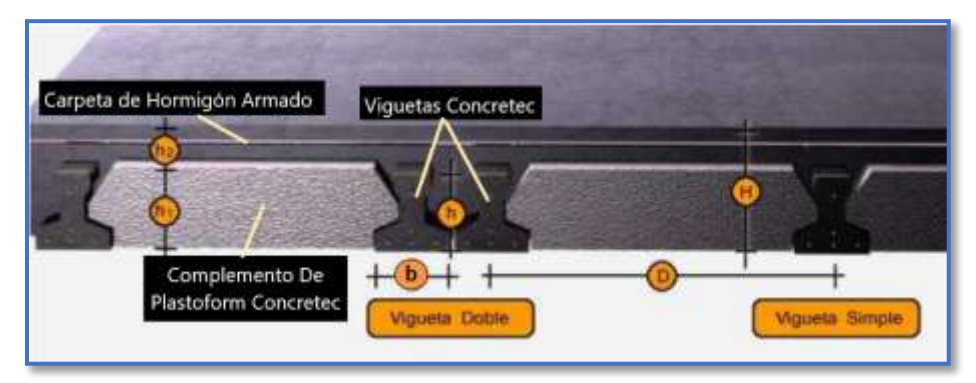

## **Figura N° 16. Componentes de losa alivianadas con viguetas pretensadas**

## Fuen

te: *Ilustración de los Componentes de la Losa Alivianada [Figura].* Recuperado de la Ficha Técnica de Concretec

## **Viguetas Pretensadas**

En el medio existen viguetas pretensadas y, el proveedor, será el encargado del dimensionamiento en función del tipo de estructura. En los planos se especifica la disposición de las viguetas. Según el tipo de piezas empleadas, cumplirá en todo punto las siguientes recomendaciones. Si se hará la comprobación de la fuerza de pretensado de la vigueta se deben de verificar los esfuerzos admisibles y las pérdidas de pre esfuerzo.

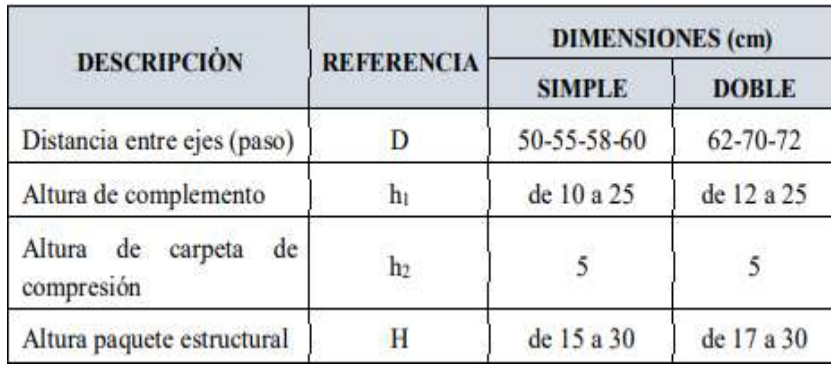

## *Tabla N°3. Dimensiones de las viguetas*

Fuente: Ficha técnica de Concretec

Las viguetas pretensadas son elementos constructivos elaborados a base de hormigón y acero de alta resistencia. Los complementos son aligerantes de relleno que se apoyan directamente en las viguetas y sirven para reducir el peso de la losa.

Dentro de las ventajas que el uso de viguetas T pretensadas ofrece son:

- La vigueta T de hormigón pretensado es el elemento más conocido y aprobado para todo tipo de losas. Es un producto de fabricación industrial con calidad garantizada y con características siempre uniformes que reemplaza a las viguetas de fabricación artesanal de hormigón armado común.
- Mayor resistencia, calidad y seguridad.
- Permite salvar grandes luces a un bajo costo.
- Aligeramiento y, por tanto, reducción del peso de la estructura.
- Reducción de materiales y mano de obra.
- De fácil colocación y manejo.
- Asesoramiento gratuito de las empresas que venden este producto.

### **Esfuerzos admisibles**

Son esfuerzos en el hormigón inmediatamente después de la transferencia y antes de que ocurran las pérdidas, son los esfuerzos bajo cargas muertas y cargas vivas de servicio.

- $\triangleleft$  Esfuerzo de compresión en fibras extremas.  $\sigma t$ *i* = −0,6 · f' c*i*
- $\triangleleft$  Esfuerzo de tensión de fibras extremas.  $\sigma t$ *i* = 0.8 · √*f* '*ci*
- $\triangleleft$  Esfuerzo de compresión en fibras extremas.  $\sigma cf = -0.45 \cdot f'c$
- $\triangleleft$  Esfuerzo de tensión de fibras extremas.  $\sigma t = 1.60 \cdot \sqrt{f} c$

## **Armadura de Distribución**

Se requiere colocar acero de refuerzo en la capa de compresión para resistir los esfuerzos de flexión que se lleguen a presentar, así como para evitar agrietamientos por cambios volumétricos debidos a variaciones de temperatura. Se recomienda colocar una armadura de distribución (parrilla) de 6 mm cada 25 cm en ambas direcciones (Figura N°2.16). Es importantes que la ubicación de esta armadura sea lo más alta posible (3 a 4 cm. sobre el complemento), cuya área A, en cm2/m, cumplirá la condición:

$$
Amin \ge \frac{50 \cdot h_o}{fsd} \ge \frac{200}{fsd}
$$

Donde:

- $A min$ : Es la armadura de reparto (cm2/m)
- $-h$  0: Espesor de la losa de compresión (cm)
- $fsd$ : Resistencia de cálculo del acero de la armadura de reparto (Mpa)

## **2.7. Pórticos**

Los Pórticos son generalmente estructuras, que comprenden columnas y vigas horizontales o inclinadas, conectadas por conexiones resistentes al momento. La resistencia a las acciones laterales y verticales es proporcionada por la rigidez de las conexiones y la rigidez a la flexión de los miembros, que se incrementa por un aprisionamiento o profundización adecuada de las secciones de la viga.

#### **2.7.1. Estructura de sustentación vigas**

Es un elemento constructivo lineal que trabaja principalmente a flexión, el esfuerzo de flexión provoca tensiones de tracción y compresión, produciéndose las máximas en el cordón inferior y en el cordón superior respectivamente, las cuales se calculan relacionando el momento flector y el segundo momento de inercia. En las zonas cercanas a los apoyos se producen esfuerzos cortantes o punzonamiento. También pueden producirse tensiones por torsión, sobre todo en las vigas que forman el perímetro exterior de un forjado.

Diseño a Flexión

## **Cálculo de Armadura**

$$
\mu_d = \frac{M_d}{b_w \cdot d^2 \cdot f_{cd}}
$$

Donde:

- $\mu_d$ : Momento reducido de cálculo
- $M_d$ : Momento de diseño (envolvente)
- $b_w$ : Ancho de la viga
- $d:$  Canto útil

 $f_{cd}$ : Resistencia de cálculo a compresión del hormigón

**Caso 1:**  $\mu_d < \mu_{lim}$ 

No requiere armadura en comprensión Si el momento reducido de cálculo es menor al momento reducido límite, así como indica la condición, la sección no necesita armadura en el área de compresión sólo se deberá disponer armadura que resiste a los refuerzos a tracción producidos por los momentos flectores envolventes y cálculo en base a la siguiente ecuación:

$$
As = w.b_w.d.\frac{f_{cd}}{f_{yd}}
$$

#### Donde:

 $w:$  Cuantía mecánica (función del momento reducido de cálculo  $\mu$ d interpolado en la tabla Universal de cálculo para flexión simple o compuesta).

 $b_w$ : Ancho del elemento que se analiza.

 : Distancia entre la fibra más comprimida al centro de gravedad de las barras de refuerzo.  $f_{cd}$ : Resistencia minorada de diseño del hormigón

 $f_{yd}$ : Resistencia minorada de diseño del acero

: Área de la armadura de acero que resiste el esfuerzo a tracción

**Caso 2:**  $\mu_d > \mu_{lim}$ 

Requiere armadura en comprensión Si el módulo reducido de cálculo es mayor al momento reducido límite, así como indica la condición, la sección necesita armadura en el área de compresiones, la armadura que resista a los esfuerzos atracción producido por los momentos flectores de cálculo se determina en base a la siguiente ecuación:

$$
W_{s2} = \frac{\mu_d - \mu_{lim}}{1 - \delta'} \qquad ; \qquad W_{s1} = W_{lim} + W_{s2} \qquad ; \qquad \delta' = \frac{r}{d}
$$

Donde:

: Cuantía geométrica límite (tabla 2.7)

 $\mu_d$ : Momento seducido de cálculo

 $W_{s1}$ : Cuantía mecánica para la armadura atracción

 $W_{s2}$ : Cuantía geométrica para la armadura a compresión

: Relación entre recubrimiento y el canto útil

 $r$ : Recubrimiento geométrico

$$
As_1 = W_{s1}. b_w.d. \frac{f_{cd}}{f_{yd}} \qquad ; \qquad As_2 = W_{s2}. b_w.d. \frac{f_{cd}}{f_{yd}}
$$

 $As<sub>1</sub>$ : Área de la armadura de acero que resiste el esfuerzo a tracción

 $As<sub>2</sub>$ : Área de la armadura de acero que resiste el esfuerzo a compresión

$$
As_{min} = W_{s\,min}. Ac
$$

: Área total de la sección.

 $W_{s,min}$ : Cuantía geométrica mínima a flexión.

| Elemento     | Posición   | AH 215 L                            | <b>AH 400</b> | <b>AH 500</b> | <b>AH 600</b> |
|--------------|------------|-------------------------------------|---------------|---------------|---------------|
| Pilares      |            | 0.008                               | 0.006         | 0.005         | 0.004         |
| Losa         |            | 0.002                               | 0.0018        | 0.0015        | 0.0014        |
| Vigas        |            | 0.005                               | 0.0033        | 0.0028        | 0.0023        |
|              | Horizontal | 0.0025                              | 0.002         | 0.0016        | 0.0014        |
| <b>Muros</b> |            |                                     |               |               |               |
|              | Vertical   | 0.0015                              | 0.0012        | 0.0009        | 0.0008        |
|              |            | Fuente: CBH-87 tabla 8.1.7.3 pag.67 |               |               |               |

**Figura N° 17. Cuantías geométricas mínimas**

Fuente: Norma CBH-87

Cálculo de la armadura Transversal

Vd = Cortante de diseño (envolvente).

bw = Ancho del elemento que se analiza.

d = Distancia entre la fibra más comprimida al centro de gravedad de las barras de refuerzo. f cd = Resistencia minorada de diseño del hormigón.

fyd = Resistencia minorada de diseño del acero

 $t =$  Longitud cualquiera de la pieza en la que se toma A $\alpha$  (barras inclinadas más estribos).

 $A\alpha$  = área de barras inclinadas más estribo

S = Separación entre ejes de los estribos

Resistencia virtual de cálculo del hormigón a esfuerzo cortante

$$
f_{vd} = 0.5.\sqrt{f_{cd}}
$$

Contribución de hormigón a la resistencia a esfuerzo cortante

$$
V_{CU} = f_{vd} \cdot b_w \cdot d
$$

Cortante último por agotamiento por compresión oblicua del hormigón

$$
V_{OU} = 30. f_{cd} \cdot b_w \cdot d
$$

$$
Si: Vd \leq V_{CU}
$$

$$
As_{min} = 0.02. b_w. t. \frac{f_{cd}}{f_{yd}}
$$
  
**Si:**  $V_{CU} < Vd \leq V_{OU}$ 

Si no cumple esta condición, entonces se deberá cambiar la sección.

$$
V_{SU} = Vd - V_{CU}
$$

Armadura necesaria para resistir a cortante:

$$
As = \frac{V_{su} \cdot S}{0,90. d.f_{yd}}
$$

#### **2.7.2. Estructura de sustentación columnas**

Las columnas son aquellos elementos verticales que soportan fuerzas de compresión y flexión, encargados de transmitir todas las cargas de la estructura a la cimentación; es decir, son uno de los elementos más importantes para el soporte de la estructura, por lo que su construcción requiere especial cuidado.

Para garantizar la ductilidad de los pórticos que conforman las estructuras de concreto es necesario confinar los nudos, colocando estribos en su interior para

garantizar que, bajo la acción de un sismo, la fisuración se forme en las vigas, fuera del nudo. Así se garantiza la formación de articulaciones plásticas en los extremos de la viga. Por lo tanto, las zonas de confinamiento garantizan el desarrollo de la ductilidad establecida en las condiciones de diseño.

La comprobación a pandeo de pilares aislados, estructuras porticadas y estructuras reticulares en general en las que los efectos de segundo orden no pueden ser despreciados. Su aplicación está limitada a los casos en que pueden ignorarse los efectos de torsión.

En pilares aislados o pertenecientes a estructuras intraslacionales (véase definición en 8.3.1.2) de la norma CBH-87, si la esbeltez mecánica λ es inferior a 35, se desprecian los efectos de segundo orden y, en consecuencia, no es necesario efectuar ninguna comprobación a pandeo.

Cuando 35  $\lt \lambda \lt 100$ , pueden aplicarse los métodos aproximados descritos en 8.3.5.2 y 8.3.5.3 de la norma CBH-87. En pilares aislados, si  $100 < \lambda < 200$ , así como en estructuras trasnacionales, la comprobación frente al pandeo debe realizarse según método general prescrito en 8.3.2.1.

En la norma CBH-87 no cubre los casos en que la esbeltez mecánica λ de los pilares sea superior a 200.

Se definen a los efectos de aplicación de las prescripciones relativas a pandeo lo siguiente:

- Estructuras intraslacionales, aquellas cuyos nudos, bajo solicitaciones de cálculo presentan desplazamientos transversales cuyos efectos pueden ser despreciados desde el punto de vista de la estabilidad del conjunto.

- Estructuras trasnacionales aquellas cuyos nudos, bajo solicitaciones de cálculo, presentan desplazamientos transversales cuyos efectos no pueden ser despreciados desde el punto de vista de estabilidad del conjunto.
- Pilares aislados, los pilares isostáticos, o los de pórticos en los que puede suponerse que la posición de los puntos donde se anula el momento de segundo orden no varía con el valor de la carga.

- Longitud de pandeo  $\ell_{\mathbf{0}}$  la distancia entre puntos de inflexión de la deformada.

- Esbeltez mecánica de un pilar de sección constante, el cociente entre la longitud de pandeo  $\ell_0$  del pilar y el radio de giro "i" de la sección total de hormigón, en la dirección considerada ( $i = \sqrt{1/A}$ ).

- Esbeltez geométrica, el cociente entre la longitud de pandeo  $\ell_0$  y la dimensión paralela al plano de pandeo considerado, ya sea "b" ó "h".

- Excentricidad, la distancia a la que actúa la solicitación normal respecto del centro de gravedad y está constituida por:

⋅ Excentricidad inicial o de primer orden, no es menor que la excentricidad accidental, siendo igual a M1/N1, donde M1 es el momento exterior aplicado, de primer orden y "N" la carga axial actuante.

⋅ Excentricidad accidental ea, que toma en cuenta los pequeños errores constructivos y las inexactitudes en el punto de aplicación de la fuerza normal.

⋅ Excentricidad ficticia efic, dimensión convencional para tomar en consideraciones los efectos de pandeo.

⋅ Excentricidad por fluencia efl, deformación diferida a largo plazo que adicionalmente se produce debido a las cargas permanentes.

⋅ Excentricidad equivalente eo, valor representativo de la excentricidad de primer orden, cuando ésta tiene valores diferentes en los extremos de la pieza.

⋅ Excentricidad total **etot = eo + ea + efic + efl**, valor con el que debe incorporarse la solicitación normal para el diseño o verificación de la pieza.

Cuantías Límites

La norma boliviana de hormigón armado recomienda para las armaduras longitudinales de las piezas sometidas a compresión simple o compuesto, suponiendo que están colocadas en dos caras opuestas, A1 y A2, las siguientes limitaciones:

$$
A_1.f_{yd} \ge 0,05.N_d
$$
 ;  $A_2.f_{yd} \ge 0,05.N_d$   
 $A_1.f_{yd} \ge 0,5.Ac.f_{cd}$  ;  $A_2.f_{yd} \ge 0,5.Ac.f_{cd}$ 

Que, para el caso de compresión simple, con armadura total As, puede ponerse en la forma:

$$
A_S. f_{yd} \ge 0.10. N_d \qquad ; \qquad A_S. f_{yd} \ge Ac. f_{cd}
$$

Donde:

: Área de la sección bruta de hormigón.

 $f_{yd}$ : Resistencia de cálculo del acero que no se tomara mayor en este de 4200kg/cm2.

 $A_1$  y  $A_2$ : Armaduras longitudinales de las piezas sometidas a compresión simple o compuesta.

 $N_d$ : Esfuerzo axial de cálculo.

 $f_{cd}$ : Resistencia de cálculo del hormigón.

 $A_{\rm S}$ : Área del acero utilizado en la pieza de hormigón armado.

#### Armadura Transversal

La misión de los estribos es evitar el pandeo de las armaduras longitudinales comprimidas, evitar la ruptura por deslizamiento de hormigón a lo largo de planos inclinados y eventualmente contribuir a la resistencia de la pieza a esfuerzos cortantes, ya que los esfuerzos cortantes en los pilares suelen ser más reducidos y la mayoría de las veces pueden ser absorbidos por el hormigón.

Con el objeto de evitar la ruptura por deslizamiento de hormigón, la separación S entre los planos de cercos o estribos debe ser:

 $S \leq b_{\circ}$ 

Siendo be, la menor dimensión del núcleo del hormigón, limitada por el borde exterior de la armadura transversal. De todas formas, es aconsejable no adoptar para S valores mayores de 30 cm.

Por otra parte, con objeto de evitar el pandeo de las barras longitudinales comprimidas, la separación S entre los planos de cercos o estribos debe ser:

$$
S\,\leq\,15\emptyset
$$

Donde:

: El diámetro de la barra longitudinal más delgada

En aquellas estructuras ubicadas en zonas de riesgo sísmico o expuestas a la acción del viento y en general cuando se trata de obras especialmente delicadas, la separación S no debe ser superior a 12

El diámetro de los estribos no debe ser inferior a la cuarta parte del diámetro correspondiente a la barra longitudinal más gruesa y en ningún caso será menor a 6 mm.

Pandeo de piezas comprimidas De H°A°

En las piezas comprimidas esbeltas hormigón armado no es aplicable la teoría habitual de primer orden, en la que se desprecia la deformación de la estructura al calcular los esfuerzos. Por efecto de las deformaciones transversales, que son inevitables aún en el caso de las piezas cargadas axialmente (debido a las irregularidades de la directriz y la incertidumbre del punto de aplicación de la carga) aparecen momento de segundo orden que disminuyen la capacidad resistente de la pieza y pueden Conducir a la inestabilidad de la misma.

Longitud de pandeo

Una estructura se llama traslacional, si sus nudos bajo solicitaciones de cálculo presentan desplazamientos transversales cuyos efectos pueden ser despreciados desde el punto de vista de la estabilidad del conjunto y traslacional, en caso contrario.

La longitud de pandeo de un soporte se define como la longitud del soporte biarticulado equivalente al mismo a efecto de pandeo y es igual a la distancia entre dos puntos de momento nulo del mismo. La longitud de pandeo de los soportes aislados se indica en la tabla en función de la sustentación de la pieza.

| Sustentación de la pieza                                                                  | α   |
|-------------------------------------------------------------------------------------------|-----|
| Un extremo libre y otro empotrado                                                         |     |
| Articulado en ambos extremos. Biempotrada, con libre desplazamiento normal a la directriz |     |
| Articulación fija en un extremo y empotramiento en el otro                                | 0,7 |
| Empotramiento perfecto en ambos extremos                                                  |     |
| Soportes elásticamente empotrados                                                         | 0,7 |
| Otros casos                                                                               | 0,9 |

**Figura N° 18. Valores del coeficiente "α"**

Fuente: Norma CBH-87

Siendo preciso para ello definir si el pórtico puede considerarse intraslacionales o traslacional.

Para poder determinar la longitud de pandeo se utiliza la siguiente ecuación:

### Longitud de Pandeo  $l_0 = k.\ell$

La longitud de pandeo de soportes pertenecientes a pórticos depende de la relación de rigideces de los soportes a las vigas en cada uno de sus extremos, y puede obtenerse de los monogramas que se indica en la Figura, siendo para ello preciso decidir previamente si el pórtico puede considerarse intraslacionales o debe considerarse traslacional. (Jiménez Montoya)

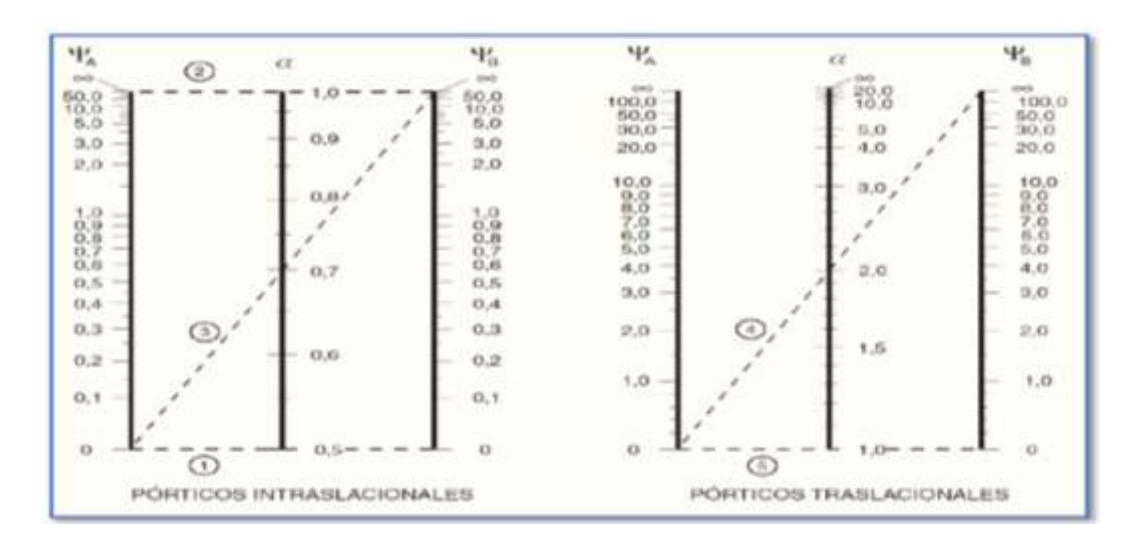

### **Figura N° 19. Nomograma para determinar la longitud de pandeo**

Fuente: Norma CBH-87

De tal modo k para soportes pertenecientes a pórticos se determina encontrando los valores de  $\psi_A$  y  $\psi_B$ , que se calculan con la siguiente expresión:

$$
\psi_A = \frac{\sum \left(\frac{EI}{l}\right) de todos los pilares que concurren en A}{\sum \left(\frac{EI}{l}\right) de todas las vigas que concurren en A}
$$

$$
\psi_B = \frac{\sum \left(\frac{EI}{l}\right) de todos los pilares que concurren en B}{\sum \left(\frac{EI}{l}\right) de todas las vigas que concurren en B}
$$

Ábacos Adimensionales en Roseta

Para realizar el cálculo, de las piezas que se encuentran sometidas a flexión esviada, se utilizarán los diagramas de iteración adimensionales en flexión recta. Del mismo modo que allí, al variar la cuantía, se obtenga para cada sección un conjunto de diagramas de interacción (N, M), aquí se obtiene un conjunto de superficies de interacción (N, Mx, My).

Estas superficies pueden representarse mediante las curvas que resultan al cortarlas por planos  $N =$  cte. En cada hoja pueden agruparse cuatro u ocho de estos gráficos,

aprovechando las simetrías (esta idea, original de Grasser y Linse, ha dado lugar a la denominación en roseta).5 Si además se preparan en forma adimensional, llevando en los ejes los esfuerzos reducidos (v, µx, µy), son válidos para una sección rectangular, cualesquiera que sean sus dimensiones y la resistencia del hormigón.

El dimensionamiento de una sección es inmediato si disponemos de una roseta preparada para la misma disposición de armaduras, recubrimientos relativos y límite elástico del acero. Basta entrar, en el sector correspondiente al valor de v del que se trate, con los valores de µx, µy, para obtener la cuantía mecánica total necesaria w.

Proceso de cálculo

Datos generales:

 $b, h$ : Son las dimensiones de la sección del pilar.

 $M_{dv}$ : Momentos flectores de cálculo en la dirección Y.

 $M_{dx}$ : Momentos flectores de cálculo en la dirección X.

 $N_d$ : Fuerza normal de cálculo.

 $f_{vd}$ : Resistencia de cálculo del hormigón.

 $f_{yd}$ : Resistencia de cálculo del acero.

Cálculo de la longitud de pandeo:

$$
\ell o = k.\ell
$$

Donde k puede obtenerse con él monograma para pórtico, y "*ℓ* " es la longitud del elemento considerado. Para el cálculo de la longitud de pandeo se empleará el monograma correspondiente a pórticos traslacionales o desplazables debido a que se tiene presente en estructuras felicitaciones del viento.

$$
\psi_A = \frac{\Sigma\left(\frac{EI}{l}\right) \text{ de todos los pilares que concurren en A}}{\Sigma\left(\frac{EI}{l}\right) \text{ de todas las vigas que concurren en A}}
$$

$$
\psi_B = \frac{\Sigma\left(\frac{EI}{l}\right) de todos los pilares que concurren en B}{\Sigma\left(\frac{EI}{l}\right) de todas las vigas que concurren en B}
$$

Referencia: Norma boliviana serie 87 criterios de la sección 8.3.1.2

Esbeltez Geométrica: 
$$
\lambda g = \ell o / h
$$

Esbeltez Mecánica:  $\lambda = \ell_0/i$ 

Excentricidad de Primer Orden

Se tomará como excentricidad de primer orden la correspondiente al extremo de mayor momento.

$$
e_o = \frac{M}{N_d}
$$

### Excentricidad de Construcción

Debido a la dificultad que se tiene en la práctica para que la carga actúe realmente en el baricentro, la Norma Boliviana considera una excentricidad constructiva (dependiendo la dirección en que se está considerando el pandeo), igual al mayor de los dos valores:

$$
e \geq \begin{cases} h/20 & \text{if } b/20\\ 2cm \end{cases}
$$

### Excentricidad Ficticia

Este método es aplicable a los Pilares de sección y armaduras constantes, cuya esbeltez mecánica no supere el valor de cien ( $\lambda \le 100$ ). Referencia Norma boliviana CBH-87 sección 8.3.5.2.

$$
e_{fic} = \left(3 + \frac{f_{yd}}{3500}\right) \cdot \frac{c + 20 \cdot e_o}{c + 10 \cdot e_o} \cdot \frac{\ln^{2}}{h} \cdot 10^{-4}
$$

 $f_{yd}$ : Resistencia de cálculo del acero, en  $kg/cm241$ 

 $c:$  Canto total medido paralelamente al plano de pandeo que se considera, en  $cm$ .

 $lo:$  Longitud de pandeo de la pieza, igual a  $lo = k$ . l en  $cm$ .

Excentricidad total o de cálculo

La sección deberá ser dimensionada para una excentricidad total igual a:

 $e_{T(X,Y)} = e_o + e_{fic}$ 

Armadura Longitudinal

Las armaduras longitudinales tendrán un diámetro no menor de 12mm, y situarán en las proximidades de las caras del pilar.

Momento reducido Momento educido

$$
\mu_X = \frac{N_d \cdot e_{TX}}{h \cdot b^2 \cdot f_{cd}} \; ; \; \mu_Y = \frac{N_d \cdot e_{TY}}{b \cdot h^2 \cdot f_{cd}} \qquad \qquad v = \frac{N_d}{h \cdot b \cdot f_{cd}}
$$

De los ábacos en rosetas se determina la cuantía mecánica  $\omega$ .

$$
As = w \cdot b \cdot h \cdot \frac{f_{cd}}{f_{yd}}
$$

#### Armadura Transversal

Para el cálculo de la armadura transversal en las columnas, la separación entre estribos será:

$$
s \leq \begin{cases} b_{oh} \text{ (menor dimension de la pieza)}\\ 15. \Phi_{arm. longitudinal} \end{cases}
$$

El diámetro del estribo será:

$$
\varnothing_{ESTRIBO} \ge \begin{cases} \left(\frac{1}{4}\right) . \varnothing_{arm. longitudinal} \\ 6 \ nm. \end{cases}
$$

#### **2.7.3. Diseño estructural de una zapata aisladas**

Las cargas que actúan en el diseño de la zapata aislada son:

#### **Figura N° 20. Zapata asilada sometida a M, V, N**

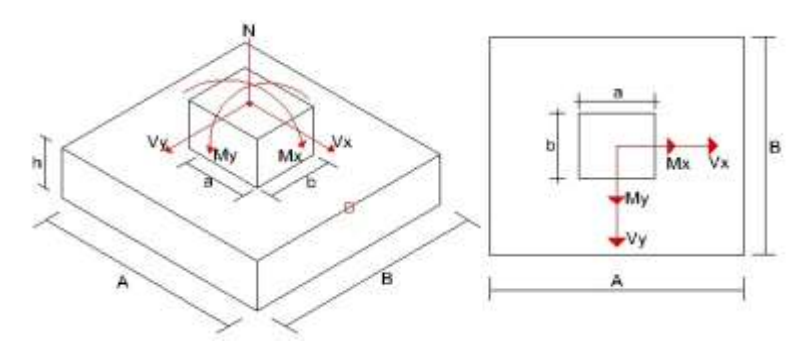

Fuente: Elaboración propia

#### **Dimensionamiento en planta y elevación.**

#### **a. Dimensionamiento en planta.**

Se tomará las cargas "N, M" en servicio, asumiendo un peso de la zapata igual al 5% de "N", las zapatas tendrán dimensiones iguales (A=B), por lo tanto, el cálculo de sus dimensiones es el siguiente (para carga excéntrica):

$$
\sigma_{\rm t} = \frac{(N + 5\% \cdot N)}{A \cdot B} + \frac{(M_{\rm x}) \cdot 6}{B \cdot A^2} + \frac{(M_{\rm y}) \cdot 6}{A \cdot B^2} \le \sigma_{\rm adm}
$$

Como A=B, entonces:

$$
\sigma_t = \frac{(N + 5\% \cdot N)}{A^2} + \frac{(M_x) \cdot 6}{A^3} + \frac{(M_y) \cdot 6}{A^3} \le \sigma_{\text{adm}}
$$

Se despeja la dimensión "A", correspondiente a uno de los lados de la zapata.

 $σ<sub>adm</sub> = Esfuerzo admissible del terreno (kg/m<sup>2</sup>) σ<sub>t</sub> = Esfuerzo aplicado en el terreno,$ punto "4", correspondiente a punto más crítico de compresión. (Kg/m2).

#### **b. Dimensionamiento en elevación (h).**

El dimensionamiento en elevación está en función del  $\sigma_{\text{adm}}$  del terreno, que según el libro de Jiménez Montoya basado en la norma EHE-08, nos dice:

a) si  $\sigma_{\text{adm}} > 160 \text{ KN/m}^2$ , el canto útil (d<sub>c</sub>) recomendado en metros:

$$
d_c = \frac{2,09 \cdot \sigma_t}{\sigma_t + 1,120} x(v - 0.23)
$$

 $\sigma_t = (Nd/A·B)$ , presión uniforme del terreno sobre la zapata  $(KN/m^2)$ 

v = el mayor vuelo de las dos direcciones A, B (m)

b) si  $\sigma_{\text{adm}}$  <160 KN/m<sup>2</sup>, el canto útil (d<sub>p</sub>) recomendado en metros:

$$
d_p = \alpha \cdot d_c + (1 + \alpha) \cdot d_r
$$

$$
\alpha = 0.67 + 0.33 \cdot \frac{\sigma_{adm} - 50}{110} \qquad d_r = \sqrt{\frac{A \cdot B}{2 \cdot K - 1}}
$$

Donde:

$$
K = \frac{1,276}{\sigma_r}
$$

El canto mínimo total (h) que recomienda la norma CBH-87 es de 30 cm.

Posteriormente se corrige los momentos añadiendo el momento que produce las cortantes en la base de la zapata con el respectivo brazo de palanca h.

$$
M_{xc} = Mx \pm h \cdot V_x
$$

$$
M_{yc} = My \pm h \cdot V_y
$$

El signo es positivo si tiene el mismo sentido del momento y negativo todo lo contrario.

Una vez determinado "A, h", se procede al cálculo del peso propio de la zapata (Pp), posteriormente se debe realizar la comprobación del esfuerzo que se ejerce la zapata en el terreno (σ<sub>1</sub>) que debe ser menor a σ<sub>adm</sub> del mismo.

$$
P_p = \gamma_h \cdot A^2 \cdot h
$$

$$
\sigma_{\rm t} = \frac{(N + P_{\rm p})}{A^2} + \frac{(M_{\rm xc}) \cdot 6}{A^3} + \frac{(M_{\rm yc}) \cdot 6}{A^3} \le \sigma_{\rm adm}
$$

Se procede a calcular los esfuerzos mayoradas en la zapata, de tal manera que estos diagramas formen un trapecio, lo cual indica que la carga se encuentra dentro del núcleo central donde el esfuerzo a compresión es mayor que el esfuerzo a flexión. (e<  $\frac{A}{6}$ ).

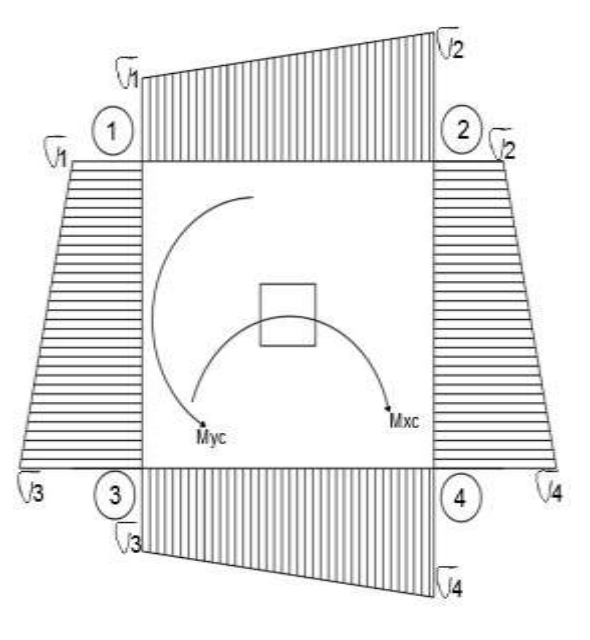

**Figura N° 21. Diagrama de esfuerzos sobre el suelo**

$$
\sigma_3 = \frac{(N + P_p)}{A^2} - \frac{(M_{xc}) \cdot 6}{A^3} + \frac{(M_{yc}) \cdot 6}{A^3}
$$

$$
\sigma_4 = \frac{(N + P_p)}{A^2} + \frac{(M_{xc}) \cdot 6}{A^3} + \frac{(M_{yc}) \cdot 6}{A^3}
$$

$$
\sigma_1 = \frac{(N + P_p)}{A^2} - \frac{(M_{xc}) \cdot 6}{A^3} - \frac{(M_{yc}) \cdot 6}{A^3}
$$

Fuente: Elaboración propia **Verificación de corte a punzonamiento.** 

Para la verificación de corte a punzonamiento encontrar la carga última total de todas las columnas.

Las secciones críticas a punzonamiento están ubicadas a una distancia "d" de la columna. Por lo tanto, la expresión para el cálculo de "bo " que es el perímetro critico está en términos de "d", que depende de la posición de la columna con respecto al plano de la losa.

 $\sigma_2 =$ <sup>(</sup>

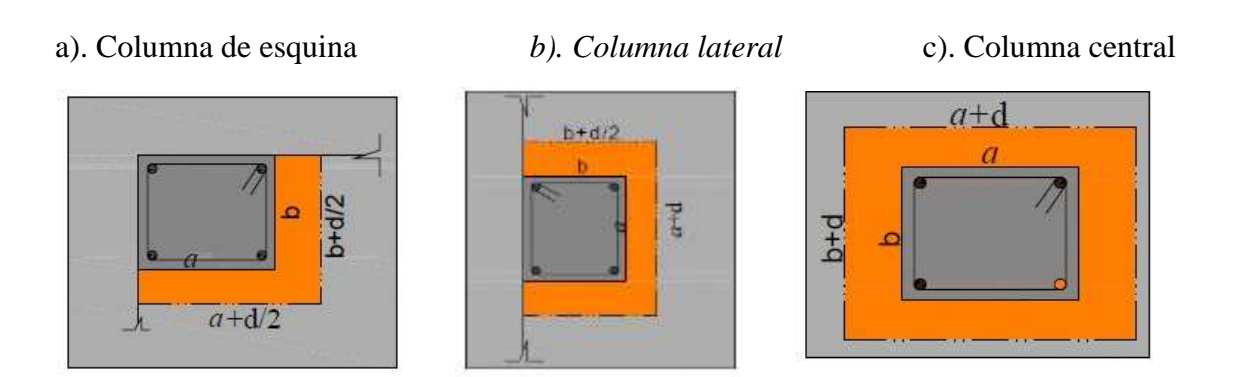

**Figura N° 22. Secciones críticas**

Fuente: Norma Boliviana CBH-87

Finalmente se procede a verificar:

$$
\frac{V_d}{A_c} + \frac{\alpha_x \cdot |M_x|}{J_x} \cdot \frac{a}{2} + \frac{\alpha_y \cdot |M_y|}{J_y} \cdot \frac{b}{2} \le 2 \cdot f_{cv}
$$

Donde:

 $N_d$  = Reacción del pilar, descontada la parte de la misma que carga directamente en la zona de punzonamiento.

 $A_c = \text{Área resistente de la sección a comprobar, igual al perímetro critico por}$ el canto útil (véase figura 2.8)

 $\alpha$  = Fracción del momento que se transmite, desde la placa al pilar por excentricidad de cortante.

 $M_{d(x,y)} =$  En los casos de pilares interiores y en los de borde, en dirección paralela al mismo, diferencia de momentos flectores de cálculos actúan a ambos lados del plano vertical.

 $d =$ Canto útil de la placa.

 $J_c$  = Momento de inercia combinado de la sección a comprobar.

 $f_{cv}$  = Resistencia virtual del hormigón, a esfuerzo cortante.

 $u, v =$  Distancia de la fibra neutra c-c, de la sección que hay que comprobar.

Cumpliendo los requisitos se debe verificar la siguiente relación:

$$
V_c\geq V_d
$$

Generalmente se realiza el cálculo para la columna que tenga mayor carga y menor sección es decir la columna más crítica (esto para no hacer todas las columnas y solo hacer las más desfavorables)

*Nota. -* Para calcular el canto útil "d" se puede asumir un valor y verificar si cumple o se puede igualar ambas expresiones para obtener un valor de canto útil mínimo.

#### **a) Verificar la cortante por flexión.**

**Figura N° 23. Área de cortante a flexión.**

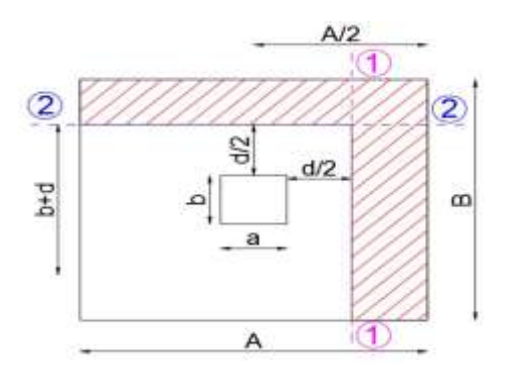

Fuente: Elaboración propia

Sección 1-1 Sección 2-2

 $V_{d2} < f_{cv} \cdot B \cdot d$  $V_{d2} < f_{cv} \cdot A \cdot d$ 

 $V_{d2} = B \cdot \left(\frac{A}{2} - \frac{a}{2} - \frac{d}{2}\right) \cdot \sigma_{adm}$   $V_{d2} = A \cdot \left(\frac{B}{2} - \frac{b}{2} - \frac{d}{2}\right) \cdot \sigma_{adm}$ 

#### **b) Cálculo del momento de diseño (Md).**

Según el libro de Jiménez Montoya 15va edición (pág. 378) el cálculo del momento de diseño para la armadura a tracción se lo hará a una distinción de  $0,15xa_0$  y  $0,15$  b<sub>o</sub> adentro de la columna (sección 1-1).

**Figura N° 24. Distancia 0,15** a<sup>o</sup> **para el cálculo del momento de diseño** 

**(Md)**

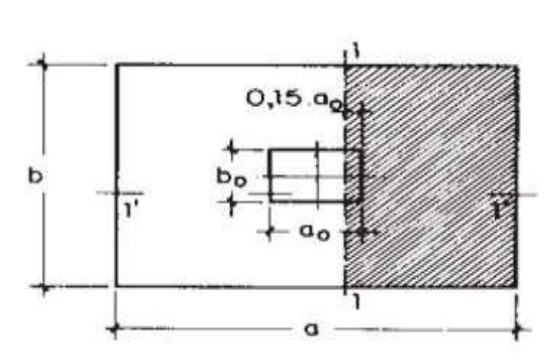

Fuente: Hormigón Armado Jiménez Montoya (15va edición) **Figura N° 25. Diagrama de esfuerzos para el "Md"** 

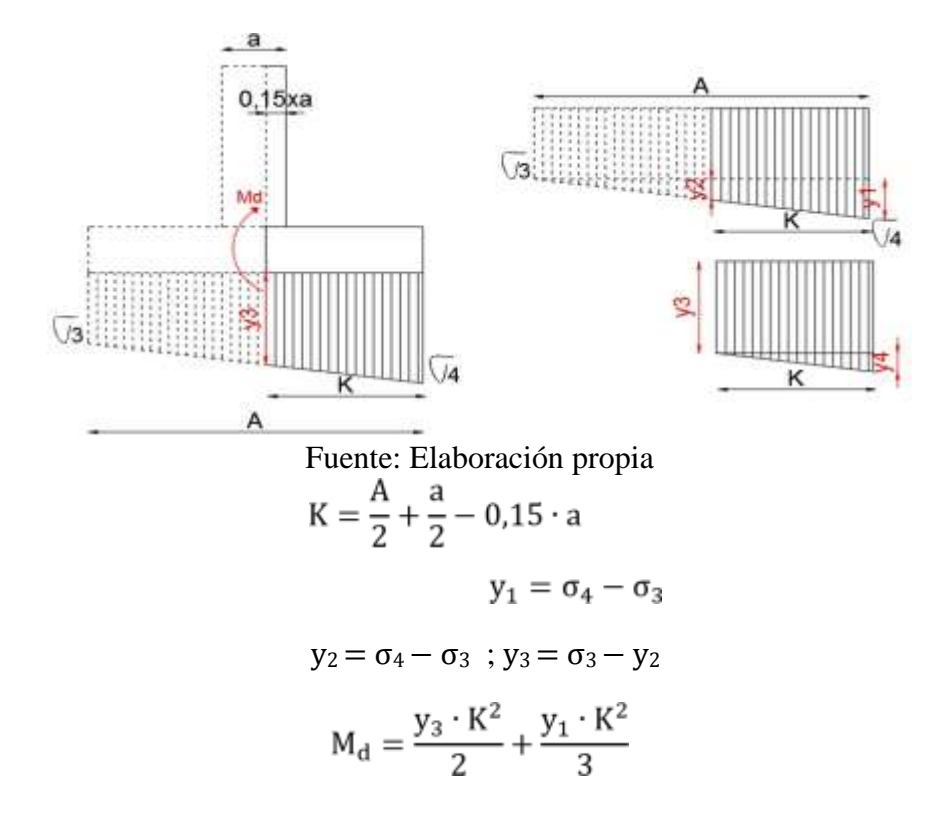

Calculado Md, se procede al cálculo de la armadura a tracción (As) como una losa, para esto se aplicará y se verificará con su armadura geométrica mínima (Ag). Se tomará como diámetro mínimo 12mm recomendado.

La armadura correspondiente a esta sección, de dimensiones  $b * d$ , puede determinarse mediante la fórmula simplificada para el momento reducido de cálculo.

Momento reducido de cálculo:

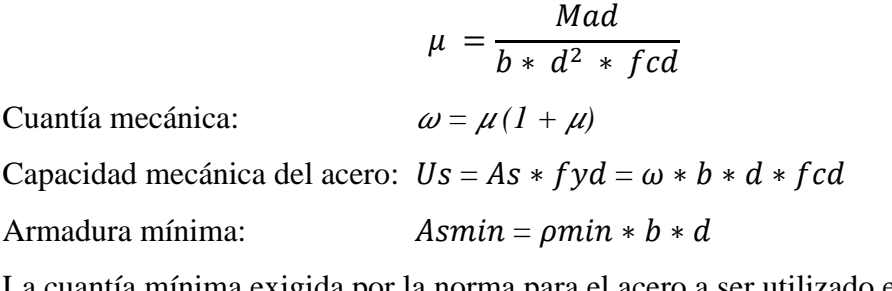

La cuantía mínima exigida por la norma para el acero a ser utilizado es:  $\rho \geq$ 0.0015 para acero AE-50.

Cálculo a Flexión de una Zapata Flexible

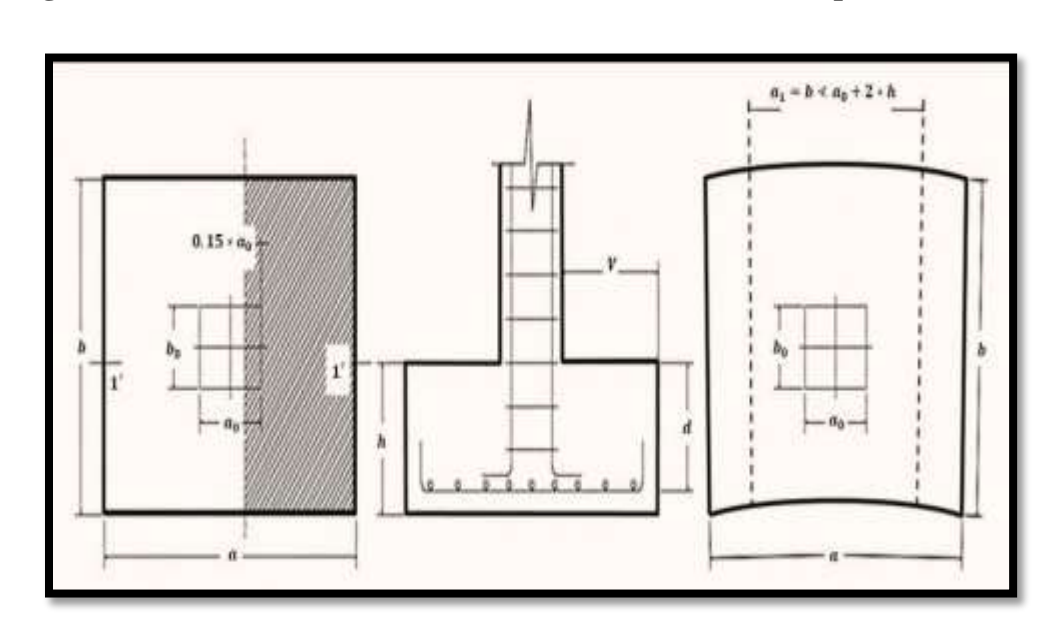

**Figura N° 26. Ilustración de Cálculo a Flexión de una Zapata Flexible** 

Fuente: Libro Hormigón Armado, Pedro Jiménez Montoya 14ª edición 2000

Una vez calculado el dimensionamiento la zapata y su respectiva armadura, se procede a la verificación del vuelco y deslizamiento respectivamente.

# **a) Verificación a vuelco**

$$
\big(N+P_p\big)\cdot\frac{A}{2}\geq (M+V\cdot h)\cdot\gamma_1
$$

 $y_1$  = Coeficiente de seguridad al vuelco para el cual se recomienda 1,5

# **b) Verificación a deslizamiento.**

Para suelos arcillosos:

$$
(N + P_p) \cdot tg(\emptyset_d) \geq Y_2 \cdot V
$$

 $\gamma_2$  = Coeficiente de seguridad al deslizamiento que se puede tomar 1,5

 $\emptyset_d = (\frac{2}{3} \cdot \emptyset)$  = Angulo de rozamiento interno.

#### **2.8. Estructura complementaria**

#### **1.8.1. Escaleras**

Una escalera es una construcción diseñada para comunicar varios espacios situados a diferentes alturas. Está conformada por escalones (peldaños) y puede disponer de varios tramos separados por descansos, mesetas o rellanos.

Partes de la escalera

[Contrahuella](https://es.wikipedia.org/wiki/Contrahuella) (peralte, tabica): altura del peldaño. Se mide desde la parte superior de un peldaño hasta la parte superior de un peldaño siguiente.

Huella: profundidad del peldaño. Se mide desde el borde del voladizo hasta el borde del voladizo siguiente en la vista en planta.

[Pasamanos:](https://es.wikipedia.org/wiki/Pasamanos) travesaño superior de la baranda.

[Peldaño](https://es.wikipedia.org/wiki/Pelda%C3%B1o) (escalón): componente de la escalera que sirve para apoyar los pies y poder ascender o descender.

Peldaño de arranque (escalón de arranque): primer peldaño de una escalera.

Pendiente: inclinación de la escalera.

[Pomo:](https://es.wikipedia.org/wiki/Pomo_de_escalera) soporte en el tramo final inferior de una baranda para apoyar la mano o tomarlo cuando se sube o baja la escalera.

Voladizo: parte que sobresale del peldaño.

Diseño de Armadura Longitudinal

Para la determinación de la armadura positiva y negativa se realizará el mismo procedimiento.

Cálculo del espesor de la losa de la escalera:

$$
t = Ln/25 = Ln/20
$$

Donde:

t = Espesor de la losa de la escalera.

Ln = Longitud horizontal de la escalera.

Ángulo de inclinación de la huella:

$$
cos\emptyset = \frac{P}{\sqrt{P^2 + CP^2}}
$$

Donde:

θ = Inclinación de la escalera con respecto al nivel horizontal.

 $P = Paso o huella.$ 

CP = Contrapaso o contrahuella.

Altura inicial:

$$
ho = \frac{t}{\cos \phi}
$$

Donde:

t = Espesor de la losa de la escalera.

ho = Proyección vertical de t.

Altura Media:

$$
hm = ho + \frac{CP}{2} = \frac{t}{\cos\phi} + \frac{CP}{2}
$$

Donde:

t = Espesor de la losa de la escalera.

θ = Inclinación de la escalera con respecto al nivel horizontal.

hm = Altura media.

 $P = Paso o huella.$ 

CP = Contrapaso o contrahuella.

Cálculo de la carga última

$$
qu = p_p + A_{cab} + SC
$$

Donde:

qu = Carga última que actúa sobre la escalera.

 $Pp = Peso$  propio.

 $Aacab = Acabados.$ 

Sc = Sobrecarga de uso

Determinación del Canto útil

 $d = t - r$ 

Momento reducido de cálculo

$$
u_d = \frac{Md}{b_w \cdot d^2 \cdot f_{cd}}
$$

Ud  $\lim = 0.319$  fy= 5000 kg/cm2

Cuantía geométrica calculada  $u_d < u_{d \text{lim}}$ 

$$
As = w_{s1}.b_w.d.\frac{f_{cd}}{f_{yd}}
$$

Ws1 de tabla

Cuantía Geométrica mínima en tracción es 2,8 por mil para un CH-500

$$
u_d > u_{d \, \text{lim.}}
$$
  

$$
Am = 0,0028. b_w. d
$$

El área de acero se asume como la mayor entre la mínima geométrica y la calculada.

Diseño de armadura transversal

Se debe tener tomar la longitud horizontal de todo el tramo a diseñar y para la misma se diseñará con el área mínima.

$$
Am = 0.0028
$$
.  $b_w$ . d

Donde:

 $As = \hat{A}$ rea de armadura positiva

 $fc =$ Resistencia característica del hormigón a los 28 días (kg/cm2)

fy = Límite de fluencia del acero (kg/cm2)

t = Espesor de la losa de la escalera

 $r = Recubrimiento$ 

Disposición de las barras de hierro

$$
N^{\circ}{}_{fierros} = \frac{As}{As\emptyset} \qquad S = \frac{b - 2r - \emptyset}{N^{\circ}{}_{barras} - 1}
$$

### **2.9. Estrategias para la ejecución del proyecto**

### **2.9.1. Especificaciones técnicas**

Las especificaciones técnicas constituyen el conjunto de reglas y documentos vinculados a la descripción de los trabajos, método de construcción, calidad de los materiales, sistemas de control de calidad (según el trabajo a ejecutar), procedimientos constructivos, métodos de medición y condiciones de pago requeridas en la ejecución de la obra.

#### **2.9.2. Precios unitarios**

Los análisis de precios unitarios, que se calculan para cada uno de los ítems de una obra en base a las especificaciones y planos, juntamente con los correspondientes volúmenes de obra sirven para determinar el presupuesto de una obra. Los elementos que componen un Precio Unitario son:

1) Materiales

- 2) Mano de obra
- 3) Equipo, maquinaria y herramientas
- 4) Gastos generales y administrativos
- 5) Utilidad
- 6) Impuestos

Los datos y porcentajes, así como el método de cálculo, se encuentran definidos en el Formulario de Análisis de Precios Unitarios (Formulario B-2) de acuerdo al Documento Base de Contratación para Contratación de Obras.

### **Figura N° 27. Formulario B-2 Análisis de Precios Unitarios**

**FORMULARTO B-2** 

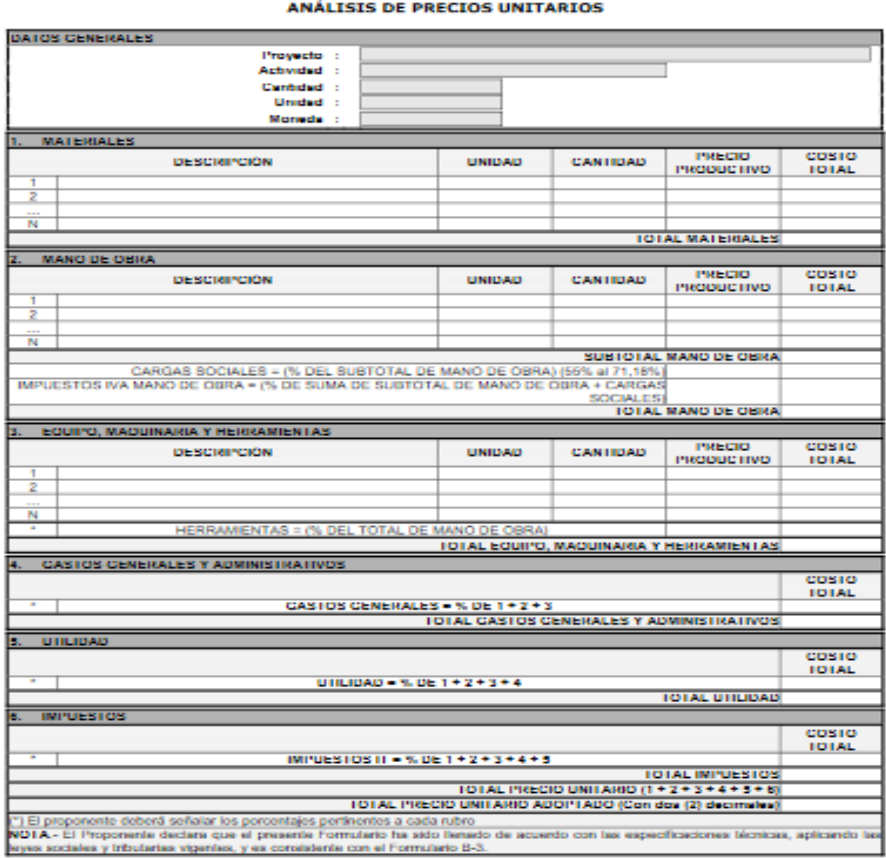

Fuente: Elaboración Propia

#### **2.9.3. Cómputos métricos**

Los cómputos métricos son problemas de medición de longitudes, áreas y volúmenes que requieren el manejo de fórmulas geométricas para su cálculo; los términos cómputo, cubicación y metrado son palabras equivalentes.

|           | <b>COMPUTOS METRICOS</b>                                                                                        |                |       |              |                  |             |                  |              |              |
|-----------|----------------------------------------------------------------------------------------------------|----------------|-------|--------------|------------------|-------------|------------------|--------------|--------------|
| # PARTIDA | <b>DESCRIPCION</b>                                                                                              |                |       |              |                  |             |                  |              |              |
| 1         | LIMPIEZA Y DESMALEZAMIENTO DE LA CORTEZA DEL AREA DE CONSTRUCCION                                               |                |       |              |                  |             |                  |              |              |
|           |                                                                                                    | UND.           | LARG. | <b>ANCHO</b> | <b>ALTO</b>      | <b>AREA</b> | PES <sub>0</sub> | CANT.        | <b>TOTAL</b> |
|           |                                                                                                    |                |       |              |                  |             |                  |              |              |
|           |                                                                                                    | M <sub>2</sub> |       |              |                  | 2185        |                  | 1            | 2185         |
| 2         | REMOCION DE CAPA VEGETAL E=10CM                                                                                 |                |       |              |                  |             |                  |              |              |
|           |                                                                                                    | UND.           | LARG. | <b>ANCHO</b> | <b>ALTO</b>      | <b>AREA</b> | PES <sub>0</sub> | CANT.        | <b>TOTAL</b> |
|           |                                                                                                    | M3             |       |              | 0.1              | 2185        |                  |              | 218.5        |
|           |                                                                                                    |                |       |              |                  |             |                  |              |              |
| 3         | EXCAVACION EN TIERRA A MANO PARA ASIENTO DE FUNDACIOTROS. HASTA PROFUNDIDADES COMPRENDIDAS ENTRE 0.00 Y 1.50 m. |                |       |              |                  |             |                  |              |              |
|           |                                                                                                    | UND.           | LARG. | <b>ANCHO</b> | ALT <sub>0</sub> | <b>AREA</b> | PES <sub>0</sub> | CANT.        | <b>TOTAL</b> |
|           |                                                                                                    | M3             | 0.B   | 0.B          | 0.8              |             |                  | 4            | 4            |
|           |                                                                                                    |                |       |              |                  |             |                  |              |              |
| 4         | CONSTRUCCION DE RELLENOS CON MATERIAL DE PRESTAMO ARENILLAINCLUYE SUMINISTRO, CARGA Y TRANSPORTE DEL MATERIAL   |                |       |              |                  |             |                  |              |              |
|           |                                                                                                    | UND.           | LARG. | <b>ANCHO</b> | ALT <sub>0</sub> | <b>ARFA</b> | <b>PESO</b>      | CANT.        | <b>TOTAL</b> |
|           | ACERA EXTERIOR                                                                                                  | M3             |       |              | 0.1              | 995.91      |                  | ۸            | 99.591       |
|           | ACERAS INTERIORES                                                                                               | M3             | 38    | з            | 01               |             |                  | 4            | 11.4         |
|           | JARDINERAS ALTAS                                                                                                | M3             | 350   | 07           | 0.3              |             |                  | 1            | 735          |
|           | IJARDINERAS BAJAS                                                                                               | M3             | 67    | 1            | 0.1              |             |                  | ٠            | 67           |
|           |                                                                                                    |                |       |              |                  |             |                  | <b>TOTAL</b> | 191.191      |

**Figura N° 28. Cómputos Métricos**

Fuente: Elaboración Propia

### **2.9.4. Presupuesto**

El presupuesto de una obra es una herramienta de control, permite correlacionar la ejecución presupuestal con el avance físico, su comparación con el costo real permite detectar y corregir fallas y prevenir causales de variación por ajuste en alcances o cambios en actividades. No debe concebirse como un documento estático, cuya función concluye una vez elaborado. El presupuesto de construcción se debe estructurar como un instrumento dinámico, que además de confiable y preciso sea fácilmente controlable para permitir su actualización sistemática y evitar que se convierta en una herramienta obsoleta y de poca utilidad práctica.

La elaboración del presupuesto se realiza con base en los planos y en las especificaciones técnicas de un proyecto, además de otras condiciones de ejecución, se elaboran los cómputos de los trabajos a ejecutar, se hacen los análisis de precios unitarios de los diversos ítems y se establecen los valores parciales de los capítulos en que se agrupan los ítems, y así obtener el valor total de la obra.

Los datos y el método de cálculo, se encuentran estandarizados en el Formulario de Presupuesto General de Obra (Formulario B-1) definido en el Documento Base de Contratación para Contratación de Obras.

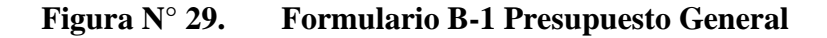

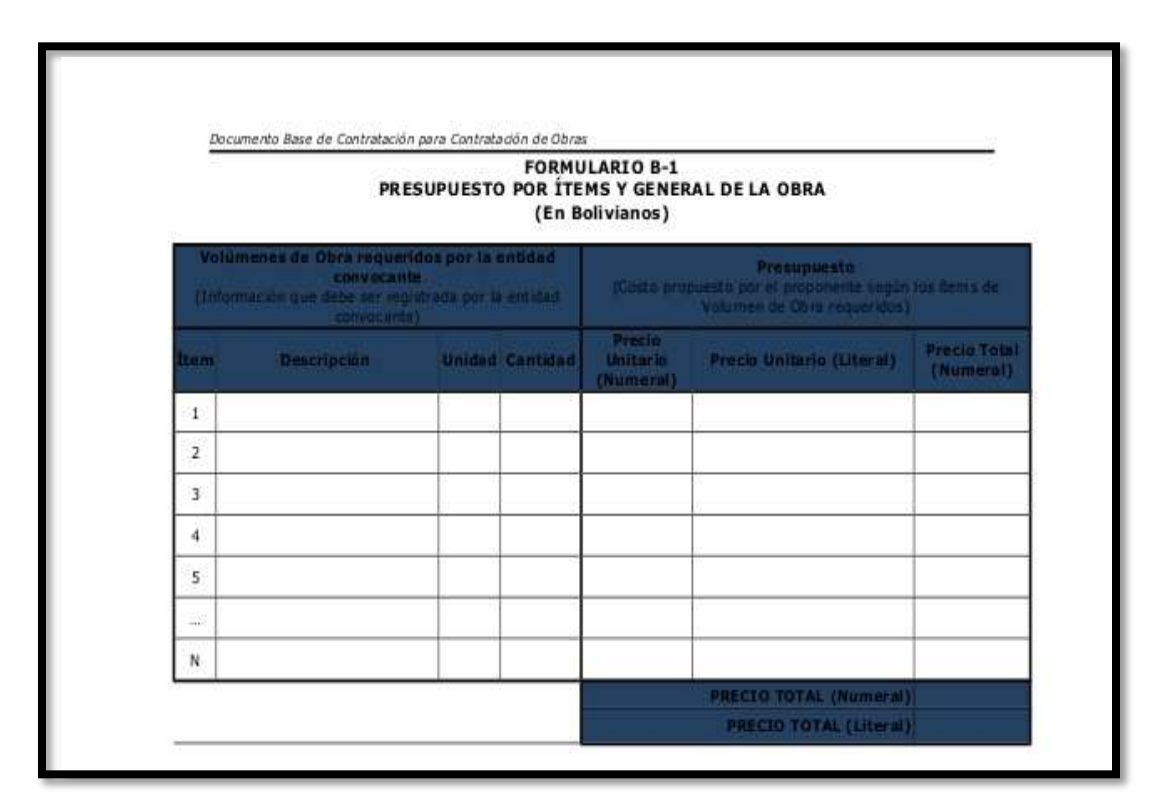

Fuente: Elaboración Propia

### **2.9.5. Cronograma de ejecución**

Un cronograma no es más que la herramienta con la que estableceremos el calendario o plazos de una obra o proyecto. Es donde se define el calendario de ejecución del conjunto de actividades previstas. No es sólo la fecha de inicio y el plazo de ejecución, sino la programación de cada una de las partes que la componen. Para ilustrar el Cronograma se utilizó del Diagrama de Gantt que es la representación Gráfica en la que la relación de los Actividades y tiempo de ejecución se indica por el uso de barras horizontales.

Los datos y el método de elaboración del Cronograma de Obras, se encuentra definido en el Formulario de Cronograma de Ejecución de la Obra (Formulario A-8) definido en el Documento Base de Contratación para Contratación de Obras.

**Figura N° 30. Formulario A-8 Cronograma de Ejecución**

| w              | NOMBRE DE LA ACTIVIDAD          | <b>DURACIÓN</b><br>(01AB) | DIAGRAMA DE BARRASIDÍAS,<br>SEMANAS O MESESIT |
|----------------|---------------------------------|---------------------------|-----------------------------------------------|
| ٠              |                                 |                           |                                               |
| ä              |                                 |                           |                                               |
| ä              |                                 |                           |                                               |
| $\mathbb{R}^n$ |                                 |                           |                                               |
| k              |                                 |                           |                                               |
|                | <b>PLAZO TOTAL DE EJECUCIÓN</b> |                           |                                               |

Fuente: Elaboración Propia

### **3. INGENIERÍA DEL PROYECTO**

#### **3.1. Análisis del levantamiento topográfico**

#### **Consideraciones topográficas del lugar de proyecto**

En el presente proyecto considerando la topografía en el lugar de emplazamiento se tiene lo siguiente; donde, no se encuentra desniveles considerables de curvas de nivel ya que la superficie de emplazamiento se trataría de una superficie considerablemente plana. El emplazamiento sería en una cancha de futbol dentro de los predios de la Escuela Superior de Maestros Juan Misael Saracho ubicada en la comunidad de Canasmoro la cual estaría próximo al río Guadalquivir.

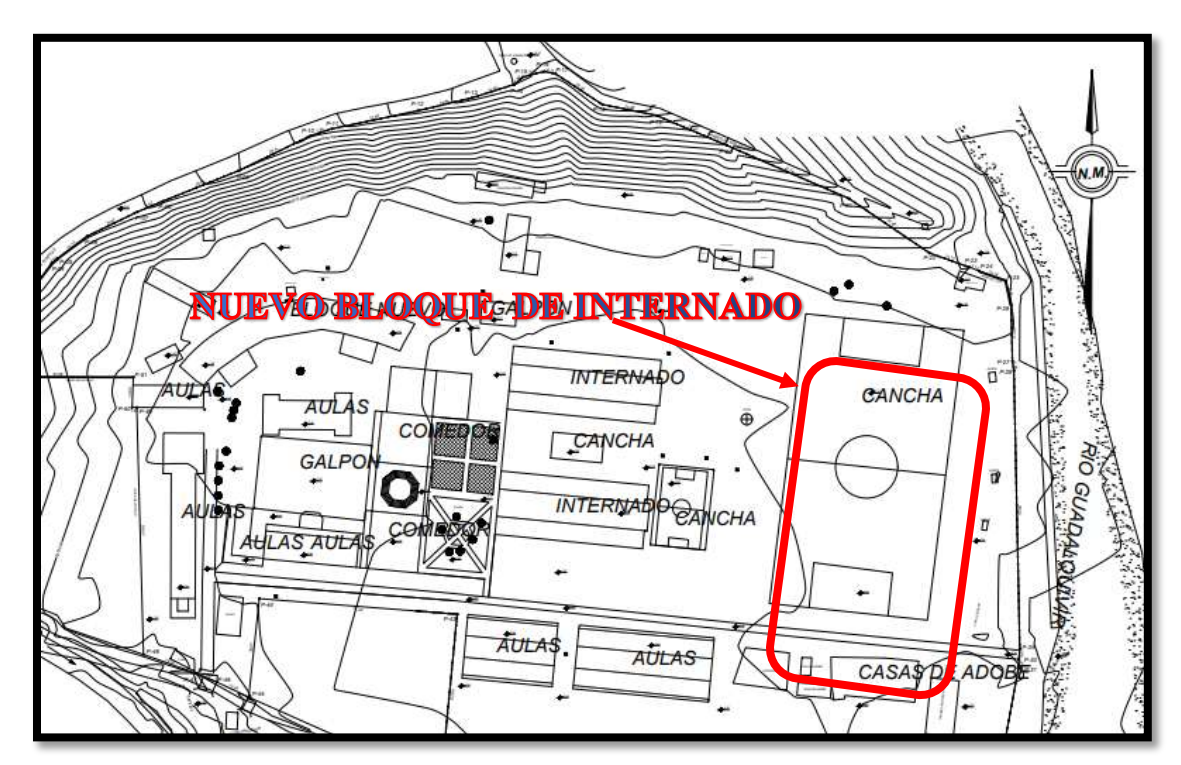

**Figura N° 31. Topografía del lugar de emplazamiento**

Fuente: Elaboración Propia.

### **3.2. Análisis de estudio de suelos**

En el lugar de emplazamiento se realizaron 3 estudios de suelos de los cuales uno fue realizado en el tesa del proyecto que proporciono la entidad, los otros 2 pozos se realizaron de manera privada para fines educativos, donde se tienen los siguientes resultados:

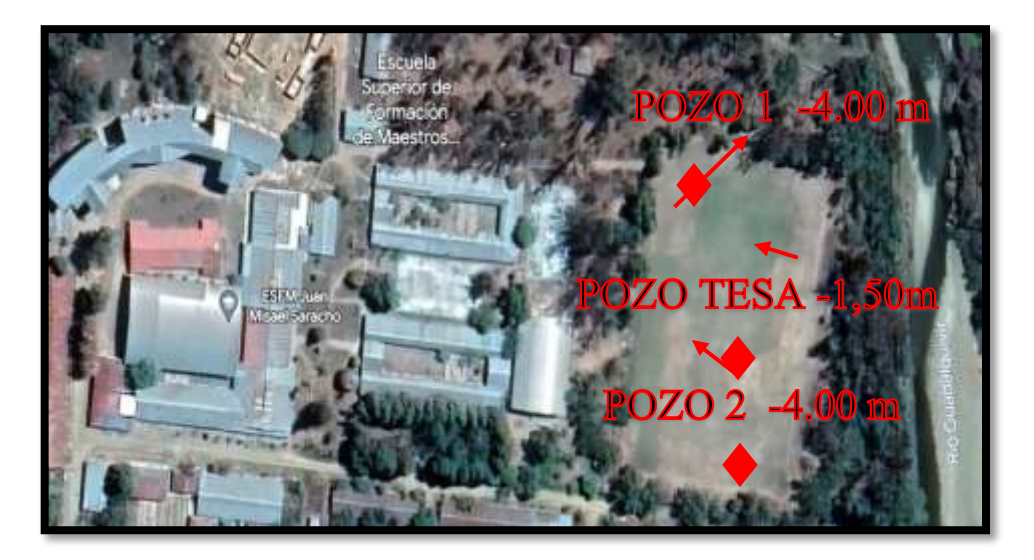

**Figura N° 32. Puntos de realización de los estudios de suelos**

Fuente: Elaboración propia

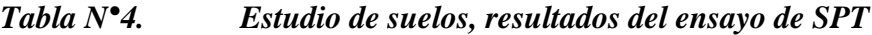

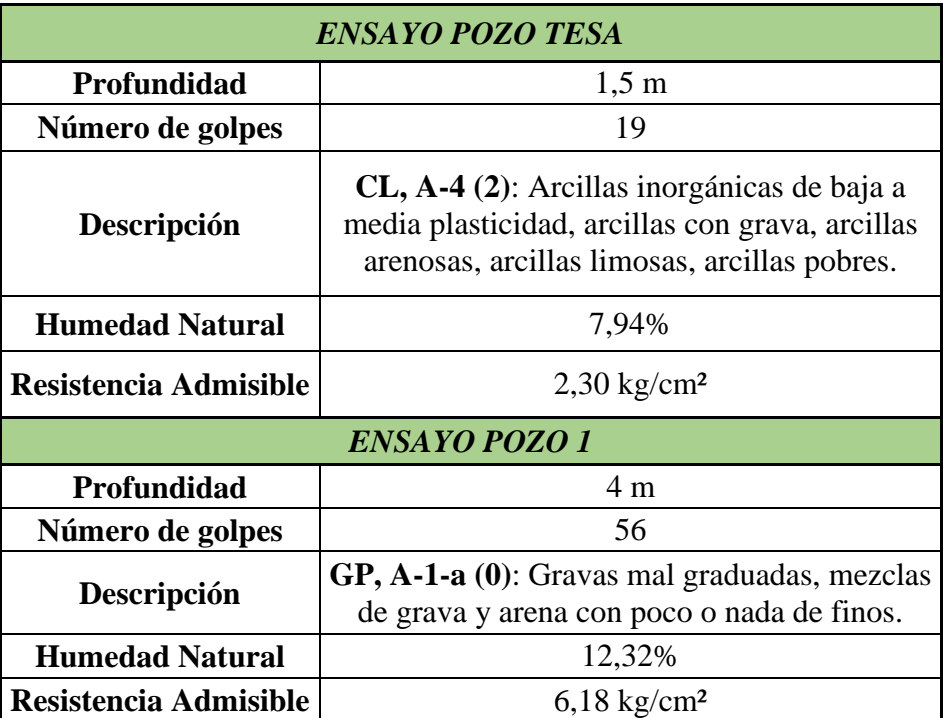

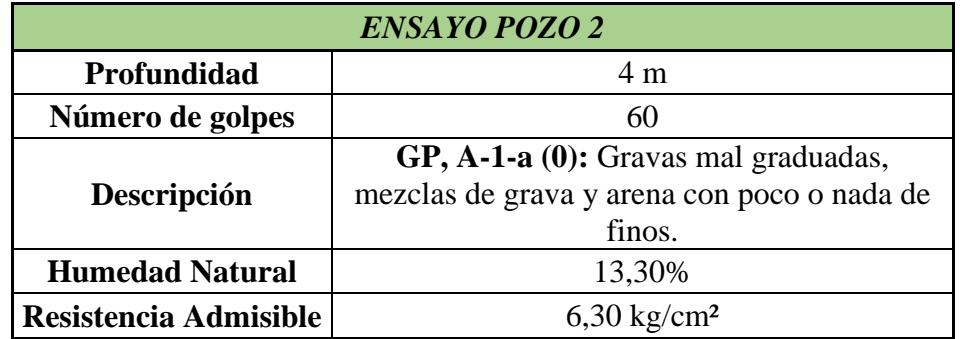

Fuente: Elaboración propia.

Donde la información complementaria de los respectivos informes del estudio de suelos se los adjuntara en Anexo I.

De acuerdo a los datos obtenidos de los estudios de suelos se procederá a realizar el diseño estructural de la fundación a una profundidad de 1,5 m, ya que se tienes un buen tipo de suelo que es una arcilla de baja a media plasticidad, arcillas con gravas, arcillas limosas o arcillas pobres y tiene una buena resistencia admisible de 2,30 kg/cm². Esto también se basa de acuerdo a los resultados obtenidos en los otros dos pozos que se realizó a 4 m de profundidad, de modo que se obtuvo mejor capacidad portante por debajo de la profundidad a la que se realizara la fundación y de modo que se minimizaran las deformaciones del suelo.

### **3.3. Análisis del diseño arquitectónico**

De acuerdo a los planos arquitectónicos se trataría de una infraestructura la cual tendrá la función de albergar a los alumnos dentro de la institución con las comodidades necesaria, donde la cual estará constituida por tres plantas y una azotea no transitable, las tres plantas estarán constituidas por dormitorios dobles, lavanderías y área de secado, baños y duchas, cocina, oficina de ingreso, estar de estudio, depósito, pasillos, balcones y escaleras de ingreso a cada planta hasta la segunda planta. Cada planta tendrá una altura de 3,30 m hasta llegar a la azotea, donde se encuentren balcones se contarán por seguridad barandas metálicas, también se prevé que cuenten con cielo raso y cuenten con todo lo necesaria de acuerdo a la demanda prevista como en cocinas, baños y duchas. Las plantas estarán conformadas de la siguiente manera:

- 20 dormitorios dobles.
- 2 estar de estudios.
- 2 cocinas.
- 2 duchas y baños.
- 1 hall principal.
- 2 pasillos.
- 1 deposito.
- 1 oficina de administración y control.
- 2 áreas de lavado.
- 1 área de secado.
- 1 escalera.

Esta distribución de ambientes va de la planta baja hasta la segunda planta.

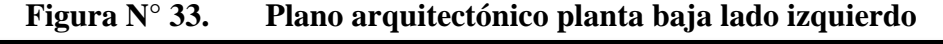

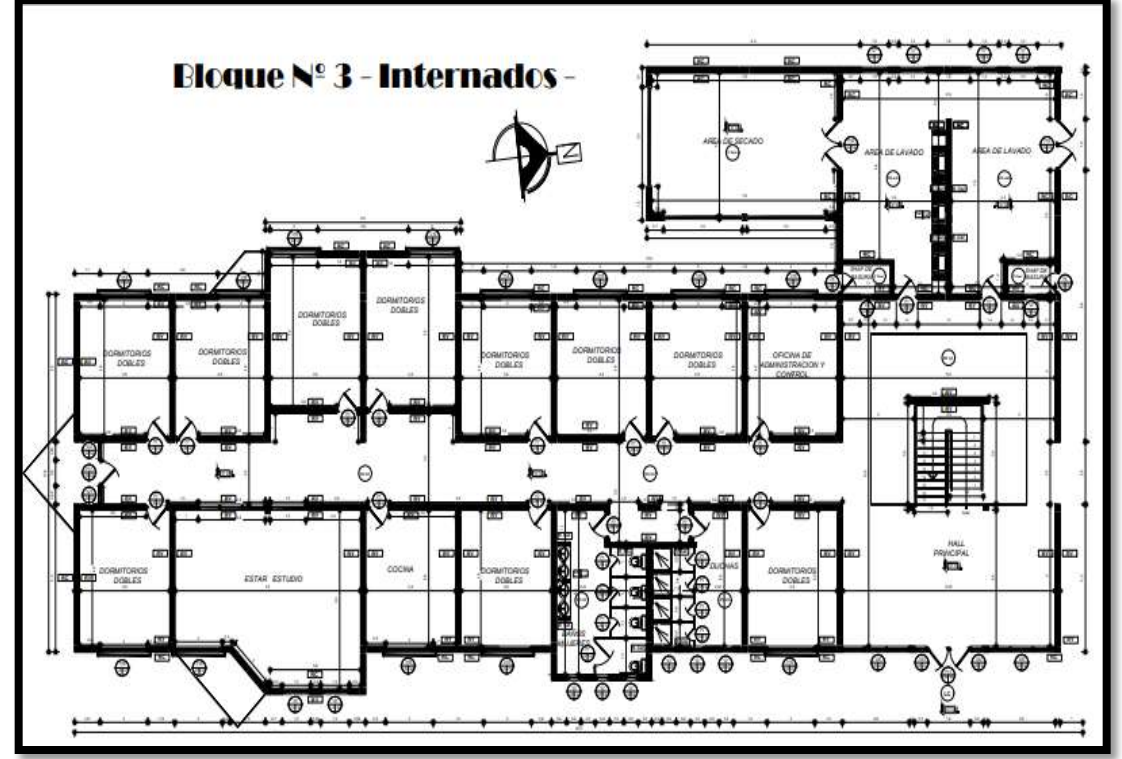

Fuente: *Elaboración del Gobierno Autónomo Departamental de Tarija Secretaría de Obras Públicas.*

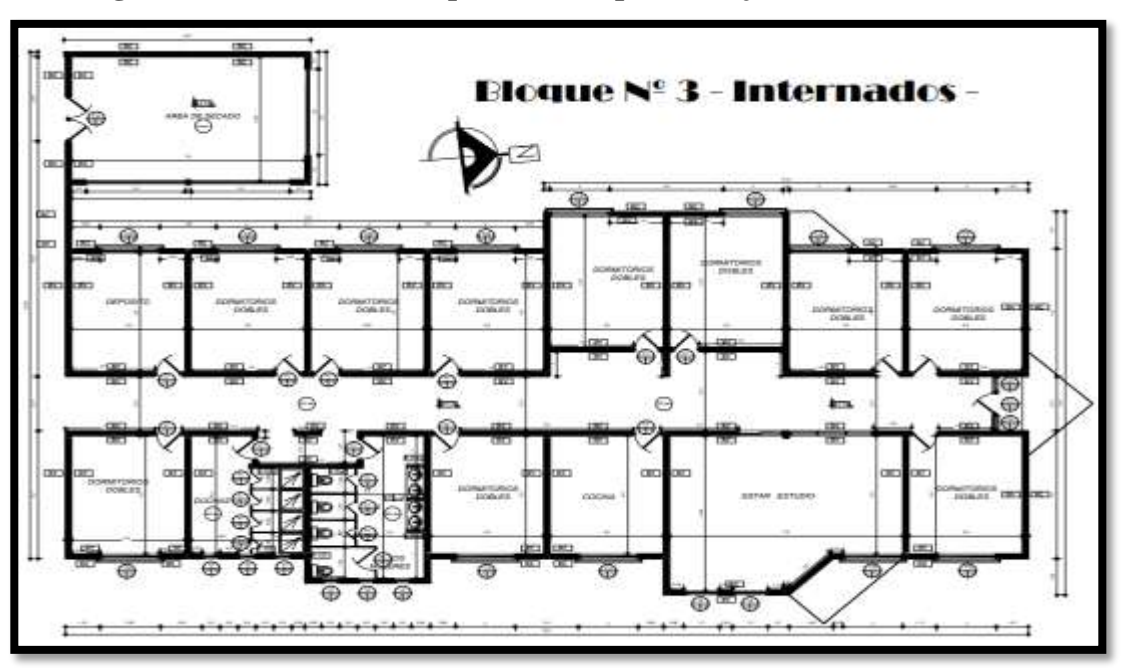

**Figura N° 34. Plano arquitectónico planta baja lado derecho**

Fuente: *Elaboración del Gobierno Autónomo Departamental de Tarija Secretaría de Obras Públicas.*

### **3.4. Idealización Estructural**

Todos los elementos estructurales serán diseñados siguiendo la Norma de Hormigón Armado (CBH-87).

## **3.4.1. Estructura de sustentación**

- *Entrepisos:* Esta constituidos por losas alivianadas con viguetas pretensadas, losa casetonada, y losa colaborante con placa de Acero Deck.
- *Vigas muros de planta baja:* Está constituido por vigas peraltadas con secciones rectangulares, la de mayor luz es de 8m.
- *Columnas:* Constituidas por secciones cuadradas y rectangulares.
- *Fundaciones:* esta constituidas por zapatas aisladas y zapatas combinadas, esto a una profundidad de -1,5 m.

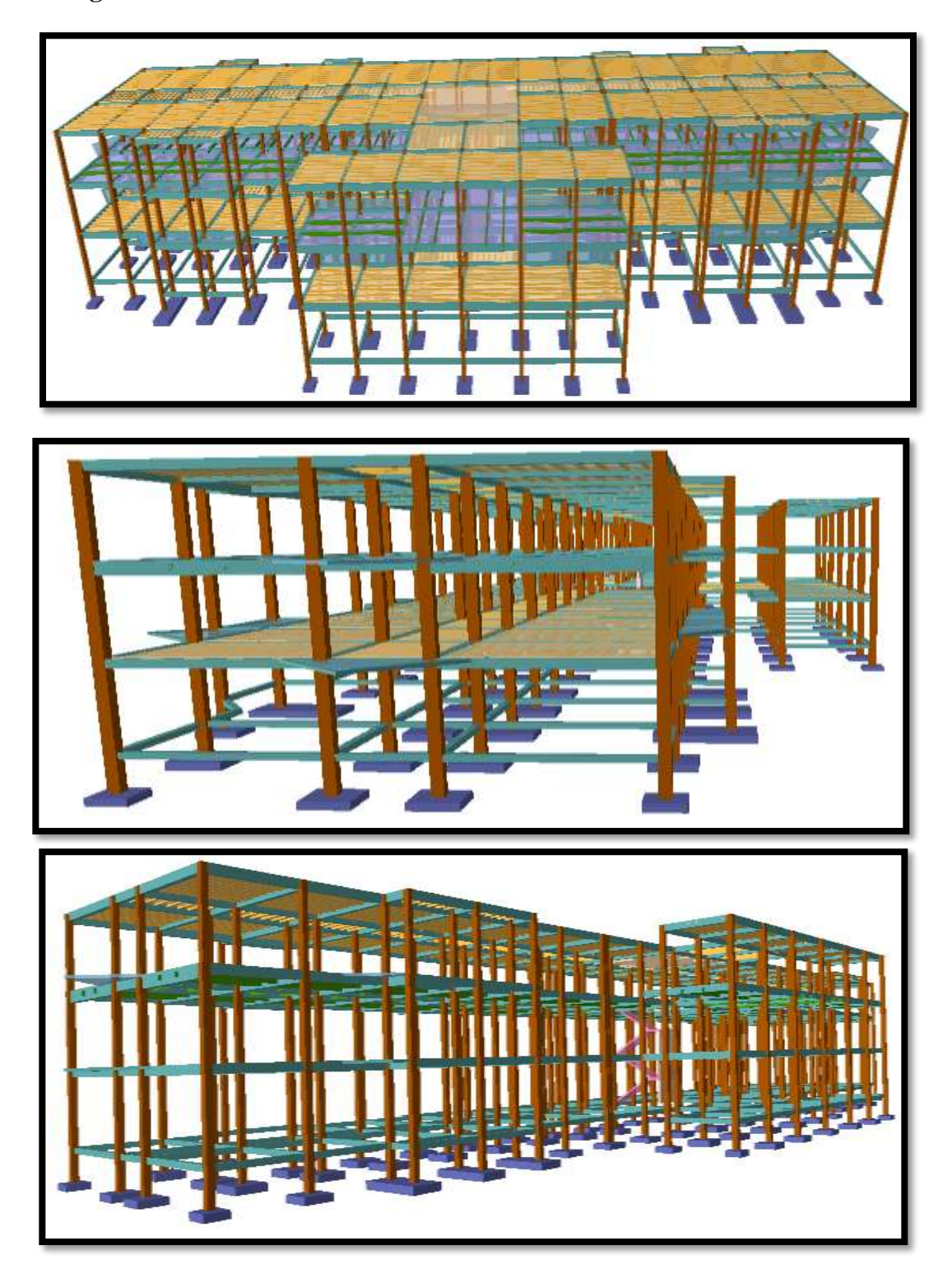

**Figura N° 35. Idealización de la estructura**

Fuente: Elaboración propia.

### **3.5. Análisis, cálculo y diseño estructural**

### **3.5.1. Normativa de diseño**

La normativa base que se utilizará para el diseño de la estructura aporticada será la Norma de Hormigón Armado de Bolivia CBH-87.

# **3.5.2. Materiales**

Hormigón de resistencia características (fck) de 250 kg/cm² con agregado de tamaño máximo nominal de 19 mm y peso específico de 2500 kg/m³.

Hierros de barras corrugadas soldable con un (fyk) de 5000 kg/cm² con diámetro nominal (ɸ) de 6mm y 8mm para cercos o armadura transversal, para armadura longitudinal va de 10mm, 12mm, 16mm, 20mm y 25mm.

# **3.5.3. Hipótesis de carga**

## **Análisis de cargas permanentes**

El cálculo de la obtención de las cargas permanentes se encuentra en el Anexo III

| <b>CARGAS</b><br><b>PERMANENTES</b> | <b>VALOR</b>          |
|-------------------------------------|-----------------------|
| Peso de sobre piso y<br>acabados    | 130 kg/m <sup>2</sup> |
| Peso de acabado en<br>azotea        | 100 kg/m <sup>2</sup> |
| Peso de muro más<br>revoque         | 630 kg/m              |
| Peso de barandado                   | $16 \text{ kg/m}$     |

*Tabla N°5. Valores de las cargas permanentes*

Fuente: Elaboración propia.

Sobrecarga de uso

Para determinar la sobrecarga de uso en la losa se tiene las siguientes sugerencias de la Norma APNB 1225002-1.

| <b>TIPOS DE SERVICIO</b>          | $\text{kg/m}^2$ |
|-----------------------------------|-----------------|
| Habitaciones                      | 300             |
| Cocinas otros casos               | 400             |
| Baños otros casos                 | 300             |
| Deposito (liviano)                | 600             |
| Lavandería otros destinos         | 300             |
| Corredores y Pasillos             | 300             |
| <b>Balcones</b>                   | 300             |
| Escaleras                         | 300             |
| Terraza inaccesible               | 150             |
| Oficina de control                | 300             |
| Estar de estudio y Hall principal | 300             |

*Tabla N°6. Sobrecargas de uso sugerencias por la Norma APNB 1225002-1*

*Fuente: Tabla 4.1 sobrecargas de servicio APNB 1225002-1* 

# **Tanque de Agua**

*Dotación de agua:* Para el cálculo de la dotación de agua para el internado, se realiza en base al Reglamento Nacional de Instalaciones Sanitarias y Domiciliarias.

La tabla 1.3. del reglamento recomienda:

 $\checkmark$  Hoteles y similares  $100 - 200$  l/camas\*dia.

De acuerdo al plano arquitectónico se dispondrán de 20 dormitorios dobles en cada planta, siendo está contando con tres plantas con los dormitorios dobles con un total de 120 camas en total.

$$
\mathit{Cantidad}_{\mathit{requireda}} = 100\ \frac{\mathit{litros}}{\mathit{camas} * \mathit{dia}} * 120 \ \mathit{camas} = 12000 \ \mathit{litros}
$$

## *Dimensionamiento del tanque*

Para el cálculo del volumen útil de almacenamiento se aceptará al menos un volumen igual al consumo diario distribuido 60% (3/5) en el tanque enterrado y 40% (2/5) en el tanque elevado. (REGLAMENTO NACIONAL DE INSTALACIONES SANITARIAS DOMICILIARIAS) (Tercera revisión mayo 2011).

Una vez calculada la cantidad de agua requerida por cada bloque, se elegirán tanques que se encuentren en el mercado.

Las capacidades escogidas fueron las siguientes:

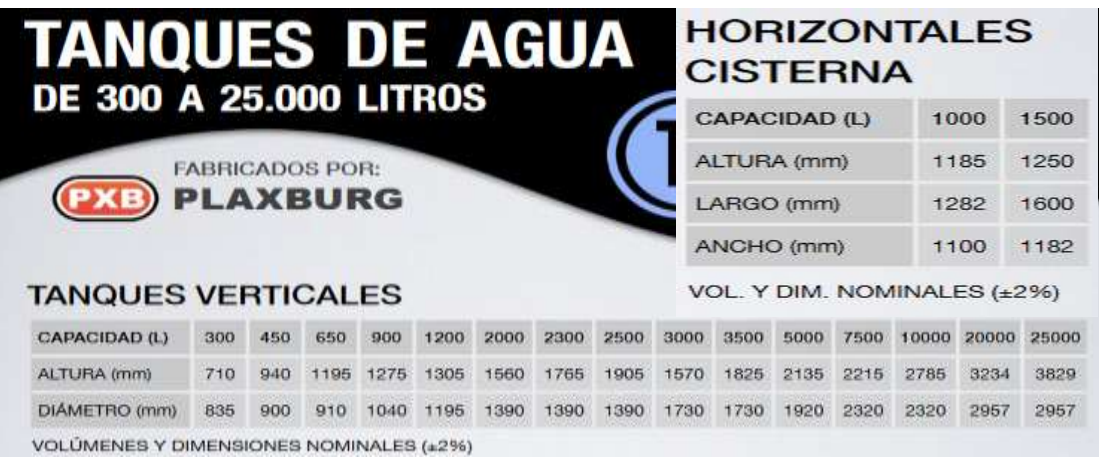

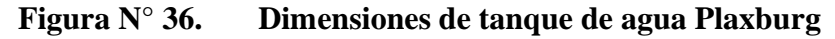

Fuente*: Del folleto de especificaciones técnicas de plaxburg, <https://www.plaxburg.com/folletos-pdf/folletoTanques.pdf>*

Para el bloque internado:

• Tanque elevado: 12000 *litros*  $*$  0,40 = 4800 *litros* 

Se optará por 2 tanques de 2500 litros de capacidad

• Tanque enterrado: 12000 *litros*  $*$  0,60 = 7200 *litros* 

Se optará por 1 tanque de 7500 litros de capacidad

*Cálculo del peso de los tanques elevados de agua:*

Volume<sub>Tanque Elevado</sub> = 5000 
$$
lt * \frac{1m^3}{1000lt} = 5m^3
$$
  
\n $Peso_{Tanque Elavado} = \frac{10\frac{KN}{m^3} * 5m^3}{1.4 * 3} = 11.90 \frac{KN}{m^2} = 1190.5 \frac{kg}{m^3}$ 

Los tanques de agua serán ubicados en una losa casetonada de la cubierta diseñada para resistir el peso de los tanques llenos de agua, estarán ubicados como se muestra en la siguiente figura.

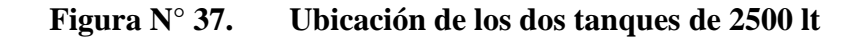

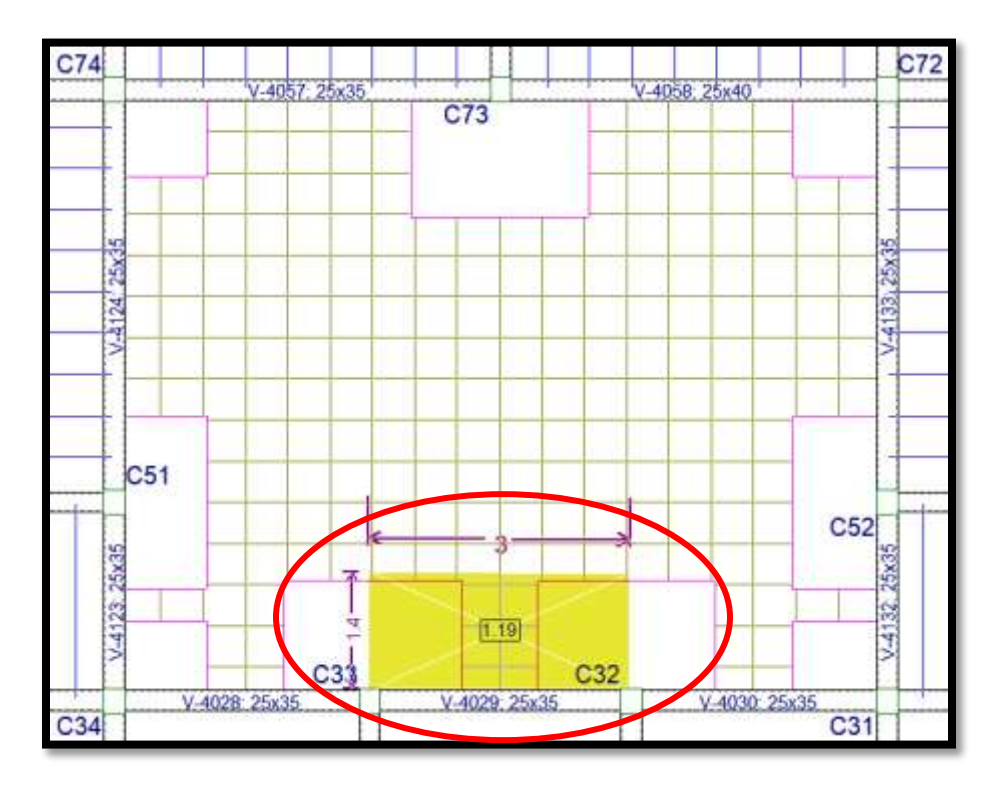

Fuente: Elaboración propia

### **3.5.4. Pre dimensionamientos de elementos estructurales**

#### **Columnas**

En los pilares que formen parte de pórticos de edificación ejecutados en obra, su dimensión mínima no podrá ser inferior a 25 cm. Esto de acuerdo al 9.2 de la norma CBH-87, de tal manera en presente diseño estructural se adoptará columnas de:

| <b>COLUMNAS</b> | <b>ANCHO</b><br>$(a=cm)$ | <b>LARGO</b><br>$(b=cm)$ |
|-----------------|--------------------------|--------------------------|
| Tipo 1          | 25                       | 25                       |
| Tipo 2          | 25                       | 30                       |
| Tipo 3          | 30                       | 25                       |
| Tipo 4          | 30                       | 30                       |

*Tabla N°7. Secciones de columnas utilizadas.*

Fuente: Elaboración propia.

Vigas

En vigas para un pre dimensionamiento que cumpla con la condición de que no se necesite comprobar la flecha de la sección, se utilizó la recomendada por la Norma de Hormigón Estructural de Bolivia NB 1225001, la cual indica la siguiente relación:

Altura mínima de una viga simplemente apoyada  $h = L/16$ .

Para una viga con la longitud más desfavorable de 8m se tiene lo siguiente:

$$
hmin = \frac{800cm}{16} = 50 cm
$$

De acuerdo al pre dimensionamiento se asumirá una viga de sección de 25cm x 50cm para una luz de 8m.

Para una viga con una longitud de 6,50m se tiene:

*hmin* = 
$$
\frac{650cm}{16}
$$
 = 40,6 cm

De acuerdo al pre dimensionamiento se asumirá una viga de sección 25cm x 40cm para una luz de 6,50m.

#### **Losas alivianadas con viguetas pretensadas**

En losas alivianadas el pre dimensionamiento será de acuerdo al inciso 9.4.5.3. de la norma CBH-87 la cual establece que para placas alivianadas lo siguiente relación:

$$
hmin = \frac{L}{28}
$$

Para la losa de luz mayor o desfavorable de 4m se tiene el siguiente hmin.

$$
hmin = \frac{400cm}{28} = 14,3cm
$$

Donde la altura de losa adoptado será de 20cm.

### **Diseño de juntas de dilatación**

Datos de variación de temperaturas según el SENAMHI.

- Temperatura máxima diaria: Tmax =  $25.4 \text{ °C}$
- Temperatura mínima diaria: Tmin =  $8.3 \text{ }^{\circ}C$
- Amplitud térmica:  $\Delta T = Tmax Tmin = 25,4 8,3 = 17,1$  °C

Variación longitudinal:

Coeficiente de variación térmica:  $\alpha = 1x10^{-5}$  (1/°C)

$$
L_1 = L_2 = 24 m
$$

$$
\Delta L = \alpha * \Delta T * L_1 = 0,41 cm
$$

$$
\Delta L_{TOTAL} = \Delta L_1 + \Delta L_2 = 0,82 cm
$$

Por razones constructivas se realizará una junta de dilatación de 2 cm, para este proyecto son dos juntas de dilación que se encuentran de la siguiente manera.

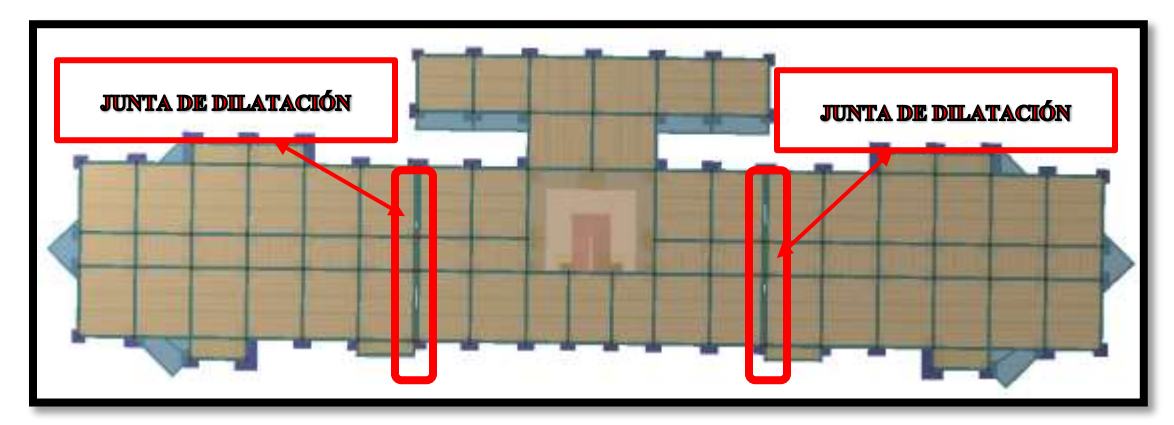

**Figura N° 38. Ubicación de las Juntas de dilatación**

Fuente: Elaboración propia.

## **3.6. Estructura de sustentación de cubierta y entrepisos**

## **3.6.1. Diseño estructural de losas alivianadas con viguetas pretensadas**

Se optó por losa alivianada por la facilidad constructiva que ofrecen y por el reducido peso propio de la misma, favoreciendo el diseño ya que se redujeron así las solicitaciones presentes en la estructura debidas al peso propio.

# **Diseño de la Carpeta de Compresión**

Según CBH-87 en el punto **9.9.10.4.3** dice, los forjados de semiviguetas o nervados, tendrán una placa superior de hormigón cuyo espesor  $h_0$ , cumplirá en todo punto las siguientes condiciones:

 Con o sin piezas aligerantes: no será inferior a 3 cm ni a "a/6": siendo "a" la distancia del punto considerado al centro de la pieza.

Datos: a= 19,5 cm mitad del ancho del complemento h= 15 cm canto de la bovedilla Solución:

Altura de la carpeta de compresión: Se asume una carpeta de compresión de 5 cm:
$$
h_0 \ge \frac{a}{6} \ge 3 \, \text{cm}
$$
  
5cm \ge 3,25 cm \ge 3 cm OK **CUMPLE**

### **Diseño de la Vigueta Pretensada**

**Datos:** 

- o Viguetas CONCRETEC
- o Complemento aligerante de Plastoform
- o Resistencia del hormigón pretensado f'c: 350 kg/cm²
- o Resistencia del hormigón en fase intermedia 70% f'<sub>ci</sub>: 245 kg/cm<sup>2</sup>
- o Tensión última del acero pretensado fy: 18000 kg/cm²
- o Separación entre viguetas 50cm.
- o Capa de compresión 5cm.
- o Altura total de losa alivianada 20cm.

### **Propiedades de la vigueta en tiempo cero (t=0)**

**Figura N° 39. Sección de la Vigueta en t=0**

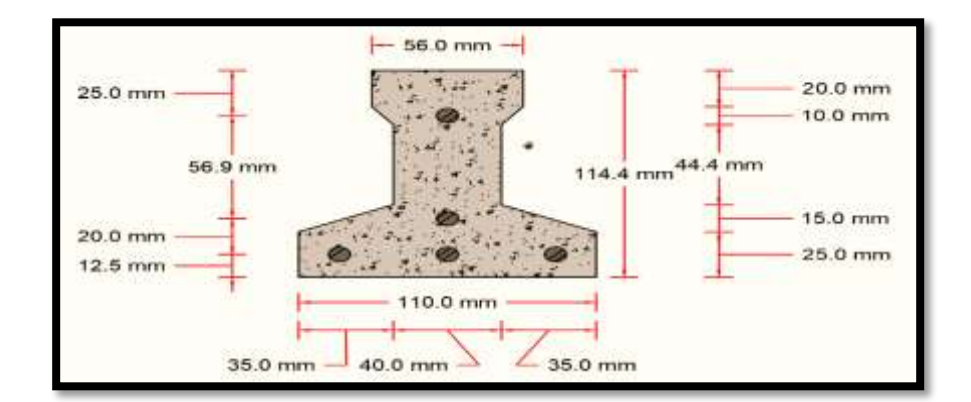

*Ilustración de la Sección de la Vigueta en t=0.* 

Elaboración Propia.

Propiedades geométricas:

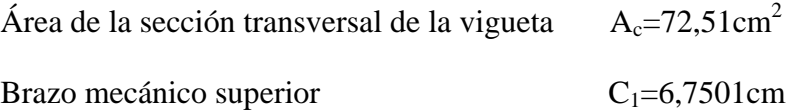

Brazo mecánico inferior

$$
C_2=4,6899cm
$$

Momento de inercia respecto al eje x

$$
I_{\text{xc}} = 901,9815 \text{cm}^4
$$

$$
\bar{y} = \frac{3 * 1.25 + 1 * 3.25 + 1 * 8.94}{5} = 3.188
$$
cm  

$$
e_0 = (11.44 - 6.7501) - 3.188 = 1.5019
$$
cm

### **Esfuerzos admisibles**

Esfuerzo a Tracción

$$
f_{ti} = 0.80 * \sqrt{f'_{ci}} = 0.80 * \sqrt{245 \frac{kg}{cm^2}} = 12.52 \frac{kg}{cm^2}
$$

Esfuerzo a Compresión

$$
f_{ci} = 0.60 * f'_{ci} = 0.60 * 245 \frac{kg}{cm^2} = 147 \frac{kg}{cm^2}
$$

# **Cargas t=0**

Peso propio  $\Rightarrow q_0 = A_0 * \gamma_H = 72{,}51 \, \textit{cm}^2 * 2500 \frac{\textit{kg}}{\textit{m}^3} * \frac{1}{1000}$  $(100 \text{ cm})^2$  – 10,1275 m

$$
M_o = \frac{q_0 * l^2}{8} = \frac{18,1275 * 3,98^2}{8} = 35,893 kg * m
$$

# **Esfuerzo de Pretensado**

$$
f_{pu} = 18000 \frac{kg}{cm^2}
$$
  $f_{ps} = 0.74 * f_{pu} = 13320 \frac{kg}{cm^2}$ 

El área de acero de pretensado es:

$$
A_{ps} = n \cdot A_{\phi 4} = 5 \cdot \frac{\pi \cdot (0.4cm)^2}{4} = 0.63 \, \text{cm}^2
$$

La fuerza de pretensado inicial en centro luz, asumiendo un 10% de pérdidas instantáneas es:

$$
P_o = f_{ps} * A_{ps} * 0.9 = 13320 \frac{kg}{cm^2} * 0.63 \, cm^2 * 0.9 = 7552.44 \, kg
$$

# **Verificación de esfuerzos**

Fibra traccionada:

$$
-\frac{M_o * c_{10}}{I_0} + \frac{P_o * e_o * c_{10}}{I_0} - \frac{P_o}{A_0} \le f_{ti}
$$
  

$$
-\frac{3589.3 * 6.7501}{901.9815} + \frac{7552.44 * 1.5019 * 6.7501}{901.9815} - \frac{7552.44}{72.51} \le 12.52 \frac{kg}{cm^2}
$$
  

$$
-46.1312 \frac{kg}{cm^2} \le 12.52 \frac{kg}{cm^2}
$$
 OK CUMPLE

Fibra comprimida:

$$
+\frac{M_o * c_{20}}{I_0} - \frac{P_o * e_o * c_{20}}{I_0} - \frac{P_o}{A_0} \ge f_{ci}
$$
  
+ 
$$
\frac{3589.3 * 4.6899}{901.9815} - \frac{7552.44 * 1.5019 * 4.6899}{901.9815} - \frac{7552.44}{72.51} \ge -147 \frac{kg}{cm^2}
$$
  
- 144.4730  $\frac{kg}{cm^2} \ge -147 \frac{kg}{cm^2}$  OK CUMPLE

# **→ Propiedades de la vigueta en tiempo infinito (t=∞)**

Tomando en cuenta la vigueta y la carpeta de hormigón.

# **Sección de la Vigueta en t=**

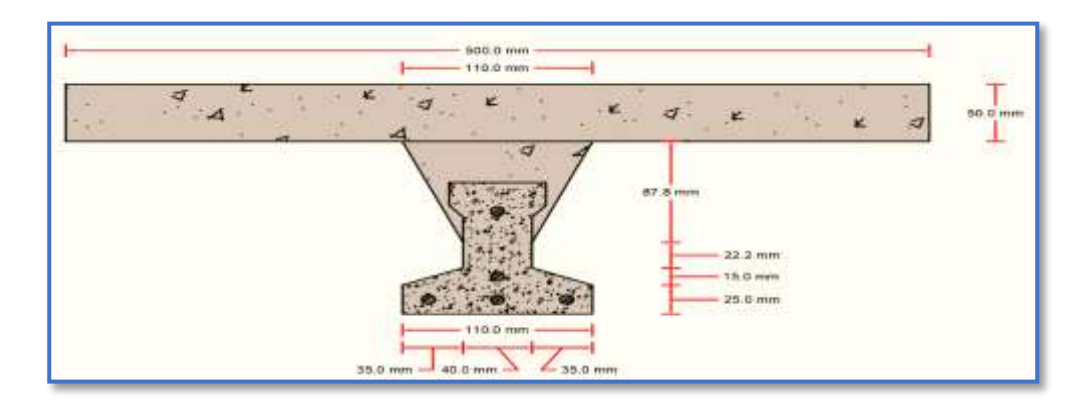

*Ilustración de la sección de la vigueta en t=∞. Elaboración Propia.* 

# **Homogeneizando la sección:**

Para homogeneizar la sección, se emplea la relación entre los módulos de deformación longitudinal correspondiente a cada tipo de hormigón.

$$
n = \frac{E_{25}}{E_{35}} = \frac{15200 \times \sqrt{250}}{15200 \times \sqrt{350}} = 0.845
$$

 $b_h = b * n = 50$  cm  $* 0.845 = 42.26$  cm

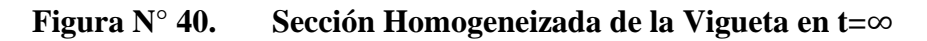

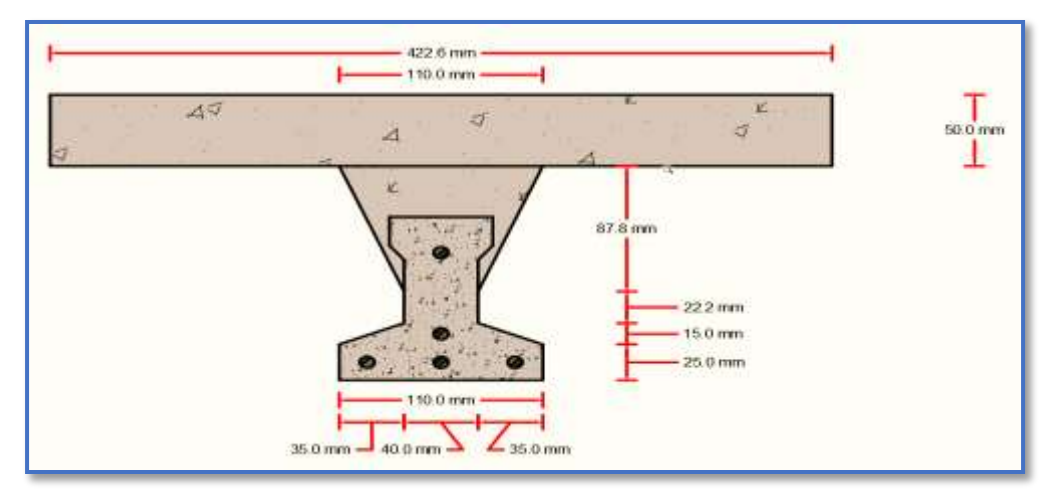

*Ilustración de la Sección Homogeneizada de la Vigueta en t=∞.* 

Elaboración Propia.

### **Propiedades geométricas:**

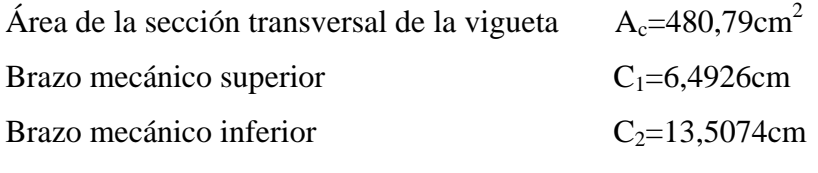

Momento de inercia respecto al eje x

$$
I_{xc}\!\!=\!\!11618,\!1565cm^4
$$

$$
\bar{y} = \frac{3*1,25+1*3,25+1*8,94}{5} = 3,188
$$
cm

$$
e_{\infty} = (20 - 6,4926) - 3,188 = 10,3194
$$
 cm

# **Esfuerzos admisibles**

Esfuerzo a Tracción

$$
f_{ts} = 1.6 * \sqrt{f'_c} = 1.6 * \sqrt{350 \frac{kg}{cm^2}} = 29.93 \frac{kg}{cm^2}
$$

Esfuerzo a Compresión

$$
f_{cs} = 0.45 * f'_{c} = 0.45 * 350 \frac{kg}{cm^2} = 157,50 \frac{kg}{cm^2}
$$

**Cargas t=**

Peso propio  $\Rightarrow q_{\infty} = A_{\infty} * \gamma_H = 480{,}79 \ cm^2 * 2500 \frac{kg}{m^3} * \frac{1}{(100 \text{ m})^2}$  $(100 \text{ cm})^2$  – 120, 1975 m

$$
M_{\infty} = \frac{q_{\infty} * l^2}{8} = \frac{120,1975 * 3,98^2}{8} = 238 \text{ kg} * m
$$

Carga Muerta

$$
q_D = 130 \frac{kg}{m^2} * 0,50 \ m = 65 \frac{kg}{m}
$$

$$
M_D = \frac{q_D * l^2}{8} = \frac{65 * 3,98^2}{8} = 128,70 \ kg * m
$$

Carga Viva

$$
q_L = 600 \frac{kg}{m^2} * 0,50 \ m = 300 \frac{kg}{m}
$$

$$
M_L = \frac{q_L * l^2}{8} = \frac{300 * 3,98^2}{8} = 594,02 \ kg * m
$$

Momento Total

$$
M_T = M_{\infty} + M_D + M_L = 960,72 \ kg \cdot m
$$

# **Esfuerzo de Pretensado**

$$
f_{pu} = 18000 \frac{kg}{cm^2}
$$
  $f_{ps} = 0.74 * f_{pu} = 13320 \frac{kg}{cm^2}$ 

El área de acero de pretensado es:

$$
A_{ps} = n \cdot A_{\phi 4} = 5 \cdot \frac{\pi \cdot (0.4cm)^2}{4} = 0.63 \, \text{cm}^2
$$

La fuerza de pretensado final en centro luz, asumiendo un 20% de pérdidas diferidas adicionales a las instantáneas es:

$$
P_f = f_{ps} * A_{ps} * 0.8 = 13320 \frac{kg}{cm^2} * 0.63 \, cm^2 * 0.8 = 671328 \, kg
$$

# **Verificación de esfuerzos**

Fibra comprimida:

$$
-\frac{M_T * c_{1\infty}}{I_{\infty}} + \frac{P_f * e_{\infty} * c_{1\infty}}{I_{\infty}} - \frac{P_f}{A_{\infty}} \ge f_{cs}
$$
  

$$
-\frac{96072 * 64926}{116181565} + \frac{671328 * 103194 * 64926}{116181565} - \frac{671328}{48079} \ge -15750 \frac{kg}{cm^2}
$$

$$
-28.94 \frac{kg}{cm^2} \ge -157.50 \frac{kg}{cm^2}
$$
 OK CUMPLE

Fibra traccionada:

$$
+\frac{M_T * c_{2\infty}}{I_{\infty}} - \frac{P_f * e_{\infty} * c_{2\infty}}{I_{\infty}} - \frac{P_f}{A_{\infty}} \le f_{ts}
$$
  

$$
\frac{96072 * 13,5074}{11618,1565} - \frac{6713,28 * 10.3194 * 13,5074}{11618,1565} - \frac{6713,28}{480,79} \le 29,93 \frac{kg}{cm^2}
$$
  

$$
17,19 \frac{kg}{cm^2} \le 29,993 \frac{kg}{cm^2}
$$
 OK CUMPLE

# **Comprobación de la Flecha:**

Según CBH-87 dice, en general en forjados ordinarios de edificación con luces de hasta 6 m y para unas condiciones medias, no es preciso comprobar la flecha indicada en las prescripciones si la relación canto/luz no es inferior a la señalada en la **tabla 9.9.10.4.3b**

$$
\frac{H}{L} \ge \frac{1}{24}
$$
  

$$
\frac{H}{L} = \frac{0.20m}{3.98m} = 0.0502
$$

$$
0.0502 \ge 0.0416
$$
 OK CUMPLE

De todos modos, a manera de verificar lo anterior, se realizará la verificación de flechas:

Determinación de la contra flecha debido solamente a la fuerza de preesforzado.

La ecuación que se empleará para determinar la contra flecha es:

$$
\Delta_{max} = \frac{5 * M * Lv^2}{48 * E * I}
$$

Donde:

$$
L_v = 3,98 \ m \quad E_c = 284365,96 \ \frac{kg}{cm^2} \quad Ixc = 901,9815 \ cm^4
$$

El valor de momento M corresponde al momento generado por los cables de preesfuerzo:

$$
M = P_0 * e_0 = 7552,44 kg * 1,5019 cm = 11343 kg * cm
$$

Entonces el valor de la contra flecha es:

$$
\Delta_{max} = \frac{5 * 11343 * 398^2}{48 * 284365,96 * 901,9815} = 0,730 cm
$$

 $\checkmark$  Determinación de la flecha debido a las cargas que actúan sobre la vigueta.

La ecuación que se empleará para determinar la flecha es:

$$
\Delta_{max} = \frac{5*w * Lv^4}{480 * E * I}
$$

Donde:

$$
L_v = 3.98 \, m \quad E_c = 284365.96 \, \frac{kg}{cm^2} \quad Ixc = 11618.1565 \, cm^4
$$

El valor de momento *w* corresponde a la carga total generada para el tiempo infinito analizado anteriormente:

$$
w = 120,1975 + 65 + 300 = 485, 2\frac{kg}{m} = 4,8520\frac{kg}{cm}
$$

Entonces el valor de la flecha es:

$$
\Delta_{max} = \frac{5 * 4,852 * 398^4}{480 * 284365,96 * 11618,1565} = 0,3839 \text{ cm}
$$

 $\checkmark$  Por lo tanto, la flecha final para la sección será:

 $\Delta_{final} = \Delta_{fuerza de preesforzado} - \Delta_{cargas que actúan sobre la vigueta}$ 

 $\Delta_{final}$ = 0,730 - 0,3839 = 0,3461 [en sentido hacia arriba]

 $\checkmark$  Verificación de la flecha

$$
\Delta_{final} \le \frac{L_v}{480}
$$
  
0,3461 cm  $\le$  0,829 cm **OK CUMPLE**

**También a manera de poder comprobar se obtuvo la flecha de deformación del programa, la cual fue la siguiente:**

$$
\Delta_{programa} = 0.34 \text{ cm}
$$
\n
$$
\Delta_{programa} \le \frac{L_v}{480}
$$
\n
$$
0.34 \text{ cm} \le 0.829 \text{ cm} \quad \text{OK CUMPLE}
$$

### **Armadura de Reparto:**

Según la **tabla 9.9.10.4.3 a** de la norma CBH-87. Para:

$$
A_s=0,66\ cm^2/m
$$

Refuerzo con las dimensiones mínimas de malla:

$$
A_S = \frac{\pi}{4} \cdot (0.6cm)^2 \cdot 4 = 1.131cm^2
$$

$$
1,\!13cm^2>0,\!66cm^2
$$

$$
\varphi
$$
6c/25cm

Armadura transversal de reparto:

$$
A_S \ge \frac{50 \cdot h_o}{f_{yd}} \ge \frac{200}{f_{yd}}
$$
  

$$
\frac{50 \cdot h_o}{f_{yd}} = \frac{50 \cdot 5cm}{434,78MPa} = \frac{0,575cm^2}{m}
$$
  

$$
\frac{200}{f_{yd}} = \frac{200}{434,78MPa} = 0,46cm^2/m
$$
  

$$
A_s = 0,575 \text{ cm}^2/m
$$

Refuerzo:

$$
A_S = \frac{\pi}{4} \cdot (0.6cm)^2 \cdot 4 = 1.131cm^2
$$
  

$$
1.131cm^2 > 0.575cm^2
$$
  

$$
\phi 6c/25cm
$$

#### **3.7. Diseño estructural de un pórtico**

#### **3.7.1. Diseño estructural de una viga**

A continuación, se realizará la verificación de la viga más solicitada. (Sección Crítica). Los datos serán obtenidos del programa CYPECAD, usándose los esfuerzos correspondientes a la peor combinación que produce las mayores tensiones y/o deformaciones (envolvente de diseño), las tablas que se utilizaron para el cálculo se presentan en el Anexo 3. Para su verificación se selecciona el elemento más solicitado, el mismo comprende a la viga en la segunda planta, entre las columnas C-20 y C-25.

**Figura N° 41. Envolvente del Momento Flector en E.L.U. para la Viga 3288 entre las Columnas C20 – C25 (Segunda Planta)**

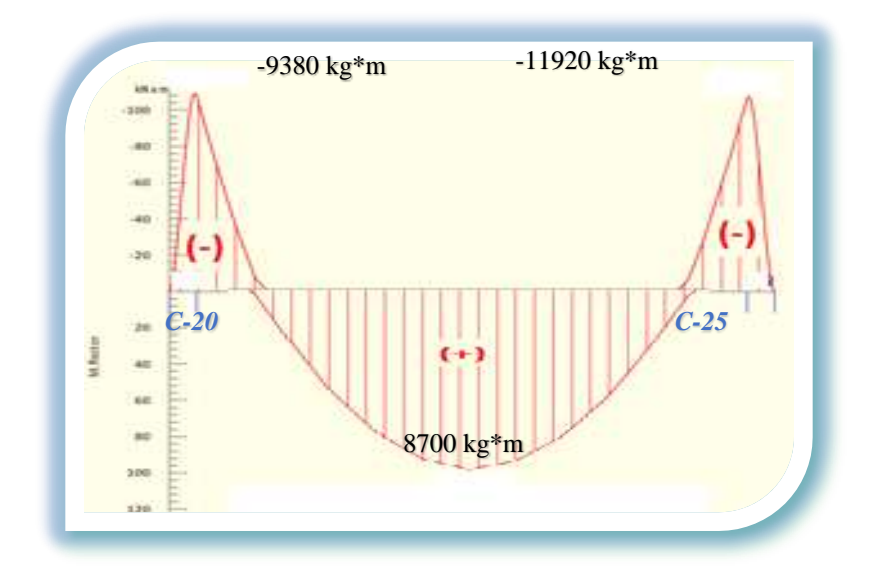

*Ilustración de la Envolvente del Momento Flector en E.L.U para la viga 3288.*  Elaboración Propia.

# **Diseño a Flexión**

Datos geométricos, esfuerzos máximos y características mecánicas de los materiales (Viga 3288):

- Base de la viga: bw =  $25 \text{ cm}$
- Altura de la viga:  $h = 40$  cm
- Recubrimiento:  $d' = 4,1$  cm
- Canto útil:  $d = h d' = 35.9$  cm
- Momento flector positivo:  $M_{max} = 8700$  kg  $m$  (en el medio)
- Momento flector negativo lado C20:  $M_{max}$  = -9380 kg\*m (en la columna C20)
- Momento flector negativo lado C25:  $M_{max} = -11920 \text{ kg} \cdot \text{m}$  (en la columna C25)
- Resistencia de cálculo del hormigón:  $f_{cd} = f_{ck}/1, 5 = 250/1, 5 = 166, 67 \text{ kg/cm}^2$

- Resistencia de cálculo del acero:  $f_{yd} = f_{yk}/1,15 = 5000/1,15 = 4347,83$  kg/cm<sup>2</sup>

#### **Determinación de la Armadura Positiva**

 $M_d = 8700 kg.m$ 

**Momento reducido de cálculo**  $(\mu_d)$ **:** 

$$
\mu_d = \frac{M_d}{b_w * d^2 * f_{cd}}
$$

$$
\mu_d = \frac{[8700 * 100]}{25 * 35,9^2 * 166,67} = 0,1620
$$

# **Determinación de la cuantía mecánica:**

El valor del momento reducido en el límite de tablas, cuyo valor es:

Si CA – 50 ⇒ 
$$
f_{yk}
$$
 = 5000 [500 MPa] ⇒  $\mu_{lim}$  = 0,319 (tabla 2 Anexo 3)

$$
\mu_d < \mu_{d \, \text{lim}} \quad \Rightarrow \quad 0,1620 < 0,319 \quad \text{OK!}
$$

Como  $\mu_d < \mu_d$  lim no necesito armadura a compresión.

Se determina la cuantía mecánica *w*s, de acuerdo a tabla universal para flexión simple o compuesta:

Si  $\mu_d = 0,1620 \rightarrow w_s = 0,1824$ 

**Armadura necesaria:**

$$
A_s = w_s * b_w * d * \frac{f_{cd}}{f_{yd}}
$$
  

$$
A_s = 0.1824 * 25 * 35.9 * \frac{166.67}{4347.83} = 6.275 \text{ cm}^2
$$

#### **Armadura mínima:**

.

 $w_{s_{\text{min}}}$  = 0,0028 (de tabla 3 Anexo 3), de acuerdo al tipo de acero "AH-500" y tipo de elemento estructural (viga).

$$
A_{s min} = W_{s min} * b_w * d = 0.0028 * 25 * 35.9 = 2.513 cm2
$$

#### **Número de barras y diámetro:**

Como  $A_s > A_{s,min}$ , se adopta el mayor, la armadura es de:

$$
A_s = 6,275 \text{ cm}^2
$$
  
2 $\phi$  16 mm  $\Rightarrow$  2 \*  $\frac{\pi}{4}$  \* 1,6<sup>2</sup> = 4,021 cm<sup>2</sup>  
2 $\phi$  12 mm  $\Rightarrow$  2 \*  $\frac{\pi}{4}$  \* 1,2<sup>2</sup> = 2,262 cm<sup>2</sup>  
As = 6,28 cm<sup>2</sup>  
6,283 cm<sup>2</sup> > 6,275 cm<sup>2</sup>

**Determinación de la separación de las barras dentro de la pieza.**

$$
s = \frac{b_w - N^{\circ} \text{ de barras} \times \emptyset - 2 \times r}{N^{\circ} \text{ de barras} - 1} =
$$
\n
$$
s = \frac{25cm - 2x1, 6cm - 2x1, 2cm - 2 \times 3cm}{4 - 1} = 4,5 \text{ cm}
$$

Se puede apreciar que la separación es mayor a 2 cm y al mayor diámetro [1,9 cm]

Para el momento positivo, se usará:  $2\emptyset16mm + 2\emptyset12mm$ 

nominal de agregados, por lo tanto, es adecuada.

**Determinación de la Armadura Negativa cerca de la Columna C20:**

 $M_d = 9380 kg.m$ 

**Momento reducido de cálculo**  $(\mu_d)$ **:** 

$$
\mu_d = \frac{M_d}{b_w * d^2 * f_{cd}}
$$

$$
\mu_d = \frac{M_d}{b_w * d^2 * f_{cd}} = \frac{[9380 * 100]}{25 * 35,9^2 * 166,67} = 0,1747
$$

# **Determinación de la cuantía mecánica:**

El valor del momento reducido en el límite de tablas, cuyo valor es:

**Si CA** – **50**  $\Rightarrow$   $f_{yk}$  = 5000 [500 MPa]  $\Rightarrow$   $\mu_{lim}$  = 0,319 (tabla 2 Anexo 3)  $\mu_d < \mu_d$  lim  $\Rightarrow$  0,1747 < 0,319 **OK!** 

Como  $\mu_d < \mu_d$  lim no necesito armadura a compresión.

Se determina la cuantía mecánica *w*s, de acuerdo a tabla universal para flexión simple o compuesta:

Si  $\mu_d = 0.1747 \rightarrow w_s = 0.1986$ 

**Armadura necesaria:**

$$
A_s = w_s * b_w * d * \frac{f_{cd}}{f_{yd}} =
$$

$$
A_s = 0.1986 * 25 * 35.9 * \frac{166.67}{4347.83} = 6.83 \text{ cm}^2
$$

### **Armadura mínima:**

 $w_{s_{min}}$  = 0,0028 (de tabla 3 Anexo 3), de acuerdo al tipo de acero "AH-500" y tipo de elemento estructural (viga).

$$
A_{s\ min} = w_{s\ min} * b_w * d = 0,0028 * 25 * 35,9 = 2,513\ cm^2
$$

#### **Número de barras y diámetro**

Como  $A_s > A_{s,min}$ , se adopta el mayor, la armadura es de:

$$
A_s = 6,83 \text{ cm}^2
$$
  

$$
2\phi 10 \text{ mm} \implies 2 * \frac{\pi}{4} * 1^2 = 1,571 \text{ cm}^2
$$
  

$$
3\phi 16 \text{ mm} \implies 3 * \frac{\pi}{4} * 1,6^2 = 6,032 \text{ cm}^2
$$
  

$$
\text{As} = 7,603 \text{ cm}^2
$$
  

$$
7,603 \text{ cm}^2 > 6,83 \text{ cm}^2
$$

**Determinación de la separación de las barras dentro de la pieza.**

$$
s = \frac{b_w - N^{\circ} \text{ de barras} * \emptyset - 2 * r}{N^{\circ} \text{ de barras} - 1}
$$

$$
s = \frac{25cm - 2 * 1cm - 2 * 2cm - 1 * 1,2 - 2 * 3cm}{5 - 1} = 2,95cm
$$

Se puede apreciar que la separación es mayor a 2 cm y al mayor diámetro [1,9 cm]

Para el momento negativo cerca de C20, se usará:  $2\emptyset10mm + 3\emptyset16mm$ 

nominal de agregados, por lo tanto, es adecuada.

#### **Determinación de la Armadura Negativa cerca de la Columna C25:**

 $M_d = 11920 kg.m$ 

**Momento reducido de cálculo**  $(\mu_d)$ **:** 

$$
\mu_d = \frac{M_d}{b_w * d^2 * f_{cd}}
$$

$$
\mu_d = \frac{M_d}{b_w * d^2 * f_{cd}} = \frac{[11920 * 100]}{25 * 35,9^2 * 166,67} = 0,2220
$$

# **Determinación de la cuantía mecánica:**

El valor del momento reducido en el límite de tablas, cuyo valor es:

Si CA – 50 ⇒ 
$$
f_{yk}
$$
 = 5000 [500 MPa] ⇒  $\mu_{lim}$  = 0,319 (tabla 2 Anexo 3)

$$
\mu_d < \mu_{d \, \text{lim}} \qquad \Rightarrow \qquad 0.2220 < 0.319 \qquad \mathbf{OK}!
$$

Como  $\mu_d < \mu_d$  lim no necesito armadura a compresión.

Se determina la cuantía mecánica *w*s, de acuerdo a tabla universal para flexión simple o compuesta:

Si  $\mu_d = 0,2220 \rightarrow w_s = 0,2643$ 

**Armadura necesaria:**

$$
A_s = w_s \cdot b_w \cdot d \cdot \frac{f_{cd}}{f_{yd}} =
$$

$$
A_s = 0.2643 \times 25 \times 35.9 \times \frac{166,67}{4347,83} = 9,093 \text{ cm}^2
$$

#### **Armadura mínima:**

 $w_{s_{min}}$  = 0,0028 (de tabla 3 Anexo 3), de acuerdo al tipo de acero "AH-500" y tipo de elemento estructural (viga).

$$
A_{s\ min} = W_{s\ min} * b_w * d = 0.0028 * 25 * 35.9 = 2.513 \ cm^2
$$

### **Número de barras y diámetro**

Como  $A_s > A_{s,min}$ , se adopta el mayor, la armadura es de:

$$
A_s=9,093\ cm^2
$$

$$
3\phi 20 \text{ mm} \implies 3 * \frac{\pi}{4} * 2^2 = 9,425 \text{ cm}^2
$$
  

$$
2\phi 10 \text{ mm} \implies 2 * \frac{\pi}{4} * 1^2 = 1,571 \text{ cm}^2
$$
  

$$
\text{As} = 11 \text{ cm}^2
$$
  

$$
11 \text{ cm}^2 > 9,093 \text{ cm}^2
$$

**Determinación de la separación de las barras dentro de la pieza.**

$$
s = \frac{b_w - N^{\circ} \text{ de barras} \times \emptyset - 2 \times r}{N^{\circ} \text{ de barras} - 1}
$$

$$
s = \frac{25cm - 2 \times 1cm - 3 \times 2cm - 2 \times 3cm}{5 - 1} = 2,75 \text{ cm}
$$

Se puede apreciar que la separación es mayor a 2 cm y al mayor diámetro [1,9 cm] nominal de agregados, por lo tanto, es adecuada.

> Para el momento negativo cerca de C25, se usará:  $3020mm +$ 2010mm

# **Envolvente del Cortante en E.L.U. para la Viga 3414 entre los Pilares C20 – C25 (Segunda Planta)**

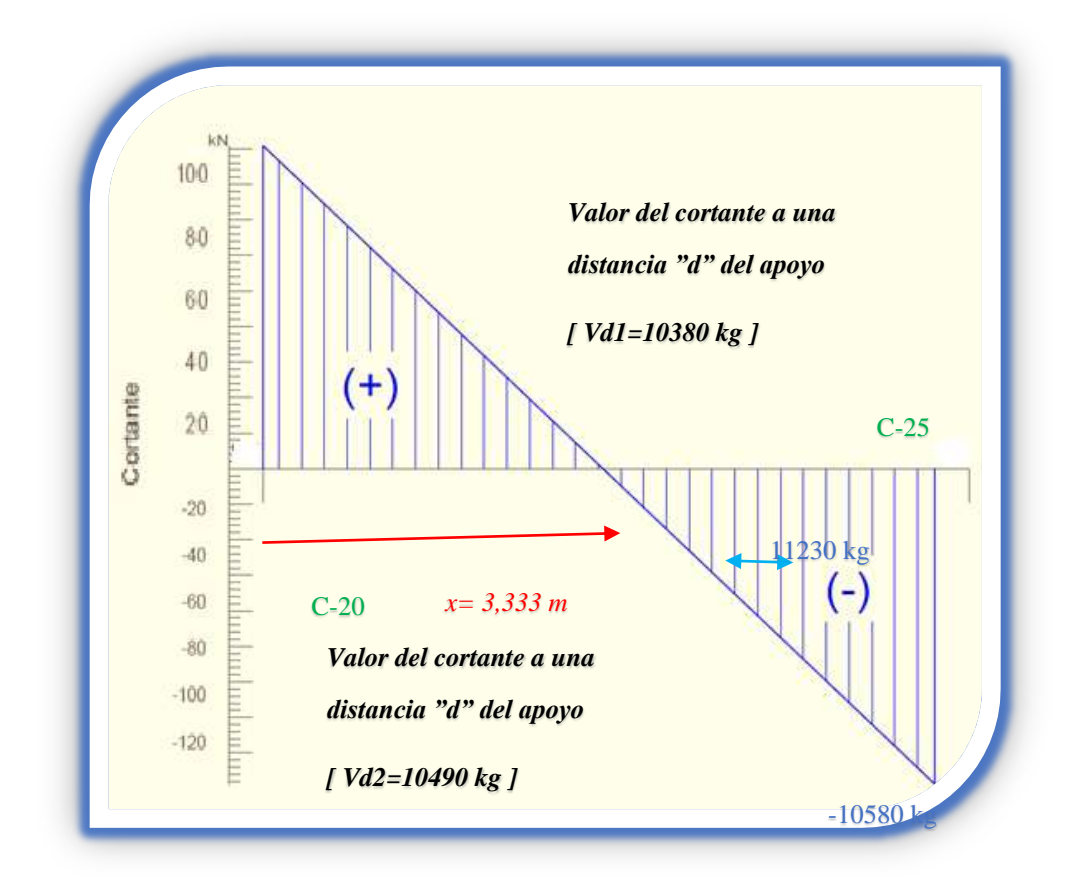

*Ilustración de la envolvente del Cortante en E.L.U para la Viga 3414. Elaboración* Propia.

# **Cálculo de la Armadura Transversal cerca de la Columna C20**

El cortante mayorado (cortante de cálculo) en C20 (lado derecho) será:

 $V_{dC20} = 10380 kg$ 

**La resistencia convencional del hormigón a cortante es:**

$$
f_{vd} = 0.5 * \sqrt{f_{cd}} = 6{,}455 \frac{kg}{cm^2}
$$

**Resistencia del hormigón al esfuerzo cortante:**

$$
V_{cu} = f_{vd} * b * d
$$

$$
V_{cu} = 6,455 * 25 * 35,9 = 5793,36 kg
$$

**Cortante de agotamiento por compresión del alma:**

$$
V_{ou} = 0.30 * f_{cd} * b * d
$$

$$
V_{ou} = 0.30 * 166.67 * 25 * 35.9 = 44875.89 kg
$$

Caso 1:

Utilizar armadura mínima:

Si:  $V_d \leq V_{cu} \rightarrow Necesita armadura transvesal$ 

 $10380 \le 5793,36$  No Cumple !!!

Caso 2:

Calcular la armadura transversal:

$$
V_{cu} < V_d < V_{ou}
$$
\n
$$
5793,36 < 10380 < 44875,89 \qquad \text{Cumple} \newline \text{III}
$$

Caso 3:

Es necesario aumentar las dimensiones de la sección:

 $V_d \geq V_{ou}$  $10380 \ge 44875,89$  No Cumple !!!

#### **Cortante resistida por el acero:**

Como estamos en el caso 2 son válidas las dimensiones de la viga, pero en las proximidades de sus apoyos, hay que disponer de armadura transversal para el exceso de esfuerzo cortante.

$$
V_{su} = V_d - V_{cu} = 10380 kg - 5793.36 kg = 4586.63 kg
$$

**Armadura Transversal:**

$$
A_s = \frac{V_{su}}{0.90 * d * f_{yd}} = \frac{4586.63}{0.90 * 35.9 * 4200} = 0.034 cm^2/cm
$$

*Donde:*

 $f_{yd}$  = resistencia de cálculo, de la armadura transversal, no mayor de 4200 kg/cm<sup>2</sup>. Si se disponen estribos simples de diámetro  $\phi$ 6, la separación *t* se obtiene de:

$$
A_s = \frac{n * (\frac{\pi}{4} * \phi_t^2)}{t} \ge 0.34 \frac{mm^2}{mm} \Rightarrow t \le \frac{2 * (\frac{\pi}{4} * 6^2)}{0.34}
$$

 $t \leq 166$ mm  $\approx 15$ cm

# **Armadura Transversal mínima:**

$$
A_{smin}=0.02*b_w*t*\frac{f_{cd}}{f_{yd}}
$$

Si se disponen estribos simples de diámetro  $\phi$ 6, la separación *t* se obtiene de

$$
t \le \frac{2 * A_{smin} * f_{yd}}{0.02 * b_w * f_{cd}}
$$
  

$$
t \le \frac{2 * (\frac{\pi}{4} * 0.6^2) * 4200}{0.02 * 25 * 166.67}
$$
  

$$
t \le 28, 5cm \approx 28cm
$$

Comprobando la separación Máxima entre las dos ecuaciones anteriores según Norma CBH, se obtiene:

### $t \leq 15cm$

# **Longitud, medida desde el borde del apoyo, en la cual debe disponerse este estribado.**

Esta longitud "x", es el resultado de: la abscisa del punto donde se produce el cortante igual a la suma  $V_{cu} + V_{su\phi 6\,c/25}$ , menos la mitad del ancho del apoyo y más la altura "h".

Armadura transversal de montaje. Está formada por estribos de dos ramas de hierro común de 6 mm. espaciados 25 cm  $[V_{su \phi 6} \, c/25]$ .

$$
V_{su\ \phi\ 6\ c/25} = A_s * 0.90 * d * f_{yd}
$$

$$
V_{su\,\phi6\,c/25} = \frac{n * (\frac{\pi}{4} * \phi_t^2)}{t} * 0.90 * d * f_{yd}
$$
  

$$
V_{su\,\phi6\,c/25} = \frac{2 * (\frac{\pi}{4} * 0.6^2)}{25} * 0.90 * 35.9 * 4200
$$
  

$$
V_{su\,\phi6\,c/25} = 3069.5069 kg
$$
  

$$
V_{cu} + V_{su\,\phi6\,c/25} = 5759.36 kg + 3069.51 kg
$$
  

$$
V_{cu} + V_{su\,\phi6\,c/25} = 8828.87 kg
$$

El esfuerzo  $V_{cu} + V_{su\phi6\,c/25}$  se produce a una distancia de **1,4m** obtenido de la Figura Envolvente del Esfuerzo Cortante en ELU.

$$
x = V_{su\ \phi6 \ c/25} - \frac{c}{2} + h
$$

$$
x = 1,4 - \frac{0,30}{2} + 0.40
$$

$$
x = 1,65 \ m
$$
Adopto  $x = 1,65 \ m$ 

### **Número de estribos:**

Se asumirá una separación de **t=15 cm** para obtener un numero de estribos exacto.

$$
N^{\circ}_{estribos} = \frac{x}{t}
$$

$$
N^{\circ}_{estribos} = \frac{165 \text{ cm}}{15 \text{ cm}} = 11
$$

# Para el Cortante cerca de C20, se usará: Ø6mm c/15cm

**Cálculo de la Armadura Transversal cerca de la Columna C25**

El cortante mayorado (cortante de cálculo) en C25 (lado Izquierdo) será:

 $V_{dC25} = 10490$  kg

# **La resistencia convencional del hormigón a cortante es:**

$$
f_{vd} = 0.5 * \sqrt{f_{cd}} = 6{,}455 \frac{kg}{cm^2}
$$

**Resistencia del hormigón al esfuerzo cortante:**

 $V_{cu} = f_{vd} * b * d$ 

$$
V_{cu} = 6,455 * 25 * 35,9 = 5793,36 kg
$$

**Cortante de agotamiento por compresión del alma:**

$$
V_{ou} = 0.30 * f_{cd} * b * d
$$

$$
V_{ou} = 0.30 * 166.67 * 25 * 35.9 = 44875.9 kg
$$

Caso 1:

Utilizar armadura mínima:

Si:  $V_d \leq V_{cu} \rightarrow Necessita armadura transvesal$ 

 $10490 \le 5793,36$  No Cumple !!!

Caso 2:

Calcular la armadura transversal:

$$
V_{cu} < V_d < V_{ou}
$$
\n
$$
5793,36 < 10490 < 44875,9 \qquad \text{Cumple} \; \text{!!}
$$

Caso 3:

Es necesario aumentar las dimensiones de la sección:

 $V_d \geq V_{ou}$ 

 $10490 \ge 44875.9$  No Cumple !!!

#### **Cortante resistida por el acero:**

Como estamos en el caso 2 son válidas las dimensiones de la viga, pero en las proximidades de sus apoyos, hay que disponer de armadura transversal para el exceso de esfuerzo cortante.

$$
V_{su} = V_d - V_{cu} = 10490 \ kg - 5793.36 \ kg = 4696.64 \ kg
$$

**Armadura Transversal:**

$$
A_s = \frac{V_{su}}{0.90 * d * f_{yd}} = \frac{4696.64}{0.90 * 35.9 * 4200} = 0.0346 \text{ cm}^2/\text{cm}
$$

*Donde: fyd =* resistencia de cálculo, de la armadura transversal, no mayor de 4200 kg. Si se disponen estribos simples de diámetro  $\phi$ 6, la separación *t* se obtiene de:

$$
A_s = \frac{n * (\frac{\pi}{4} * \phi_t^2)}{t} \ge 0,346 \frac{mm^2}{mm} \Rightarrow t \le \frac{2 * (\frac{\pi}{4} * 6^2)}{0,346}
$$

$$
t \le 163 mm \approx 15 cm
$$

#### **Armadura Transversal mínima:**

$$
A_{smin} = 0.02 * b_w * t * \frac{f_{cd}}{f_{yd}}
$$

Si se disponen estribos simples de diámetro  $\phi$ 8, la separación *t* se obtiene de

$$
t \le \frac{2 * A_{smin} * f_{yd}}{0.02 * b_w * f_{cd}}
$$
  

$$
t \le \frac{2 * (\frac{\pi}{4} * 0.6^2) * 4200}{0.02 * 25 * 166.67}
$$
  

$$
t \le 28, 5cm \approx 28cm
$$

Comprobando la separación Máxima entre las dos ecuaciones anteriores según Norma CBH, se obtiene:

$$
t\leq 15cm
$$

**Longitud, medida desde el borde del apoyo, en la cual debe disponerse este estribado.**

Esta longitud "x", es el resultado de: la abscisa del punto donde se produce el cortante igual a la suma  $V_{cu} + V_{su\phi 6 c/25}$ , menos la mitad del ancho del apoyo y más la altura "h".

Armadura transversal de montaje. Está formada por estribos de dos ramas de hierro común de 6 mm. espaciados 25 cm  $[V_{su \phi 6 c/25}].$ 

$$
V_{su\,\phi6\,c/25} = A_s * 0.90 * d * f_{yd}
$$
  
\n
$$
V_{su\,\phi6\,c/25} = \frac{n * (\frac{\pi}{4} * \phi_t^2)}{t} * 0.90 * d * f_{yd}
$$
  
\n
$$
V_{su\,\phi6\,c/25} = \frac{2 * (\frac{\pi}{4} * 0.6^2)}{25} * 0.90 * 35.9 * 4200
$$
  
\n
$$
V_{su\,\phi6\,c/25} = 3069.51 \text{ kg}
$$
  
\n
$$
V_{cu} + V_{su\,\phi6\,c/25} = 5793.36 \text{ kg} + 3069.51 \text{ kg}
$$
  
\n
$$
V_{cu} + V_{su\,\phi6\,c/25} = 8862.87 \text{ kg}
$$

El esfuerzo  $V_{cu} + V_{su\phi6\,c/25}$  se produce a una distancia de **1,70m** obtenido de la Figura Envolvente del Esfuerzo Cortante en ELU.

$$
x = V_{su\,\phi6\,c/30} - \frac{c}{2} + h
$$

$$
x = 1,70 - \frac{0.30}{2} + 0.40
$$

$$
x = 1,95\,m
$$

# **Número de estribos:**

Se asumirá una separación de **t=15 cm** para obtener un numero de estribos exacto.

$$
N^{\circ}_{\text{estribos}} = \frac{x}{t}
$$

$$
N^{\circ}_{\text{estribos}} = \frac{195 \text{ cm}}{15 \text{ cm}} = 13
$$

Para el Cortante cerca de C25, se usará: Ø6mm c/15cm

#### **Cálculo del Anclaje:**

#### **Barras en posición 1**

La norma CBH-87 en su punto 12.1.3 dice:

La longitud práctica de anclaje, en prolongación recta  $\ell$ b, puede calcularse, para las barras corrugadas, mediante las siguientes fórmulas:

$$
l_{bl} = m * \emptyset^2 \ge \frac{f_{yk}}{20} * \emptyset \ge 15 \, cm
$$

**Figura N° 42. Anclaje en Barras Corrugadas en Posición I.**

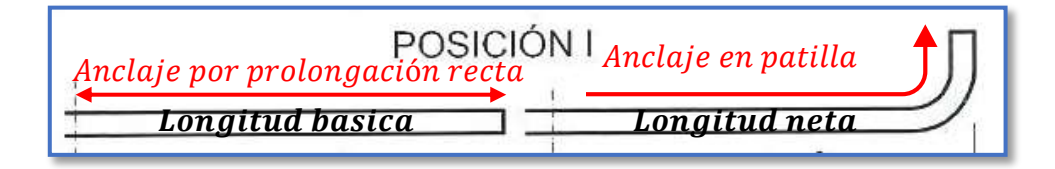

*Ilustración de anclaje en barras corrugadas en posición I [Figura].* Recuperado de

http://todoedificacion.blogspot.com/2012/03/anclaje-de-armaduras.html

Donde:

∅**=** diámetro de la barra, en cm [1,6 cm]

m= coeficiente numérico, con los valores indicados en la tabla 12.1.3 [15]

**=** límite elástico garantizado del acero en MPa. [500 MPa]

$$
l_{bl} = 15 * 1.6^2 \ge \frac{500}{20} * 1.6 \ge 15 \, \text{cm}
$$
\n
$$
l_{bl} = 38.4 \, \text{cm} \ge 40 \, \text{cm} \ge 15 \, \text{cm}
$$

Pero la terminación en patilla normalizada de cualquier anclaje de barras corrugadas, permite reducir a longitud neta de anclaje a:

> $l_{neta} = 0.70 * l_{bl} \ge 10 * \emptyset \ge 15$  cm  $l_{neta} = 0.70 * 40$  cm  $\geq 10 * 1$ ,  $6 \geq 15$  cm  $l_{meta} = 28$  cm  $\geq 16$  cm  $\geq 15$  cm

$$
l_{\text{meta position I}} = 28 \text{ cm}
$$

#### **Barras en posición II**

La norma CBH-87 en su punto 12.1.3 dice:

La longitud práctica de anclaje, en prolongación recta  $\ell$ b, puede calcularse, para las barras corrugadas, mediante las siguientes fórmulas:

$$
l_{bII} = 1.4 * m * \emptyset^2 \ge \frac{f_{yk}}{14} * \emptyset \ge 15 \, cm
$$

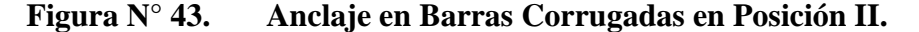

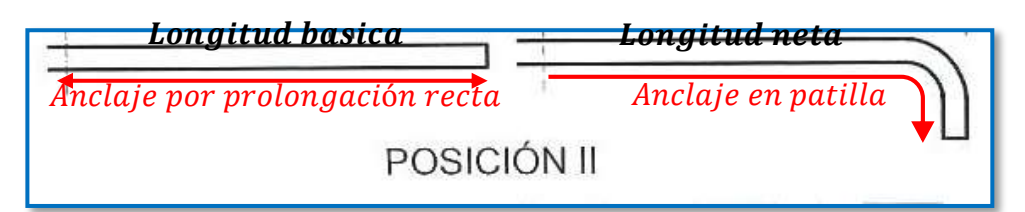

*Ilustración de anclaje en barras corrugadas en posición II [Figura].* Recuperado de

http://todoedificacion.blogspot.com/2012/03/anclaje-de-armaduras.html

Donde:

∅**=** diámetro de la barra, en cm [1 cm]

m= coeficiente numérico, con los valores indicados en la tabla 12.1.3 [15]

**=** límite elástico garantizado del acero en MPa. [500 MPa]

$$
l_{bII} = 1.4 * 15 * 1^2 \ge \frac{500}{14} * 1 \ge 15 \, \text{cm}
$$
\n
$$
l_{bII} = 21 \, \text{cm} \ge 35,71 \, \text{cm} \ge 15 \, \text{cm}
$$

En este caso se debe elegir el mayor valor  $l_{bII} = 35,71 \ cm$ 

Pero la terminación en patilla normalizada de cualquier anclaje de barras corrugadas, permite reducir a longitud neta de anclaje a:

$$
l_{neta} = 0.70 * l_{bl} \ge 10 * \emptyset \ge 15
$$
 cm

$$
l_{neta} = 0.70 * 35,71 \, \text{cm} \ge 10 * 1 \ge 15 \, \text{cm}
$$
\n
$$
l_{neta} = 25 \, \text{cm} \ge 10 \, \text{cm} \ge 15 \, \text{cm}
$$
\n
$$
l_{neta} = 25 \, \text{cm}
$$

Por razones constructivas y a favor de la seguridad se dará una longitud de patilla de 20cm a todos los elementos.

**Figura N° 44. Disposición de la Armadura en la Viga 3288.** 

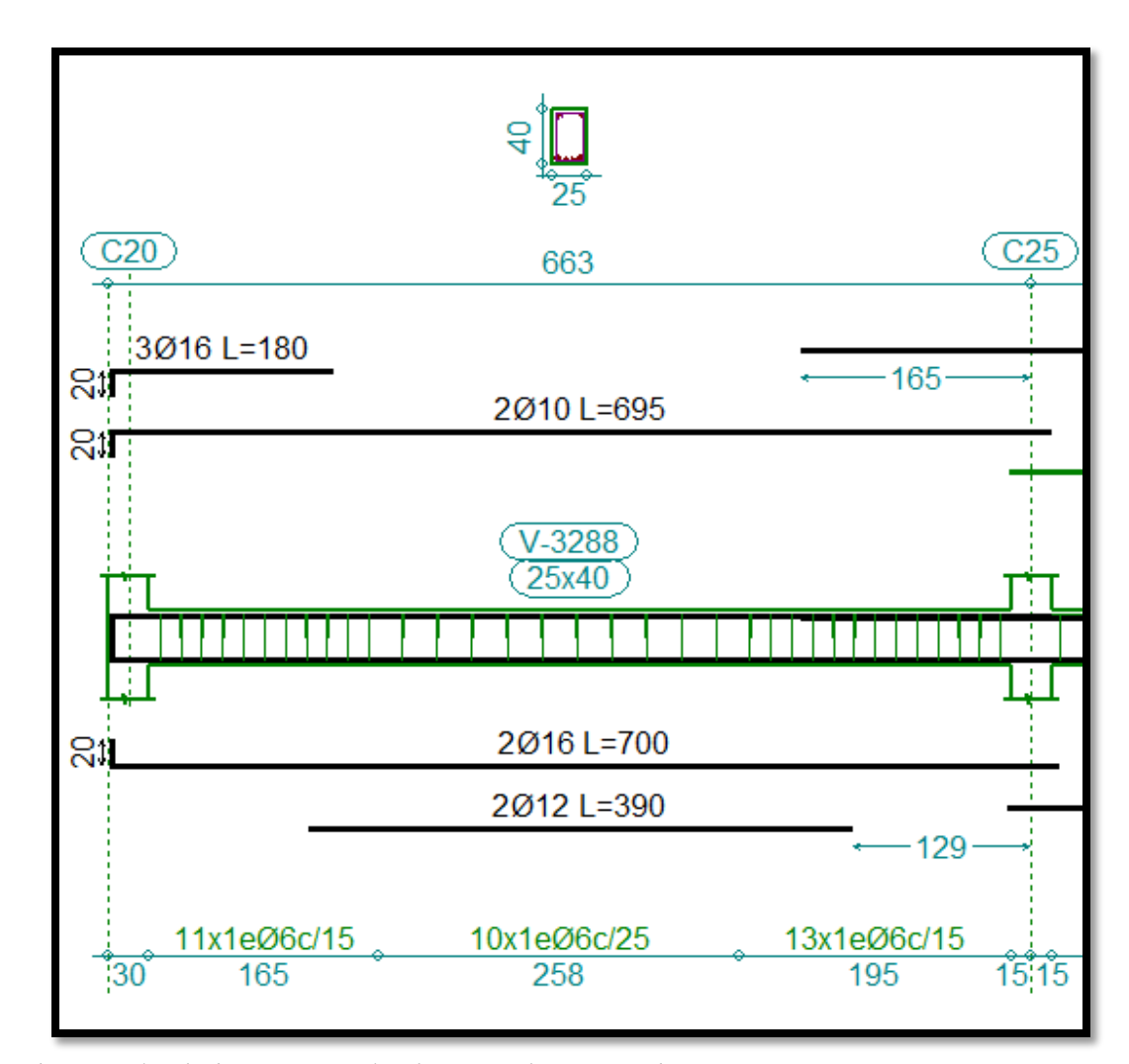

*Ilustración de la Disposición de Armadura para la viga 3288.* Elaboración propia

*Tabla N°8. Tabla de Comparación del Cálculo Manual vs el Programa CYPECAD del Elemento Viga.*

| <b>Elemento Viga</b>                                                           | <b>Diseño</b><br><b>Manual</b> | <b>Diseño</b><br>con el<br>Programa | Variación de área de<br>fierro respecto el<br><b>Cálculo Manual con</b><br><b>CYPECAD</b> [cm <sup>2</sup> ] |
|--------------------------------------------------------------------------------|--------------------------------|-------------------------------------|----------------------------------------------------------------------------------------------------|
| <b>Armadura Longitudinal</b><br>para el Momento Flector [+]                    | $6,28 \text{ cm}^2$            | $6,22$ cm <sup>2</sup>              | $+0,06$ cm <sup>2</sup> ( $+0,96\%$ )                                                                        |
| <b>Armadura Longitudinal</b><br>para el Momento Flector [-]<br>C <sub>20</sub> | 6,83 $cm2$                     | 6,72 $cm2$                          | $+0.11$ cm <sup>2</sup> ( $+1.64\%$ )                                                                        |
| <b>Armadura Longitudinal</b><br>para el Momento Flector [-]<br>C <sub>25</sub> | 9,09 $cm2$                     | $8,93$ cm <sup>2</sup>              | $+0.16$ cm <sup>2</sup> (+1,79%)                                                                             |
| <b>Armadura Transversal para</b><br>el Cortante C20                            | 3,4<br>cm <sup>2</sup> /m      | 3,77<br>cm <sup>2</sup> /m          | $-0,37$ cm <sup>2</sup> /m $(-9,81\%)$                                                                       |
| Armadura Transversal para<br>el Cortante C25                                   | 3,46<br>$\text{cm}^2/\text{m}$ | 3,77<br>cm <sup>2</sup> /m          | $-0,31$ cm <sup>2</sup> /m $(-8,22\%)$                                                                       |

*Tabla de Comparación del Cálculo Manual vs el Programa CYPECAD del elemento viga.* Elaboración Propia.

# **Verificación de la Flecha Máxima:**

Según el programa tenemos una flecha máxima de:

$$
f_{max} = 0.744 \text{ cm}
$$

$$
f_{adm} = \frac{L_{viga}}{500} = \frac{648 \text{ cm}}{500} = 1.3 \text{ cm}
$$
  

$$
f_{max} < f_{adm} \implies 0.744 \text{ cm} < 1.3 \text{ cm} \quad \textbf{OK} \text{...}
$$

# **3.7.2. Diseño Estructural de la Columna**

Los datos serán obtenidos del programa CYPECAD, usándose los esfuerzos pésimos (mayorados), correspondientes a la peor combinación que produce las mayores tensiones y/o deformaciones, de la planta baja de la estructura.

A continuación, se muestra la verificación del diseño de la columna C21, teniendo los siguientes datos generales:

#### **Datos de la columna C21.**

 $N_{max}$  = 40830 kg;  $a = 30$  cm;  $b = 30$  cm;  $I_x$  = 67500 cm<sup>4</sup>;  $M_X = 2470 kg.m$ ;  $M_Y = 5160 kg.m$ ;  $r = 4 cm$ ;  $d = 26 cm$ 

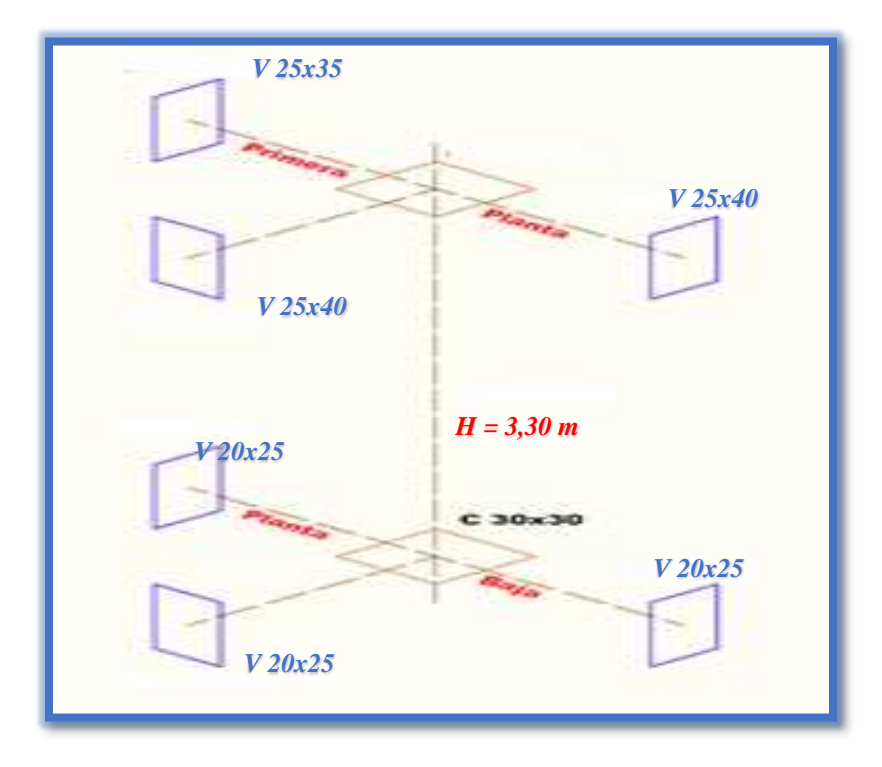

**Resistencia de cálculo de los materiales** 

$$
f_{cd} = \frac{f_{ck}}{1,50} = \frac{250 \text{ kg/cm}^2}{1,50} = 166,67 \frac{\text{kg}}{\text{cm}^2} \qquad f_{yd} = \frac{f_{yk}}{1,15} = \frac{5000 \text{ kg/cm}^2}{1,15} = 4347,83 \frac{\text{kg}}{\text{cm}^2}
$$

*C21*

**Figura N° 45. Columna en Estudio C21** 

*Ilustración de la Columna en estudio C21.* Elaboración Propia.

# **Para la Viga de 20x25 se tiene:**

 $I_x = 26041,667$  cm<sup>4</sup>

$$
I_v = 166666667
$$
 cm<sup>4</sup>

# **Para la Viga de 25x35 se tiene:**

$$
I_x = 89322,917
$$
 cm<sup>4</sup>

$$
I_v = 45572,917
$$
 cm<sup>4</sup>

# **Para la Viga de 25x40 se tiene:**

$$
I_x = 1333333333
$$
 cm<sup>4</sup>

$$
I_v = 52083,333 \text{ cm}^4
$$

# **Para la Columna de 30x30 se tiene:**

$$
I_x = 67500 \text{ cm}^4
$$

$$
I_y = 67500 \text{ cm}^4
$$

**Longitud de pandeo.**

$$
\psi_{AX} = \frac{\frac{I_{cx1}}{L_{c1}} + \frac{I_{cx2}}{L_{c2}}}{\frac{I_{Vy3}}{L_{V3}} + \frac{I_{Vx1}}{L_{V1}} + \frac{I_{Vxz}}{L_{V2}}}
$$

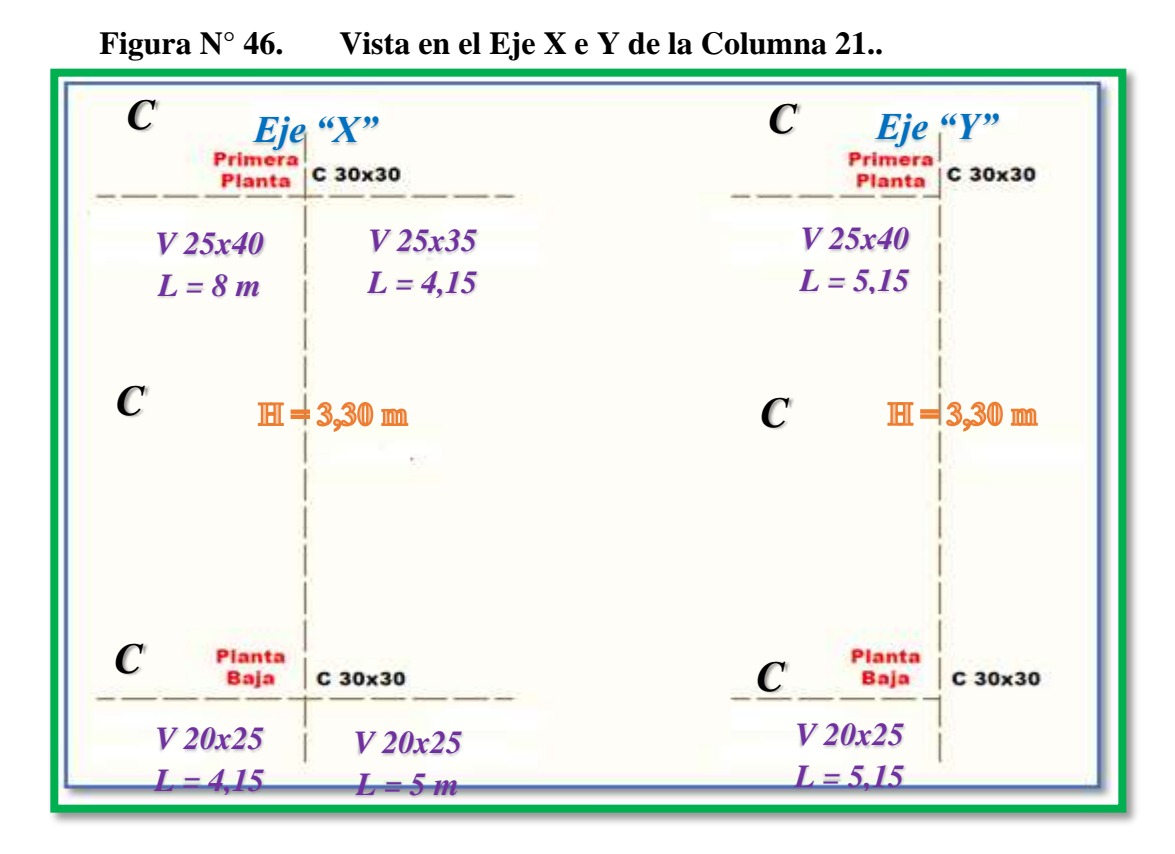

*Ilustración de la Vista en el eje X e Y de la Columna 21.* Elaboración Propia.

$$
\psi_{AX} = \frac{\frac{67500 \text{ cm}^4}{330} + \frac{67500 \text{ cm}^4}{330}}{\frac{52083,333 \text{ cm}^4}{515} + \frac{133333,333 \text{ cm}^4}{800} + \frac{89322,917 \text{ cm}^4}{415}} = 0,85
$$
\n
$$
\psi_{AY} = \frac{\frac{l_{c y1}}{L_{c1}} + \frac{l_{c y2}}{L_{c2}}}{\frac{l_{v x3}}{L_{v3}} + \frac{l_{v y1}}{L_{v1}} + \frac{l_{v y2}}{L_{v2}}}
$$

$$
\psi_{AY} = \frac{\frac{67500 \text{ cm}^4}{330} + \frac{67500 \text{ cm}^4}{330}}{515} + \frac{52083,917 \text{ cm}^4}{800} + \frac{45572,917 \text{ cm}^4}{415} = 0.94
$$
\n
$$
\psi_{BX} = \frac{l_{cx3}}{l_{cy6}} + \frac{l_{cx2}}{l_{cy4}} + \frac{l_{vx2}}{l_{V4}} + \frac{l_{Vxz}}{l_{V5}}
$$
\n
$$
\psi_{BX} = \frac{\frac{67500 \text{ cm}^4}{330} + \frac{67500 \text{ cm}^4}{330}}{16666,667 \text{ cm}^4 + \frac{26041,667 \text{ cm}^4}{415} + \frac{26041,667 \text{ cm}^4}{500} = 2.78
$$
\n
$$
\psi_{BY} = \frac{l_{cy3}}{l_{cz3}} + \frac{l_{cy2}}{l_{cz}} + \frac{l_{cy2}}{l_{cy6}} + \frac{l_{Vyz4}}{l_{V4}} + \frac{l_{Vyz5}}{l_{V5}}
$$
\n
$$
\psi_{BY} = \frac{\frac{l_{cy3}}{l_{cz6}} + \frac{l_{Vyz4}}{l_{V4}} + \frac{l_{Vyz5}}{l_{V5}}}{\frac{330}{30} + \frac{67500 \text{ cm}^4}{330}} + \frac{67500 \text{ cm}^4}{330}}
$$
\n
$$
\psi_{BY} = \frac{67500 \text{ cm}^4}{\frac{330}{515}} + \frac{16666,667 \text{ cm}^4}{415} + \frac{16666,667 \text{ cm}^4}{500} = 3.30
$$
\n
$$
\psi_{AX} = \mathbf{0}, \mathbf{85} \ ; \ \psi_{BX} = \mathbf{2}, \mathbf{78}
$$
\n
$$
\psi_{AY} = \mathbf{0}, \mathbf{94} \ ; \ \psi_{BY} = \mathbf{3}, \mathbf{30}
$$

# **Transaccionalidad o Instraslacionalidad de la Estructura**

Según el libro Proyecto y Cálculo de Estructuras Tomo II de J. Calavera en su capítulo 45.2.1. Indica que en el caso de estructura de edificación de menos de 15 plantas en las que el corrimiento horizontal máximo en el dintel de la última planta no supere 1/750 de la altura total, podrá comprobarse aisladamente cada pilar con la longitud de pandeo deducida del monograma para estructuras intraslacionales.

Entonces:

Desplazamiento en "x" del pilar = 0,77 mm

Desplazamiento en "y" del pilar = 2,09 mm

Altura Total = 9,65 m. = 9650 mm

# $1/750*9650 > 2,09$  mm  $12,87$  mm  $> 2,09$  mm

Se considera pórtico Intraslacional.

Con estos valores se ingresa al Nomograma confeccionado por Jackson y Moreland correspondiente a pórticos intraslacionales obteniendo de este modo el factor de longitud de pandeo " $\alpha$ " y con este valor la longitud de pandeo "lo".

**Figura N° 47. Nomograma para Determinar la Longitud de Pandeo**

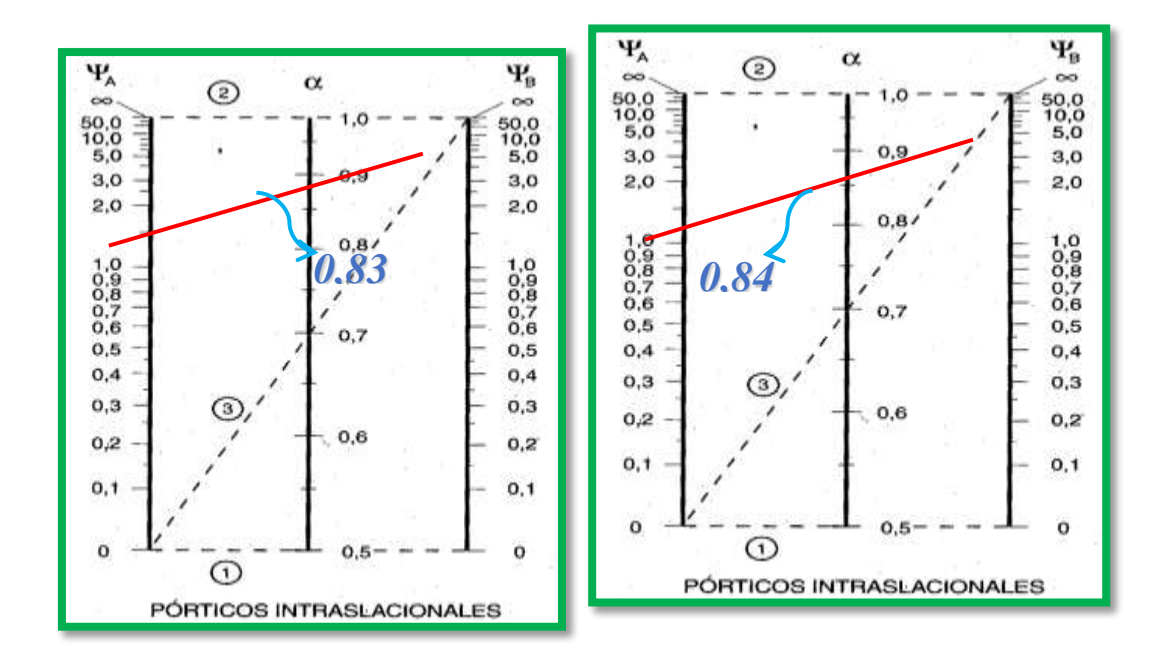

*Ilustración de Nomograma para Determinar la Longitud de Pandeo [Figura].*  Apuntes de Hormigón Armado de Borja Varona Moya.

$$
l_{ox} = \alpha_x * l = 0.83 * 3.30 = 2.739 m
$$
  

$$
l_{ov} = \alpha_y * l = 0.84 * 3.30 = 2.772 m
$$

**Determinación de la esbeltez mecánica de la columna:**

$$
\lambda_x = \frac{l_{ox}}{\sqrt{\frac{I}{A}}} = \frac{2{,}739 \text{ m}}{\sqrt{\frac{0{,}000675 \text{ m}^4}{0{,}09 \text{ m}^2}}} = 31{,}63
$$

$$
\lambda_{y} = \frac{l_{oy}}{\sqrt{\frac{I}{A}}} = \frac{2{,}772 \text{ m}}{\sqrt{\frac{0{,}000675 \text{ m}^4}{0{,}09 \text{ m}^2}}} = 32
$$

Como  $\lambda$  < 35, se trata de una columna corta. Por lo tanto, no es necesario efectuar alguna comprobación a pandeo.

### **Excentricidades de cálculo:**

**Excentricidad mínima accidental:**

$$
e_c = \frac{h}{20} = \frac{30}{20} = 1,5 \, \text{cm} \ge 2 \, \text{cm}
$$

Adopto:  $e_a$ 

$$
e_a = 2cm = 20mm
$$

**Excentricidad de Primer Orden:**

$$
e_{ox} = \frac{M_{dx}}{N_d} = \frac{2470 \text{ kg} \cdot m}{40830 \text{ kg}} = 0.0605 \text{ m} = 60.5 \text{ mm}
$$

$$
\boldsymbol{e}_{oy} = \frac{M_{dy}}{N_d} = \frac{5160 \text{ kg} \cdot m}{40830 \text{ kg}} = 0.1264 \text{ m} = 126,38 \text{ mm}
$$

**Excentricidad ficticia, equivalente a efectos de segundo orden**

$$
e_a = \left(3 + \frac{f_{yd}}{3500}\right) * \frac{h + 20 * e_o}{h + 10 * e_o} * \frac{l_o^2}{h} * 10^{-4}
$$

$$
e_{fic\ x} = \left(3 + \frac{4347,82}{3500}\right) * \frac{30 + 20 * 6,05}{30 + 10 * 6,05} * \frac{273,9^2}{30} * 10^{-4} = 1,386 \text{ cm}
$$

$$
e_{fic\ y} = \left(3 + \frac{4347,82}{3500}\right) * \frac{30 + 20 * 12,64}{30 + 10 * 12,64} * \frac{277,2^2}{30} * 10^{-4} = 1,614\ cm
$$

**Excentricidad total**

$$
e_{fx} = e_{ox} + e_{ax} = 6,05 \, \text{cm} + 1,386 \, \text{cm} = 7,436 \, \text{cm}
$$
\n
$$
e_{fy} = e_{oy} + e_{ay} = 12,638 \, \text{cm} + 1,614 \, \text{cm} = 14,252 \, \text{cm}
$$

**Diseño a flexión esviada:**

**Esfuerzo Reducido**

$$
v = \frac{N_d}{f_{cd} * b * h} = \frac{40830 \text{ kg}}{166,67 \frac{\text{kg}}{\text{cm}^2} * 30 \text{cm} * 30 \text{cm}} = 0,272
$$

$$
v = 0,272
$$

**Momento reducido**

$$
\mu_x = \frac{N_d * e_{fx}}{h * b^2 * f_{cd}} = \frac{40830 \text{ kg} * 7,436 \text{ cm}}{30 \text{ cm} * (30 \text{ cm})^2 * 166,67 \frac{\text{kg}}{\text{cm}^2}}
$$
\n
$$
\mu_x = 0,067 \approx \text{0,07}
$$
\n
$$
\mu_y = \frac{N_d * e_{fy}}{b * h^2 * f_{cd}} = \frac{40830 \text{ kg} * 14,252 \text{ cm}}{30 \text{ cm} * (30 \text{ cm})^2 * 166,67 \frac{\text{kg}}{\text{cm}^2}}
$$
\n
$$
\mu_y = 0,129 \approx \text{0,13}
$$

El mayor de los momentos reducidos será  $\mu_1$ , y el menor  $\mu_2$ , para entrar a los ábacos, y así determinar la cuantía mecánica.

$$
\mu_1 = 0.13
$$
  

$$
\mu_2 = 0.07
$$

### **Cuantía mecánica**

Los ábacos en roseta para flexión esviada, están expuestos en el libro de Jiménez Montoya. De donde se elige el diagrama correspondiente en función de la disposición de armadura, recubrimientos relativos, tipo de acero y límite elástico del mismo.

Tomando en cuenta las consideraciones anteriores y los datos que se tienen se ha elegido el ábaco en roseta correspondiente a uno formado por seis barras.

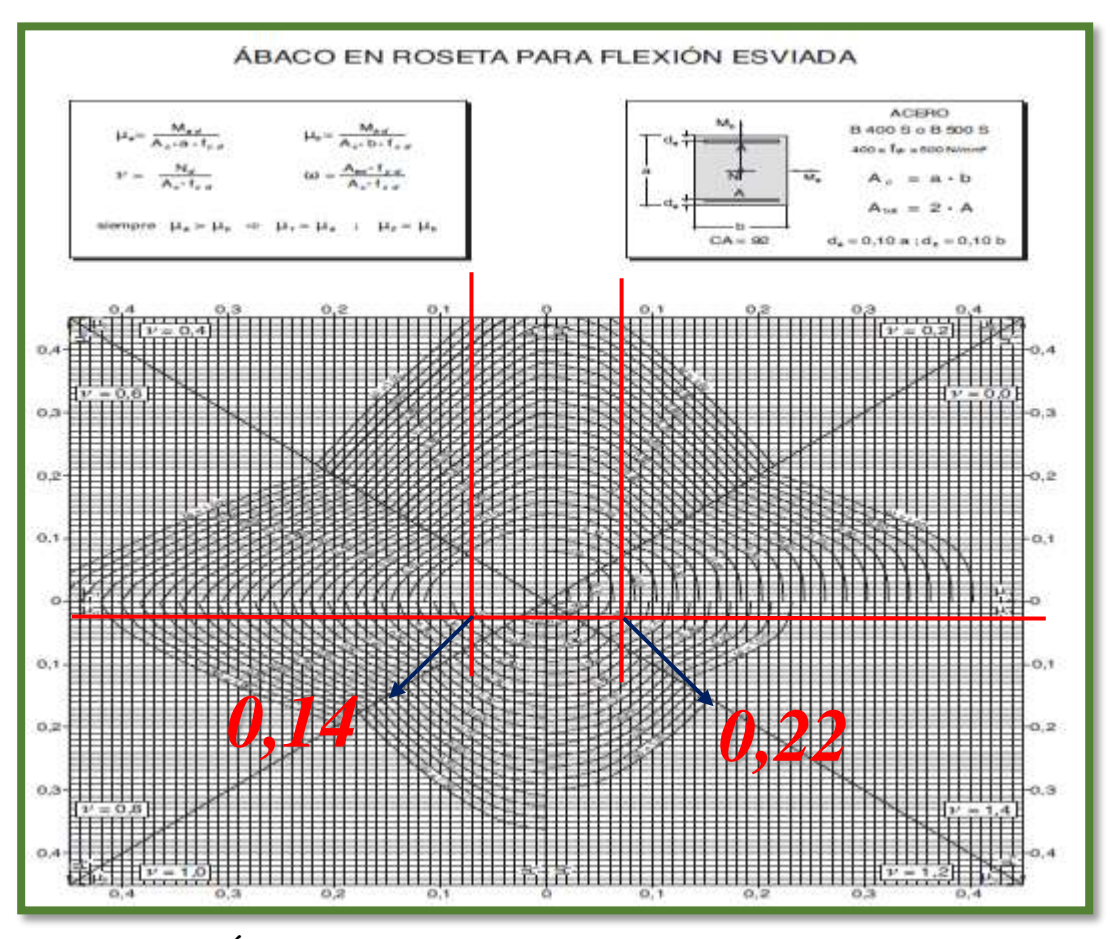

**Figura N° 48. Ábaco en Roseta para Flexión Esviada de seis barras.**

*Ilustración Ábaco en Roseta para Flexión Esviada de seis barras [Figura].* 

Recuperado de Hormigón Armado de Pedro Jiménez Montoya.

Se obtiene:

Para  $v = 0.2$  $\omega = 0.22$ 

 $\omega = 0.14$ Para  $v = 0.4$ 

Luego, interpolando, para  $v = 0.272$  resulta necesaria una cuantía  $\omega = 0.1912$ 

**Cálculo de la armadura longitudinal** 

**Determinación de la armadura total (As):**

$$
A_{\text{stotal}} = \frac{\omega * b * h * f_{cd}}{f_{yd}} = \frac{0.1912 * 30 * 30 * 166.67}{4347.83}
$$

$$
A_{\text{stotal}} = 6.60 \text{ cm}^2
$$

### **Determinación de la armadura mínima (As min):**

$$
A_{s\ min} = \frac{5}{1000} * b * h = \frac{5}{1000} * 30 \ cm * 30 \ cm = 4.5 \ cm^2
$$

Asumimos como área necesaria el mayor valor.

$$
A_s = 6,60 \text{ cm}^2
$$

**Número de fierros:**

$$
\text{Si:} \qquad \emptyset = 12 \, \text{mm} \qquad \Rightarrow \qquad A_s = 1,1310 \, \text{cm}^2
$$

Por lo tanto, para esta columna se usará: 6
$$
\emptyset
$$
12mm  

$$
n = \frac{A_s}{A_{\emptyset 12}} = \frac{6,60 \text{ cm}^2}{1,1310 \text{ cm}^2} = 5,832 \approx 6 \text{ Barras}
$$

Nota: Se dispondrán 4 barras de Ø12 en cada esquina de la columna + 2 barras Ø12 en la cara X de la columna.

# **Cálculo de la armadura transversal de la columna:**

El diámetro del estribo será:

$$
\boldsymbol{\phi}_{Estribo} \geq \begin{cases} \boldsymbol{\theta} & \text{if } \boldsymbol{\phi} \\ \boldsymbol{\theta} & \text{otherwise} \end{cases}
$$
\n
$$
\boldsymbol{\phi}_{\boldsymbol{\phi}} \geq \begin{cases} \boldsymbol{\theta} & \text{if } \boldsymbol{\phi} \\ \boldsymbol{\theta} & \text{otherwise} \end{cases}
$$

Según la primera opción:  $\phi \geq \frac{1}{4}$  $\frac{1}{4}$  \*

Según la segunda opción:  $\phi \ge 6$  mm

# Se asume  $\phi = 6$  mm.

Para la armadura transversal, se empleará estribos cerrados a 2 piernas Ø 6 mm distanciados al menor entre:

- a) 30 cm
- b) 0.85 x d = 0.85 x 26 cm = **22,1 cm**

c) 15 x  $\phi$  de la barra longitudinal más delgada = 15 x 1,2 cm = 18 cm Por tanto, se los dispondrá cada 15 cm por cuestiones constructivas.

Para esta columna se usarán estribos de: Ø6mm c/15cm

# **Figura N° 49. Disposición de la Armadura para la Columna C21**

*Ilustración de la Disposición de Armadura para la Columna C21. Elaboración* 

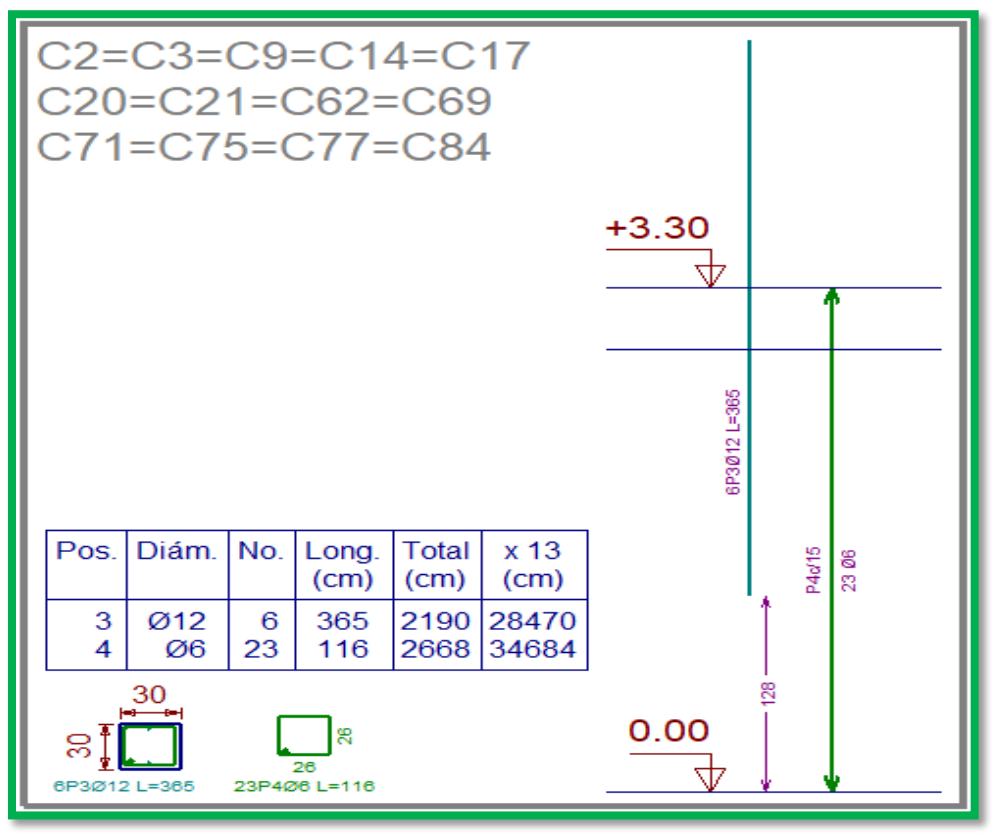

Propia.

# **Comparación del Cálculo Manual vs el Programa CYPECAD 2017**

Ya que el programa no brinda la posibilidad de obtener la cuantía de acero de los elementos columna, solo se pueden ver la cantidad de barras dispuestas, por lo tanto, se comparará la cantidad de fierros dispuestos entre el cálculo manual y el Programa CYPECAD 2017.
*Tabla N°9. Tabla de Comparación del Cálculo Manual vs el Programa CYPECAD del Elemento Columna.*

| <b>Elemento</b><br><b>Columna</b>     | Diseño Manual | Diseño con el<br>Programa | Variación de área<br>de fierro del<br><b>Cálculo Manual</b><br><b>Respecto al</b><br>$CYPECAD$ $[cm2]$ |
|---------------------------------------|---------------|---------------------------|----------------------------------------------------------------------------------------------------|
| <b>Armadura</b><br>Longitudinal       | 6,60 $cm2$    | 6,79 $cm2$                | $-0.19$ cm <sup>2</sup> $(-2.80\%)$                                                                    |
| <b>Armadura</b><br><b>Transversal</b> | 1,89 $cm^2/m$ | 1,89 $cm^2/m$             | $0 \text{ cm}^2/\text{m} (0\%)$                                                                        |

*Tabla de Comparación del Cálculo Manual vs el Programa CYPECAD del elemento columna.* Elaboración Propia

# **3.7.3. Diseño de zapata aislada**

# **1) Clasificación y dimensionamiento en planta y elevación de la zapata aislada.**

Se realizaría la verificación manual de la zapata que pertenece a la columna C73, obtiene las máximas solicitaciones de Nd y Mxd y Myd en el arranque la columna programa CYPE-CAD 2017.

Datos C73:

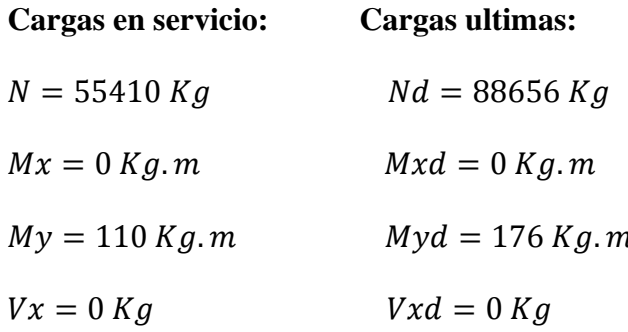

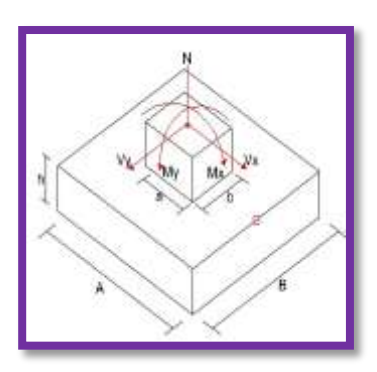

$$
Vy = 210 Kg \t\t Vyd = 336 Kg
$$

#### a). **Dimensionamiento en planta.**

El profesor José Calavera en su libro de "Cálculo de Cimentaciones" (pág.110) nos dice que; "Si todas las presiones nominales sobre el suelo son de compresión o nulas, la distribución sigue la ley de NAVIER", en donde las excentricidades de ambas direcciones se encuentran dentro del núcleo central  $e \leq A/6$ . Por lo tanto, el diseño en planta se realizará tomando esta recomendación, asumiendo un peso de zapata de 10% de la normal "N".

Por lo tanto, el área y dimensiones de la zapata cuadrada será:

Datos:

$$
10\% * N = 5541 Kg
$$

$$
\sigma_{adm} = 2,3 Kg/cm2
$$

$$
A2 \ge \frac{(10\% * N + N)}{\sigma_{adm}}
$$

Para una zapata cuadrada las dimensiones son:

$$
A = 162,79cm \approx adopto A = 170cm
$$

se verifica que;

$$
\sigma_t = \frac{(N + 10\% * N)}{A^2} + \frac{(M_x) * 6}{A^3} + \frac{(M_y) * 6}{A^3}
$$

 $\sigma_t \leq \sigma_{adm}$ 

$$
2,109 \frac{kg}{cm^2} \le 2,3 \frac{kg}{cm^2} \text{ CUMPLE}
$$

b). **El dimensionamiento en elevación (h), está definido por las siguientes fórmulas.** 

Datos:

$$
f_{cd} = 166,667 \frac{kg}{cm^2}; \ \gamma = 1,6; \ \sigma_{adm} = 2,3
$$
\n
$$
f_{vd} = 0,5 * \sqrt{f_{cd}}
$$
\n
$$
k = \frac{4 * f_{vd}}{\gamma_f * \sigma_{adm}}
$$
\n
$$
d_1 = \frac{2 * (a_2 - a_1)}{4 + k}
$$
\n
$$
d_2 = \sqrt{\frac{a_1 * b_1}{4} + \frac{a_2 * b_2}{2k - 1} - \frac{a_1^2 + b_1^2}{4}}
$$
\n
$$
d_3 = \frac{2^{2 * (b_2 - b_1)}}{4 + k}
$$

Asumiendo un recubrimiento mecánico para zapatas de  $r = 5cm$ 

El canto total "H" de la zapata aislada será:

 $H = d + r = 34,42 + 5 = 39,42cm$ 

En la columna se disponen armadura longitudinal de diámetro ɸ12, debido a la longitud de anclaje se adoptará un canto de 40 cm, para cumplir un buen anclaje entre la columna y zapata el cálculo se desarrollará a continuación.

 $\Omega$   $\Gamma$   $117$   $\ldots$ 

Adopto:  $H = 40 cm$ 

**Conociendo las dimensiones de la zapata a diseñar, se determina el peso real**  para su respectiva verificación de esfuerzos  $\sigma_t \leq \sigma_{adm}$ .

Datos:

$$
\gamma_{H^{\circ}A^{\circ}} = 2500 \ kg/m^3
$$

$$
P_P = \gamma_{HoAo} * A * B * H
$$

$$
\sigma_t = \frac{(N + P_P)}{A^2} + \frac{(M_x) * 6}{A^3} + \frac{(M_y) * 6}{A^3} \le \sigma_{adm}
$$

$$
\sigma_t
$$

$$
< \; \bar{\;}
$$

 $\boldsymbol{k}$  $\, cm$ 

$$
2.02 \frac{kg}{cm^2} \le 2.3 \frac{kg}{cm^2} \text{ CUMPLE}
$$

**Se verificará que las excentricidades se encuentren dentro del núcleo central.** 

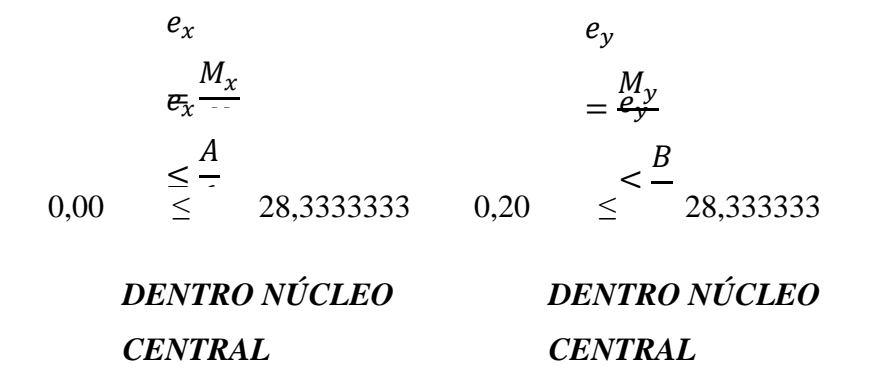

#### **Clasificación del tipo de zapata.**

Como ambos lados de la zapata tienen las mismas dimensiones, el vuelo será el mismo, determinando de esta manera el tipo de zapata.

$$
V = \frac{A}{2} - \frac{a}{2}
$$

zapata rígida (Método Bielas y tirantes)<sup>n</sup> ----

 $V > 2 \cdot H$  zapata flexible (Calculo a flexión)

Entonces: **Zapata Rígida.**

Los momentos finales de diseño ( $M_{xd}$ ; $M_{yd}$ ) una vez determinada la altura **"H", será:** 

$$
M_{xf} = M_x + V_x * H
$$
  

$$
M_{yf} = M_y + V_y * H = 194 kg.m
$$

**2) El diagrama de tenciones en el terreno según las combinaciones posibles en sus cuatro vértices será:** 

$$
\sigma_1 = \frac{(N)}{A^2} - \frac{(M_{xf}) * 6}{A^3} - \frac{(M_{yf}) * 6}{A^3} = 1,994 \ kg/cm^2
$$

$$
\sigma_2 = \frac{(N)}{A^2} + \frac{(M_{xf}) * 6}{A^3} - \frac{(M_{yf}) * 6}{A^3} = 1,994 \text{ kg/cm}^2
$$

$$
\sigma_3 = \frac{(N)}{A^2} - \frac{(M_{xf}) * 6}{A^3} + \frac{(M_{yf}) * 6}{A^3} = 2,041 \text{ kg/cm}^2
$$

$$
\sigma_4 = \frac{(N)}{A^2} + \frac{(M_{xf}) * 6}{A^3} + \frac{(M_{yf}) * 6}{A^3} = 2,041 \text{ kg/cm}^2
$$

**Figura N° 50. Diagramas de tensiones.**

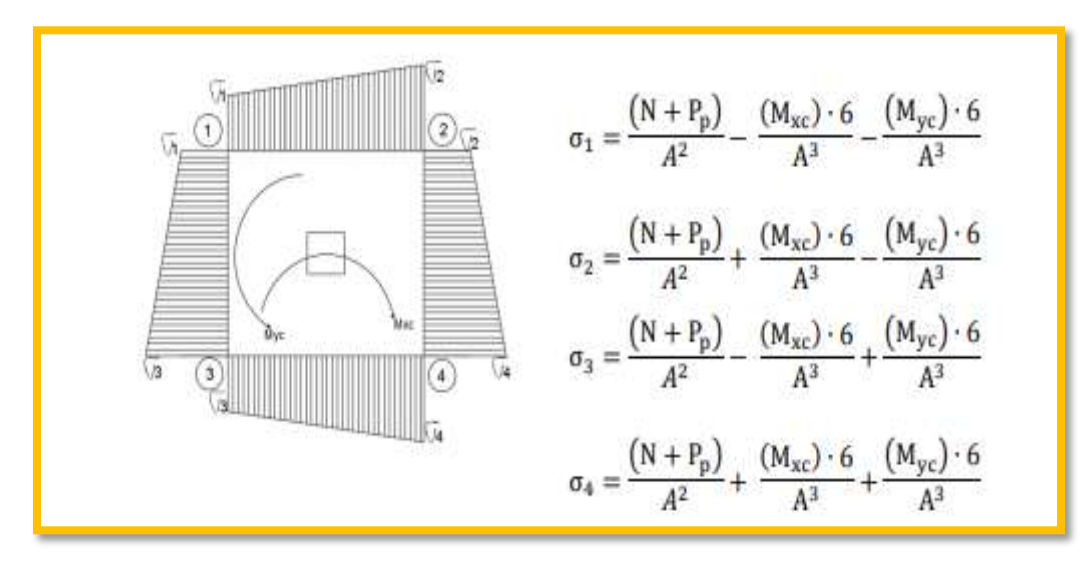

Fuente: Elaboración propia.

# **4) Cálculo de la armadura en la dirección "A".**

## **a. Cálculo del momento de diseño "Md" en la Dirección X**

Para el dimensionamiento de la armadura, se debe trabajar con las cargas de agotamiento en el arranque del pilar (ELU), obteniendo de esta manera la distribución de las tensiones en el terreno.

Donde:

$$
k = \frac{A-a}{2} + 0.15 \times a
$$

El momento de diseño "Md", en la sección de referencia S-1.

**Figura N° 51. Diagrama de tensiones eje X.**

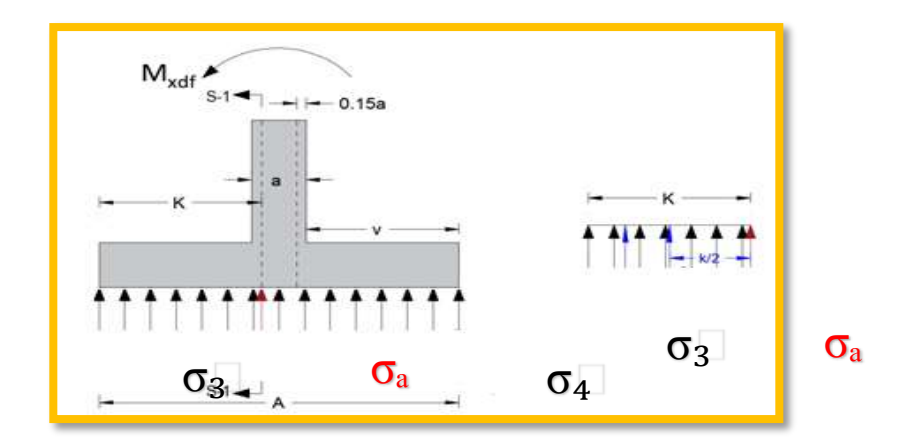

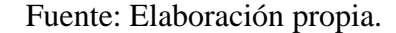

$$
\sigma_3 = 2,041 \frac{kg}{cm^2} \; ; \; \sigma_4 = 2,041 \frac{kg}{cm^2} \; ; \; \sigma_a = 2,041 \, kg/cm^2
$$
\n
$$
M = \sigma_a * k * B * \frac{k}{2}
$$
\n
$$
M_d = 1,6 * M
$$

El diseño de la armadura se realizará por el método general de la flexión, para determinar las armaduras correspondientes, se usará la fórmula simplificada,  $\omega = \mu$ .  $(1 + \mu)$ 

**Recubrimiento mecánico.** 

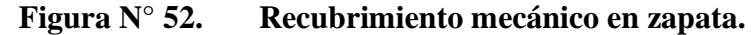

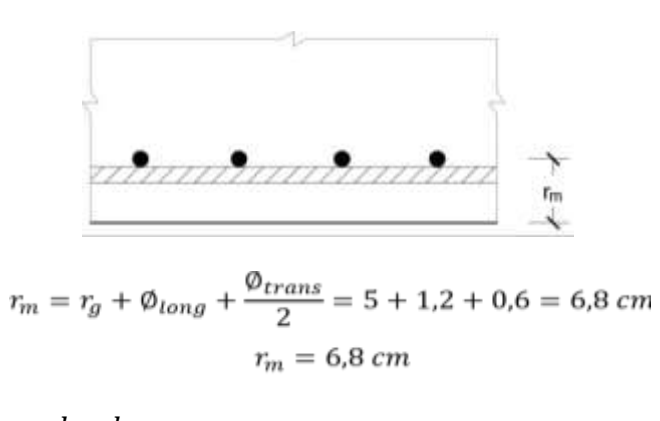

$$
d = h - r_m
$$

**Resistencia de cálculo.** 

$$
\mu_d = \frac{Md}{B \cdot d^2 \cdot fcd} \le u_{lim}
$$
\n
$$
\mu_d = 0.0493; \quad \omega = 0.0518
$$
\n
$$
A_s = \omega * A * d * \frac{f_{cd}}{f_{yd}}
$$
\n
$$
A_{min} = 0.0015 * A * h
$$

Como  $As > Amin$  adoptamos la mayor cuantía para el diseño,  $As = 11,20$  cm Se utilizará barras de Ø12 con  $A_{\emptyset} = 1,131$  cm<sup>2</sup>.  $\overline{A}$ 

$$
N^{\circ}_{barras} = \frac{As}{A_{\emptyset}} = 9,90 \text{ barras} \approx \text{ se adoptará 10 barras}
$$
\n
$$
S = \frac{A - 2r}{N^{\circ}_{barras}}
$$
\nAdontando una seneración, S = 15 cm, lo, gual, camb

Adoptando una separación  $S = 15$  cm lo cual cambia la cantidad de barras y calculará el nuevo número de barras, se tiene.  $\frac{47}{3}$ 

$$
N^{\circ}_{barras} = \frac{A - 2r}{S} = \frac{170 - 2 \times 5}{15} = 10,67
$$
  
Usar: 11012 c/15

# **5) Cálculo de la armadura en la dirección "B".**

### **a. Cálculo del momento de diseño "Md" en la Dirección Y**

Para el dimensionamiento de la armadura, se debe trabajar con las cargas de agotamiento en el arranque del pilar (ELU), obteniendo de esta manera la distribución de las tensiones en el terreno.

Donde:

$$
k = \frac{A-a}{2} + 0.15 \times a
$$

El momento de diseño "Md", en la sección de referencia S-1.

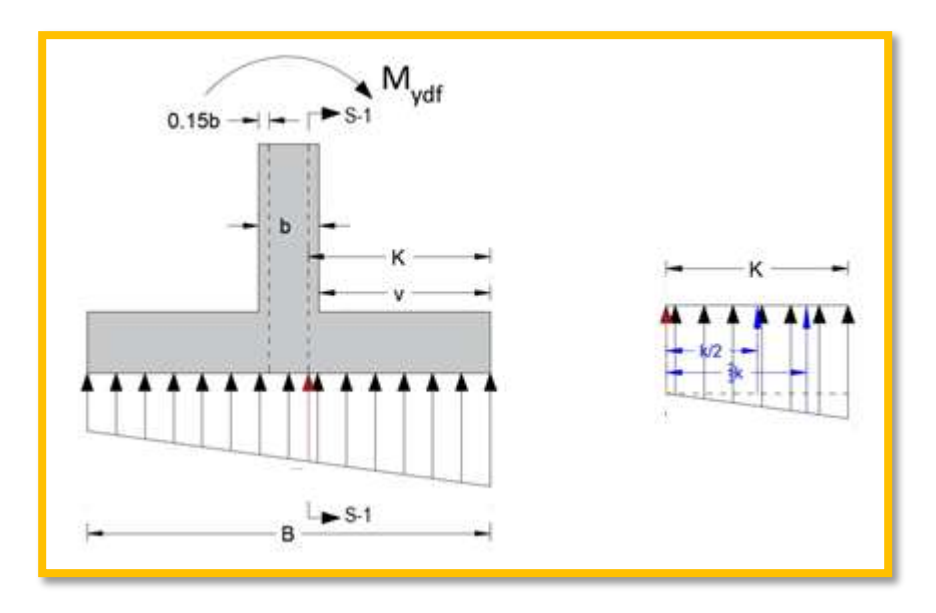

**Figura N° 53. Diagrama de tensiones eje Y.** 

Fuente: Elaboración propia.

$$
\sigma_4 = 2,041 \frac{kg}{cm^2}; \ \sigma_1 = 1,994 \frac{kg}{cm^2}; \ \sigma_b = 2,020 \ kg/cm^2
$$
\n
$$
M = \sigma_b * k * A * \frac{k}{2} + (\sigma_4 - \sigma_b) * \frac{k}{2} * A * \frac{2}{3} * k
$$
\n
$$
M_d = 1,6 * M
$$
\n
$$
M = 1,6 * M
$$

El diseño de la armadura se realizará por el método general de la flexión.

$$
\mu_d = \frac{Md}{B \cdot d^2 \cdot fcd} \le u_{lim}
$$
  

$$
\mu_d = 0.049; \ \omega = 0.0516
$$
  

$$
A_s = \omega * A * d * \frac{f_{cd}}{f_{yd}}
$$

Como  $As > Amin$  adoptamos la mayor cuantía para el diseño,  $As = 11,20$  cm Se utilizará barras de Ø12 con  $A_{\phi} = 1,131$  cm<sup>2</sup>.  $1117...2$ 

$$
N^{\circ}_{barras} = \frac{A_s}{A_{\emptyset}} = 9,019 \text{ barras} \approx \text{ se adoptará 10 barras}
$$

$$
S = \frac{A - 2r}{N^{\circ}_{barras}}
$$

Adoptando una separación  $S = 15$  cm lo cual cambia la cantidad de barras y calculará el nuevo número de barras, se tiene.

$$
N^{\circ}_{\text{barras}} = \frac{A - 2r}{S} = \frac{170 - 2 \times 5}{15} = 10,67
$$
  
Usar: 11\emptyset 12 c/1

# **6) Verificación a punzonamiento.**

Para la verificación a punzonamiento se tomó la columna más crítica presente en la losa, según la norma CBH-87 en su punto 9.4.5.5 indica que, no será necesaria armadura de punzonamiento si se cumplen las siguientes limitaciones:

$$
\frac{V_d}{A_c} + \frac{\alpha_x \cdot |M_x|}{J_x} \cdot \frac{a}{2} + \frac{\alpha_y \cdot |M_y|}{J_y} \cdot \frac{b}{2} \le 2 \cdot f_{cv}
$$

$$
Columna C73 (30x30)
$$

$$
Nd = 88656 kg
$$
  
\n
$$
M_{xdf} = 0 kg
$$
  
\n
$$
M_{ydf} = 176 kg.m
$$
  
\n
$$
Sp = (a + d) * (b + d)
$$
  
\n
$$
\sigma_{td} = \frac{Nd}{A*B} = 3,07 kg
$$
  
\n
$$
m^2
$$
  
\n
$$
V_d = N_d - \sigma_{td} * Sp
$$

**Área e inercias**  $\overline{a}$   $\overline{a}$   $\overline{a}$   $\overline{b}$   $\overline{a}$ 

 $bo = 2 * (a + d) + 2 * (b + d) = 252.8 cm$ 

$$
A_c = bo * d
$$
  
\n
$$
J_x = (a + d) * d * \left(\frac{(a + d)^2 + d^2}{6} + \frac{(a + d) * (b + d)}{2}\right)
$$
  
\n
$$
J_y = (b + d) * d * \left(\frac{(b + d)^2 + d^2 + (a + d) * (b + d)}{6} + \frac{(a + d) * (b + d)}{2}\right)
$$

Fracciones de *M<sub>x</sub>* y *M<sub>y</sub>* que causan tensiones tangenciales

$$
\alpha_x = 1 - \frac{1}{1 + \frac{2}{3}\sqrt{\frac{a+d}{b+d}}}
$$

$$
\alpha_y = 1 - \frac{1}{1 + \frac{2}{3}\sqrt{\frac{b+d}{a+d}}}
$$

**Resistencia del hormigón a punzonamiento**   $\mathbf{A}$ 

$$
2 * f_{cv} = 2 * 0.5 * \sqrt{f_{cd}}
$$
  

$$
\frac{V_d}{A_c} + \frac{\alpha_x * |M_{xdf}|}{J_x} * \frac{\alpha}{2} + \frac{\alpha_y * |M_{ydf}|}{J_y} * \frac{b}{2}
$$
  
9.103  $\frac{kg}{cm^2} \le 12.91 \frac{kg}{cm^2} \rightarrow CUMPLE$ 

# **7) Verificación a la adherencia.**

Para garantizar la suficiente adherencia entre las armaduras y el hormigón del elemento de cimentación, debe verificarse que se cumpla la condición:

$$
\tau b \leq \tau bd
$$

La resistencia de cálculo por adherencia es:

$$
\tau_{bd} = 0.44 * \sqrt[3]{\frac{f_{ck}^2}{1.5}}
$$

 $l$   $\sigma$ 

**a. Verificación en la dirección "X".** 

Para realizar el análisis de verificación en esta dirección, primero se determinará el valor de  $V_{d_1}$  que se encuentra en la sección crítica que es la misma para determinar el momento crítico.

Donde los esfuerzos más desfavorables son:

$$
V_{d1} = \sigma_a * k * B
$$

$$
\tau_b = \frac{V_{d1}}{0.9 * d * n * u}
$$

Donde:

 $d = 33,2 \, cm$ 

 $n = 11$  (número de barras)

 $u = \pi \cdot db = 3.77$  cm (perímetro de una barra) Entonces:

$$
\tau_b = 20,86 \text{ kg/cm}^2
$$
  
20,86 kg/cm<sup>2</sup>  $\leq$  32,86 kg/cm<sup>2</sup> **Cumple**.

**b. Verificación en la dirección "Y".** 

$$
V_{d1} = \sigma_b * k * A + (\sigma_4 - \sigma_a) * \frac{k}{2} * A
$$

$$
\tau_b \qquad \text{if } \tau_a \leq \tau_a \leq \
$$

Donde:

 $d = 33,2 \, \text{cm}$ 

 $n = 11$  (número de barras)

 $u = \pi \cdot db = 3.77$  cm (perímetro de una barra) Entonces:

$$
\tau_b = 20,76 \text{ kg/cm}^2
$$
  
20,76 kg/cm<sup>2</sup>  $\leq$  32,86 kg/cm<sup>2</sup> *C mple*.

**3) Comprobación de la estabilidad (Vuelco y deslizamiento).** 

**a. Comprobación al vuelco.** 

**Figura N° 54. Fuerzas que generan vuelco sobre la fundación.**

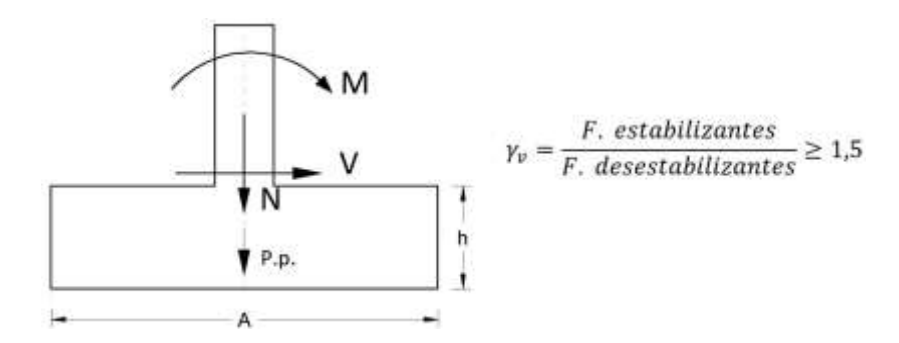

Fuente: Elaboración propia.

 $Y_1 = 1,5$  (coeficiente de seguridad contra el vuelco, según la norma CBH-87 (9.8.1))

$$
\gamma_{vy} = \frac{(N+P_p) * (\frac{B}{2})}{(M_y + (V_y) * h)}
$$
  
582, 31 \ge 1, 5 $\rightarrow$  *CUMPLE*

**b. Comprobación al deslizamiento.** 

**Figura N° 55. Fuerzas que generan deslizamiento sobre la fundación.** 

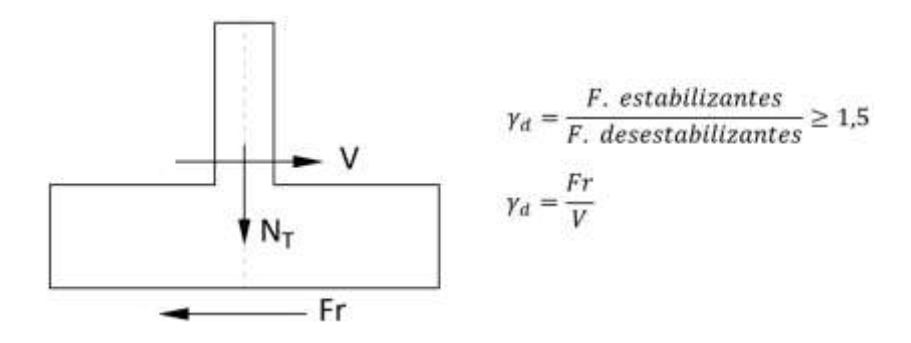

Fuente: Elaboración propia.

# **Verificación en la dirección "X"**

 $y_2 = 1,5$  (coeficiente de seguridad contra el deslizamiento, según CBH-87 (9.8.1)) Para suelos arcillosos:

$$
\frac{(N+Pp)\cdot \tan(2\varphi_d/3) + A\cdot cd}{V_x} \ge \gamma_2
$$

Ya que no existe cortante en esta dirección no se puede realizar esta verificación.

#### • **Verificación en la dirección "Y"**

 $y_2 = 1.5$  (coeficiente de seguridad contra el deslizamiento, según la norma CBH-87 Para suelos arcillosos:

$$
\frac{(N+Pp)\cdot \tan(2\varphi_d/3) + A \cdot cd}{V_y} \ge \gamma_2
$$
  
4,68 \ge 1,5

## **8) Diseño de la armadura de espera.**

Entre otras, la razón más importante de la disposición de armaduras de espera es la de servir de unión entre la columnas y zapata salvando la necesaria junta de hormigonado que entre ellos se produce.

**Figura N° 56. Armadura de espera.**

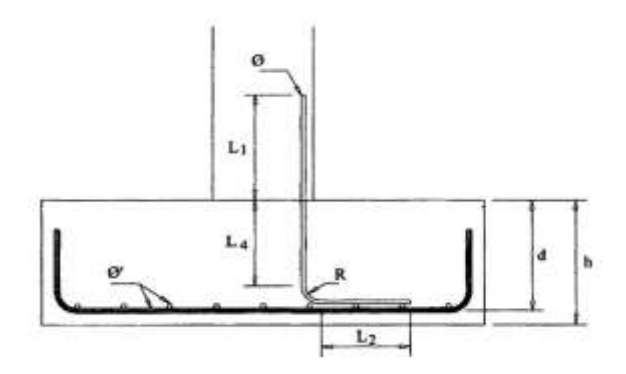

Fuente: Elaboración propia.

### **Longitud de solape L1.**

L1 es la longitud de empalme por solape entre la armadura longitudinal del pilar y de espera.

Como el empalme por solape es en barras trabajando a compresión, la longitud de solape coincide con la de anclaje,  $l_s = l_b$ 

El armado longitudinal de la columna está compuesto por diámetros ∅16, entonces su longitud de anclaje será:

$$
l_b = m \cdot \emptyset^2
$$

Donde:

 $m = 18$  (Para acero AH500 y Hormigón H25)

 $\phi = 1.2$  cm

$$
l_s = l_b = 18 \cdot 1,2^2 = 25,92 \text{ cm}
$$

Entonces la longitud de solape mínima  $l_s = 26$  cm.

### **Longitud de anclaje L4.**

L longitud L<sup>4</sup> depende del canto útil de la zapata, del radio R de curvatura y el diámetro de redondos dispuestos.

La longitud de anclaje calculado para Ø12 es  $l_b = 26$  cm, pero según el Dr. J. Calavera las barras en este caso su longitud de anclaje en el cimiento está confinado por amplias zonas de hormigón que le rodea, entonces su longitud de anclaje puede ser  $\frac{2}{3}$ l<sub>b</sub>, entonces la longitud mínima de anclaje será:

$$
l_b = \frac{2}{3}l_b = \frac{2}{3} \times 26 = 17,3cm
$$

Longitud mínima de solape requerida:  $l_b = 17,3$  cm

Tomando el radio de curvatura correspondiente  $R = 5\phi = 6$  cm

$$
L_4 = d - 1, 5 \cdot \phi' - \phi - R = 33, 2 - 1, 5 \cdot 1, 2 - 1, 2 - 6 = 24, 2 \text{ cm}
$$

$$
L_4 = 24.2 \, \text{cm}
$$

$$
L_4 > l_b
$$

#### 24,2  $cm > 17,3 cm \rightarrow$  Cumple

Se verifica que la longitud incrustada al cimiento es mayor a la longitud mínima de anclaje requerida  $L_4 > l_b$ , entonces la armadura de espera estará formada por diámetro ∅12 iguales a la columna.

# **Longitud L2.**

La longitud  $L_2$  ha de ser tal que permita el atado de la armadura de espera con dos barras transversales perteneciente al armado a flexión de la zapata, por ello tomamos.

$$
L_2 \approx 30 \; \text{cm}
$$

**Figura N° 57. Disposición de la Armadura en la Zapata C73**

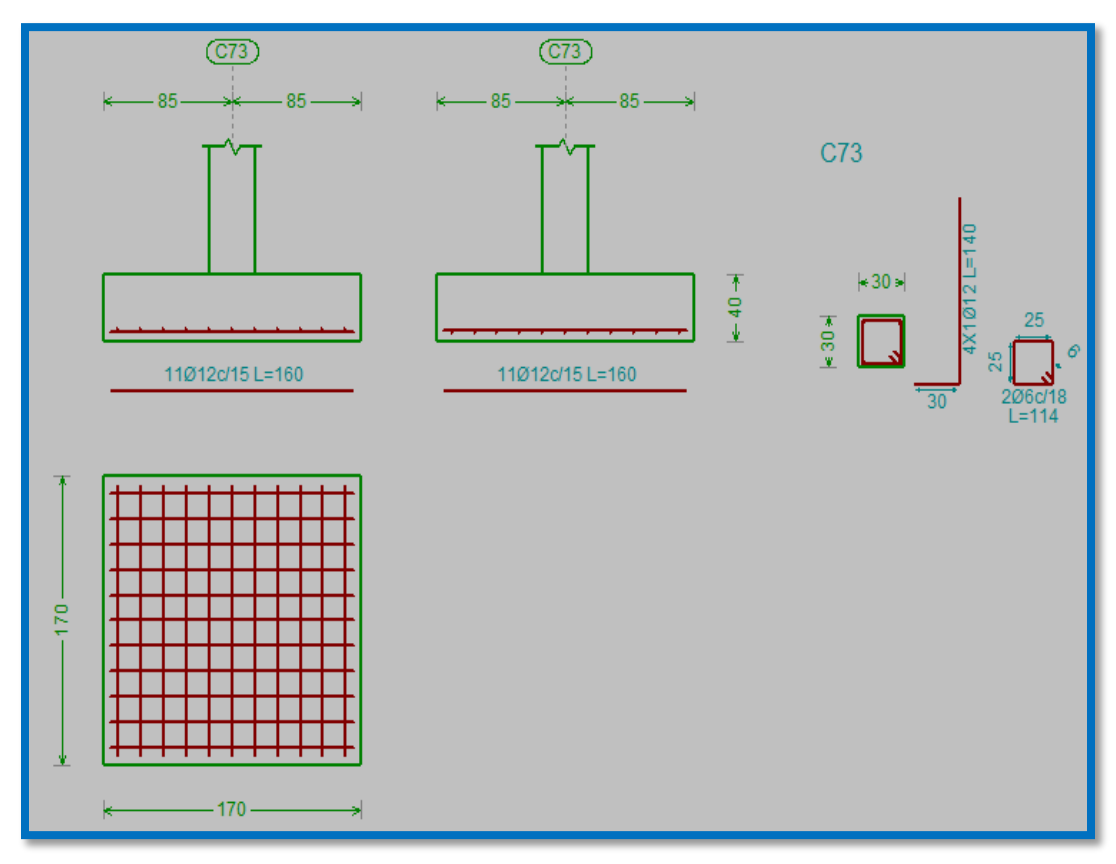

*Ilustración de la Disposición de Armadura para la Zapata C73.*

Elaboración Propia.

# **Figura N° 58. Disposición del Armado en la Zapata P24 en 3D**

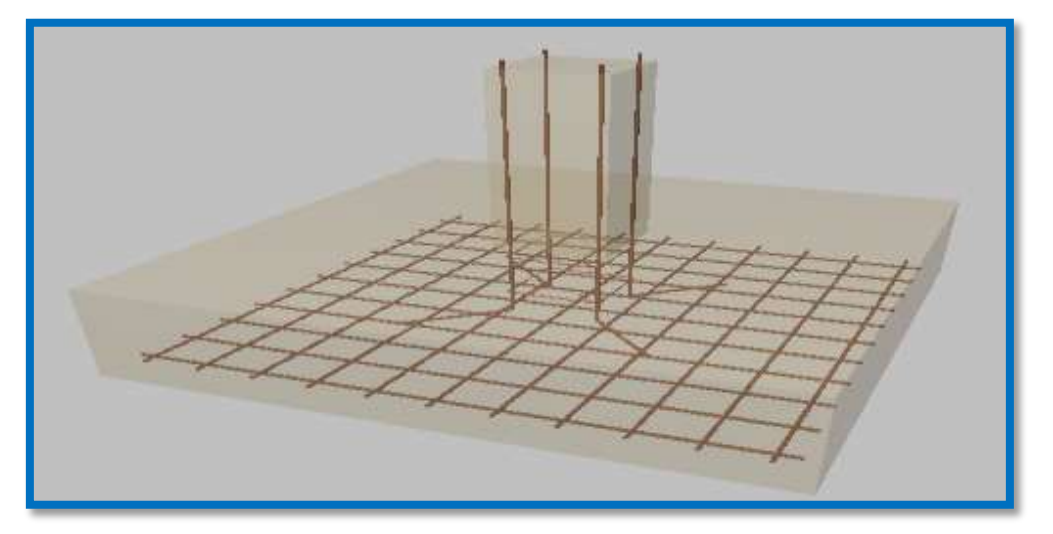

*Ilustración de la Disposición del Armado en la Zapata C73 en 3D. Recuperado de* CYPECAD 2017.

**Comparación del Cálculo Manual vs el Programa CYPECAD 2017**

*Tabla N°10. Tabla de Comparación del Cálculo Manual vs el Programa CYPECAD del Elemento Zapata.*

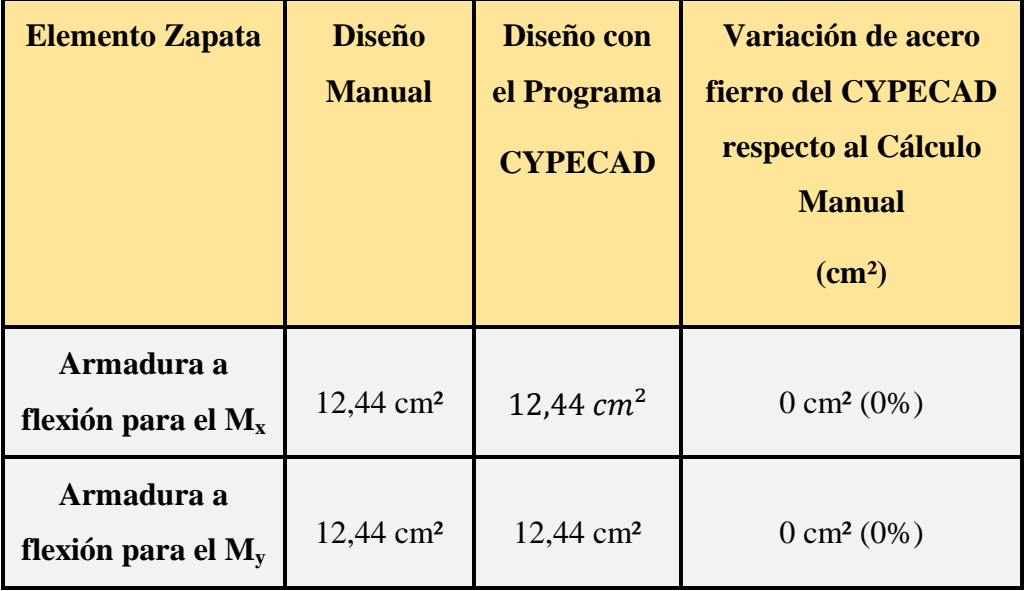

*Tabla de Comparación del Cálculo Manual vs el Programa CYPECAD del elemento Zapata.* Elaboración Propia.

# **3.8. Estructura complementaria**

# **3.8.1. Diseño Estructural de la Escalera**

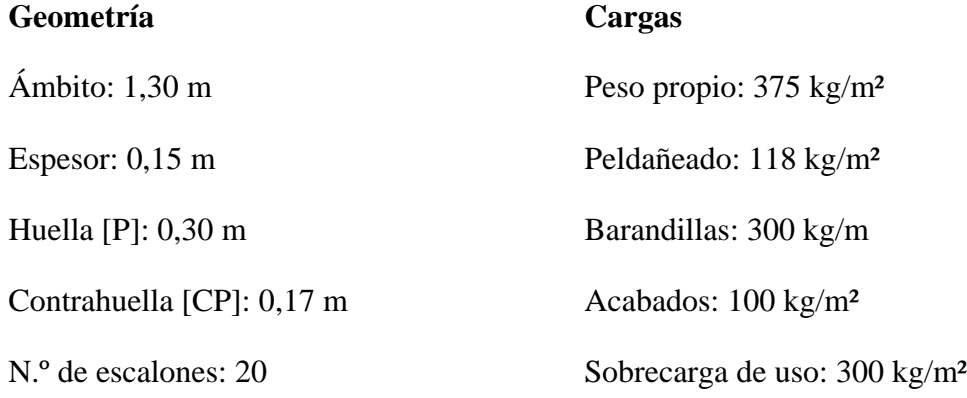

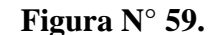

**Figura N° 59. Geometría de la Escalera**

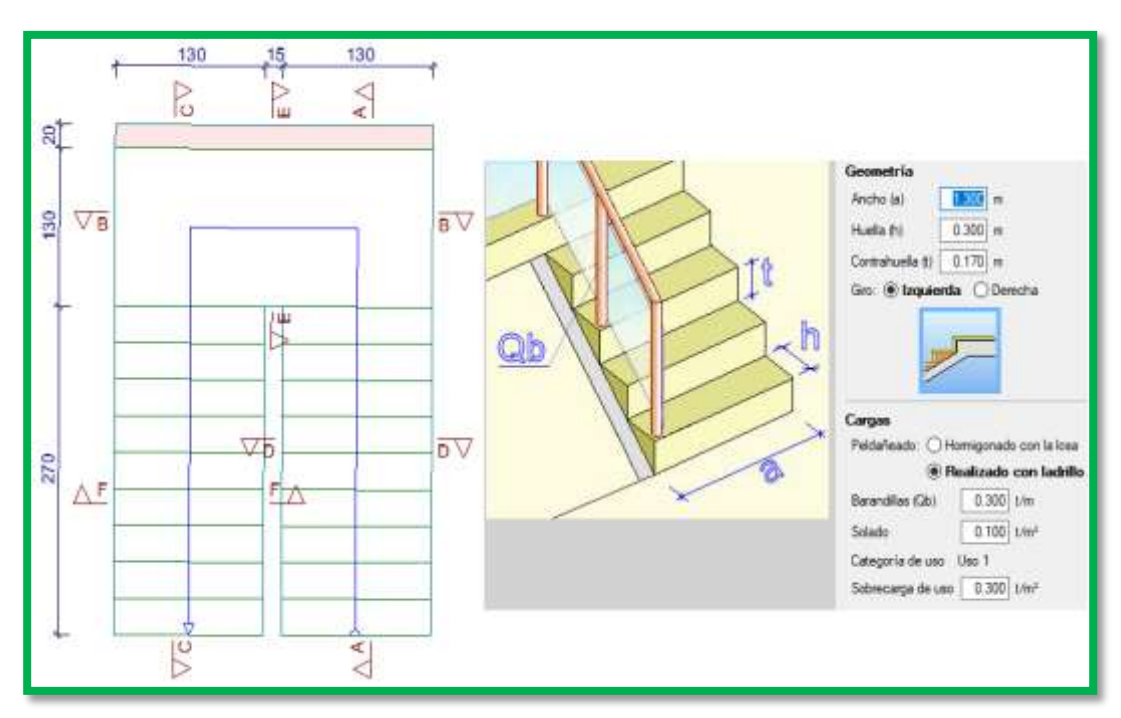

*Ilustración de la Geometría de la Escalera.* Elaboración Propia.

# **Dimensionamiento**

Longitud del Tramo = 2,70m

$$
t = \frac{Ln}{25} = \frac{270cm}{25} = 10,8cm
$$

$$
t = \frac{Ln}{20} = \frac{270cm}{20} = 13,5cm
$$

Para el cálculo del espesor se toma el espesor constructivo t = 15cm.

$$
cos\theta = \frac{P}{\sqrt{P^2 + CP^2}} = \frac{30cm}{\sqrt{(30cm)^2 + (17cm)^2}} = 0.870022
$$

Altura Inicial

$$
h_o = \frac{t}{\cos \theta} = \frac{15 \, \text{cm}}{0.870022} = 17,2409 \, \text{cm}
$$

Altura Media

$$
h_m = \frac{t}{\cos\theta} + \frac{CP}{2} = 17,2409 + \frac{17cm}{2} = 25,7409 \text{ cm}
$$

**Cargas que actúan en la escalera**

# **Sobrecarga de diseño**

Carga Viva:

$$
\frac{1}{2}
$$

 $CV = SC * a$ 

$$
CV = 300 \frac{kg}{m^2} * 1,30m = 390 \frac{kg}{m}
$$

# **Peso propio del descanso**

Peso Propio:

$$
P_p = H_m * \gamma_{H^{\circ}} * a = 0,257409m * 2500 \frac{kg}{m^3} * 1,3m = 836,58 \frac{kg}{m}
$$
  

$$
q_{losa} = 2500 \frac{kg}{m^3} * 0,15m * 1,3m = 487,5 \frac{kg}{m}
$$

Carga del Acabado:

$$
q_{acabados} = P_s * a = 100 \frac{kg}{m^2} * 1.3 m = 130 \frac{kg}{m}
$$

Carga de la baranda:

$$
q_{barandas} = 300 \frac{kg}{m}
$$

**Carga Muerta en la Rampa:**

 $CM = P_p + q_{acabados} + q_{barandas}$ 

$$
CM = 836,58\frac{kg}{m} + 130\frac{kg}{m} + 300\frac{kg}{m} = 1266,58\frac{kg}{m}
$$

Análisis de Carga en la Rampa:

$$
Q_1 = 1, 6 * CV + 1, 6 * CM
$$
  

$$
Q_1 = 1, 6 * 390 \frac{kg}{m} + 1, 6 * 1266, 58 \frac{kg}{m}
$$
  

$$
Q_1 = 2650, 53 \frac{kg}{m}
$$

**Carga Muerta en el Descanso:**

$$
CM = q_{losa} + q_{acabados} + q_{barandas}
$$

$$
CM = 487.5 \frac{kg}{m} + 130 \frac{kg}{m} + 300 \frac{kg}{m} = 917.5 \frac{kg}{m}
$$

 $\overline{m}$ 

 $\overline{m}$ 

 $\boldsymbol{m}$ 

 $\overline{m}$ 

Análisis de Carga en el Descanso:

$$
Q_2 = 1, 6 * CV + 1, 6 * CM
$$
  

$$
Q_2 = 1, 6 * 390 \frac{kg}{m} + 1, 6 * 917, 5 \frac{kg}{m}
$$
  

$$
Q_2 = 2092 \frac{kg}{m}
$$

# **Tramo o Sección A-A**

Se la analiza como viga simplemente apoyada para obtener el máximo momento positivo.

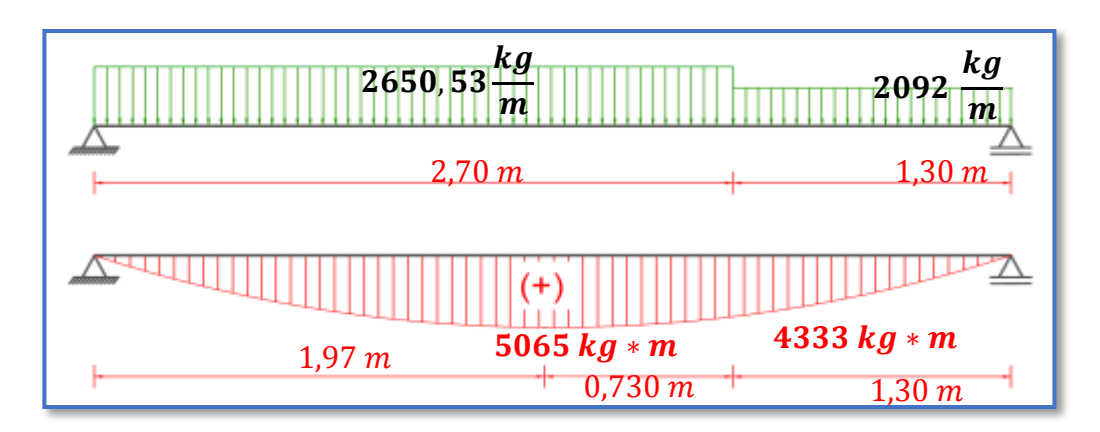

**Figura N° 60. Cargas que Actúan sobre la Escalera y Diagrama de Momentos**

*Ilustración de las Cargas que Actúan sobre la Escalera y Diagrama de Momentos.* 

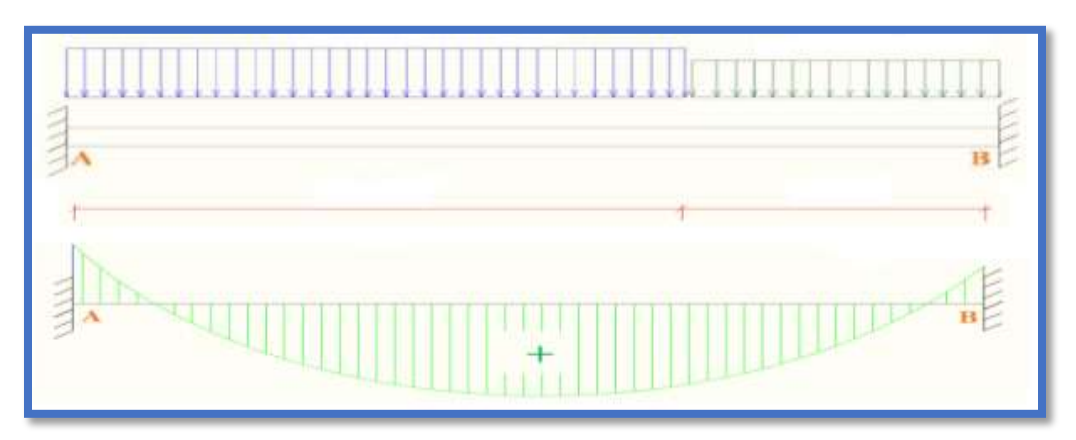

Elaboración Propia.

*Ilustración de las Cargas que Actúan sobre la Escalera y Diagrama de Momentos.*  2650a53 ación Propia. кğ m 2092 кģ  $\boldsymbol{m}$ 

**Diseño Armadura Longitudinal**

 $1,30 \; m$ 

# **Armadura Longitudinal Positiva**

 $Mb = -3242 kg*m$ 

Datos geométricos y características mecánicas de los materiales.

- Base: bw  $= 130$  cm
- Espesor:  $t = 15$  cm
- Recubrimiento:  $d' = 3$  cm
- Peralte:  $d = t d' = 12$  cm
- Resistencia de cálculo del hormigón:  $f_{cd} = f_{ck}/1, 5 = 250/1, 5 = 166, 67 \text{ kg/cm}^2$
- Resistencia de cálculo del acero:  $f_{yd} = f_{yk}/1, 15 = 5000/1, 15 = 4347, 83 \text{ kg/cm}^2$
- $M_d = 5065 \text{ kg} * m$
- Momento reducido de cálculo  $(\mu_d)$ :

$$
\mu_d = \frac{M_d}{b_w * d^2 * f_{cd}}
$$

$$
\mu_d = \frac{[5065] * 100}{130 * 12^2 * 166,67} = 0,1623
$$

### **Determinación de la cuantía mecánica:**

El valor del momento reducido en el límite de tablas, cuyo valor es:

Si CA – 50 ⇒ f<sub>yk</sub> = 5000 [500 MPa] ⇒ 
$$
\mu_{lim}
$$
 = 0,319 (tabla 2 Anexo 3)  
 $\mu_d < \mu_{d lim}$  ⇒ 0,1623 < 0,319 *OK*!

Como  $\mu_d < \mu_d$  lim no necesito armadura a compresión.

Se determina la cuantía mecánica *w*s, de acuerdo a tabla universal para flexión simple o compuesta:

Si  $\mu_d = 0.1623 \rightarrow w_s = 0.1886$ 

**Armadura necesaria:**

$$
A_s = w_s * b_w * d * \frac{f_{cd}}{f_{yd}}
$$
  

$$
A_s = 0,1886 * 130 * 12 * \frac{166,67}{4347,83} = 11,28 \text{ cm}
$$

### **Armadura mínima:**

 $w_{s_{min}}$  = 0,0015 (de tabla 3 Anexo 3), de acuerdo al tipo de acero "AH-500" y tipo de elemento estructural (Losa).

$$
A_{s\ min} = w_{s\ min} * b_w * d = 0,0015 * 130 * 12 = 2,34\ cm^2
$$

**Número de barras y diámetro:**

Como  $A_s > A_{s,min}$ , se adopta el mayor, la armadura es de:

$$
A_s = 11,28 \text{ cm}^2
$$
  

$$
N^{\circ} \text{barras} = \frac{A_s}{A_{s\phi 12}} + 1 = \frac{11,28}{\frac{\pi}{4} * 1^2} + 1 = 15,36 \approx 15 \text{ barras}
$$
  

$$
15\phi \ 16 \text{ mm} \implies 15 * \frac{\pi}{4} * 1^2 = 11,78 \text{ cm}^2
$$
  

$$
\text{As} = 11,78 \text{ cm}^2
$$
  

$$
11,78 \text{ cm}^2 > 11,28 \text{ cm}^2
$$

Dividiendo entre la cantidad necesaria se obtiene: 130/14 ≈**10**

Para el momento positivo, se usará: 15010mm c/10cm

# **Armadura Longitudinal Negativa**

 $M_d = -3457 kg * m$ 

 $\triangleright$  Momento reducido de cálculo  $(\mu_d)$ :

$$
\mu_d = \frac{M_d}{b_w * d^2 * f_{cd}}
$$

$$
\mu_d = \frac{[3457] * 100}{130 * 12^2 * 166,67} = 0,1108
$$

## **Determinación de la cuantía mecánica:**

El valor del momento reducido en el límite de tablas, cuyo valor es:

Si CA – 50 ⇒ 
$$
f_{yk}
$$
 = 5000 [500 MPa] ⇒  $\mu_{lim}$  = 0,319 (tabla 2 Anexo 3)

$$
\mu_d < \mu_d \lim \quad \Rightarrow \quad 0,1108 < 0,319 \quad \textbf{OK}!
$$

Como  $\mu_d < \mu_d$  lim no necesito armadura a compresión.

Se determina la cuantía mecánica *w*s, de acuerdo a tabla universal para flexión simple o compuesta:

Si  $\mu_d = 0,1108 \rightarrow w_s = 0,1231$ 

## **Armadura necesaria:**

$$
A_s = w_s * b_w * d * \frac{f_{cd}}{f_{yd}}
$$
  

$$
A_s = 0.1231 * 130 * 12 * \frac{166.67}{4347.83} = 7.36 \text{ cm}^2
$$

## **Armadura mínima:**

 $w_{s_{min}}$  = 0,0015 (de tabla 3 Anexo 3), de acuerdo al tipo de acero "AH-500" y tipo de elemento estructural (Losa).

$$
A_{s\,min} = W_{s\,min} * b_w * d = 0,0015 * 130 * 12 = 2,34\,cm^2
$$

## **Número de barras y diámetro:**

Como  $A_s > A_{s,min}$ , se adopta el mayor, la armadura es de:

$$
A_s=7,36\ cm^2
$$

$$
N^{\circ}{}_{barras} = \frac{A_s}{A_{s\phi 10}} + 1 = \frac{7,36}{\frac{\pi}{4} * 1.0^2} + 1 = 10,37 \approx 10 \text{ barras}
$$
  

$$
10\phi 10 \text{ mm} \implies 10 * \frac{\pi}{4} * 1.0^2 = 7,85 \text{ cm}^2
$$
  

$$
\text{As} = 7,85 \text{ cm}^2
$$
  

$$
7,85 \text{ cm}^2 > 7,36 \text{ cm}^2
$$

Para el momento negativo, se usará: 10Ø10mm c/10cm

Dividiendo entre la cantidad necesaria se obtiene: 130/10 ≈**10**

## **Diseño de la Armadura Transversal**

Se dispondrá solo de  $A_{s,min}$  ya que esta solo es requerida para control del agrietamiento por temperatura.

 $w_{s_{min}}$  = 0,0015 (de tabla 3 Anexo 3), de acuerdo al tipo de acero "AH-500" y tipo de elemento estructural (Losa).

$$
A_{s\,min} = w_{s\,min} * b_w * d = 0.0015 * 100 * 12 = 1.8 \, cm^2
$$

**Número de barras y diámetro:**

$$
N^{\circ}{}_{barras} = \frac{A_s}{A_{s\phi 8}} + 1 = \frac{1,8}{\frac{\pi}{4} * 0,8^2} + 1 = 4,58 \approx 5 \text{ barras}
$$
  
5\phi 8 mm  $\Rightarrow$  5  $\times \frac{\pi}{4} * 0,8^2 = 2,51 \text{ cm}^2$   
As = 2,51 cm<sup>2</sup>  
2,51 cm<sup>2</sup> > 1,8 cm<sup>2</sup>

Dividiendo entre la cantidad necesaria se obtiene: 100/5 ≈**20**

## Para la Armadura Transversal, se usará: Ø8mm c/20cm

Esta armadura será la misma como superior e inferior por el lado de la seguridad

#### **Diseño de la Viga de Apoyo de la Escalera**.

Analizando la escalera, al tratarse de un elemento que está apoyado en sus extremos y en el descanso, esto hace que se la considere como simplemente apoyada. Por lo que la torsión que se pudiera llegar a producir en la viga es muy poca a diferencia de una escalera autoportante o empotrada.

Además, como las cargas que se generan en la escalera están cayendo en la parte central de la viga no se están produciendo momentos torsores. A manera de verificar lo dicho anteriormente se adjuntará la envolvente del momento Torsor al que se encuentra sometido la viga.

Por lo tanto, la viga se la debe diseñar para resistir esfuerzos a flexión y a cortante.

# **Determinación de la Armadura Positiva**

 $M_d = 2450 kg$ . m

• Momento reducido de cálculo  $(\mu_d)$ :

$$
\mu_d = \frac{M_d}{b_w * d^2 * f_{cd}}
$$

$$
\mu_d = \frac{[2450] * 100}{25 * 30.9^2 * 166.67} = 0.062
$$

## **Determinación de la cuantía mecánica:**

El valor del momento reducido en el límite de tablas, cuyo valor es:

Si CA – 50 ⇒ 
$$
f_{yk}
$$
 = 5000 [500 MPa] ⇒  $\mu_{lim}$  = 0,319 (tabla 2 Anexo 3)

$$
\mu_d < \mu_{d \, \text{lim}} \quad \Rightarrow \quad 0.062 < 0.319 \quad \text{OK!}
$$

Como  $\mu_d < \mu_d$  lim no necesito armadura a compresión.

Se determina la cuantía mecánica *w*s, de acuerdo a tabla universal para flexión simple o compuesta:

Si  $\mu_d = 0.062 \rightarrow w_s = 0.06518$ 

**Armadura necesaria:**

$$
A_s = w_s * b_w * d * \frac{f_{cd}}{f_{yd}}
$$
  

$$
A_s = 0.06518 * 25 * 30.9 * \frac{166.67}{4347.83} = 1.93 cm2
$$

## **Armadura mínima:**

 $w_{s_{min}}$  = 0,0028 (de tabla 3 Anexo 3), de acuerdo al tipo de acero "AH-500" y tipo de elemento estructural (viga).

$$
A_{s min} = w_{s min} * b_w * d = 0.0028 * 25 * 30.9 = 2.463 cm2
$$

#### **Número de barras y diámetro:**

Como  $A_s > A_{s,min}$ , se adopta el mayor, la armadura es de:

$$
A_s=2,463\ cm^2
$$

$$
2\phi 12 \, mm \implies 2 * \frac{\pi}{4} * 1,2^2 = 2,26 \, cm^2
$$
\n
$$
1\phi 10 \, mm \implies 1 * \frac{\pi}{4} * 1^2 = 0,79 \, cm^2
$$
\n
$$
As = 3,05 \, cm^2
$$
\n
$$
3,05 \, cm^2 > 2,463 \, cm^2
$$

**Determinación de la separación de las barras dentro de la pieza.**

$$
s = \frac{b_w - N^{\circ} \text{ de barras} \times \emptyset - 2 \times r}{N^{\circ} \text{ de barras} - 1} =
$$
\n
$$
s = \frac{25cm - 2x1,2cm - 1 \times 1cm - 2 \times 3cm}{3 - 1} = 7,8 \text{ cm}
$$

Se puede apreciar que la separación es mayor a 2 cm y al mayor diámetro [1,9 cm]

Para el momento positivo, se usará:  $2\emptyset12mm + 1\emptyset10mm$ 

nominal de agregados, por lo tanto, es adecuada.

### **Cálculo de la Armadura Transversal de la Viga V-2031**

El cortante mayorado (cortante de cálculo) en V-2031 será:

 $V_d = 7020$  kg

**La resistencia convencional del hormigón a cortante es:**

$$
f_{vd} = 0.5 * \sqrt{f_{cd}} = 6{,}455 \frac{kg}{cm^2}
$$

**Resistencia del hormigón al esfuerzo cortante:**

$$
V_{cu} = f_{vd} * b * d
$$

$$
V_{cu} = 6,455 * 25 * 30,9 = 4986,49 kg
$$

**Cortante de agotamiento por compresión del alma:**

$$
V_{ou} = 0.30 * f_{cd} * b * d
$$

$$
V_{ou} = 0.30 * 166.67 * 25 * 30.9 = 38625.77 kg
$$

Caso 1:

Utilizar armadura mínima:

Si:  $V_d \leq V_{cu} \rightarrow Necessita armadura transvesal$ 

 $7020 \leq 4986,49$ No Cumple !!!

Caso 2:

Calcular la armadura transversal:

$$
V_{cu} < V_d < V_{ou}
$$
\n
$$
4986.49 < 7020 < 38625.77 \qquad \text{Cumple} \; \text{!!}
$$

Caso 3:

Es necesario aumentar las dimensiones de la sección:

$$
V_d \ge V_{ou}
$$
  
7020  $\ge 38625,77$  No Cumple  $\dots$ 

#### **Cortante resistida por el acero:**

Como estamos en el caso 2 son válidas las dimensiones de la viga, pero en las proximidades de sus apoyos, hay que disponer de armadura transversal para el exceso de esfuerzo cortante.

$$
V_{su} = V_d - V_{cu} = 7020 kg - 4986.49 kg = 2033.51 kg
$$

**Armadura Transversal:**

$$
A_s = \frac{V_{su}}{0.90 * d * f_{yd}} = \frac{2033.51}{0.90 * 30.9 * 4200} = 0.00174 \text{ cm}^2/\text{cm}
$$

*Donde: fyd =* resistencia de cálculo, de la armadura transversal, no mayor de 420 MPa. Si se disponen estribos simples de diámetro  $\phi$ 8, la separación *t* se obtiene de:

$$
A_s = \frac{n * (\frac{\pi}{4} * \phi_t^2)}{t} \ge 0.00174 \frac{cm^2}{cm} \Rightarrow t \le \frac{2 * (\frac{\pi}{4} * 0.6^2)}{0.00174}
$$

$$
t\leq 32,4cm\approx 30cm
$$

**Armadura Transversal mínima:**

$$
A_{smin} = 0.02 * b_w * t * \frac{f_{cd}}{f_{yd}}
$$

Si se disponen estribos simples de diámetro  $\phi$ 8, la separación *t* se obtiene de

$$
t \le \frac{2 * A_{smin} * f_{yd}}{0.02 * b_w * f_{cd}}
$$
  

$$
t \le \frac{2 * (\frac{\pi}{4} * 0.6^2) * 4200}{0.02 * 25 * 166.67}
$$
  

$$
t \le 28.5 cm \approx 25 cm
$$

Comprobando la separación Máxima entre las dos ecuaciones anteriores según Norma CBH, donde dice que la separación máxima de estribos debe ser  $\leq 30$ cm se obtiene:

## $t = 25$  cm

Como el esfuerzo cortante máximo requiere estribos cada 25 cm, en este caso se dispondrá de la misma separación para todo el largo de la viga.

#### Para el Cortante de la viga, se usará: Ø6mm c/25cm

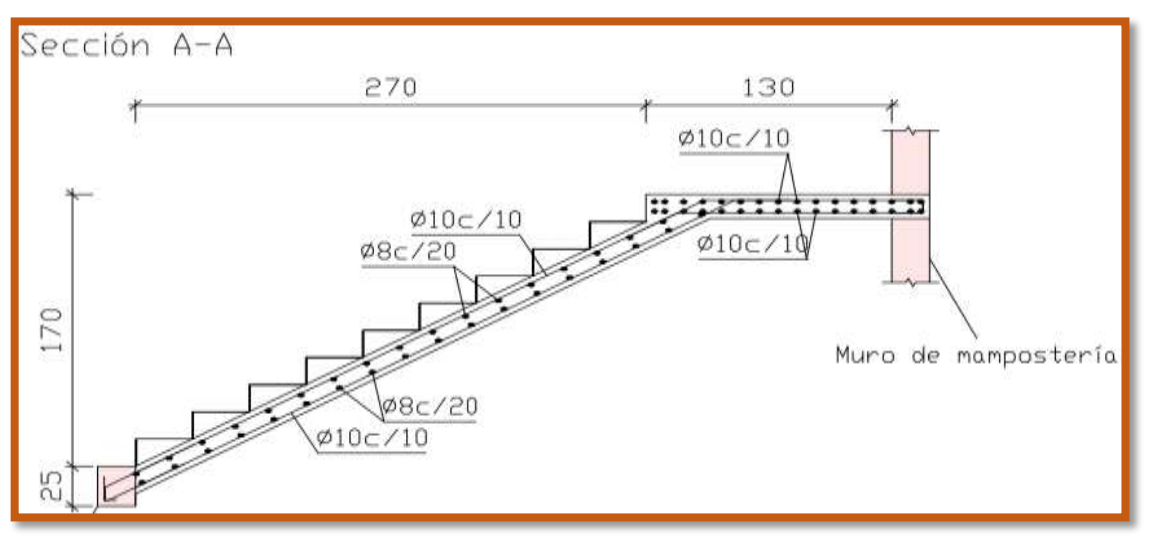

# **Figura N° 61. Disposición de la Armadura en la Escalera**

*Ilustración de la Disposición de Armadura para la Escalera.* Elaboración Propia.

**Comparación del Cálculo Manual vs el Programa CYPECAD 2017**

*Tabla N°11. Tabla de Comparación del Cálculo Manual vs el Programa CYPECAD del Elemento Escalera.*

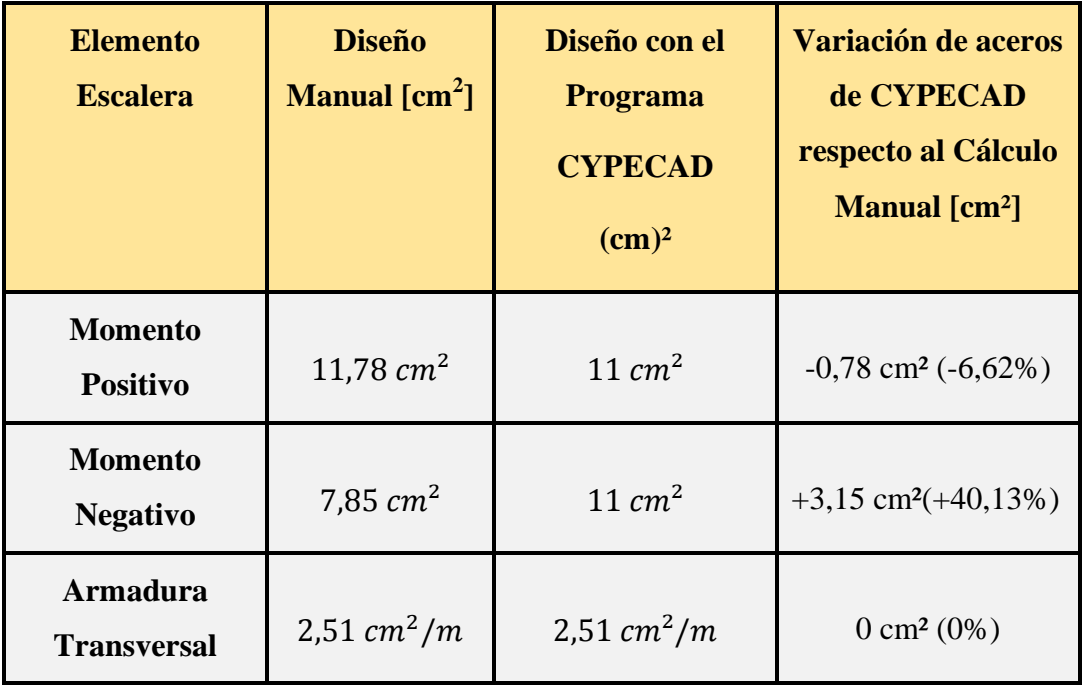

*Tabla de Comparación del Cálculo Manual vs el Programa CYPECAD del elemento Escalera.* Elaboración Propia.

# **3.9. ESTRATEGIAS PARA LA EJECUCIÓN DEL PROYECTO**

#### **3.9.1. Especificaciones Técnicas**

El pliego de especificaciones técnicas realizado para cada ítem, comprende los siguientes puntos:

- Definición.
- $\checkmark$  Materiales.
- $\checkmark$  Herramientas y equipo.
- $\checkmark$  Procedimiento para la ejecución.
- $\checkmark$  Forma de medición.
- $\checkmark$  Forma de pago.

Las especificaciones técnicas detalladas por cada ítem se encuentran en el ANEXO VIII.

### **3.9.2. Cómputos Métricos**

Se obtuvieron los volúmenes del proyecto tomando en cuenta todos los elementos estructurales diseñados.

Las cantidades resultantes de los cómputos se muestran en el ANEXO V.

### **3.9.3. Precios Unitarios**

El análisis de precios unitarios se realizó en el programa de EXCEL, tomando en cuenta los costos directos e indirectos.

Los Formularios B-2 se muestran en el ANEXO VI.

### **3.9.4. Presupuesto General**

El presupuesto total de la obra se realizó considerando una serie de gastos, determinados a partir del análisis de precios unitarios para todas las actividades del proyecto. Una vez definidas las cantidades y volúmenes de obras se presenta en forma de listado, el presupuesto de cada ítem considerando la unidad de cada actividad, precio unitario y el precio total.

El presupuesto Total se muestra en ANEXO VII.

# **3.9.5. Cronograma de ejecución del proyecto**

El Cronograma de ejecución del Proyecto ha sido representado por el Diagrama de Gantt utilizando el programa de Project 2016.

El Diagrama de Gantt se muestra en el ANEXO IX.

# **4. DISEÑO ESTRUCTURAL DE LOSA COLABORANTE CON ACERO DECK AD-600 Y VIGA SECUNDARIA METÁLICA**

# **4.1. Introducción**

Comparación técnica y económica entre el Diseño Estructural de Losa Alivianada con Viguetas Pretensadas mediante la Norma Boliviana CBH-87 y el Diseño Estructural de Losa Colaborante con Placa de Acero Deck mediante la Norma ACI 318S-05 con la Norma AISI 2001 para la viga secundaria metálica.

## **4.2. Marco teórico**

#### **Losa Colaborante con placa de Acero Deck**

El sistema de losa colaborante aprovecha las características de una placa de acero preformada (Acero Deck) sobre la cual se hace un vaciado en concreto. El comportamiento combinado entre el concreto, una vez que este ha alcanzado su resistencia máxima, y la placa de acero, permite obtener un sistema de losa estructural práctico para todo tipo de edificaciones.

Las láminas de acero tienen dos funciones principales:

- $\checkmark$  Durante el proceso constructivo sirve como panel de encofrado permanente o para conformar una plataforma segura de trabajo y elimina la necesidad de armar y remover los paneles temporales comúnmente utilizados. Antes del endurecimiento del concreto fresco, la lámina debe soportar su propio peso más el peso propio del concreto fresco y las cargas adicionales de construcción. Se deben verificar tanto los esfuerzos como las deflexiones máximas y compararlos con los valores admisibles.
- $\checkmark$  Como componente estructural definitivo conforma el refuerzo positivo de la losa. Una vez endurecido el concreto fresco, el concreto y el acero actúan en forma compuesta para resistir las cargas muertas y las cargas vivas sobre impuestas. La interacción se forma a partir de una combinación de adherencia superficial entre el concreto y el acero y por medios mecánicos mediante la restricción impuesta por la forma de la lámina a través de resaltes en la

superficie, hendiduras o dispositivos para transferencia de cortante tales como pernos o alambres transversales uniformemente espaciados. En este estado deben calcularse igualmente los esfuerzos y las deflexiones máximos y compararlos con los admisibles correspondientes. Adicionalmente, la losa en construcción compuesta y la viga de acero o concreto reforzado que sirve de apoyo a la misma, pueden interconectarse convenientemente mediante conectores de cortante para producir una sola unidad estructural a flexión la cual tiene mayor resistencia y rigidez que una losa y viga independientes.

El sistema puede utilizarse en edificios donde la estructura principal es en concreto o en acero y debe conectarse adecuadamente a las vigas principales de apoyo para servir de diafragma estructural y para, si así se proyecta, conformar elementos en construcción compuesta con dichas vigas. Adicionalmente puede apoyarse convenientemente sobre muros estructurales en mampostería o concreto.

Se impone ante los sistemas tradicionales por aspectos como su rapidez en obra, gran resistencia, limpieza, bajo peso y economía. El sistema es diseñado acorde con las especificaciones para Composite Steel Floor Deck (Tablero de piso en acero para comportamiento compuesto) emitidas por el SDI (Steel Deck Institute)

En la siguiente figura se presenta el esquema general del sistema estructural de entrepiso Acero Deck.

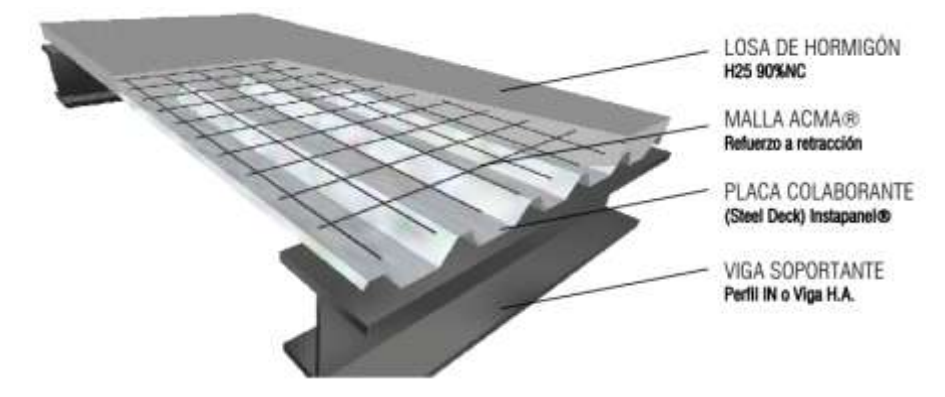

Fuente: [https://metalco.net/wp-content/uploads/2022/03/manual-tecnico](https://metalco.net/wp-content/uploads/2022/03/manual-tecnico-metaldeck.pdf)[metaldeck.pdf;](https://metalco.net/wp-content/uploads/2022/03/manual-tecnico-metaldeck.pdf)[http://cybertesis.uach.cl/tesis/uach/2006/bmfcia811d/doc/bmfcia811d.](http://cybertesis.uach.cl/tesis/uach/2006/bmfcia811d/doc/bmfcia811d.pdf) [pdf](http://cybertesis.uach.cl/tesis/uach/2006/bmfcia811d/doc/bmfcia811d.pdf)

# **Placa de Acero Deck**

El acero utilizado es del tipo Laminado en Frío (Cold Rolled) y Galvanizado, con un comportamiento esencialmente elasto-plástico, con esfuerzo de fluencia mínimo nominal igual a 302,5MPa (40ksi) y con un módulo de elasticidad igual a 200000MPa (29000ksi).

Existen tres tipos de placas de Acero Deck son los siguientes:

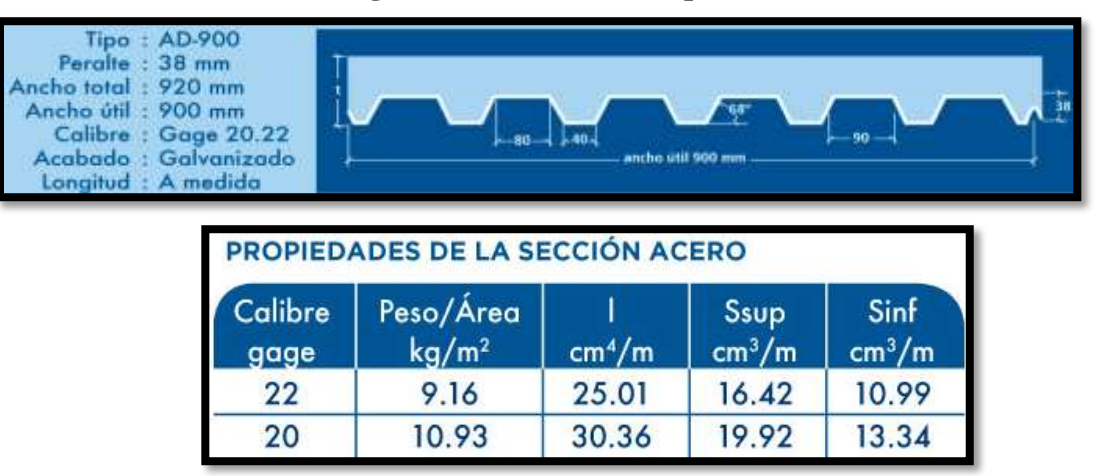

**Figura N° 62. Perfil tipo AD-900**

### Fuente[:https://www.acero-deck.com/productos/ad-900](https://www.acero-deck.com/productos/ad-900)

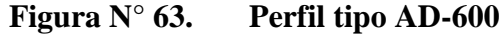

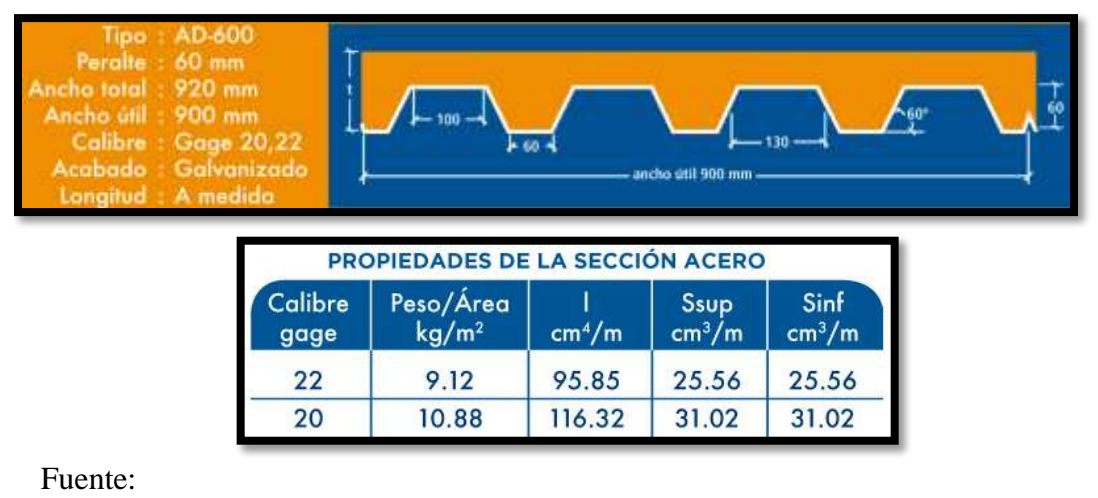

<https://www.acero-deck.com/productos/ad-600>

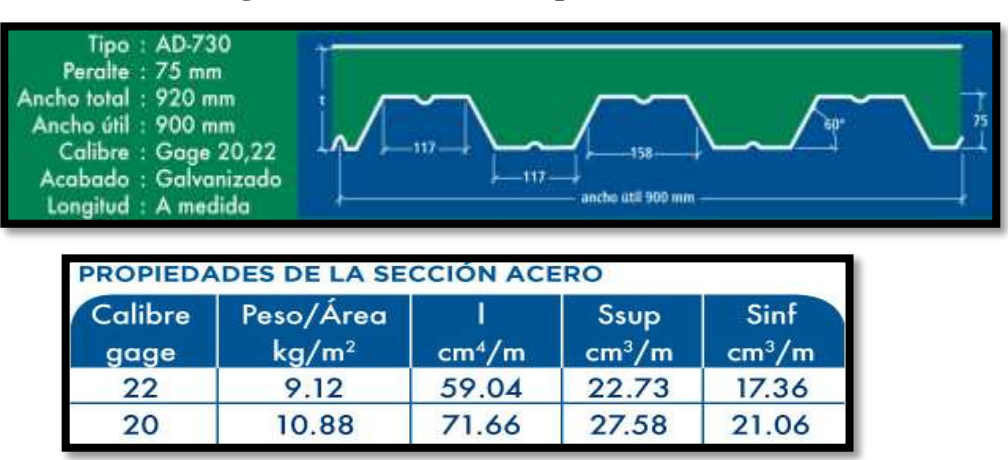

**Figura N° 64. Perfil tipo AD-730**

Fuente: <https://www.acero-deck.com/productos/ad-730>

#### **Condición de Placa de Acero Deck como formaleta**

- *Formaleta sin apuntalamiento:* Si el vaciado se hace bajo esta condición, la sola lámina es capaz de soportar el peso propio del concreto y las cargas de construcción. Deben hacerse chequeos para las condiciones límite por esfuerzos cortante y flexión y por deflexiones máximas. Si existe continuidad de la lámina sobre los apoyos, ésta se tendrá en cuenta para redistribución de esfuerzos.
- *Formaleta con apuntalamiento intermedio:* Si la lámina no es capaz de soportar el peso del concreto fresco y las cargas de construcción puede optarse por colocar un punto de apoyo intermedio temporal, mientras el concreto alcanza su resistencia, garantizando que el comportamiento en sección compuesta es capaz de soportar las cargas sobreimpuestas de diseño. Este apuntalamiento crea un sistema de apoyo continuo para la lámina lo que permite la redistribución de los esfuerzos generados en la construcción.
- *Formaleta con apuntalamiento uniforme:* Es una alternativa poco práctica, aunque ideal para el control de deflexiones totales del sistema de losa. En esta condición la lámina es soportada en toda la longitud del vano, por lo cual, teóricamente no se presentan esfuerzos ni deflexiones debido al peso propio del concreto fresco o de las cargas de construcción. Bajo esta condición no es

necesario hacer chequeo por esfuerzos o deflexiones durante la etapa constructiva.

#### **Apuntalamientos temporales utilizados en losas colaborantes**

Si los esfuerzos presentados durante la construcción superan los parámetros máximos de esfuerzo (o su envolvente) o deflexiones, se puede recurrir a la utilización de apuntalamientos temporales localizados en los centros o tercios de los vanos. Esto disminuye la luz de análisis durante la construcción, lo que permite que los efectos sobre la lámina sean menores. Con este procedimiento se permite mantener las especificaciones más livianas del Acero Deck. El tipo de apuntalamiento temporal debe ser claramente indicado en los planos de construcción, así como su ubicación y el tiempo necesario hasta su retiro. El apuntalamiento debe estar en capacidad de resistir una carga uniforme mínima de 50psf (2.4kPa) y debe ser colocado en el sitio de construcción antes de la instalación de la placa de Acero Deck.

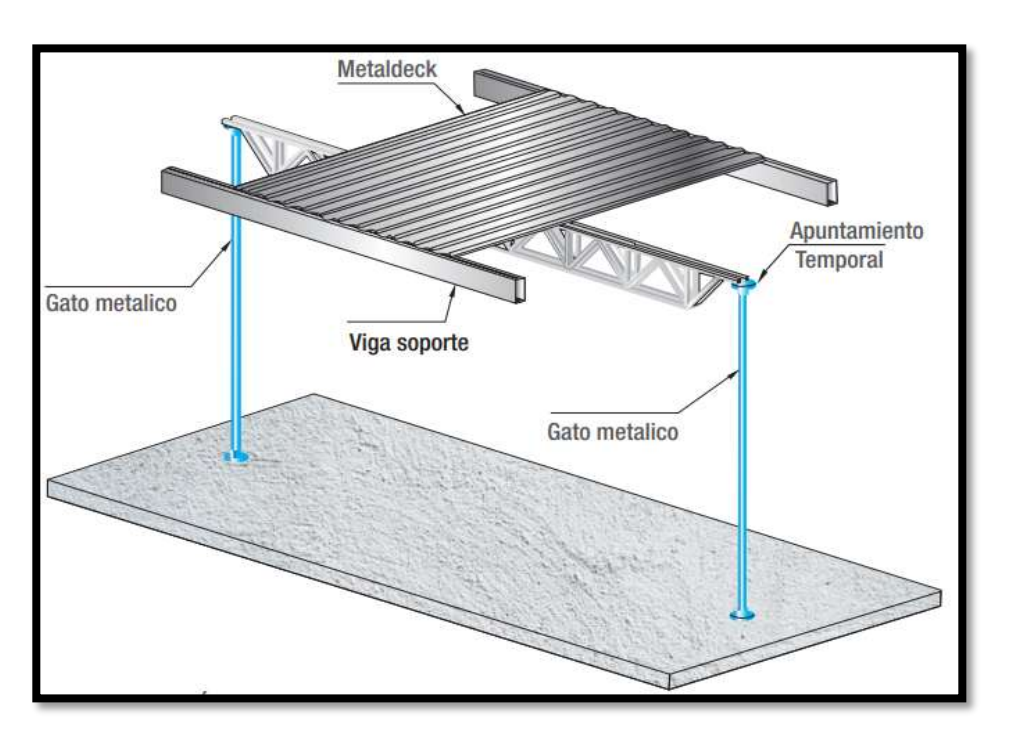

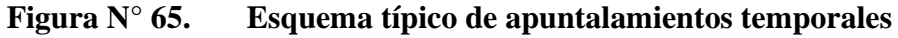

Fuente:

<https://metalco.net/wp-content/uploads/2022/03/manual-tecnico-metaldeck.pdf>
#### **Longitud de apoyo**

Cuando se utiliza el sistema de fundición monolítico o semimonolítico (fundida de viga y losa simultáneamente), se recomienda utilizar una longitud mínima de apoyo de la placa de Acero Deck sobre la viga de 2,5cm (1 pulgada). En estos casos críticos se recomienda sujetar convenientemente la placa a la viga o elemento de apoyo para evitar el resbalamiento y el giro.

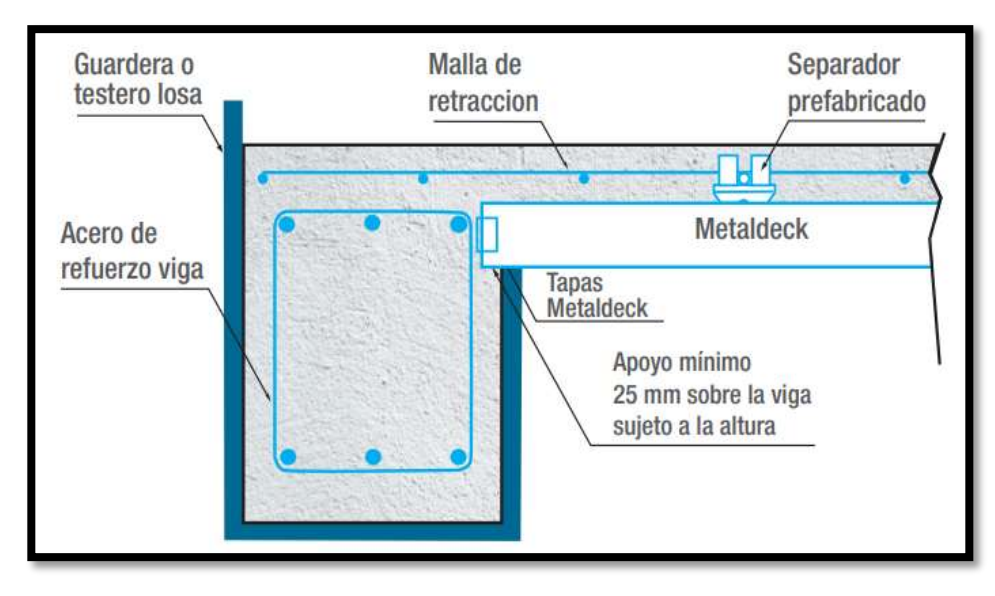

**Figura N° 66. Fundición monolítica**

Fuen

te:<https://metalco.net/wp-content/uploads/2022/03/manual-tecnico-metaldeck.pdf>

#### **4.3. Diseño Estructural de losa colaborante**

# **4.3.1. Determinación de la deflexión de la plancha colaborante Acero-Deck actuando como encofrado**

Se considera que la deformación admisible en el estado no compuesto, es decir, cuando aún la plancha de acero actúa únicamente como encofrado, debe ser no mayor que la luz libre de la losa entre 180 ó 1,9cm., considerando siempre válido el valor que sea menor.

$$
\delta_{adm} = \frac{L_{sd} * 100}{180} \ (cm) \ 6 \ 1,9 \ cm (el \ que sea menor)
$$

$$
\delta_{calc} = \frac{0.013 \times W_{sd} \times (L_{sd} \times 100)^4}{E_s \times I_{sd} \times b} \rightarrow Condition \, de \, un \, solo \, tramo
$$
\n
$$
\delta_{calc} = \frac{0.0054 \times W_{sd} \times (L_{sd} \times 100)^4}{E_s \times I_{sd} \times b} \rightarrow Condition \, de \, dos \, tramos
$$
\n
$$
\delta_{calc} = \frac{0.0069 \times W_{sd} \times (L_{sd} \times 100)^4}{E_s \times I_{sd} \times b} \rightarrow Condition \, de \, tres \, o \, mas \, tramos
$$

 $\delta_{calc} \leq \delta_{adm}$ 

#### **4.3.2. Esfuerzos de tensión por flexión en el sistema no compuesto**

Cuando se efectúa el vaciado del concreto, la plancha Acero Deck, debe resistir los esfuerzos que se generan en su sección. Así, notamos que se generan esfuerzos por compresión y por tracción, debido al peso propio de la plancha más el peso del concreto fresco (cargas permanentes) y a las cargas propias de los trabajos de vaciado de concreto (cargas transitorias). Estos esfuerzos serán tomados por la plancha, los cuales no deben exceder del 60% del esfuerzo a fluencia fy (kg/cm²) de la plancha (3,025 kg/cm²). Para las cargas generadas por el efecto de montaje (cargas transitorias), se considerarán dos posibles condiciones de carga: la primera es aplicando una carga puntual Psd=225 kg en el centro de luz y la segunda es aplicando una carga distribuida Wwsd=100 kg/m².

### Para un solo tramo el mayor de:

 $M^+ sd = 0, 25 * P_{sd} * L_{sd} + 0, 188 * W_{sd} * L_{sd}^2$  ó  $M^+ sd = 0, 125 * (1, 25 * W_{sd} + W_{wsd}) * L_s^2$ 

Para dos tramos el mayor de:

 $M^+ sd = 0,203 * P_{sd} * L_{sd} + 0,096 * W_{sd} * L_{sd}^2$  ó  $M^+sd = 0$ , 096 \*  $(W_{sd} + W_{wsd}) * L_s^2$  $M^- sd = 0,125 * (W_{sd} + W_{wsd}) * L_s^2$ 

Para tres tramos el mayor de:

$$
M^{+}sd = 0, 20 * P_{sd} * L_{sd} + 0, 094 * W_{sd} * L_{sd}^{2} \text{ 6}
$$
  

$$
M^{+}sd = 0, 096 * (W_{sd} + W_{wsd}) * L_{sd}^{2} \text{ y}
$$
  

$$
M^{-}sd = 0, 117 * (W_{sd} + W_{wsd}) * L_{sd}^{2}
$$
  

$$
f^{+} = \frac{M^{+}sd}{Sn_{sd}} \rightarrow f^{+} \le 0, 60 * fy
$$
  

$$
f^{-} = \frac{M^{-}sd}{Sp_{sd}} \rightarrow f^{-} \le 0, 60 * fy
$$

### **4.3.3. Cálculo de esfuerzos admisibles en el sistema compuesto**

Determinamos el momento de inercia de la sección transformada fisurada:

$$
I_c = \frac{b * Y_{cc1}^3}{3} + n * A s_{sd} * Y_{cs}^2 + n * I_{sd}
$$

$$
Y_{cc1} = d * (\sqrt{2 * \rho * n + (\rho * n)^2} - \rho * n
$$

$$
\rho = \frac{As_{sd}}{d * b} ; n = \frac{E_s}{E_c}
$$

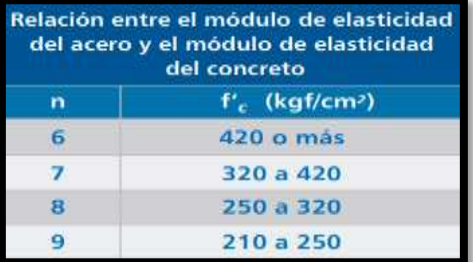

Luego, el momento de inercia de la sección transformada no fisurada será igual a:

$$
I_u = \frac{b * t_c^3}{12} + b * tc * (Y_{cc2} - 0.5 * tc)^2 + n * I_{sd} + n * As_{sd} * Y_{cs}^2 + \frac{b}{Cs}
$$

$$
* \left\{ W_r * h_r * \left[ \frac{h_r^2}{12} + (t - Y_{cc2} - 0.5 * h_r)^2 \right] \right\}
$$

$$
Y_{cc2} = \frac{0.5 * b * t^2 + n * As_{sd} * d - \frac{(C_s - w_r) * b * h_r}{C_s} * (t - 0.5 * h_r)}{b * t + n * As_{sd} - \frac{b}{C_s} * h_r * (C_s - w_r)}
$$

$$
Y_{cs} = d - Y_{cc2}
$$

 $\overline{l}$ I  $\overline{c}$  $\rightarrow$  Momento de inercia efectiv

$$
Y_{prom} = \frac{Y_{cc1} + Y_{cc2}}{2}
$$

 $\mathcal{S}_{0}^{(n)}$  $I_{\rm i}$  $t \rightarrow$  Módulo de sección inferior del sistema co

$$
Md_{sd} = \frac{Wd_{sd} * L_{sd}^2}{8} ;\ Ml_{sd} = \frac{Wl_{sd} * L_{sd}^2}{8}
$$

 $\rightarrow$  Momentos producidos por cargas muertas y sobrecargas de uso

$$
Verification \rightarrow \left(\frac{Md_{sd} + Ml_{sd}}{S_{ic}}\right) * n * 100 \le 0.60 * fy
$$

#### **4.3.4. Condición de momento último de resistencia a la flexión**

Tomaremos en cuenta que existen dos condiciones para la determinación del momento último. La primera será cuando trabajamos con una losa sub-reforzada en la cual la capacidad de la plancha de acero para tomar dicho momento será la condición crítica. La segunda condición será cuando estemos ante una losa sobre-reforzada, en la cual el acero de la plancha es excesivo y el momento estará sujeto a la capacidad del concreto para resistir dicha acción. Así; para poder definir ante qué condición nos encontramos, se requiere verificar si la cuantía del sistema es menor o mayor que la cuantía balanceada. La cuantía balanceada se definirá suponiendo que la superficie superior de la plancha de acero alcanza su límite de fluencia en el mismo instante que la fibra superior del concreto llega a su límite de deformación en compresión. Así tenemos que:

$$
\rho_b = \frac{0.85 * \beta_1 * f'}{fy} \cdot \frac{0.003 * (t - h_r)}{\left(0.003 + \frac{fy}{E_s}\right) * d}
$$

Se reconocerá como losas sub-reforzadas a aquellas que presenten una cuantía "ρ" menor que la cuantía balanceada "ρb". Entonces la capacidad del momento nominal se identificará como:

$$
M_n = As_{sd} * fy * (d - \frac{a}{2}) \qquad Si: \rho \le \rho_b
$$

$$
a = \frac{As_{sd} * fy}{0.85 * f'_{c} * b}
$$

El momento de diseño será igual a  $\Phi$  x Mn, donde  $\Phi$  es el coeficiente de reducción del Momento por Flexión para una falla sub-reforzada,  $\Phi = 0.90$ .

$$
M_R = \emptyset * M_n
$$

#### **4.3.5. Diseño por cortante**

Existen dos tipos de efectos de corte que se generan en el sistema Acero Deck. El primero, es la toma de los efectos de corte que se generan en las vigas de apoyo y el segundo, el más importante, es la resistencia de adherencia al cortante. El primero está directamente relacionado a la capacidad de la sección de concreto contribuyente a la toma del corte, y el segundo a la capacidad de adherencia de la plancha de acero al concreto y su relación con los efectos de cortante horizontal. Designaremos al primero como Verificación por cortante y al segundo como Verificación de Adherencia al Cortante.

#### **Verificación por cortante**

El capítulo 11 del Código ACI 318 del año 2005, establece que la resistencia a la corte basada en un refuerzo de corte promedio sobre toda la sección transversal efectiva de la sección será resistida por el alma de concreto únicamente en caso este no tenga refuerzo de acero adicional por corte. La resistencia al corte proporcionada por el concreto Vc se supone que es la misma para vigas con y sin refuerzo por corte, y se toma como el corte que provoca un "agrietamiento inclinado significativo." Al no llevar acero adicional por corte este tipo de sistemas de losas, se acepta que el corte será tomado netamente por la losa de concreto y se obvia que la plancha de acero pueda aportar en la resistencia al corte. Así, se considera que el cortante nominal o capacidad de tomar el cortante por parte del sistema es:

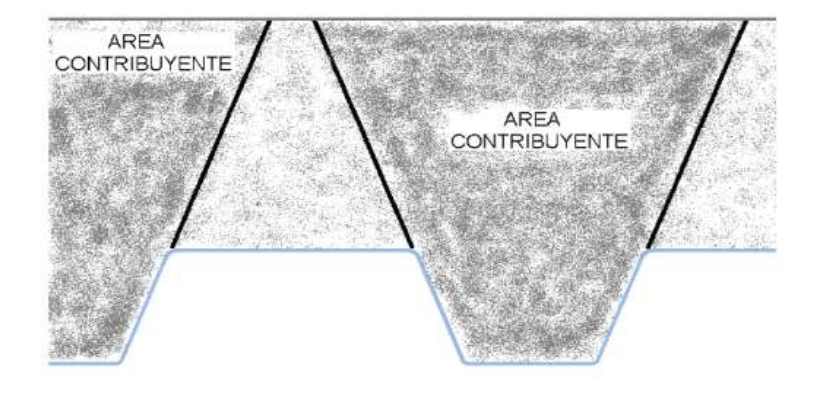

**Figura N° 67. Área de concreto que toma el esfuerzo cortante**

Fuente: <https://es.scribd.com/document/385744282/Manual-Tecnico-Acero-Deck>

$$
V_n = 0.53 * \sqrt{f'_c} * A_c
$$
  

$$
V_u = \frac{Wd_{sd} * L_{sd}}{2} + \frac{Wl_{sd} * L_{sd}}{2}
$$
  

$$
V_u \leq \emptyset V_n \qquad \phi = 0.85
$$

Verificación de adherencia al cortante

En el caso de las losas con sistema de placa colaborante Acero Deck, las planchas tienen unas muescas a todo lo largo, las cuales sirven para evitar el desprendimiento horizontal. La geometría de las mismas, evita también que existan posibles desprendimientos verticales. La falla por adherencia está directamente relacionada con el tipo de falla de corte, generándose ambas por el sistema de carga, recibiendo el nombre de Falla por Adherencia al Cortante. La resistencia nominal de adherencia al cortante para el sistema Acero Deck por unidad de ancho viene determinada por la siguiente ecuación:

$$
\frac{V_n}{b*d*\sqrt{f'c}} = k + m*\frac{\rho*d}{\ell'*\sqrt{f'c}}
$$

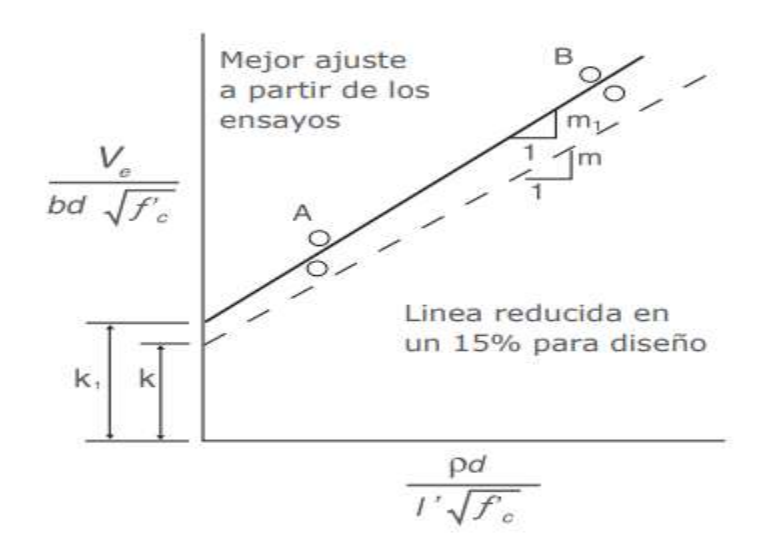

Fuente: [https://metalco.net/wp-content/uploads/2022/03/manual-tecnico](https://metalco.net/wp-content/uploads/2022/03/manual-tecnico-metaldeck.pdf)[metaldeck.pdf](https://metalco.net/wp-content/uploads/2022/03/manual-tecnico-metaldeck.pdf)

Vista la ecuación de esta forma, notamos que esta ecuación describe una recta, donde el valor k viene a ser la constante que representa la intersección de la recta con el eje Ve / (b x d x f'c) y m es el valor de la pendiente de la recta. Al graficar los diversos valores obtenidos en los ensayos, apreciamos que efectivamente los valores conforman aproximadamente una línea recta. Con los valores obtenidos en el laboratorio para cada tipo de plancha utilizada, procedemos a aproximar las líneas correspondientes y determinamos así los valores propios k y m de cada plancha, los cuales para efectos de diseño los reducimos conservadoramente en un 15%.

$$
v_n = k * \sqrt{f'c} + m * \frac{\rho * d}{\ell'}; \ \ell' = \frac{\ell}{4}
$$

$$
v_u = \frac{Vu}{b * d}
$$

$$
v_u \leq \phi v_n \quad , \quad \phi = 0.80
$$

#### **4.3.6. Esfuerzo admisible a compresión en el concreto**

Cuando un elemento tipo viga sufre una deflexión, sea debido a carga o debido a giros, se suceden efectos de compresión y de tracción. Para controlar los efectos de compresión del concreto, el ACI estipula que dicho esfuerzo Sadm será igual al 45% del f'c. Luego, los esfuerzos nominales a compresión serán iguales a:

$$
S_{cc} = \frac{Ie}{Y_{prom}}
$$

$$
\frac{Md_{sd} + Ml_{sd}}{S_{cc} * n} * 100 \le 0.45 * f'c
$$

#### **4.3.7. Deflexión del sistema compuesto**

Cuando se emplea un elemento tipo losa ó viga, existirán dos tipos de deflexiones. La primera e inmediata, será la deformación elástica debido a la carga, se le llama elástica dado que el elemento podrá regresar a su estado original si se retira la carga. El otro tipo de deflexión existente es la deflexión por flujo plástico o deformación diferida que sucede debido a las cargas y el paso del tiempo. Estas deformaciones, a diferencia de las deformaciones elásticas, no son totalmente reversibles. En el caso del uso del sistema de placa colaborante Acero Deck notaremos que, dependiendo del uso de apuntalamientos temporales, se producirán diversos tipos de deflexiones. Si no se hubiera utilizado ningún tipo de apuntalamiento, las deflexiones que se producirán en el sistema compuesto dependerán exclusivamente de las cargas vivas que se le apliquen al sistema y las cargas muertas sobreimpuestas después del desencofrado (en caso existieran) así también como de las deformaciones diferidas.

Si se hubieran utilizado apuntalamientos temporales, entonces se considerará que existirán deflexiones debido a las cargas propias de la losa, este adicional a las deformaciones del sistema sin apuntalar, y dichas deflexiones dependerán del tipo de apuntalamiento que se le haya dado al sistema en al momento del vaciado.

 Para las deflexiones inmediatas debido a las cargas propias, dependiendo si están apuntaladas o no, más las cargas vivas:

$$
E_c = 15000 * \sqrt{f'c}
$$

$$
\Delta'_{st} = \frac{5}{384} * \frac{(Wd_{sd} + Wl_{sd}) * L_{sd}^4}{Ec * le} * 10^6
$$

 Para estimar las deformaciones diferidas o deflexiones a largo plazo, una buena estimación es considerar:

$$
\Delta_{LT} = \Delta'_{st} * \left[2 - 1.2 * \frac{A's}{As}\right]
$$

 Finalmente, se debe de verificar que la deformación total de la losa colaborante no exceda la deformación admisible:

$$
\Delta_{TOTAL} = \Delta'_{st} + \Delta_{LT}
$$

$$
\Delta_{adm} = \frac{L_{sd}}{360} * 100
$$

$$
\Delta_{TOTAL} \le \Delta_{adm}
$$

### **4.4. Diseño de vigas secundarias metálicas**

Las vigas secundarias metálicas usualmente se diseñan como simplemente apoyadas, sin embargo, este diseño no es eficiente pues los momentos y deformaciones son muchos mayores con respecto a un sistema de apoyos continuos o un sistema empotrado. El diseño de una viga secundaria metálica se realiza de la siguiente manera siguiendo lo indicado en la norma ANSI 2001, perfil conformado en frío de grado A-36:

**Limitaciones geométricas**

$$
\frac{w_1}{t} \le 500
$$
  

$$
\frac{w_2}{t} \le 200
$$

**Resistencia a flexión alrededor al eje X o eje Y**

$$
\eta_B = \frac{M_f}{M_c} \le 1
$$
  

$$
M_c = \phi * M_n
$$
  

$$
M_n = S_{ex} * Fy
$$

$$
S_{ex} = \frac{I_{ex}}{y}
$$

**Resistencia a corte en la dirección del eje Y**

$$
\eta_V = \frac{V_f}{V_c} \le 1
$$
  

$$
V_c = \phi * V_n
$$
  

$$
V_n = A_W * F_v
$$
  

$$
A_w = h * t
$$
  

$$
Para \frac{h}{t} \le \sqrt{\frac{E * k_v}{F_y}} \to F_v = 0, 60 * F_y
$$

**Resistencia a flexión alrededor del eje X combinada con corte alrededor del eje Y**

$$
\eta = \left(\frac{M_{fx}}{M_{cx}*R}\right)^2 + \left(\frac{V_{fy}}{V_{cy}}\right)^2 \le 1
$$

**Resistencia a flexión combinada con tracción**

$$
\eta_f = \frac{M_{fx}}{\varphi_b * S_{ftx} * Fy * R_x} + \frac{M_{fy}}{\varphi_b * S_{fty} * Fy * R_y} + \frac{T_f}{\varphi_t * T_n} \le 1
$$
  

$$
\eta = \frac{M_{fx}}{\varphi_b * M_{nx} * R_x} + \frac{M_{fy}}{\varphi_b * M_{ny} * R_y} + \frac{T_f}{\varphi_t * T_n} \le 1
$$

# **4.5. Diseño de losa colaborante con placa de Acero Deck AD – 600 y vigas secundarias metálicas**

Este tipo de losa colaborante se realizó el diseño estructural para la segunda planta del proyecto, para la característica del material se encuentra en el anexo.

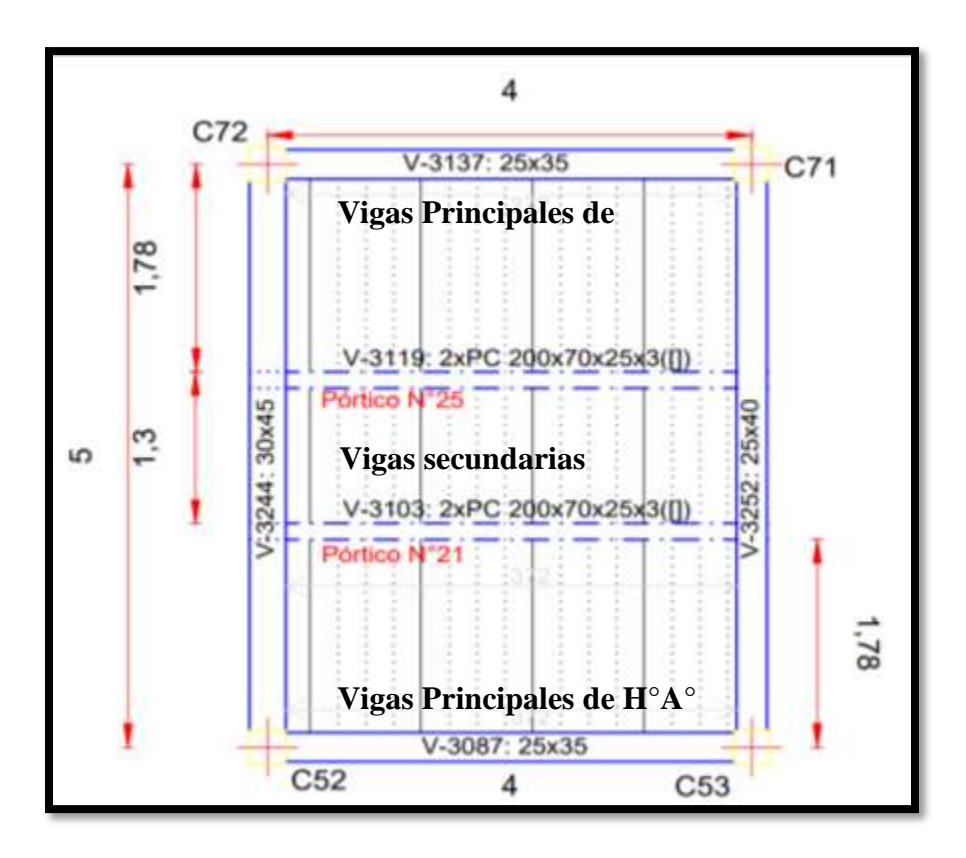

Con el siguiente perfil de chapa colaborante:

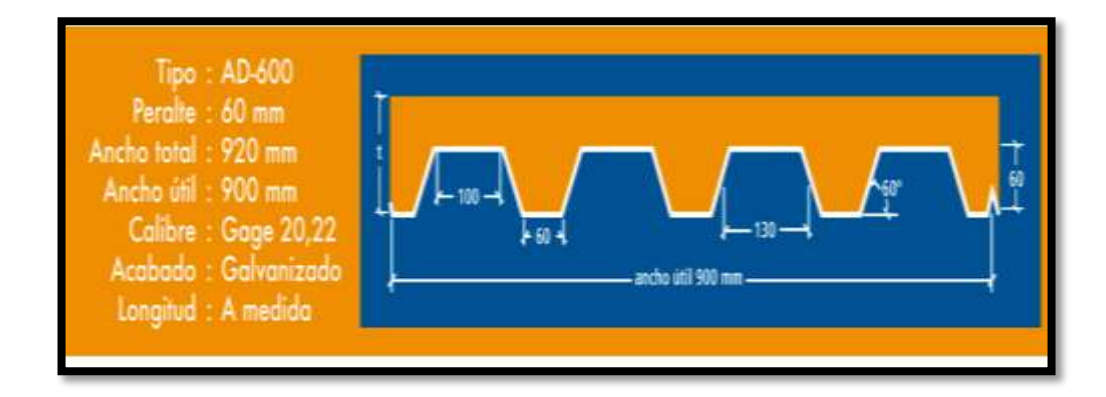

### **Hipótesis de carga**

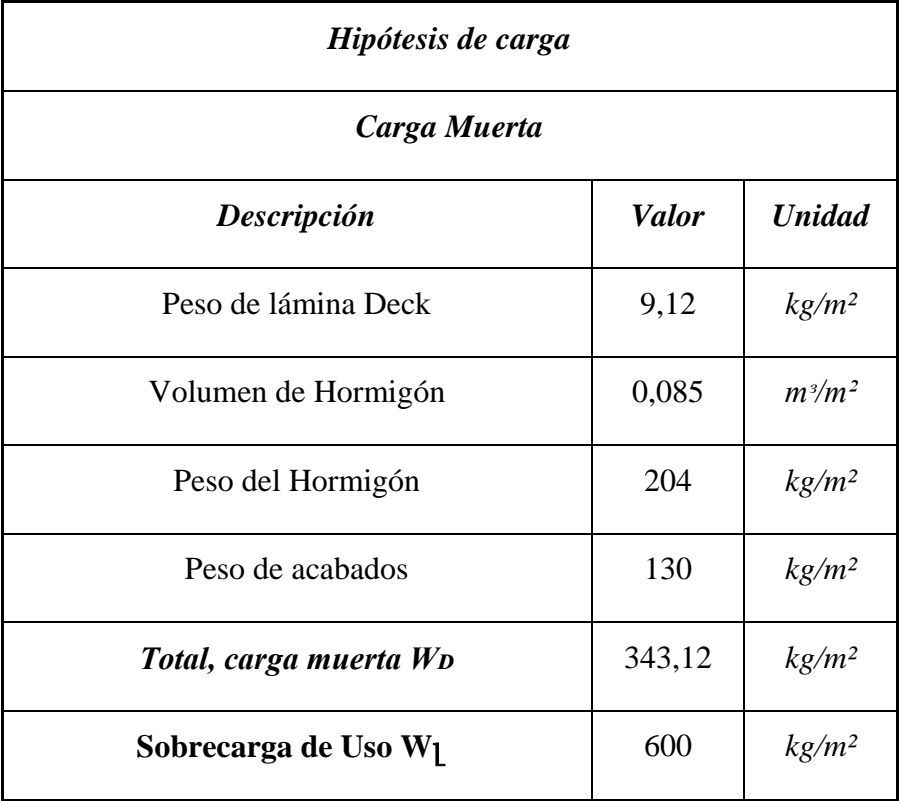

### **4.6. Diseño de losa colaborante**

Para el diseño y construcción de la losa colaborante se usará la placa colaborante de Acero Deck perfil tipo AD-600 de acuerdo con su ficha técnica se encuentra en el anexo.

El fabricante provee el manual para el diseño de la losa colaborante, de manera que se realizara este diseño siguiendo el manual proporcionado; pero es responsabilidad del calculista conocer la fiabilidad y los límites en la cual se pueda realizar la aplicación de dicho producto como solución estructural.

# **4.6.1. Determinación de la deflexión de la placa de Acero Deck actuando como encofrado**

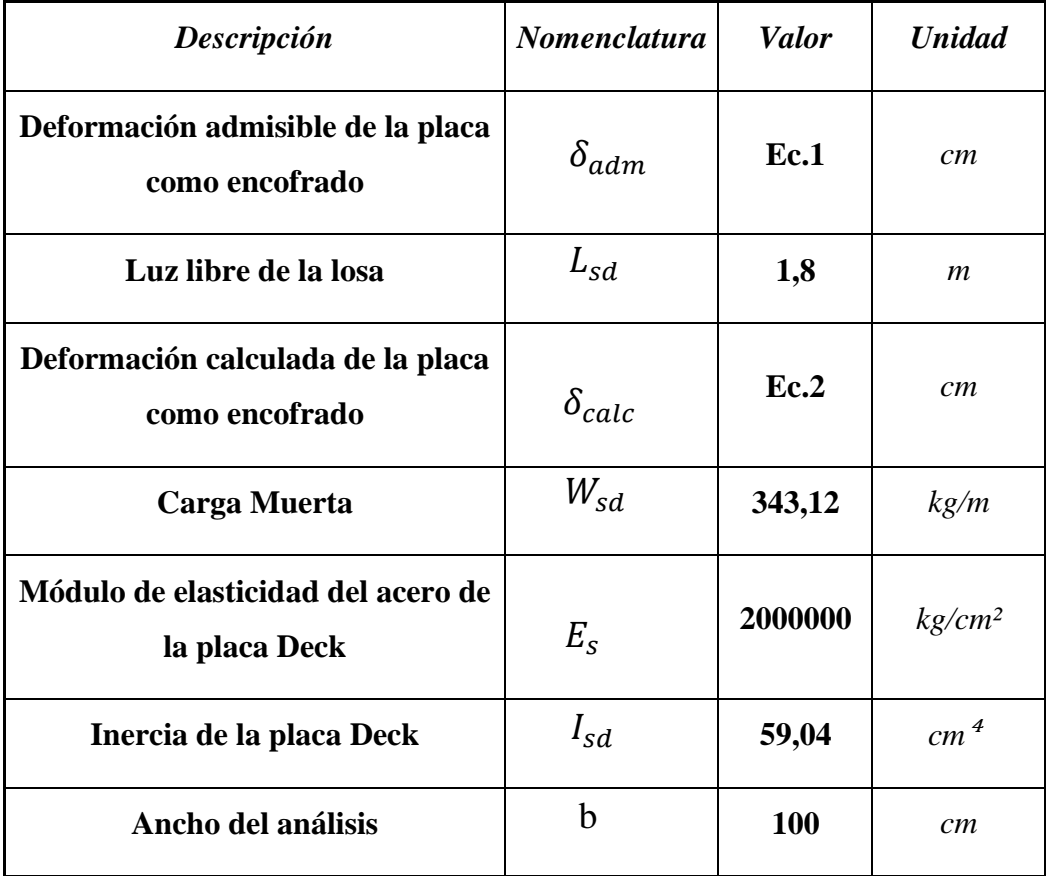

$$
\delta_{adm} = \frac{L_{sd} * 100}{180} \rightarrow Ec.1
$$

$$
\delta_{adm} = \frac{1,80 * 100}{180} = 1cm
$$

Deformación de cálculo para condición de tres tramos:

$$
\delta_{calc} = \frac{0,0069 * W_{sd} * (L_{sd} * 100)^4}{E_s * I_{sd} * b} \rightarrow Ec.2
$$

$$
\delta_{calc} = \frac{0,0069 * 343,12 * (1,80 * 100)^4}{2000000 * 59,04 * 100} = 0,21 \text{ cm}
$$

$$
\delta_{calc} \le \delta_{adm}
$$

$$
0,21 \text{ cm} \le 1 \text{ cm} \rightarrow OK \text{ cumple}
$$

| Descripción                                  | Nomenclatura        | <b>Valor</b> | <b>Unidad</b>      |
|----------------------------------------------|---------------------|--------------|--------------------|
| Momento positivo en la placa<br>no compuesta | $M$ <sup>+</sup> sd | Ec.3 y 4     | $kg*m$             |
| Luz libre de la losa                         | $L_{sd}$            | 1,8          | $\mathfrak{m}$     |
| Carga Muerta                                 | $W_{sd}$            | 343,12       | kg/m               |
| Momento negativo en la placa<br>no compuesta | $M^-$ sd            | Ec.5         | $kg*m$             |
| Carga distribuida                            | $W_{wsd}$           | 100          | kg/m               |
| Esfuerzo positivo en la placa                | $f^+$               | <b>Ec.6</b>  | kg/m <sup>2</sup>  |
| Módulo de la sección inferior                | $Sn_{sd}$           | 17,36        | cm <sup>3</sup> /m |
| Esfuerzo negativo en la placa                | $f^-$               | <b>Ec.7</b>  | kg/m <sup>2</sup>  |
| Módulo de la sección superior                | $Sp_{sd}$           | 22,73        | cm <sup>3</sup> /m |
| Esfuerzo de fluencia de la<br>placa Deck     | f y                 | 3025         | kg/m <sup>2</sup>  |
| Carga puntual en centro Luz                  | Psd                 | 225          | kg                 |

**4.6.2. Esfuerzo de tensión por flexión en el sistema no compuesto (condición de apoyo de tres tramos)**

El momento positivo se tomará el máximo de las Ec.3 y 4.

$$
M^{+}sd = 0,20 * P_{sd} * L_{sd} + 0,094 * W_{sd} * L_{sd}^{2} \rightarrow Ec.3
$$
  

$$
M^{+}sd = 0,20 * 75 * 1,80 + 0,094 * 343,12 * 1,80^{2} = 131,5 kg * m
$$

$$
M^{+}sd = 0,096*(W_{sd} + W_{wsd}) * L_{sd}^{2} \rightarrow Ec.4
$$
  

$$
M^{+}sd = 0,096*(343,12+100)*1,80^{2} = 137,83 kg*m
$$
  

$$
M^{-}sd = 0,117*(W_{sd} + W_{wsd}) * L_{sd}^{2} \rightarrow Ec.5
$$

$$
M^- sd = 0,117*(343,12+100)*1,80^2 = 167,98 kg*m
$$

Cálculo de los esfuerzos para el momento positivo y negativo.

$$
f^{+} = \frac{M^{+}sd}{Sn_{sd}} \rightarrow Ec.6
$$
\n
$$
f^{+} = \frac{137,83}{17,36} * 100 = 793,95 \frac{kg}{cm^{2}}
$$
\n
$$
f^{+} \le 0,60 * fy \rightarrow 793,95 \frac{kg}{cm^{2}} \le 0,60 * 3025 \frac{kg}{cm^{2}} \rightarrow 793,95 \frac{kg}{cm^{2}} \le 1815 \frac{kg}{cm^{2}} \leftrightarrow
$$

OK Cumple

$$
f^{-} = \frac{M^{-}sd}{Sp_{sd}} \rightarrow Ec.7
$$

$$
f^{-} = \frac{167,98}{22,73} * 100 = 739,02 \frac{kg}{cm^{2}}
$$

 $f^ \epsilon m^2$  –  $\epsilon m^2$  –  $\epsilon m^2$  –  $\epsilon m^2$  –  $\epsilon$  –  $\epsilon$ OK Cumple

**4.6.3. Cálculo de esfuerzos admisibles en sistema compuesto**

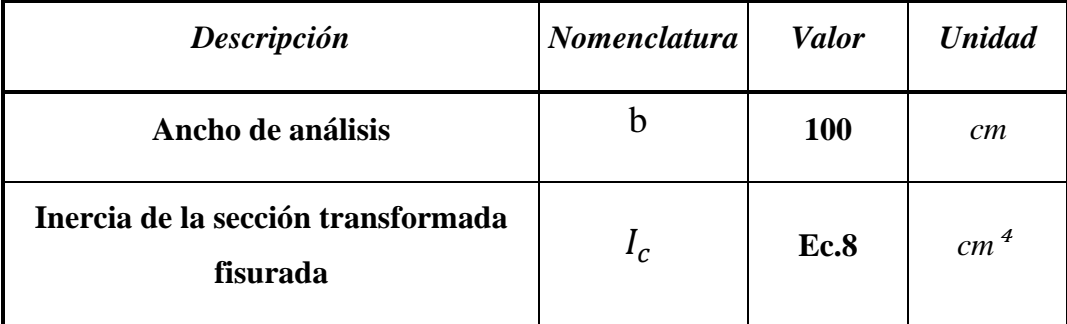

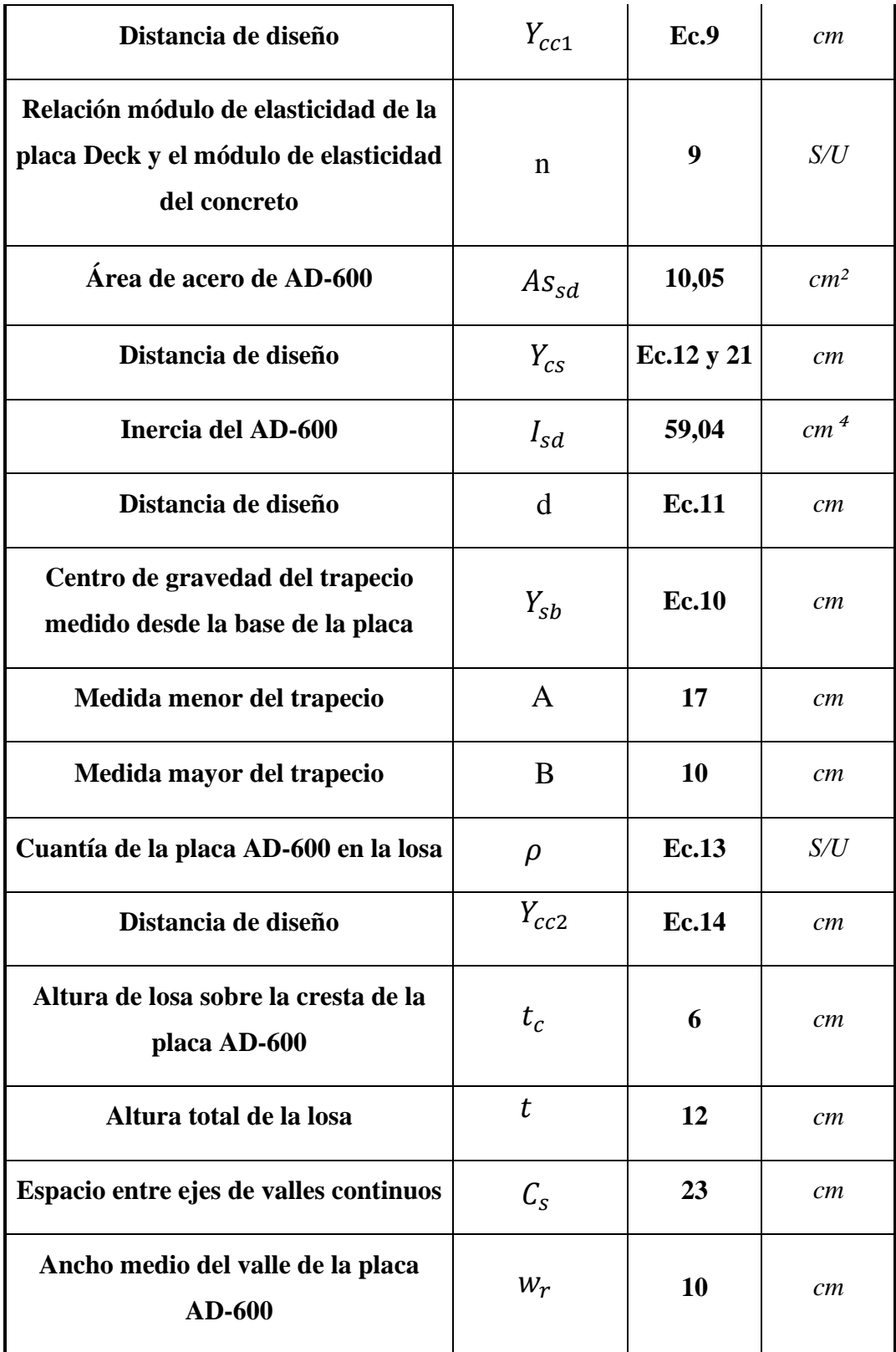

| Altura de la placa AD-600                           | $h_r$      | 6            | cm              |
|-----------------------------------------------------|------------|--------------|-----------------|
| Inercia de la sección transformada no<br>fisurada   | $I_u$      | Ec.15        | cm <sup>4</sup> |
| Inercia efectiva de la losa                         | $I_e$      | Ec.16        | cm <sup>4</sup> |
| Distancia de diseño                                 | $Y_{prom}$ | Ec.17        | cm              |
| Módulo de sección inferior del<br>sistema compuesto | $S_{ic}$   | <b>Ec.18</b> | cm <sup>3</sup> |
| Momento producido en la losa por<br>CM              | $Md_{sd}$  | Ec.19        | $kg*m$          |
| Momento producido en la losa por<br><b>SU</b>       | $Ml_{sd}$  | Ec.20        | $kg*m$          |
| Carga muerta                                        | $Wd_{sd}$  | 343,12       | kg/m            |
| Luz libre de la losa                                | $L_{sd}$   | 1,8          | m               |
| Sobrecarga de uso                                   | $Wl_{sd}$  | 600          | kg/m            |

Determinamos el momento de inercia de la sección transformada fisurada.

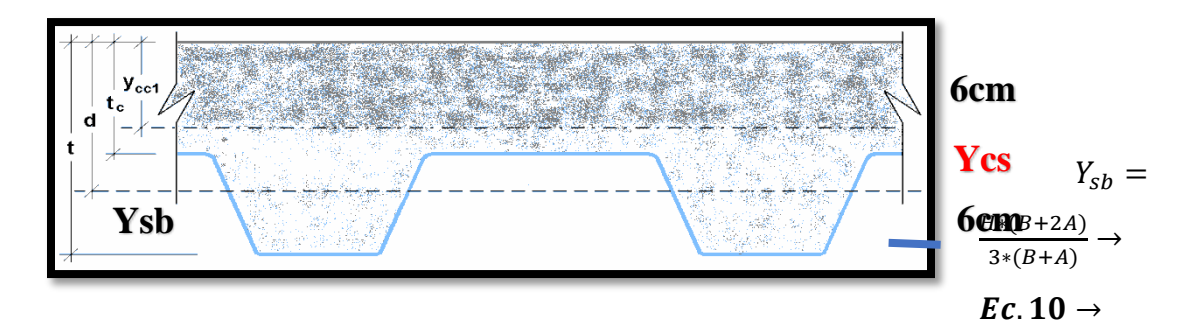

$$
Y_{sb}=\frac{6*(17+2*10)}{3*(17+10)}=2,74cm
$$

$$
d = t - Y_{sb} \rightarrow Ec. 11 \rightarrow d = 12 - 2,74 = 9,26cm
$$

$$
\rho = \frac{As_{sd}}{a*b} \rightarrow Ec. 13 \rightarrow \rho = \frac{10,05}{9,26*100} = 0,01085
$$

$$
Y_{cc1} = d * (\sqrt{2 * \rho * n + (\rho * n)^2} - \rho * n \rightarrow \textbf{Ec.9})
$$

$$
Y_{cc1} = 9,26 \ast (\sqrt{2 \ast 0.01085 \ast 9 + (0.01085 \ast 9)^2} - 0.01085 \ast 9) = 3,29cm
$$
  

$$
Y_{cs} = d - Y_{cc1} \rightarrow Ec.12 \rightarrow Y_{cs} = 9,26 - 3,29 = 5,97cm
$$

$$
I_c = \frac{b * Y_{cc1}^3}{3} + n * A s_{sd} * Y_{cs}^2 + n * I_{sd} \rightarrow \text{Ec.} 8
$$
  

$$
I_c = \frac{100 * 3,29^3}{3} + 9 * 10,05 * 5,97^2 + 9 * 59,04 = 4942,12 \text{ cm}^4
$$

 Determinación del momento de inercia de la sección transformada no fisurada.

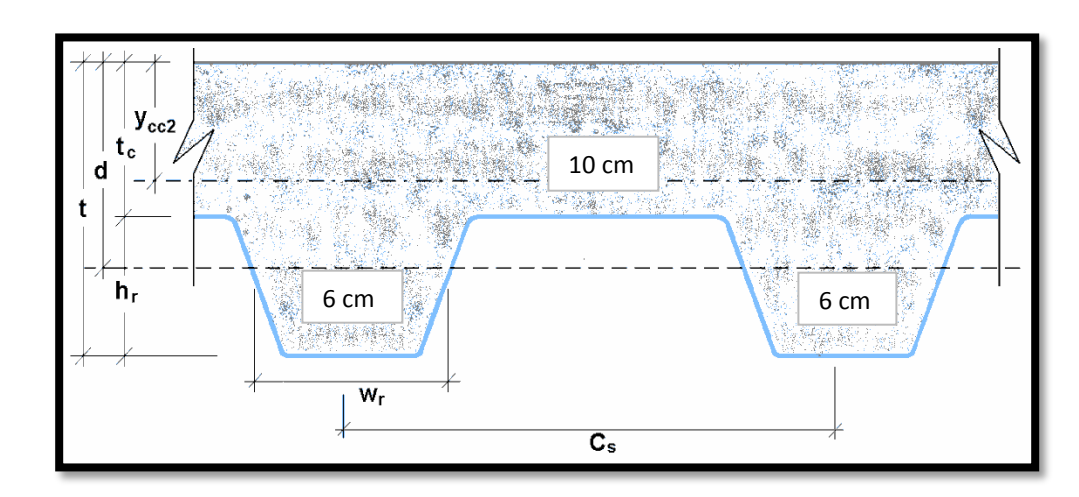

$$
Y_{cc2} = \frac{0.5 * b * t^2 + n * As_{sd} * d - \frac{(C_s - w_r) * b * h_r}{C_s} * (t - 0.5 * h_r)}{b * t + n * As_{sd} - \frac{b}{C_s} * h_r * (C_s - w_r)} \rightarrow \text{Ec. 14}
$$

 $Y_{\alpha}$   $\overline{2}$  $100 * 12 + 9 * 10,05 - \frac{1}{7}$  $\overline{2}$  $= 5,24cm$  $Y_{cs} = d - Y_{cc2} \rightarrow$  **Ec. 21**  $\rightarrow$   $Y_{cs} = 9,26 - 5,24 = 4,02cm$  $I_u = \frac{b * t_c^3}{12}$  $\frac{t}{12}$  + b \* tc \* (Y<sub>cc2</sub> - 0,5 \* tc)<sup>2</sup> + n \* I<sub>sd</sub> + n \* As<sub>sd</sub> \* Y<sub>cs</sub><sup>2</sup> +  $\frac{b}{C}$  $\mathcal{C}_{0}^{2}$ \*  $\{w_r * h_r *$  $h_r^2$  $\frac{n_r}{12}+(t-Y_{cc2}-0.5*h_r)^2\bigg\}\rightarrow$  **Ec.**  $\overline{l}$  $100 * 6^3$  $\mathbf{1}$  $2 + 9 * 59.04 + 9 * 10.05 * 4.02^2 + \frac{1}{2}$  $\overline{c}$  $* \{10 * 6 *$  $6<sup>2</sup>$  $\mathbf{1}$  $\{|2| = 11274, 31cm^{4}$ 

Cálculo del momento de inercia efectivo.

$$
I_e = \frac{I_u + I_c}{2} \rightarrow Ec. 16
$$

$$
I_e = \frac{11274.31 + 4942.12}{2} = 8108.22 \text{ cm}^4
$$

Cálculo del Yprom.

$$
Y_{prom} = \frac{Y_{cc1} + Y_{cc2}}{2} \rightarrow \textbf{Ec. 17}
$$

$$
Y_{prom} = \frac{3,29 + 5,24}{2} = 4,27cm
$$

Cálculo del módulo de sección inferior del sistema compuesto.

$$
S_{ic} = \frac{I_e}{t - Y_{prom}} \rightarrow Ec. 18
$$

$$
S_{ic} = \frac{8108,22}{12 - 4,27} = 1048,93 \text{ cm}
$$

 Cálculo de momentos positivos producidos por la carga muerta y sobrecarga de uso sin mayorar en condición de apoyo simple.

$$
Md_{sd} = \frac{Wd_{sd} * L_{sd}^2}{8} \rightarrow Ec. 19
$$
  

$$
Md_{sd} = \frac{343,12 * 1,80^2}{8} = 138,96 kg * m
$$
  

$$
Ml_{sd} = \frac{Wl_{sd} * L_{sd}^2}{8} \rightarrow Ec. 20
$$
  

$$
Ml_{sd} = \frac{600 * 1,80^2}{8} = 243 kg * m
$$

Verificación:

$$
\left(\frac{Md_{sd} + Ml_{sd}}{S_{ic}}\right) * n * 100 \le 0.60 * fy
$$

$$
\left(\frac{138.96 + 243}{1048.93}\right) * 9 * 100 \le 0.60 * 3025
$$

$$
327.73 \frac{kg}{cm^2} \le 1815 \frac{kg}{cm^2} \to 0k \text{ Cumple}
$$

**4.6.4. Condición de momento ultimo de resistencia a flexión**

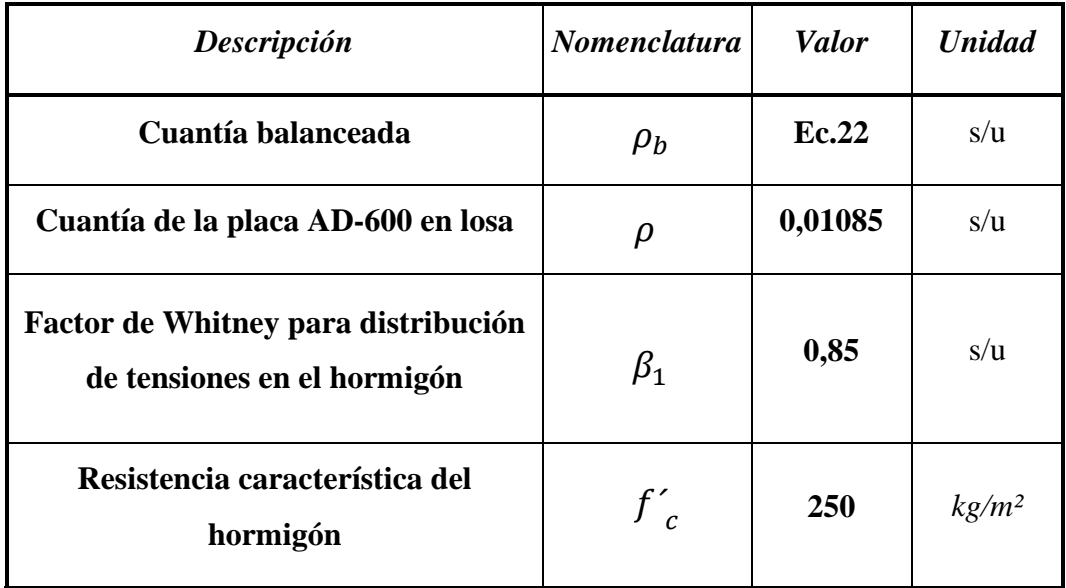

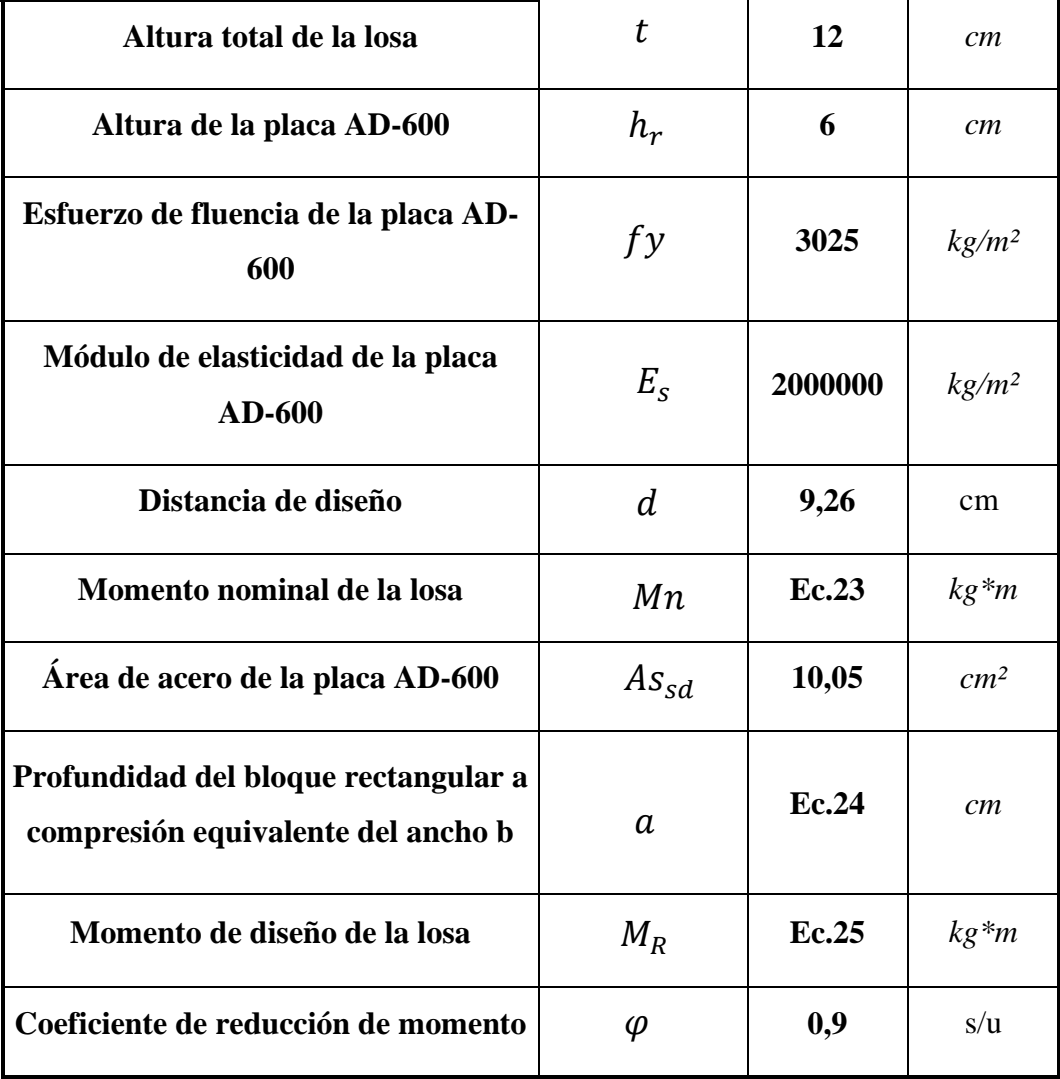

Cálculo de la cuantía balanceada.

$$
\rho_b = \frac{0.85 * \beta_1 * f'_c}{fy} * \frac{0.003 * (t - h_r)}{\left(0.003 + \frac{fy}{E_s}\right) * d} \rightarrow Ec.22
$$

$$
\rho_b = \frac{0.85 * 0.85 * 250}{3025} * \frac{0.003 * (12 - 6)}{\left(0.003 + \frac{3025}{2000000}\right) * 9.26} = 0.0257
$$

Cálculo del momento nominal.

$$
M_n = As_{sd} * fy * (d - \frac{a}{2}) \rightarrow Ec. 23 \qquad Si: \rho \le \rho_b
$$
  

$$
a = \frac{As_{sd} * fy}{0.85 * f'_{c} * b} \rightarrow Ec. 24
$$
  

$$
a = \frac{10.05 * 3025}{0.85 * 250 * 100} = 1,431cm
$$
  

$$
M_n = 10.05 * 3025 * (9.26 - \frac{1.431}{2}) = 2597,63 kg * m
$$

$$
M_R = \emptyset * M_n \to Ec. 25 \to M_R = 0.90 * 2597.63 = 2337.87 kg * m
$$

**4.6.5. Diseño por cortante**

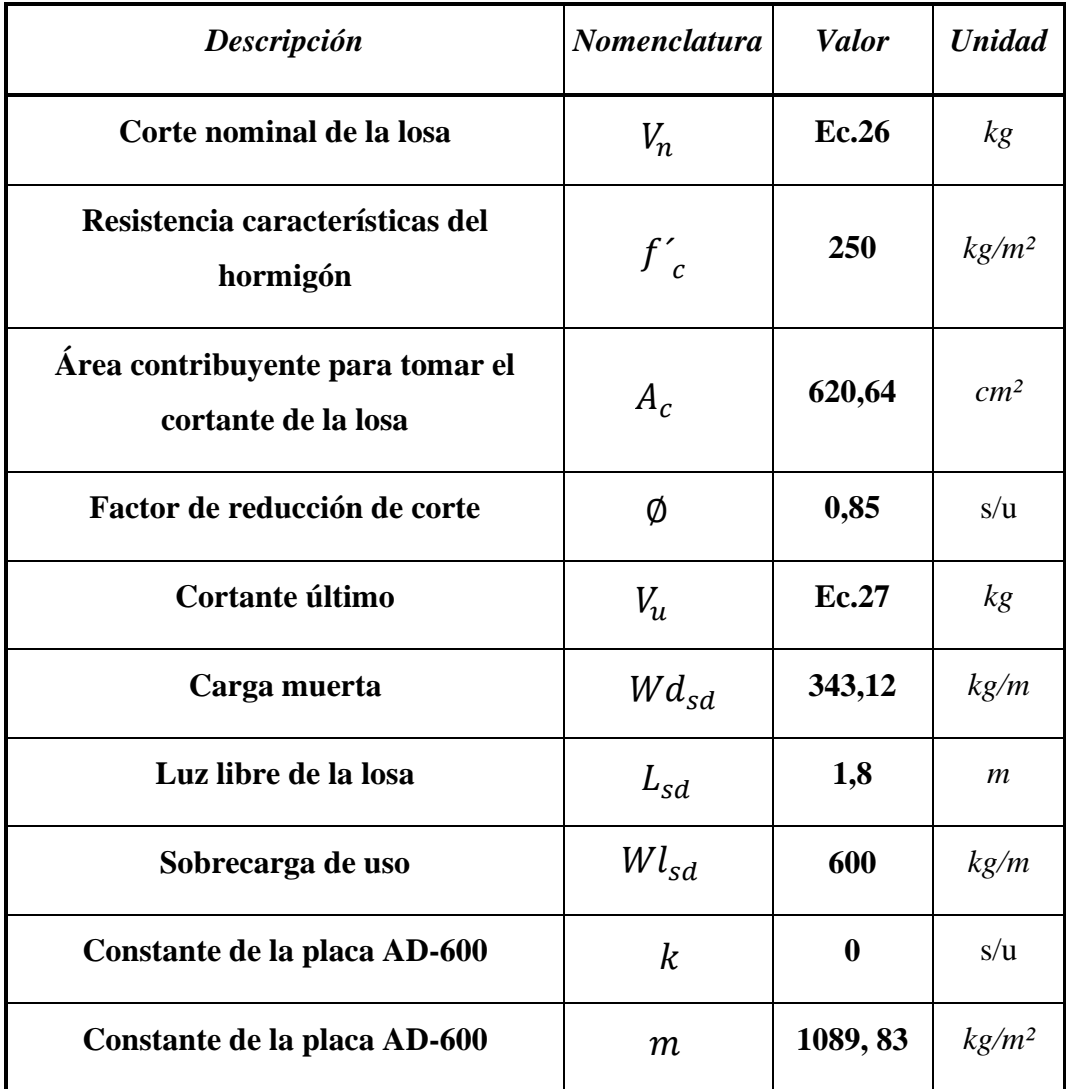

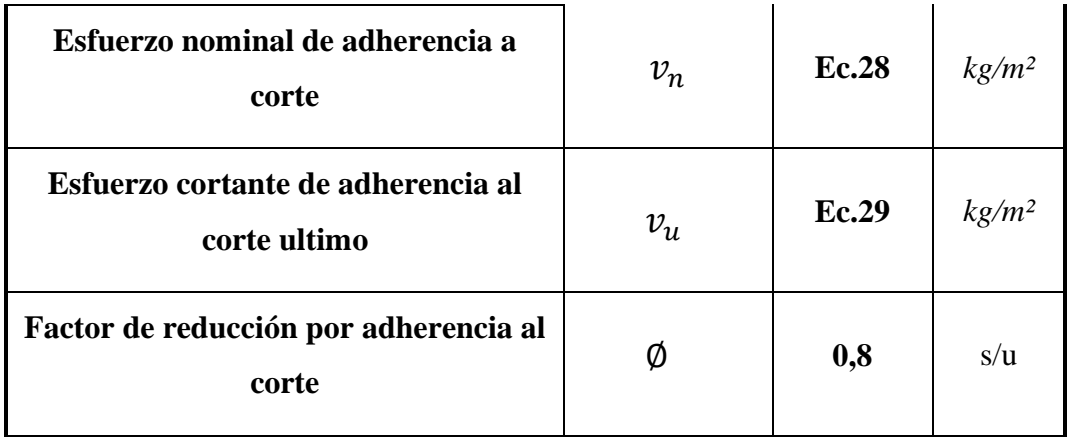

# **Verificación por cortante**

El área del hormigón que contribuye a tomar el cortante es igual al área formada por las áreas sombreadas.

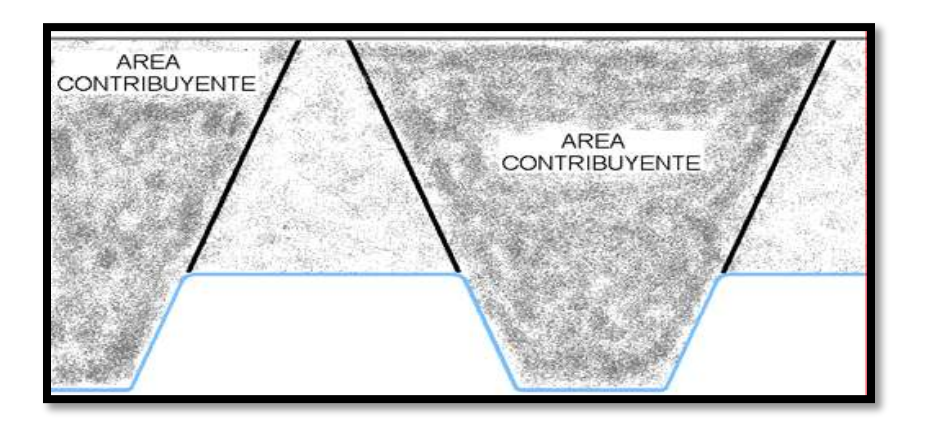

$$
V_n = 0.53 * \sqrt{f'_c} * A_c \rightarrow \text{Ec. } 26
$$

$$
V_n = 0.53 * \sqrt{250} * 620.64 = 5200.99 kg
$$

$$
V_u = \frac{Wd_{sd} * L_{sd}}{2} + \frac{Wl_{sd} * L_{sd}}{2} \rightarrow Ec. 27
$$

$$
V_u = \frac{1,2*343,12*1,80}{2} + \frac{1,6*600*1,80}{2} = 1234,57 kg
$$

 $V_u \leq \emptyset V_n$ 

1234,57 $kg \leq 0.85 * 5200,99kg$ 

$$
1234,57 \, kg \leq 4420,84 \, kg \rightarrow 0k \, cumple
$$

Verificación de adherencia al cortante.

$$
v_n = k * \sqrt{f'c} + m * \frac{\rho * d}{\ell'} \to Ec. 28
$$
  

$$
v_n = 0.00 * \sqrt{250} + 1089.83 * \frac{0.01085 * 9.26}{45} = 2.43 \frac{kg}{cm^2}
$$
  

$$
v_u = \frac{vu}{b*d} \to Ec. 29 \to v_u = \frac{1234.57}{100 * 9.26} = 1.33 \frac{kg}{cm^2}
$$
  

$$
v_u \le \emptyset v_n
$$
  

$$
1.33 \le 0.80 * 2.43
$$

$$
1,33\,\frac{kg}{cm^2}\leq 1,94\,\frac{kg}{cm^2}\rightarrow 0k\, cumple
$$

# **4.6.6. Esfuerzo admisible a compresión en el hormigón**

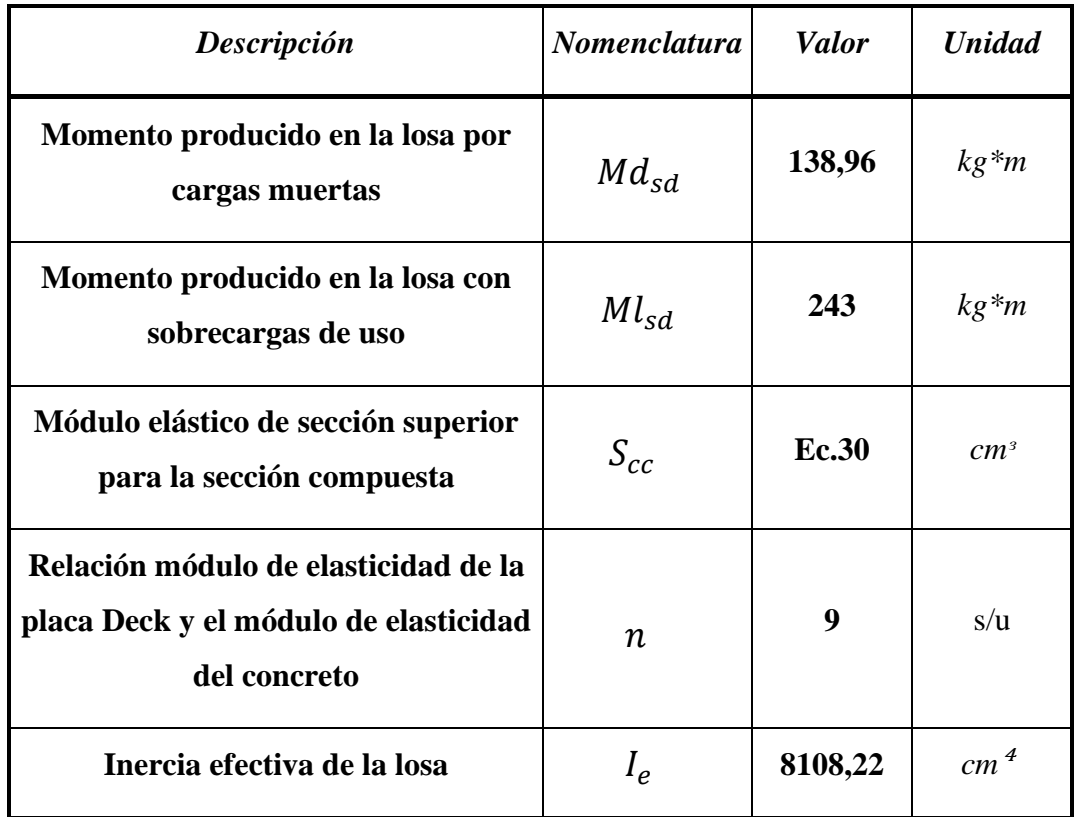

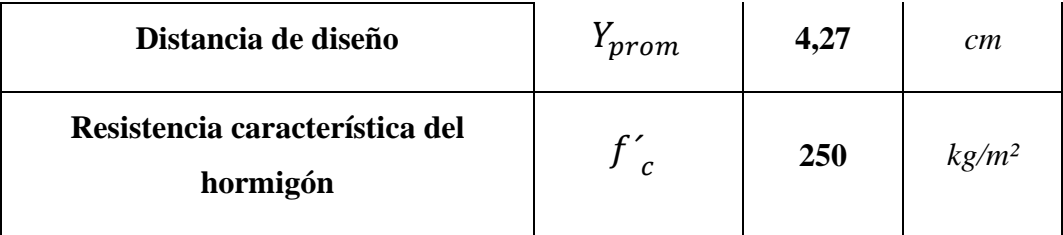

$$
S_{cc} = \frac{le}{Y_{prom}} \rightarrow Ec. 30
$$
  

$$
S_{cc} = \frac{8108,22}{4,27} = 1898,88 \text{ cm}^3
$$
  

$$
\frac{Md_{sd} + Ml_{sd}}{S_{cc} * n} * 100 \le 0.45 * f'c
$$
  

$$
\frac{1,2 * 138,96 + 1,6 * 243}{1898,88 * 9} * 100 \le 0.45 * 250
$$
  

$$
3,25 \frac{kg}{cm^2} \le 112,5 \frac{kg}{cm^2} \rightarrow Ok \text{ cumple}
$$

# **4.6.7. Deflexión del sistema compuesto**

 $\boldsymbol{cm}$ 

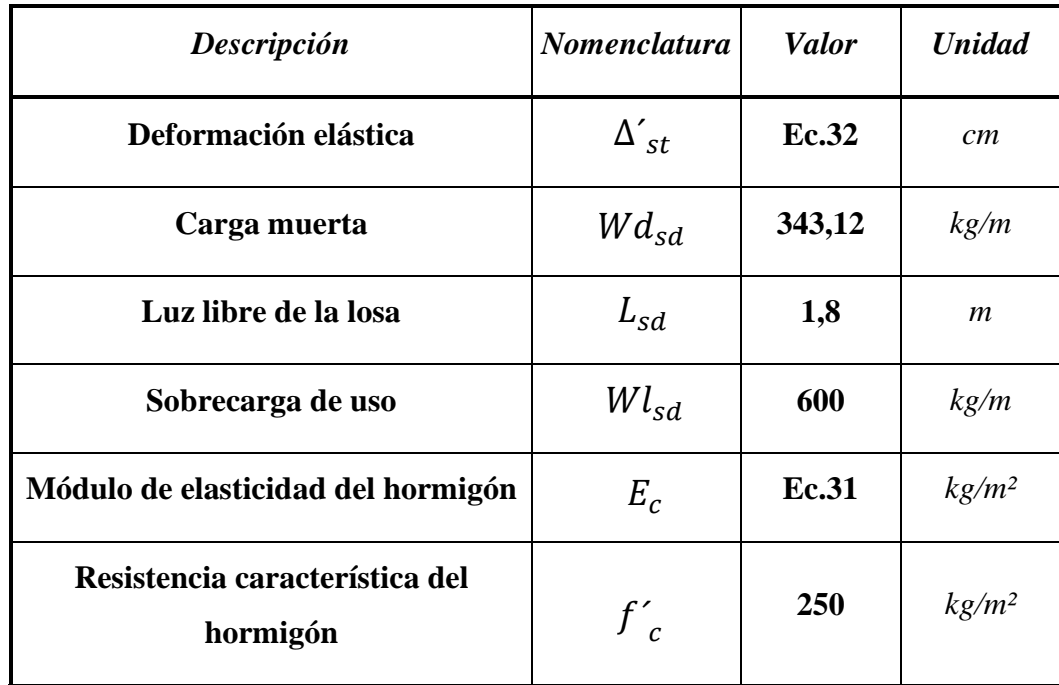

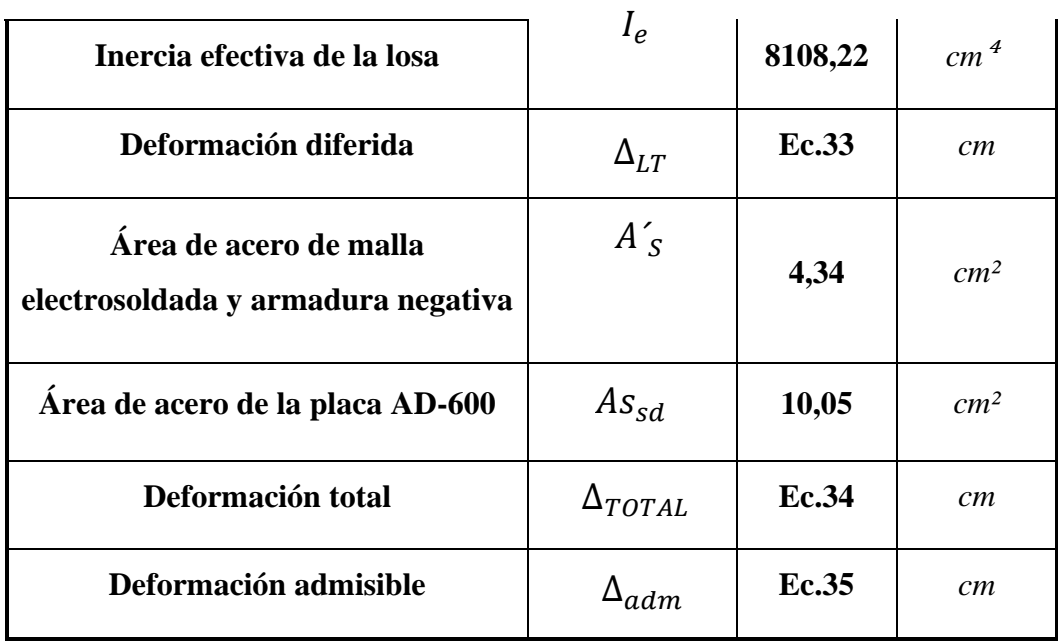

Cálculo de la deflexión inmediata debido a cargas muerta y sobrecarga de uso.

$$
E_c = 15000 * \sqrt{f'c} \rightarrow Ec.31
$$
  
\n
$$
E_c = 15000 * \sqrt{250} = 237170,82 \frac{kg}{cm^2}
$$
  
\n
$$
\Delta'_{st} = \frac{5}{384} * \frac{(Wd_{sd} + Wl_{sd}) * L_{sd}^4}{Ec * le} * 10^6 \rightarrow Ec.32
$$
  
\n
$$
\Delta'_{st} = \frac{5}{384} * \frac{(1,2 * 343,12 + 1,6 * 600) * 1,80^4}{237170,82 * 8108,22} * 10^6 = 0,1cm
$$

Cálculo de las deformación diferida o deformación a largo plazo.

$$
\Delta_{LT} = \Delta'_{st} * \left[ 2 - 1.2 * \frac{A's}{As} \right] \rightarrow Ec. 33
$$

$$
\Delta_{LT} = 0.1 * \left[ 2 - 1.2 * \frac{4.34}{10.05} \right] = 0.15 cm
$$

Verificación de la deformación total no exceda el admisible.

$$
\Delta_{TOTAL} = \Delta'_{st} + \Delta_{LT} \rightarrow \textbf{\textit{Ec}}.34 \rightarrow \Delta_{TOTAL} = 0,1cm + 0,15cm = 0,25cm
$$

$$
\Delta_{adm} = \frac{L_{sd}}{360} * 100 \to Ec. 35 \to \Delta_{adm} = \frac{180}{360} * 100 = 0, 5cm
$$

$$
\Delta_{\mathit{TOTAL}} \leq \Delta_{adm}
$$

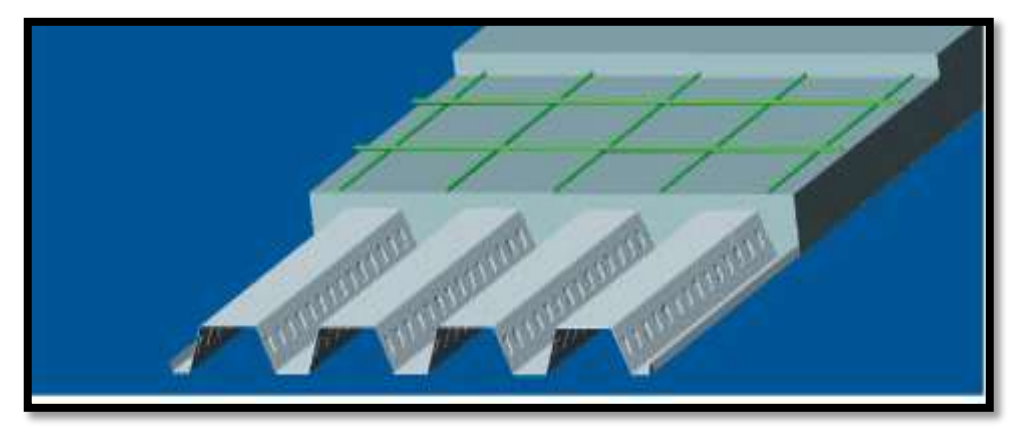

0, 25 cm  $\leq$  0, 5cm  $\rightarrow$  0k cumple

Losa colaborante con las disposiciones de armado solo con malla electrosoldada y armado negativo en las intersecciones con las vigas de hormigón armado y viguetas secundarias metálicas, tomando por el lado de seguridad se coloca varillas de ɸ10mm c/30.

**4.7. Diseño de vigas secundaria metálicas (sección cajón con doble perfil tipo** 

**C)**

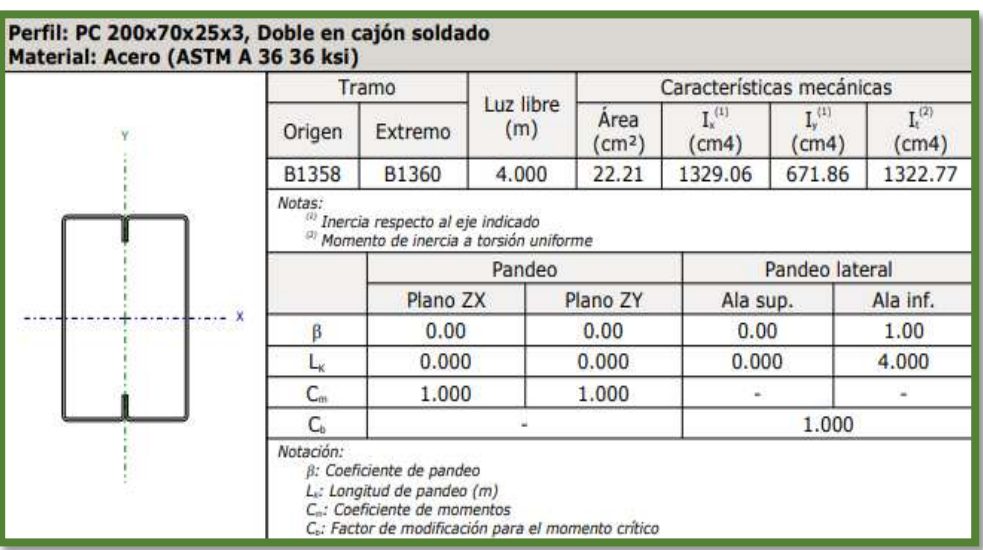

### **4.7.1. Limitaciones geométricas**

Se debe satisfacer lo siguiente:

$$
\frac{w_1}{t} \le 500 \qquad \rightarrow \qquad \frac{128}{3} = 42,67 \le 500 \text{ Cumple}
$$
\n
$$
\frac{w_2}{t} \le 200 \qquad \rightarrow \qquad \frac{188}{3} = 62,67 \le 200 \text{ Cumple}
$$

Donde:

**w**<del>**1** : Longitud del tramo recto del elemento horizontal (paralelo al eje X).</del>

**w**₂ : Longitud del tramo recto del elemento vertical (paralelo al eje Y).

**t**: Espesor.

### **4.7.2. Resistencia a flexión alrededor al eje X**

Se debe satisfacer la siguiente relación:

$$
\eta_B = \frac{M_f}{M_c} \leq 1
$$

Resistencia a flexión critica requerida para las combinaciones de carga LFRD.

$$
M_f=2421\ kg*m
$$

Resistencia de diseño a flexión.

$$
M_c = \phi * M_n
$$

Donde:

**ɸ**: Factor de resistencia a flexión (0,95).

**Mn**: Resistencia a flexión nominal mínima (kg.m).

Resistencia nominal de la sección.

$$
M_n = S_{ex} * Fy
$$

$$
S_{ex} = \frac{I_{ex}}{y}
$$

Donde:

 $I_{ex}$ : 1121, 01 cm<sup>4</sup> Momento eficaz de inercia respecto al eje X.

**: 10,18 cm** Distancia a la fibra extrema en flexión.

**: 2548,42 kg/cm²** Límite elástico del acero.

$$
S_{ex} = \frac{1121,01}{10,18} = 110,10 \text{ cm}^3
$$
  

$$
M_n = 110,10 * 2548,42 = 2805,81 \text{ kg} * m
$$
  

$$
M_c = 0,95 * 2805,81 = 2665,52 \text{ kg} * m
$$
  

$$
\eta_B = \frac{2421}{2665,52} = 0,908 \le 1 \rightarrow Section \text{ cumple a flexión}
$$

### **4.7.3. Resistencia a corte en la dirección del eje Y**

Se debe cumplir la siguiente relación:

$$
\eta_V = \frac{V_f}{V_c} \leq 1
$$

Resistencia al cortante requerida por las combinaciones LFRD.

$$
V_f = 2037 kg
$$

Resistencia de diseño a cortante.

$$
V_c = \phi * V_n
$$

Donde:

**: 0,95** Factor de resistencia para cortante.

 $V_n$ : La resistencia nominal al cortante es el menor de los valores calculados según la sección C3.2.1.

Resistencia nominal a corte.

$$
V_n = A_W * F_v
$$
  
\n
$$
A_w = h * t
$$
  
\n
$$
Para \frac{h}{t} \le \sqrt{\frac{E * k_v}{F_y}} \to F_v = 0, 60 * F_y
$$

Donde:

 $A_w$ : Área del elemento paralelo al cortante.

**: 18,8 cm** Altura del tramo recto del alma.

: **0,3 cm** Espesor de los elementos paralelos al cortante.

**: 2069317,02 kg/cm²** Módulo de Young.

**: 2548,42 kg/cm²** Límite elástico del acero.

 $k_v$ : 5,34 Coeficiente de abolladura por cortante.

$$
A_w = 18.8 * 0.3 = 5,64 \, \text{cm}^2
$$

$$
\frac{18,8}{0,3} \le \sqrt{\frac{2069317,02*5,34}{2548,42}}
$$

 $62,67 \leq 65,85 \rightarrow$  Cumple Fv se calculará de la siguiente manera

$$
\rightarrow F_v = 0.60 * 2548.42 = 1529.05 \frac{kg}{cm^2}
$$
  

$$
V_n = 5.64 * 1529.05 = 8623.84 kg
$$
  

$$
V_c = 0.95 * 8623.84 = 8192.65 kg
$$
  

$$
\eta_V = \frac{2037}{8192.65} \le 1
$$

 $0,249 \leq 1 \rightarrow La sección cumple a corte$ 

# **4.7.4. Resistencia a flexión alrededor del eje X combinada con corte alrededor del eje Y**

Se debe cumplir la siguiente relación:

$$
\eta = \left(\frac{M_{fx}}{M_{cx}*R}\right)^2 + \left(\frac{V_{fy}}{V_{cy}}\right)^2 \le 1
$$

Donde:

**: 1** Factor de resistencia debido a la torsión, calculado según C3.6.

 **: 2421 kg\*m** Resistencia requerida a flexión respecto al eje X para las combinaciones de carga LFRD.

**: 2665,52 kg\*m** Resistencia de diseño a flexión alrededor del eje X.

 **: 2037 kg** Resistencia a cortante requerida respecto al eje Y para las combinaciones de carga LFRD.

**: 8192,65 kg** Resistencia de diseño a cortante del eje Y.

$$
\left(\frac{2421}{2665,52*1}\right)^2 + \left(\frac{2037}{8192,65}\right)^2 \le 1
$$

### $0,89 \leq 1 \rightarrow La$  relación cumple

#### **4.7.5. Resistencia a flexión combinada con tracción**

Se debe cumplir la siguiente relación:

$$
\eta_f = \frac{M_{fx}}{\varphi_b * S_{ftx} * Fy * R_x} + \frac{M_{fy}}{\varphi_b * S_{fty} * Fy * R_y} + \frac{T_f}{\varphi_t * T_n} \le 1
$$

Donde:

 **: 2421 kg\*m** Resistencia requerida a flexión respecto al eje X para combinaciones de carga LRFD.

S<sub>ftx</sub>: 115,64 cm<sup>3</sup> Módulo de sección.

 $\mathbf{R}_x$ ;  $\mathbf{R}_y$ : 1 Factor de reducción de la resistencia a flexión alrededor del eje "X" y "Y" debido a la torsión.

**: 0,95** Factor de la resistencia a flexión para ejes "X" y "Y".

M<sub>fy</sub>: 0 Resistencia requerida a flexión respecto al eje Y para combinaciones de carga LRFD.

S<sub>fty</sub>: 95,97 cm<sup>3</sup> Módulo de sección.

**: 0** Resistencia a tracción requerida para las combinaciones de carga LRFD.

**: 50,47 kg** Resistencia nominal a tracción.

**: 0,90** Factor de resistencia para tracción.

**: 2548,42 kg/cm²** Límite elástico del acero.

$$
\eta_f = \frac{2421}{0.95 * 115.64 * 2548.42 * 1} + \frac{0}{0.95 * 95.97 * 2548.42 * 1} + \frac{0}{0.90 * 59.47} \le 1
$$

$$
0,865 \le 1 \rightarrow \text{Cumple relación}
$$
\n
$$
\eta = \frac{M_{fx}}{\varphi_b * M_{nx} * R_x} + \frac{M_{fy}}{\varphi_b * M_{ny} * R_y} + \frac{T_f}{\varphi_t * T_n} \le 1
$$

Donde:

 **: 2421 kg\*m** Resistencia requerida a flexión respecto al eje X para combinaciones de carga LRFD.

**: 2806 kg\*m** Resistencia nominal a flexión alrededor al eje X.

 $\mathbf{R}_x$ ;  $\mathbf{R}_y$ : 1 Factor de reducción de la resistencia a flexión alrededor del eje "X" y "Y" debido a la torsión.

**: 0,95** Factor de la resistencia a flexión para ejes "X" y "Y".

M<sub>fy</sub>: 0 Resistencia requerida a flexión respecto al eje Y para combinaciones de carga LRFD.

**: 1938 kg\*m** Resistencia nominal a flexión alrededor al eje Y.

**: 0** Resistencia a tracción requerida para las combinaciones de carga LRFD.

**: 50,47 kg** Resistencia nominal a tracción.

**: 0,90** Factor de resistencia para tracción.

**: 2548,42 kg/cm²** Límite elástico del acero.

$$
\eta = \frac{2421}{0.95 * 2806 * 1} + \frac{0}{0.95 * 1938 * 1} + \frac{0}{0.90 * 50.47} \le 1
$$

### $0,91 \leq 1 \rightarrow$  Cumple relación

El perfil seleccionado cumple con las comprobaciones realizadas satisfactoriamente de forma óptima de manera que este perfil será el usado en las losas colaborantes, para todas aquellas luces de 4m.

# **4.8. Análisis comparativo técnica y económica de Losa Colaborante con acero Deck (AD-600) vs. Losa Alivianada con viguetas pretensadas**

El análisis técnico y económico se realizó comparando un metro cuadrado de Losa Alivianada con vigueta pretensada y Losa Colaborante con Acero Deck.

Cabe mencionar que el proyecto se realizó con la siguiente distribución de plantas de entrepisos para realizar las comparaciones: La primera planta con Losas Alivianadas con viguetas pretensadas y la segunda planta con Losa Colaborante con Acero Deck (AD-600).

# **4.8.1. Análisis comparativo económico "Losa Alivianada con viguetas pretensadas Vs. Losa Colaborante con Acero Deck (AD-600)"**

Para poder realizar el análisis coherente desde el punto de vista económico se realizó una investigación de mercado, de los componentes para una Losa Alivianada con viguetas pretensadas y Losa Colaborante con Acero Deck (AD-600).

| <b>Componentes de la losa</b><br>alivianada con viga<br>pretensada de (h=20cm) | <b>Cantidad</b><br>total<br>para 1<br>m <sup>2</sup> | <b>Unidad</b>  | <b>Precio unitario</b><br>de los<br>componentes<br>(Bs) | <b>Costo total de</b><br>$\log a$ para 1 m <sup>2</sup><br>(Bs) |
|--------------------------------------------------------------------------------|------------------------------------------------------|----------------|---------------------------------------------------------|-----------------------------------------------------------------|
| Cemento Portland                                                               | 28                                                   | kg             | 0,9                                                     | 25,2                                                            |
| Arena                                                                          | 0,04                                                 | m <sup>3</sup> | 130                                                     | 5,2                                                             |
| Grava                                                                          | 0,06                                                 | m <sup>3</sup> | 120                                                     | 7,2                                                             |
| Clavos                                                                         | 0,03                                                 | kg             | 16                                                      | 0,5                                                             |
| Alambre de amarre                                                              | 0,03                                                 | kg             | 15                                                      | 0,5                                                             |

*Tabla N°12. Precio para 1m² de losa alivianada con viguetas pretensadas.*

| Malla de retracción<br>plástica de 25x25 cm<br>$\phi = 6mm$ | 1,15           | m <sup>2</sup>   | 16,72                                           | 19,2     |
|-------------------------------------------------------------|----------------|------------------|-------------------------------------------------|----------|
| Barra de hierro de<br>$\phi = 10$ mm                        | 1,83           | kg               | 6,61                                            | 12,1     |
| Madera de encofrado                                         | 2              | pie <sup>2</sup> | 10                                              | 20,0     |
| Vigueta pretensada $h = 20$                                 | $\overline{2}$ | m                | 32,5                                            | 65,0     |
| Plastoform 100x40x16 cm                                     | $\overline{2}$ | pza              | 18                                              | 36,0     |
|                                                             |                |                  | Costo total<br>incluyendo el<br>10% de perdidas | 209,9 Bs |

*Tabla N°13. Precio para 1m² de losa colaborante con acero deck (AD-600).*

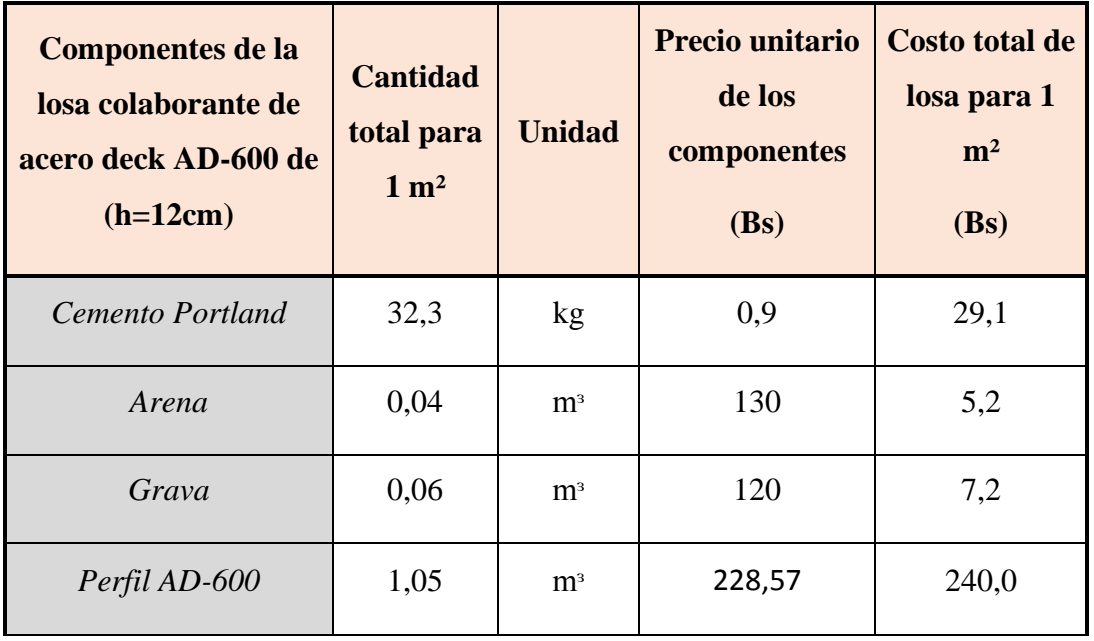

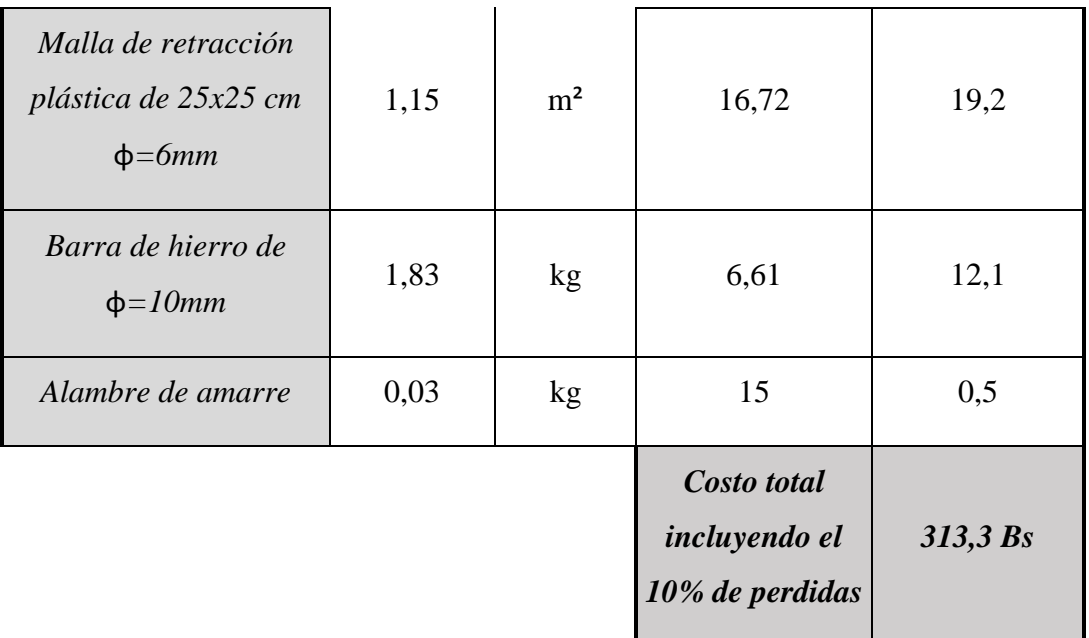

Comparativa económica para 1m² de Losa Alivianada con viguetas pretensadas de (h=20cm) con 1m² Losa Colaborante de Acero Deck (AD-600) (h=12cm).

| Tipo de estructura                                           | <b>Costo total material</b><br>para 1m <sup>2</sup> | Diferencia de losa<br>alivianada con losa<br>colaborante en (Bs)         |
|--------------------------------------------------------------|-----------------------------------------------------|--------------------------------------------------------------------------|
| Losa Alivianada con<br>viguetas pretensadas de<br>$(h=20cm)$ | 209,9 Bs                                            | Es 103,4 Bs más<br>económico (33% más<br>económico)                      |
| Losa Colaborante con Acero<br>$deck AD-600 (h=12cm)$         | 313,3 Bs                                            | $Es$ 103,4 Bs menos<br>económico o más caro<br>$(33\% \text{ más caro})$ |

*Tabla N°14. Comparativa económica*

Podemos decir que, desde el punto de vista económico, ya una vez realizado el diseño, es que la Estructura Losa Alivianada con viguetas pretensadas de (h=20cm) es 103,4 Bs de menor costo respecto a la Estructura Losa Colaborante con Acero Deck AD-600 (h=12cm). Para realizar esta comparación solo se tuvieron en cuenta los materiales de la estructura.
Donde realizar 1 m² en Estructura Losa Alivianada con viguetas pretensadas de (h=20cm) tiene un costo de 209,9 Bs, mientras que una Estructura Losa Colaborante con Acero Deck AD-600 (h=12cm) tiene un costo de 313,3 Bs.

# **4.8.2. Análisis comparativo Técnico de "Losa Alivianada con viguetas pretensadas Vs. Losa Colaborante con Acero Deck (AD-600)"**

Desde el punto de vista técnico la estructura Losa Alivianada con viguetas pretensadas de (h=20cm) es más pesada que la estructura Losa Colaborante con Acero Deck AD-600 (h=12cm) siendo esta diferencia de 12 kg, esto para 1 m² de losa.

| Tipo de estructura                                           | Peso total para 1m <sup>2</sup> | Diferencia en (kg)                                                                                            |
|--------------------------------------------------------------|---------------------------------|----------------------------------------------------------------------------------------------------|
| Losa alivianada con<br>viguetas pretensadas de<br>$(h=20cm)$ | $225$ kg                        | Es 12 kg más pesado<br>que la losa colaborante<br>en un 1m <sup>2</sup> de losa<br>$(+5,6\% \text{ de peso})$ |
| Losa colaborante con<br>acero deck AD-600<br>$(h=12cm)$      | $213 \text{ kg}$                | Es 12 kg menos pesado<br>que la losa alivianada en<br>$1m2$ de losa (-5,6% de<br>peso                         |

*Tabla N°15. Comparativa técnica referente al peso de estructura*

Con respecto a la flecha que se genera en la estructura Losa Colaborante con Acero Deck AD-600 (h=12cm) es de  $\Delta = 0.25$  cm y de la estructura Losa Alivianada con Viguetas pretensadas de (h=20cm)  $\Delta = 0.34$  cm, esto quiere decir que la primera estructura con las cargas finales previstas se deforma menos que la segunda estructura.

Ya que ambas tienen semejanzas en peso los dos tipos de losas son ideales para este proyecto, pero con respecto a rendimientos de ejecución por jornal de ambas estructuras, la estructura Losa Colaborante con Acero Deck AD-600 (h=12cm) tiene un rendimiento promedio de 30 m²/jornal y la estructura Losa Alivianada con Viguetas pretensadas de (h=20cm) con un rendimiento promedio de 8 m²/jornal. De manera que la primera estructura es de ejecución más rápida que la segunda con una diferencia del 3,75 veces; esto beneficia en la ejecución del proyecto por el tema de tiempo de entrega de obra. Esta comparativa se realizó de la primera y segunda planta del proyecto.

| <b>Tiempo de</b><br>ejecución                     | <b>Rendimiento</b><br>(m <sup>2</sup> /jornal) | Área total<br>(m <sup>2</sup> ) | Días para 1<br>cuadrilla | Total, días con<br>4 cuadrillas |
|---------------------------------------------------|------------------------------------------------|---------------------------------|--------------------------|---------------------------------|
| Losa<br>alivianada con<br>viguetas<br>pretensadas | 8                                              | 853,47                          | 107                      | 27                              |
| Losa<br>colaborante<br>con Acero<br>Deck AD-600   | 30                                             | 979,25                          | 33                       |                                 |

*Tabla N°16. Comparativa técnica en base a rendimientos entre losas*

Las ventajas y desventajas de la estructura Losa Colaborante con Acero Deck AD-600 (h=12cm) con respecto a la estructura Losa Alivianada con Viguetas pretensadas de (h=20cm) son las siguientes:

## **Ventajas:**

- $\checkmark$  Tiene mejor rendimiento en ejecución por día de obra con un valor promedio de 30 m²/día y reduce ejecución de obra en 38 días hábiles.
- $\checkmark$  No se necesita apuntalamiento para su ejecución según el manual de diseño de Acero Deck.
- $\checkmark$  Resiste hasta 2000 kg/m<sup>2</sup> de carga admisible sin apuntalamientos en su ejecución según el manual de diseño de Aceros Deck.
- $\checkmark$  No necesita encofrados ya que la misma placa colaborante tiene como función de formaleta.
- $\checkmark$  Es más liviana como se vio en el cuadro de comparativa.
- $\checkmark$  Fácil de instalar y el perfil AD-600 se corta a medida, también tiene un buen acabado.

## **Desventajas:**

- $\checkmark$  El costo es mayor con una diferencia de 100 Bs aproximadamente la cual varía dependiendo del tipo de perfil de placa colaborante.
- $\checkmark$  El producto AD-600 no se encuentra en el mercado local ya que es un producto peruano y similares se encuentran en el exterior de nuestro país.
- $\checkmark$  Se requiere conocimiento para el uso de tipo de estructuras debido a que este tipo de estructura su existencia en nuestro país es muy escasa.
- $\checkmark$  El uso de viguetas secundarias metálicas la cuales elevan el precio de este tipo de estructuras.

# **Referencia bibliográfica:**

<https://metalco.net/wp-content/uploads/2022/03/manual-tecnico-metaldeck.pdf>

<https://pdfslide.tips/documents/manual-acero-deck-568191bd34acc.html?page=43>

<https://www.acero-deck.com/productos/ad-600>

[https://www.academia.edu/31208485/MANUAL\\_T%C3%89CNICO\\_SISTEMA\\_CO](https://www.academia.edu/31208485/MANUAL_T%C3%89CNICO_SISTEMA_CONSTRUCTIVO_PLACA_COLABORANTE_ACERO_DECK) [NSTRUCTIVO\\_PLACA\\_COLABORANTE\\_ACERO\\_DECK](https://www.academia.edu/31208485/MANUAL_T%C3%89CNICO_SISTEMA_CONSTRUCTIVO_PLACA_COLABORANTE_ACERO_DECK)

<http://cybertesis.uach.cl/tesis/uach/2006/bmfcia811d/doc/bmfcia811d.pdf>

[https://repositorio.unsa.edu.pe/server/api/core/bitstreams/a6bdcc13-befb-4646-9b01-](https://repositorio.unsa.edu.pe/server/api/core/bitstreams/a6bdcc13-befb-4646-9b01-229583cf4a06/content) [229583cf4a06/content](https://repositorio.unsa.edu.pe/server/api/core/bitstreams/a6bdcc13-befb-4646-9b01-229583cf4a06/content)

<https://acesco.com.ec/wp-content/uploads/2019/09/metaldeck-manual.pdf>

[https://www.acesco.com.co/descargas/manualesdeinstalacion/manualinst](https://www.acesco.com.co/descargas/manualesdeinstalacion/manualinst-metaldeck.pdf)[metaldeck.pdf](https://www.acesco.com.co/descargas/manualesdeinstalacion/manualinst-metaldeck.pdf)

<https://es.scribd.com/document/619775917/CD-5451>

[https://contratacion.udenar.edu.co/wp-](https://contratacion.udenar.edu.co/wp-content/uploads/2017/04/ESPECIFICACIONES-TECNICAS-1ER-ETAPA-VER00.pdf)

[content/uploads/2017/04/ESPECIFICACIONES-TECNICAS-1ER-ETAPA-](https://contratacion.udenar.edu.co/wp-content/uploads/2017/04/ESPECIFICACIONES-TECNICAS-1ER-ETAPA-VER00.pdf)[VER00.pdf](https://contratacion.udenar.edu.co/wp-content/uploads/2017/04/ESPECIFICACIONES-TECNICAS-1ER-ETAPA-VER00.pdf)

[http://repository.unipiloto.edu.co/bitstream/handle/20.500.12277/7446/Documento%](http://repository.unipiloto.edu.co/bitstream/handle/20.500.12277/7446/Documento%20final%20Rendimientos.pdf?sequence=1&isAllowed=y) [20final%20Rendimientos.pdf?sequence=1&isAllowed=y](http://repository.unipiloto.edu.co/bitstream/handle/20.500.12277/7446/Documento%20final%20Rendimientos.pdf?sequence=1&isAllowed=y)

### **5. CONCLUSIONES Y RECOMENDACIONES**

#### **5.1. Conclusiones**

En el Cálculo Estructural del Internado Instituto Modelo Normal Superior de Canasmoro U.A.J.M.S. se llegó a las siguientes conclusiones:

- De acuerdo a lo establecido se realizó el diseño estructural de la estructura de sustentación de H°A° del Internado Instituto Modelo Normal Superior de Canasmoro U.A.J.M.S. siguiendo los lineamientos establecidos por la Norma vigente en el país CBH-87 con elementos estructurales eficientes, económicos y seguros.
- Dadas las características del terreno se verificó la topografía del lugar de emplazamiento, el cual es un sector relativamente plano y el cual carece de variaciones de terreno, debido que es la cancha de tierra que se encuentra dentro del predio de la Normal de Canasmoro.
- $\checkmark$  Se determinó la capacidad portante del suelo con estudios de suelos que se realizó en dos partes, la primera parte proporcionada por la entidad teniendo el valor de resistencia admisible de 2,30 kg/cm² a una profundidad de 1,5m se respaldaron usando el método de Terzaghi; la segunda parte se realizó con la Consultora y Constructora CEPAS de manera que se realizó dos pozos dentro del emplazamiento con valores de 6,18 kg/cm² y 6,30 kg/cm² ambos a una profundidad de 4m. De esta manera se optó en tomar el nivel de fundación a -1,5 m sobre el nivel de terreno natural con capacidad portante admisible de suelo de 2,30 kg/cm² y suelo ya clasificado CL A-4 (2) "Arcillas inorgánicas de baja a media plasticidad, arcillas con grava, arcillas arenosas, arcillas limosas, arcillas pobres".
- $\checkmark$  Al realizar el análisis de cargas de la estructura se tomó en cuenta las hipótesis de cargas con sus respectivos coeficientes de mayoración según norma CBH-87, las cargas actuantes para el diseño estructural tomadas en cuenta son: Cargas permanentes y sobrecargas de uso, que depende de los tipos de ambientes que estarán presentes en la estructura.
- $\checkmark$  Las estructuras de hormigón armado se las diseñaron y verificaron de manera satisfactoria mediante el uso de la Norma (CBH- 87). Después de realizar las verificaciones manuales se observa que los resultados del software Cypecad 2017 son confiables, no teniendo variaciones muy elevadas con respecto a una verificación manual, el software Cypecad 2017 con respecto a armaduras en su gran mayoría dimensionó las armaduras con poca variación con menos de una barra de corrugado, pero con cuantías óptimas de acuerdo a las solicitaciones de la estructura.
- $\checkmark$  De acuerdo al diseño estructural de las cimentaciones se la realizó en base a la normativa CBH-87 y tomando en cuenta el estudio de suelos. De manera que se las realizó a una profundidad de -1,5m del terreno natural con un esfuerzo admisible de 2,3 kg/cm², las cimentaciones diseñadas son zapatas aisladas de canto constante y zapatas combinadas. Realizada la verificación de manual con respecto al software Cypecad 2017 se encontró un diseño óptimo y con variaciones mínimas.
- $\checkmark$  Al culminar las verificaciones de los elementos estructurales se realizó los planos estructurales del proyecto que se adjuntan en el Anexo V.
- $\checkmark$  El tiempo de ejecución de la obra es de 281 días calendarios para un determinado número de frentes de 5 cuadrillas, con un costo estimado del proyecto según el presupuesto que contempla obra gruesa y es de 5.008.949,93 Bs. teniendo un costo aproximado por metro cuadrado de 1.456 Bs.  $/m<sup>2</sup>$ , este presupuesto no contempla supervisión ni equipamiento de la infraestructura.

## **5.2. Recomendaciones**

- $\checkmark$  Se recomienda en lo posible se uniformice el tamaño de los elementos estructurales para así constructivamente sea fácil y rápido en construir. Para la ejecución del proyecto se recomienda seguir las especificaciones técnicas ya que de esta manera se podrá controlar la calidad de la obra y de los materiales.
- $\checkmark$  En el diseño estructural de la fundación se recomienda que, si se utilizan zapatas aisladas y estas se solapen por su proximidad realizar zapatas combinadas o

zapatas conectadas, esto también favorece a una mejor redistribución de esfuerzos que se transmitidos al terreno.

- $\checkmark$  Se recomienda no utilizar en lo posible armaduras mayores a  $\phi$ 20 mm esto debido a su difícil trabajabilidad.
- $\checkmark$  En columnas no se recomienda utilizar armadura longitudinal menores a  $\delta$ 12 mm según establecido en norma boliviana CBH-87.
- $\checkmark$  A pesar de la aparente sencillez estructural, una losa requiere control un control cuidadoso con la colocación de armadura y el vertido de hormigón para su colado.
- $\checkmark$  En cuanto a estribos no se recomienda utilizar separaciones mayores a 30 cm. La limitación de separación mayor a 30 cm, conduce a no dejar sin armar zonas de hormigón de más de 30 cm de amplitud lo cual se puede considerar como una condición mínima para poder hablar de hormigón armado frente al hormigón en masa.
- $\checkmark$  En caso al uso de placas colaborante en nuestro medio la dificultad sería su obtención, dado que en nuestro medio no se encuentran. Se recomiendan antes de pensar en realizar Losas Colaborantes contactar con los proveedores de dicho material, para así tener un precio del costo del material y la logista para llevarla a obra.